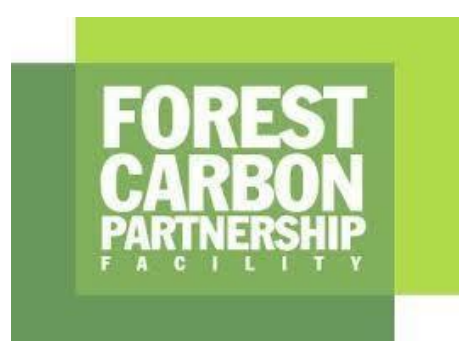

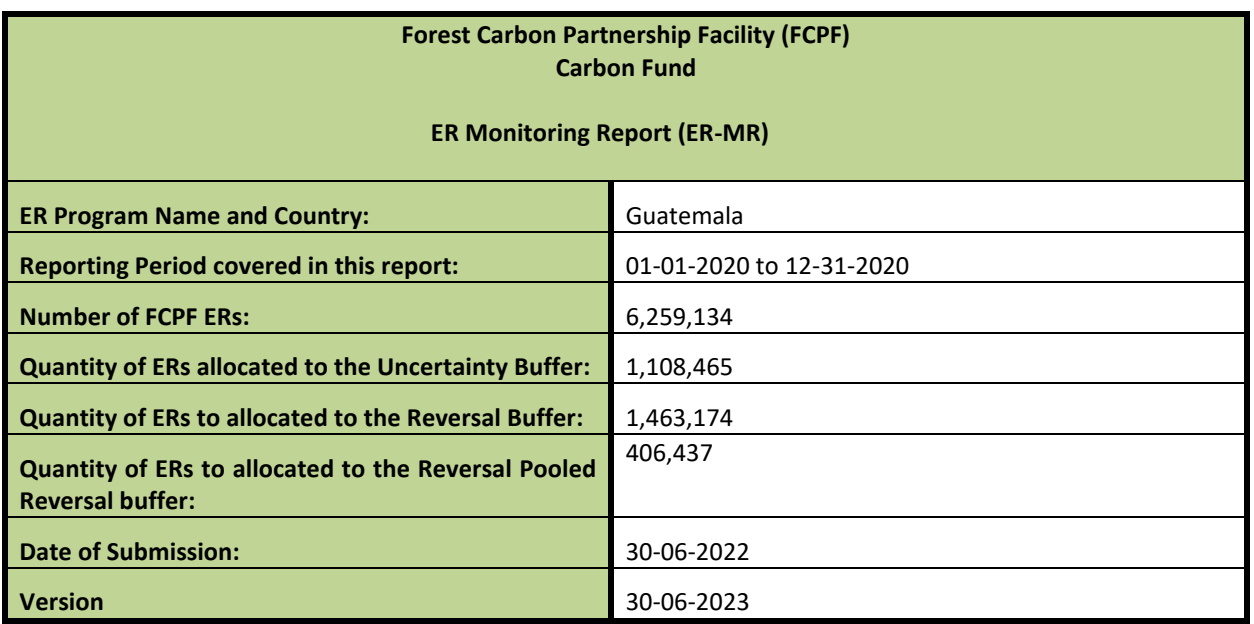

### **WORLD BANK DISCLAIMER**

The boundaries, colors, denominations, and other information shown on any map in ER-MR does not imply on the part of the World Bank any legal judgment on the legal status of the territory or the endorsement or acceptance of such boundaries.

The Facility Management Team and the REDD Country Participant shall make this document publicly available, in accordance with the World Bank Access to Information Policy and the FCPF Disclosure Guidance.

General guidelines on completing the ER-MR. Guidance text within the ER Monitoring template shall be considered as requirements and shall be met by the ER Program.

ER Programs shall comply with the requirements of the FCPF Methodological Framework's version available at the time of ERPA signature and the latest version of other FCPF requirements such as the Buffer Guidelines, Process Guidelines, Validation and Verification Guidelines, and the Guidelines on the application of the Methodological Framework. These versions may be found in here: [https://www.forestcarbonpartnership.org/requirements-and](https://www.forestcarbonpartnership.org/requirements-and-templates)[templates](https://www.forestcarbonpartnership.org/requirements-and-templates)

#### **Purpose of the ER-MR**

ER Programs that have been included in the portfolio of the FCPF Carbon Fund shall implement the ER Program and report on performance, in particular ERs generated. By completing and submitting the ER Monitoring Report, a REDD Country Participant or its authorized entity officially reports on its performance to the Carbon Fund.

The FCPF Glossary of Terms provides definitions of specific terms used in the Methodological Framework, Buffer Guidelines and other requirements. Unless otherwise defined in this ER-MR template, any capitalized term used in this ER-MR template shall have the same meaning ascribed to such term in the FCPF Glossary of Terms.

#### **Guidance on completing the ER-MR**

All sections of the ER-MR shall be completed. If sections of the ER-MR are not applicable, explicitly state that the section is "Intentionally left blank" and provide an explanation why this section is not applicable. All instructions, including this section, should be deleted when submitting the ER-MR to the Facility Management Team of the FCPF.

Font of the body text shall be Calibri 10 black font.

Provide definitions of key terms that are used and use these key terms, as well as variables etc, consistently using the same abbreviations, formats, subscripts, etc. If the ER –MR contains equations, please number all equations and define all variables used in these equations, with units indicated.

The presentation of values in the ER-MR, including those used for the calculation of emission reductions, should be in international standard format e.g 1,000 representing one thousand and 1.0 representing one. Please use International System Units (SI units – refer to http://www.bipm.fr/enus/3 SI/si.html) unless the MF or the IPCC Guidelines indicate otherwise (e.g. tonnes vs Mg).

REDD Country Participants should note that if the Reporting Period does not coincide with the beginning and end of a natural year it shall apply the Guidelines on the application of the MF Number 3 on reporting periods. In this case, net ERs shall be estimated for the Monitoring Period and they shall be allocated to the Reporting Period pro-rata on the number of months. In the template Monitoring Report refers to the period used for monitoring ERs, while Reporting period refers to the period defined in the ERPA and for which ERs are paid for.

REDD Country Participants should also note that if Technical Corrections to the Reference Level have been applied in accordance with the Guidelines on the application of the methodological framework number 2 on technical corrections, then the technically corrected RL shall be reported in Annex 4 and will be subject to Validation by the Validation and Verification Body.

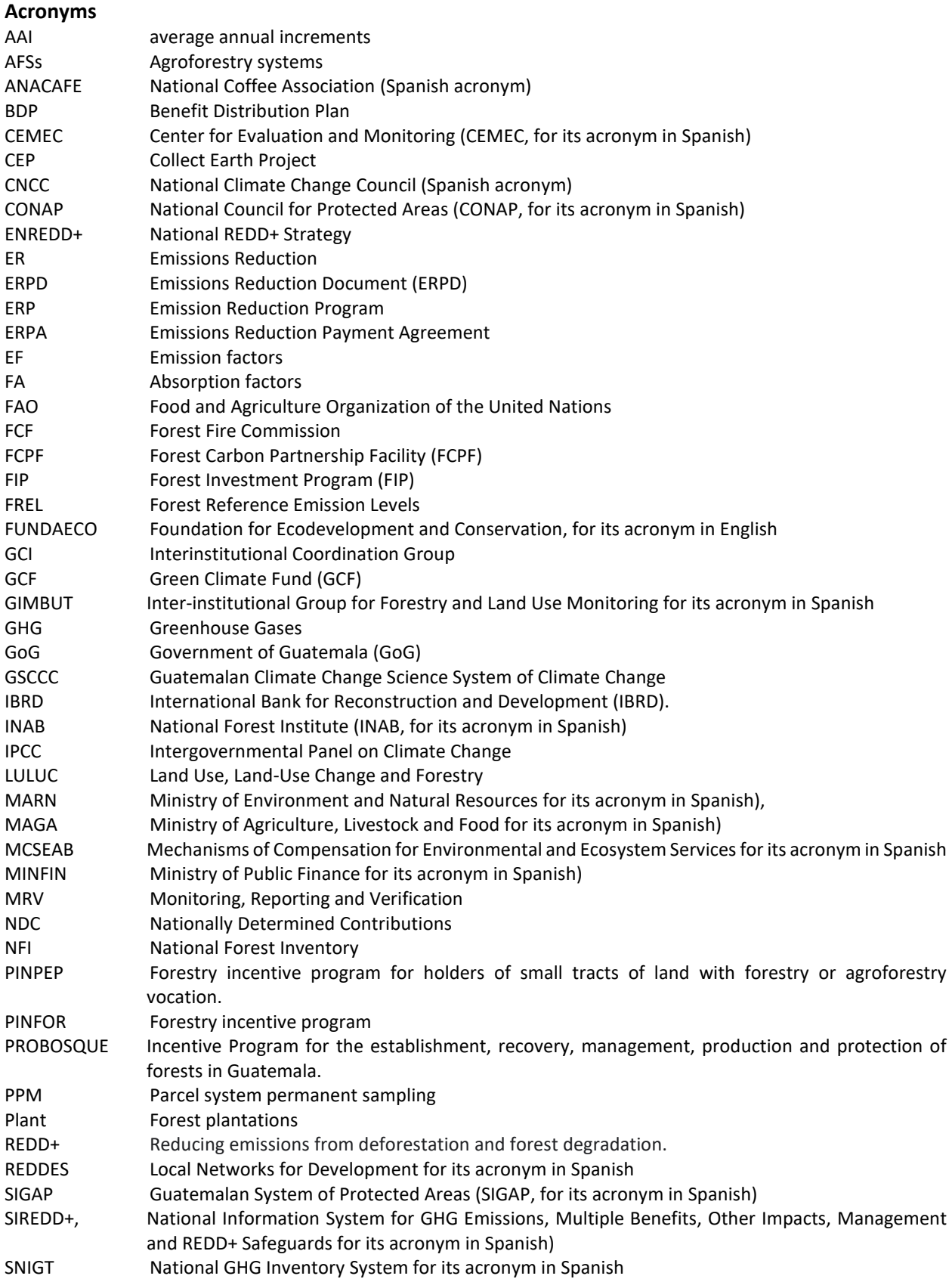

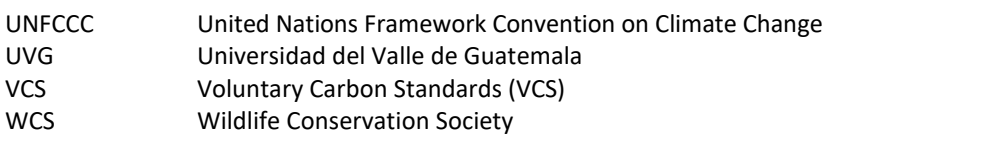

TABLE OF CONTENTS

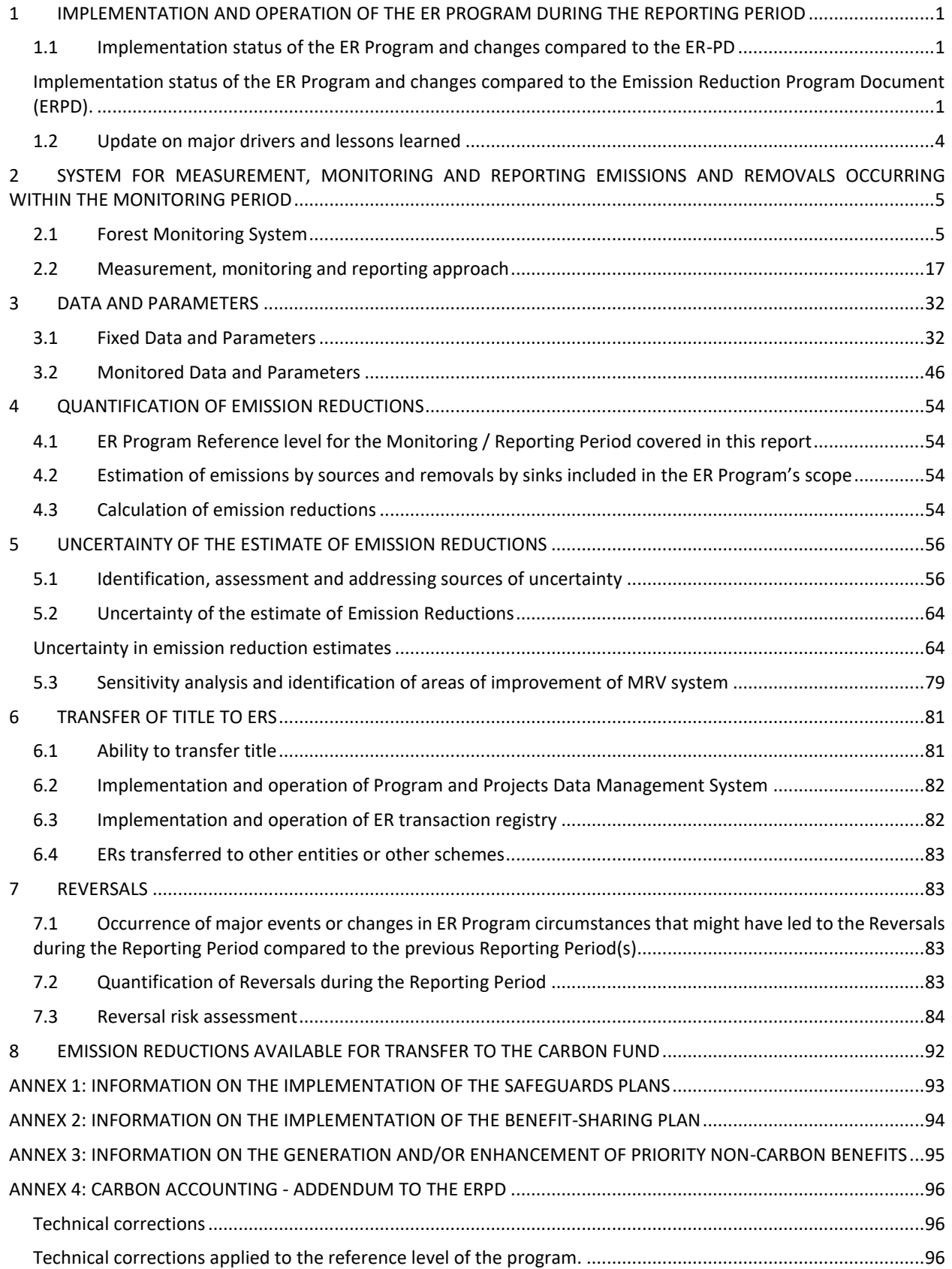

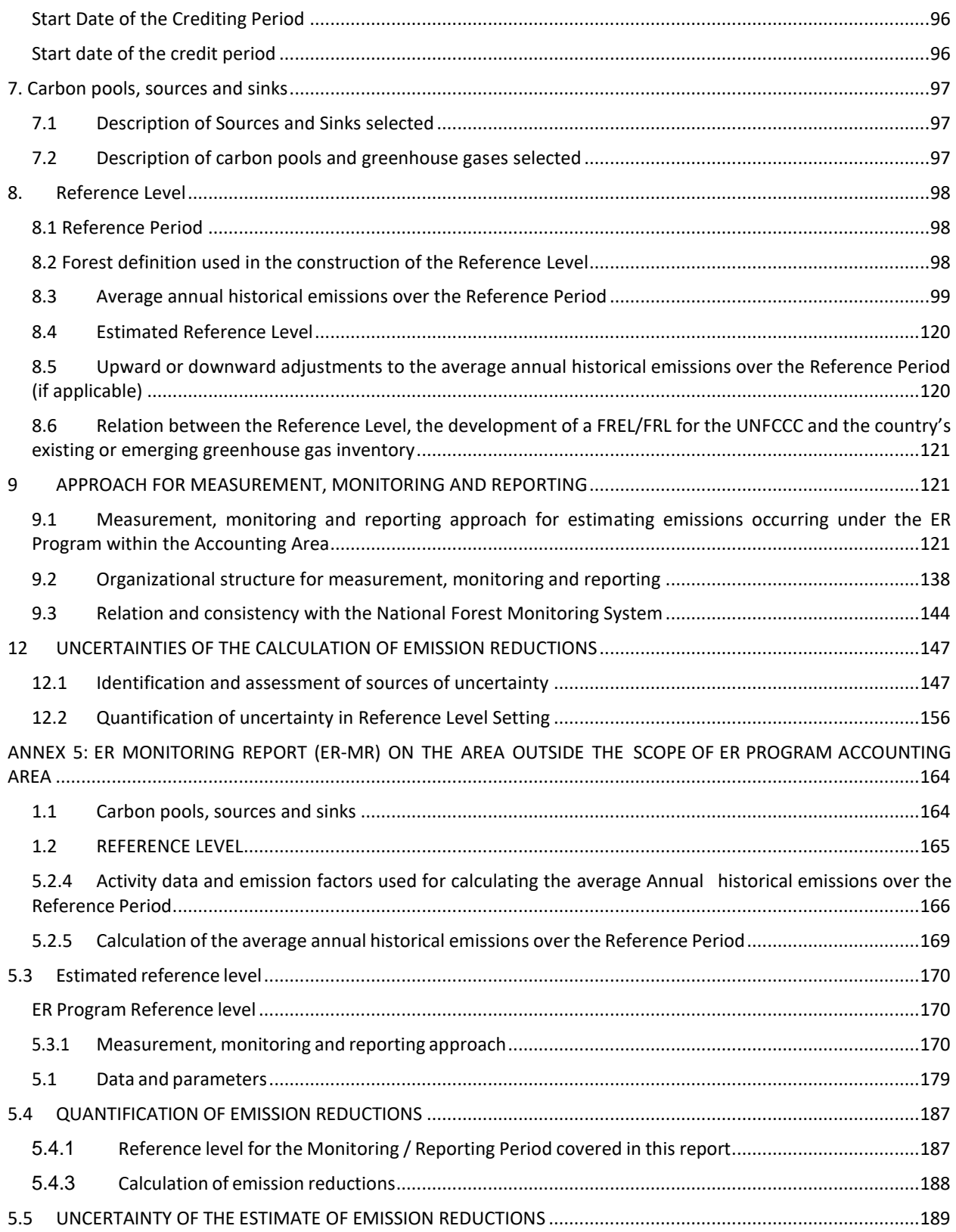

# <span id="page-7-0"></span>**1 IMPLEMENTATION AND OPERATION OF THE ER PROGRAM DURING THE REPORTING PERIOD**

### <span id="page-7-1"></span>**1.1 Implementation status of the ER Program and changes compared to the ER-PD**

### <span id="page-7-2"></span>**Implementation status of the ER Program and changes compared to the Emission Reduction Program Document (ERPD).**

In this first Emissions Reduction (ER) Monitoring Report of Guatemala, the progress that the country has made to address the main causes of deforestation and forest degradation is reported, compared to what is established in the Emissions Reduction Document (ERPD). The most relevant milestones are provided below.

- **Establishment of the Executing Unit:** Article 5 of Decree 20-2020, issued by the Congress of the Republic on April 15, 2020, established the Executing Unit of the ER Program to be developed through the National Forest Institute (*INAB, for its acronym in Spanish*), who will coordinate actions with the Ministry of Environment and Natural Resources (*MARN, for its acronym in Spanish*), the Ministry of Agriculture, Livestock and Food (*MAGA*, for its acronym in Spanish) and the National Council for Protected Areas (*CONAP, for its acronym in Spanish*).1
- **Signing of the ERPA:** On September 13, 2021, Guatemala formalized the historic signing of the Emissions Reduction Payment Agreement (ERPA) with the Forest Carbon Partnership Facility (FCPF), through the Program Entity, which corresponds to the Ministry of Public Finance (*MINFIN, for its acronym in Spanish*) and the International Bank for Reconstruction and Development (IBRD).
- **Launch of the National Strategy to Reduce Deforestation and Forest Degradation under the REDD+ mechanism:** On September 13, 2021, the Ministry of Environment and Natural Resources officially delivered to the President of the Republic of Guatemala the finalized document of the REDD+ National Strategy (2020-2050), being a relevant milestone in the country, to ratify its commitment to advance in the actions of the Emission Reduction Program (ERP).2
- **Approval of the INAB and CONAP institutional modalities to implement actions within the ERP:** The ERPD established that INAB and CONAP would design institutional mechanisms framed in the Emission Reduction Program. In this sense, in 2021 INAB approved, through the Board of Directors of the institution as the collegiate body, a manual on the Mechanisms of Compensation for Environmental and Ecosystem Services (*MCSEAB, for its acronym in Spanish*)3 and that same year CONAP, for its part, through the Honorable Council for Protected Areas, approved the Regulations to control and promote REDD+ actions in the Guatemalan System of Protected Areas (*SIGAP, for its acronym in Spanish*) through management models for the conservation and sustainable use of forests.
- **Registry of Projects for the Removal or Reduction of Greenhouse Gas (GHG) Emissions:** Compared to the ERPD, the Ministry of Environment and Natural Resources has achieved a historic milestone, through the establishment of the Registry of Projects for the Removal or Reduction of Greenhouse Gas (GHG) Emissions, which will allow, among its many functions, to avoid the double accounting of REDD+ initiatives subject to payment based on results. The Registry was created and published in the Central American Official Newspaper in August 2020, through Ministerial Agreement 284-2020. Said Registry establishes the creation of operating and procedure manuals, which were prepared in 2021 and are in the process of being approved, with an 80% progress rate.4

3

<sup>1</sup> [https://www.congreso.gob.gt/detalle\\_pdf/decretos/13525#gsc.tab=0](https://www.congreso.gob.gt/detalle_pdf/decretos/13525#gsc.tab=0)

<sup>2</sup> <https://twitter.com/marngt/status/1448303019649556485>

[https://www.inab.gob.gt/images/informacionpublica/manuales/6.52%20Manual%20de%20Normas,%20Procesos%20y](https://www.inab.gob.gt/images/informacionpublica/manuales/6.52%20Manual%20de%20Normas,%20Procesos%20y%20Procedimientos%20del%20Departamento%20de%20Conservacion%20de%20Ecosistemas%20Forestales.pdf) [%20Procedimientos%20del%20Departamento%20de%20Conservacion%20de%20Ecosistemas%20Forestales.pdf](https://www.inab.gob.gt/images/informacionpublica/manuales/6.52%20Manual%20de%20Normas,%20Procesos%20y%20Procedimientos%20del%20Departamento%20de%20Conservacion%20de%20Ecosistemas%20Forestales.pdf) 4 [http://www.snicc.marn.gob.gt/Content/PDF/Reglamento\\_Registro\\_de\\_Proyectos.pdf](http://www.snicc.marn.gob.gt/Content/PDF/Reglamento_Registro_de_Proyectos.pdf)

- **ERP Benefit Distribution Plan (BDP):** Compared to the ERPD, Guatemala has developed the technical, administrative and legal procedures to ensure the distribution of the benefits derived from the ER Program. The BDP includes the feedback of the entities participating in the Program and the consultations carried out with project beneficiaries in order to obtain approval. The BDP also has a Nesting Protocol that describes the methodological integration of existing REDD+ initiatives within the ER Program, in order to avoid double carbon accounting.
- Progress in actions and interventions under the ER Program: The Government of Guatemala has defined a total of 19 REDD+ actions for the ERP, which have been grouped into 5 major strategic options, under a programmaticbased approach, which are closely related to the national efforts that are currently being developed in the country to address deforestation and forest degradation. Emission reduction activities within the framework of the ERP may be implemented through any of the following three modalities: 1. REDD+ Project Initiative; 2. Initiative for compensation mechanisms for ecosystem and environmental services associated with forests; and, 3. Management Models Initiative for the conservation and sustainable use of forests in the SIGAP.

For the 2020 period, only the REDD+ Project Initiative implemented activities. These projects are: a) GUATECARBON REDD+ Project; b) Lacandón - Forests for Life REDD+ Project; c) (Early) Local Networks for Development (*REDDES, for its acronym in Spanish*) REDD+ Project. Projects a and b are certified by the Voluntary Carbon Standards (VCS), and project c is in the process of being certified by the Verra Verified Carbon Standard (VCS). This represents a relevant milestone for Guatemala, since they are the first initiatives that, within the framework of the ERP, have carried out Emission Reduction activities.

• Progress in Emission Reduction activities despite COVID-19: On March 6, 2020, through Government Decree 5- 2020, a state of calamity was declared in the country as a result of the official pronouncement of the World Health Organization, which identified the virus called COVID-19 as an international public health emergency. In this sense, the right of free locomotion and conglomerations of people at the national level were limited. Therefore, the REDD+ activities planned by the Guatemalan Government and the REDD+ projects were limited due to the restrictions established by the Guatemalan Ministry of Health. However, despite the aforementioned, in 2020 institutional actions were continued in conjunction with stakeholders from the forestry, environmental and justice sectors through compliance with the current national regulatory framework, such as the Law of Protected Areas and its Regulations, Decree No. 4-89, the Master Plan for the Mayan Biosphere Reserve, the model of community forestry concessions, the PINPEP and PROBOSQUE Laws, among others of a similar nature.

### **Update on the strategy to mitigate and/or minimize potential displacement:**

The risk due to displacement during the year 2020 in the area of intervention of the Program continued to be moderate, since no risks of high impact on the environment and society were identified that have led to displacement activities towards the accounting area, since Guatemala has considered as a priority to increase the strengthening of forest governance, promoting the coordination and effective participation of local actors, as part of the National Plan for the Economic Recovery of Guatemala derived from COVID-19, following the health and safety, innovation and sustainability cross-cutting principles:

The risk of displacement of emissions during the year 2020 outside the accounting area, such as the Laguna del Tigre National Park (area excluded from the ERP), has been managed mainly by reinforcing institutional presence through the Forest Fire Commission (FFC) of Petén, in areas of high incidence that affect the program area. INAB reported that in the 2020 period it estimated 63% fewer forest fires in the department of Petén, compared to 2019. In addition, it should be noted that CONAP has been conducting permanent monitoring in the Maya Biosphere Reserve for more than 20 years (through the Center for Evaluation and Monitoring (*CEMEC, for its acronym in Spanish*) together with the WCS (Wildlife Conservation Society), with daily data updates and public access. This has been a key mechanism for its detection and early preventive actions.

Likewise, the risk of displacement to the Sarstún-Motagua region, the second territory outside the accounting area of the ERP, is low given that the territory has been co-administered by CONAP and FUNDAECO for more than 25 years, with no expiration date, because it is established in the Law of Protected Areas and other laws declaring protected areas specific to Izabal. Additionally, remnants of forest outside the project area are highly fragmented and minimal.

Finally, Guatemala has an action plan for the National REDD+ Strategy, where it is expected that the first five years of implementation are carried out with the country's own resources and the support of climate funds, such as the Green Climate Fund (GCF) and the Nama Facility, as well as a small portion of payments based on results through the regulated or voluntary market, among others of a similar nature. This will make it possible to continue with the strategic approach to priority actions and, thus, mitigate displacement due to emissions with the support of civil society, the private sector, local communities and indigenous peoples.

#### **Effectiveness of the organizational agreements and involvement of partner agencies:**

The institutional governance framework of the ERP Program is formed by the Ministry of Public Finance (MINFIN), as the Program Entity; the National Forest Institute (INAB), as the Program's Executing Entity; and, the Ministry of Environment and Natural Resources (MARN), the National Council for Protected Areas (CONAP), and the Ministry of Agriculture, Livestock and Food (MAGA), as strategic institutional partners. In addition, various NGOs play a role as implementing partners.

Decree 20-2020 of the Congress of the Republic of Guatemala establishes that the National Forest Institute (INAB) is the Executing Unit of the Emission Reduction Program. It will also be responsible of coordinating actions with the National Council for Protected Areas (CONAP), the Ministry of Environment and Natural Resources (MARN), and the Ministry of Agriculture, Livestock and Food (MAGA).

In this sense, the Coordination Office of the Emission Reduction Program of the National Forest Institute (ERP Executing Unit) has led the preparation of the First Emissions Reduction Monitoring Report for the period from January 1 to December 31, 2020, through the creation of the Monitoring Group for the first emissions reduction monitoring report, which is made up of staff specialized in geographic information systems and climate change from MARN, MAGA, CONAP, as well as representatives of the ERP REDD+ Projects. In addition, it has received specialized support in carbon monitoring and accounting, complemented by academia (*Universidad del Valle de Guatemala*).

This type of coordination and inter-institutional arrangements has become an example at the national level since it is the first time that so many state organizations, REDD+ projects and strategic partners have come together to make a national effort to reduce deforestation and degradation of forests. These synergies will be strengthened by the second and third monitoring reports.

### **Updates on the assumptions in the financial plan and any changes in circumstances that positively or negatively affect the financial plan and the implementation of the ERP's first ERPA during 2020**

The Government of Guatemala (GoG) will facilitate the management of around 75 percent of the ERP's total investment cost resources, which add up to approximately USD 226 million. This contribution includes resources for coordination, monitoring, evaluations, reports, through underlying government programs, that is, INAB incentives through PROBOSQUE, PINPEP and CONAP's Program for the restoration, protection, and conservation of protected areas and biological diversity, the National REDD+ Strategy, among others of a similar nature.

The ERPD also indicates that the specific actions to be implemented in the ERP would be reinforced through interventions such as the Forest Investment Program (FIP), through an amount of USD 24 million, of which USD 3,150,000.00 correspond to a donation and USD 20,850,000.00 correspond to a loan. As of the date of presentation of this report, the Sustainable Forest Management Project is in negotiation process and the Green Guarantee for Competitive Landscapes Project is under implementation.

Therefore, the GoG, through Decree number 20-2020, Article 5, states that MAGA must prioritize with its own budget the additional allocation of five million quetzales (5,000,000.00) to INAB for the implementation and execution of the Program. To date, said budget allocation has not been made effective. However, INAB, in its capacity as Executing Unit, has financed with its own resources and those from cooperation for the establishment of the Executing Unit to begin the implementation of the Emission Reduction Program (ERP).

### <span id="page-10-0"></span>**1.2 Update on major drivers and lessons learned**

In 2019 as a part of the National REDD+ Strategy (2020-2050)<sup>5</sup> update, the main drivers of deforestation were determined as<sup>6</sup>:

- 1) Unsustainable use of forest products
- 2) Extension of livestock activity
- 3) Extension of agricultural activity

The unsustainable use of forest products is responsible for the loss of 39% of forest land with losses of 146,300 ha. For its part, the expansion of livestock activity accounts for 34% of the loss of forests and the expansion of agricultural activity causes losses of 24% of forests at the national level. The expansion of urban and industrial infrastructure generates only 1% of forest loss, while 2% of forest loss is due to other causes such as natural events (landslides, eruptions, pyroclastic material emissions, rock outcrops and others).

There are also drivers of forest degradation, including:

- 1) Unsustainable use of forest products
- 2) Forest fires

For the period 2006-2016, about 154,000 ha of forest land were degraded by the unsustainable use of forest products throughout the country, while 13,300 ha of the degraded area is associated with forest fires (southern and northern areas of the country).

Below is a brief description of the lessons learned on the causes of deforestation and forest degradation in Guatemala, compiled in the National REDD+ Strategy (2020-2050)<sup>7</sup>.

- **Strengthening of local governance: For a greater application of the framework of Forestry policies in territorial spaces in which different normative instruments are applied, the integration of the forestry sector should be sought for the sustainable management of the territory, starting with the implementation of municipal development plans through participatory, inclusive and democratic processes.**
- **Operational strengthening of institutions related to agricultural, forestry and natural resource conservation activities (MARN, INAB, CONAP, MAGA) and municipalities:** For a better performance of the governing institutions of the forestry sector in reducing deforestation and forest degradation, it is important to continue with inter-institutional coordination mechanisms at both the central and municipal levels. In addition, the strengthening of local governments through the local institutional decentralization policy must be implemented effectively.
- **Increase budget investment and other resources to strengthen Forest management and control:** To strengthen institutional presence and that of government authorities for the supervision and control of land use change, a larger budget should be taken into account to increase the adequate human resource to be able to create innovative technical and legal conditions that generate new economic, social and technological mechanisms that allow reducing deforestation and forest degradation.
- **Strengthen the REDD+ Monitoring System:** The monitoring, reporting and verification (MRV) of emissions associated with deforestation and forest degradation agents is essential for the Guatemalan Government, in order to generate an adequate follow-up of the challenges it faces. Therefore, the ENREDD+ action plan foresees that, with a national budget complemented by international financing, gaps can be closed to strengthen

<sup>5</sup> https://www.marn.gob.gt/wpfd\_file/estrategia-nacional-redd/

 $6$  The information about drivers of deforestation differs from the ERPD, because updated information was used for this report.

 $7$  https://www.marn.gob.gt/wpfd\_file/estrategia-nacional-redd/

detection systems and early warnings of illegal activities within and outside protected areas through satellite monitoring and potential hiring of trained staff.

• **Strengthen training, awareness, and communication systems:** To reduce deforestation and forest degradation, it is important to apply awareness, communication, and dissemination programs for national mechanisms, such as the management models of the Guatemalan System of Protected Areas and incentives for forests and plantations.

# <span id="page-11-0"></span>**2 SYSTEM FOR MEASUREMENT, MONITORING AND REPORTING EMISSIONS AND REMOVALS OCCURRING WITHIN THE MONITORING PERIOD**

### <span id="page-11-1"></span>**2.1 Forest Monitoring System**

### **Organizational structure**

The MRV system of the forest sector has been built according to the capacities in the country to respond to the UNFCCC from the international point of view, and at the national level based on existing platforms, studies, data and processes, taking into account a diversity of governmental and non-governmental institutions, including academia, research centers and civil society organizations. In addition, it is based on the current legal frameworks: Forestry Law (Decree 101-96)<sup>8</sup>, Law of Protected Areas (Decree 4-89)<sup>9</sup>, and the Framework Law to Regulate the Reduction of Vulnerability, the Mandatory Adaptation to the Effects of Climate Change and Greenhouse Gas Mitigation (Decree 7-2013)<sup>10</sup>. These laws mandate the different government institutions to collect and process information according to their scope of action.

The MRV system for the Emission Reduction Program has been implemented through coordination by INAB, as the Executing Unit of the Program, with the support of technical staff from the GIS units and the climate change units/departments/ directorates of the institutions that make up CONAP, INAB, MARN and MAGA, as well as representatives of the Guatecarbon, Forests for Life and Local Networks (REDDES) REDD+ projects. The preparation of this report was complemented with the support of specialists from U*niversidad del Valle de Guatemala* <sup>11</sup>for carbon accounting.

All the information generated by the different institutions was integrated and systematized by INAB within the framework of the ERPA of the ER Program under the FCPF. In this sense, INAB has been an integrating unit and generator of the reports before the FCPF. It is in close coordination with MARN, as focal point before the UNFCCC, to ensure consistency between the information generated in the framework of the ERP and what is reported for other initiatives and commitments under the United Nations Framework Convention on Climate Change (UNFCCC), including GHG inventories for the LULUCF sector.

It is important to point out that each government institution of the Interinstitutional Coordination Group  $GCl<sup>12</sup>$  for the preparation of the First Emissions Reduction Monitoring Report has provided different inputs according to their competencies. A brief description of them is made in Table 1 below.

Table 1. Participating institutions in the elaboration of the First Emissions Reduction Monitoring Report and the inputs provided.

**Institution Inputs**

<sup>8</sup> https://www.inab.gob.gt/images/informacionpublica/2019/1.4.a%20Compendio%20de%20leyes%20y%20reglamentos%20forestales.pdf

<sup>9</sup> http://138.117.140.116/Documentos/ley.pdf

<sup>10</sup> https://faolex.fao.org/docs/pdf/gua140260.pdf

<sup>&</sup>lt;sup>11</sup> Second monitoring report will be supported by UVG and a capacity building process will take place during 2023 for INAB to be full responsible of implementing the third MR with support from other institutions.

<sup>12</sup> GCI is the institutional governance body for REDD+ implementation in Guatemala.

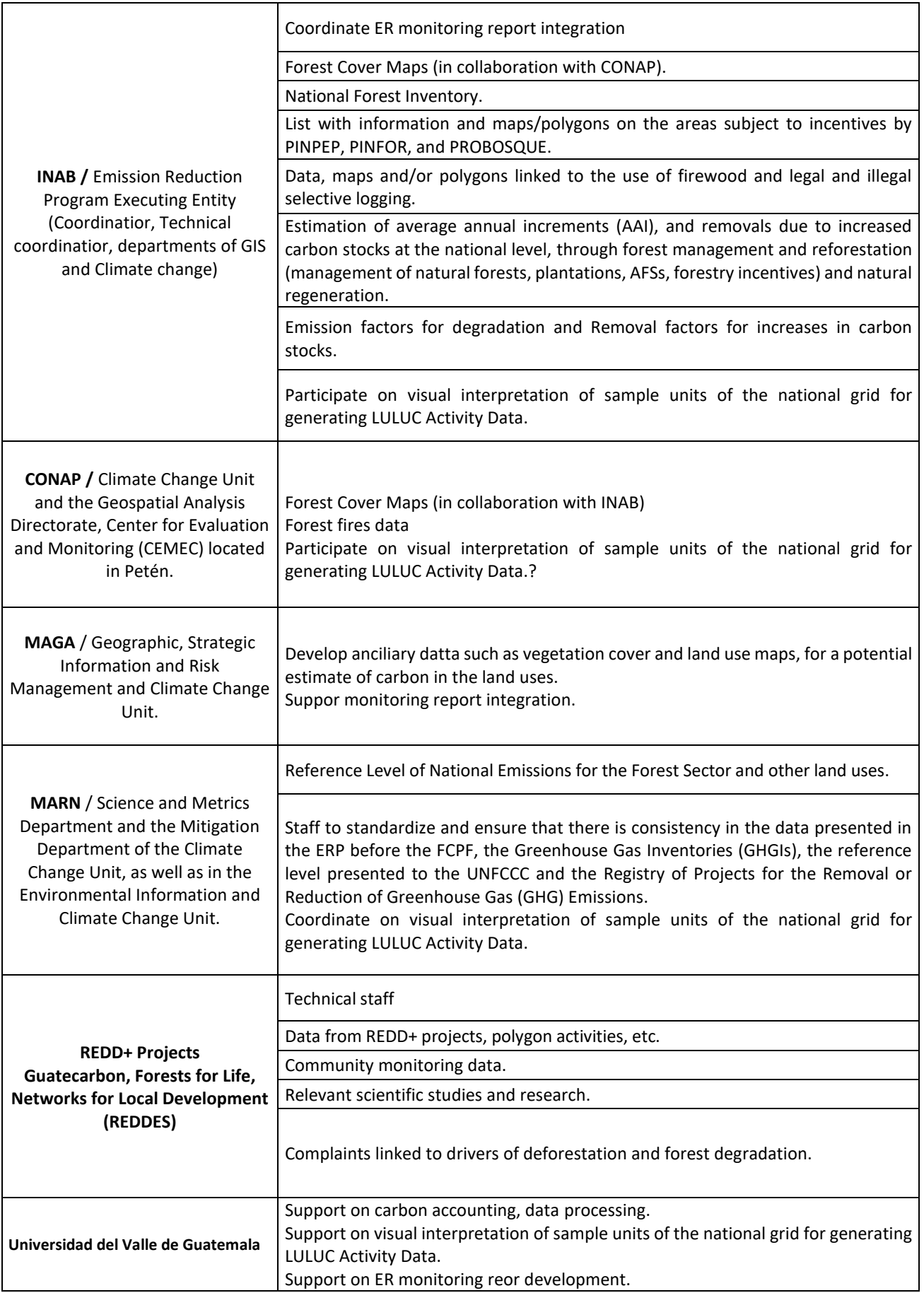

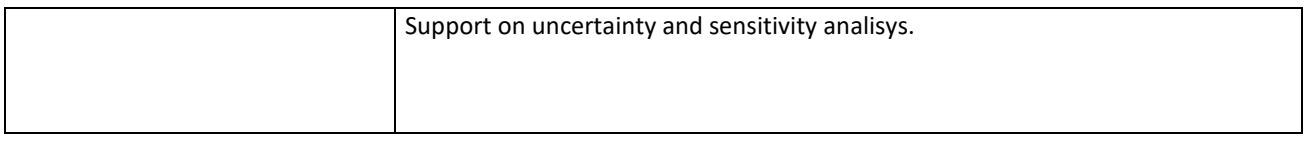

### *2.1.2* **Selection and management of GHG related data and information**

Data selection and management was done to maintain consistency with the FREL included in the ERPD<sup>13</sup>, and with the national FREL presented to UNFCCC<sup>14</sup>. This process was done by the GCI taking into consideration to use the best data available at the moment of generating the report which may also be available with the quality and in time to generate future reports. For the measurement and monitoring of activity data it is based on statistical sampling geo referencing of the territory using high and medium resolution sensors for the monitoring of forest cover, land use and land use change (LULUCF).

This approach is done by visual interpretation of samples, is easy to update for each monitoring period. Emission Factors are based on carbon strata map<sup>15</sup> which has been developed with the systematization and analysis of the best national data on carbon in the aerial and underground biomass of forests, from forest inventories in the country with different purposes and the first cycle of the National Forest Inventory of Guatemala, with the application of allometric models suitable for the country and its relationship with its bioclimatic variables.

The absorption factors (FA) are those estimated for the increase in carbon stocks by the annual growth of forest masses. They are obtained from the parcel system permanent sampling (PPM) established in the forestry incentive programs, with growth models applied to different species (pine and broadleaf).

### *2.1.2* **Processes for collecting, processing, consolidating and reporting GHG data and information**

The process of MRV in the ERP is implemented following the IPCC general equation of using Emission and Absorption Factors (related to forest inventory data) combined with Activity Data (related to remote sensing data) to estimate emissions and absorptions. A general approach of MRv in Guatemala is summarized in [Figure](#page-14-0) 1.

<sup>13</sup> [https://www.forestcarbonpartnership.org/system/files/documents/guatemala\\_erpd\\_11\\_05\\_2019.pdf](https://www.forestcarbonpartnership.org/system/files/documents/guatemala_erpd_11_05_2019.pdf)

<sup>&</sup>lt;sup>14</sup> https://redd.unfccc.int/files/niveles referencia emisiones forestales guatemala 070222.pdf

<sup>15</sup> [https://drive.google.com/file/d/1JSqjLfcdaOWi2uM\\_6PXoVoFdGkGqZ3ID/view?usp=drive\\_link](https://drive.google.com/file/d/1JSqjLfcdaOWi2uM_6PXoVoFdGkGqZ3ID/view?usp=drive_link)

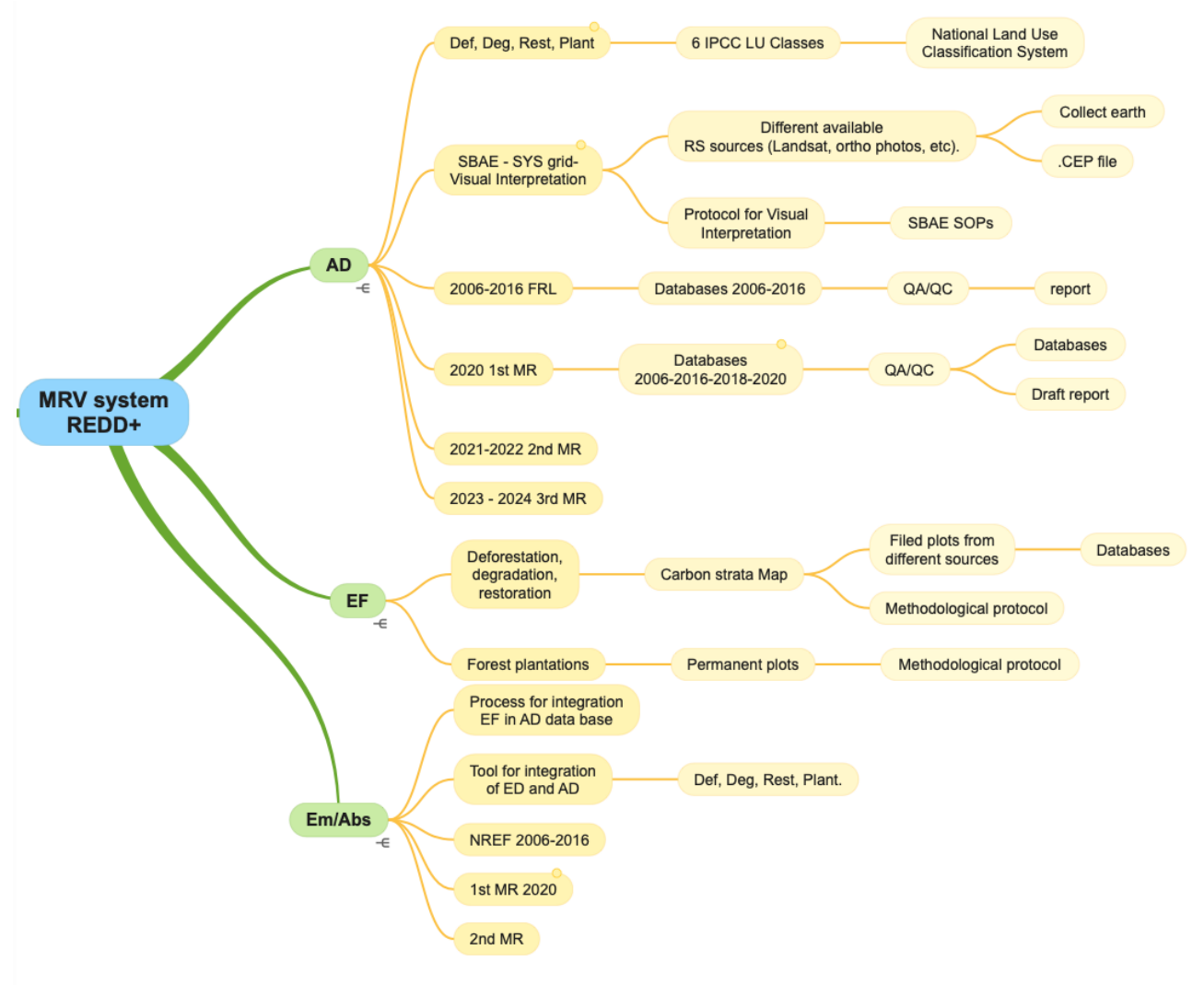

<span id="page-14-0"></span>Figure 1 General approach for MRV for REDD+ in Guatemala ERP

### **2.1.2. Activity Data (AD)**

For the collection of activity data under the ERPA, the land use categories of the Intergovernmental Panel on Climate Change (IPCC) were used for the assignment of land cover for each of the plots.

Activity data for reporting emission reductions in deforestation, degradation and carbon stock increases were monitored under the ERPA, reported using data generated using a Sample Based Área estimation through the use of a visually interpreted grid of sampling points developed with the Collect Earth platform<sup>16</sup> and using images available in high resolution (Digital globe, Planet, Aster, Sentinel, etc.), as well as medium resolution Landsat images (Table 2). This grid represents a geo-referenced statistical sampling of the territory and corresponds to a comprehensive approach to multitemporal monitoring of forests and other land uses, which provides, during the ERP period, a specific and geographicallyexplicit analysis of the changes in the surfaces due to processes of deforestation, degradation and stock increases. Its use ensures consistency with the Forest Reference Emission Level (FREL). Currently, the grid activity data is generated every two years and the monitoring sample is 10,414 points, corresponding to the subnational area of the FCPF program.

<sup>16</sup> <https://openforis.org/tools/collect-earth/>

Access to the Guatemalan information collection form: [https://drive.google.com/drive/folders/1IhxjFz5gPGKg-qCbXXBwU9cDOSnQ0E5m?usp=drive\\_link](https://drive.google.com/drive/folders/1IhxjFz5gPGKg-qCbXXBwU9cDOSnQ0E5m?usp=drive_link)

These new activity data generated with the Collect Earth Desktop tool will be used to generate the next GHG Greenhouse Gas Inventories that will be contained within the Biennial Reports and the new National Communications that will be generated in the future, the previous four GHG Inventories GHG Greenhouse Gases that have been generated in Guatemala were prepared with methodologies other than sampling.

The grid is part of a comprehensive monitoring system for forests and other land uses, since it is complemented with the maps generated every five years to improve the cartographic model and increase its thematic accuracy and change detection (reduces uncertainty) to provide national statistics and international reports. See [Table 2](#page-15-0) and **Error! Reference source not found.**.

<span id="page-15-0"></span>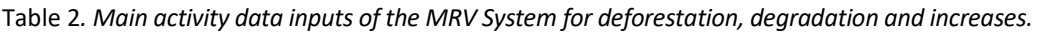

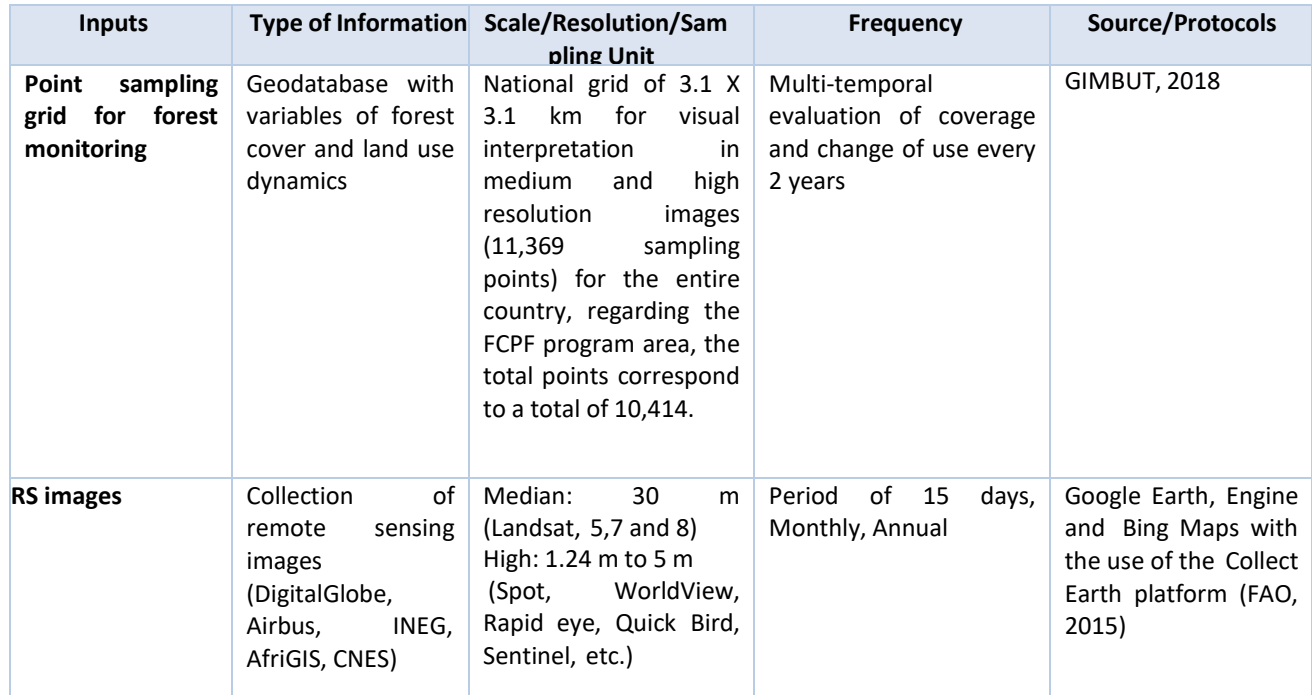

### **2.1.2.2 Emission/Absorption Factors (EF/AF)**

Regarding emission factors, the same ones used in the FREL were used. These are based on the carbon strata map, which presents the best national data on biomass carbon in forests, as a result of a systematization and analysis of forest inventories for different purposes, allometric models and bioclimatic variables, combined with national and default (IPCC) values on the non forest strata.

The absorption factors used for the MRV are the same ones used for the increases in carbon stocks that come from permanent sites in forest plantations of forestry incentive programs (INAB) with growth models for different species and that are used for the estimation of emissions in areas where a change from other lands to forest lands due to a plantation is detected. The main inputs for the emission and absorption factors of the MRV system and their characteristics are described i[n Table 3.](#page-16-0)

<span id="page-16-0"></span>Table 3. Main inputs of emission and absorption factors of the MRV System for deforestation, degradation and increases.

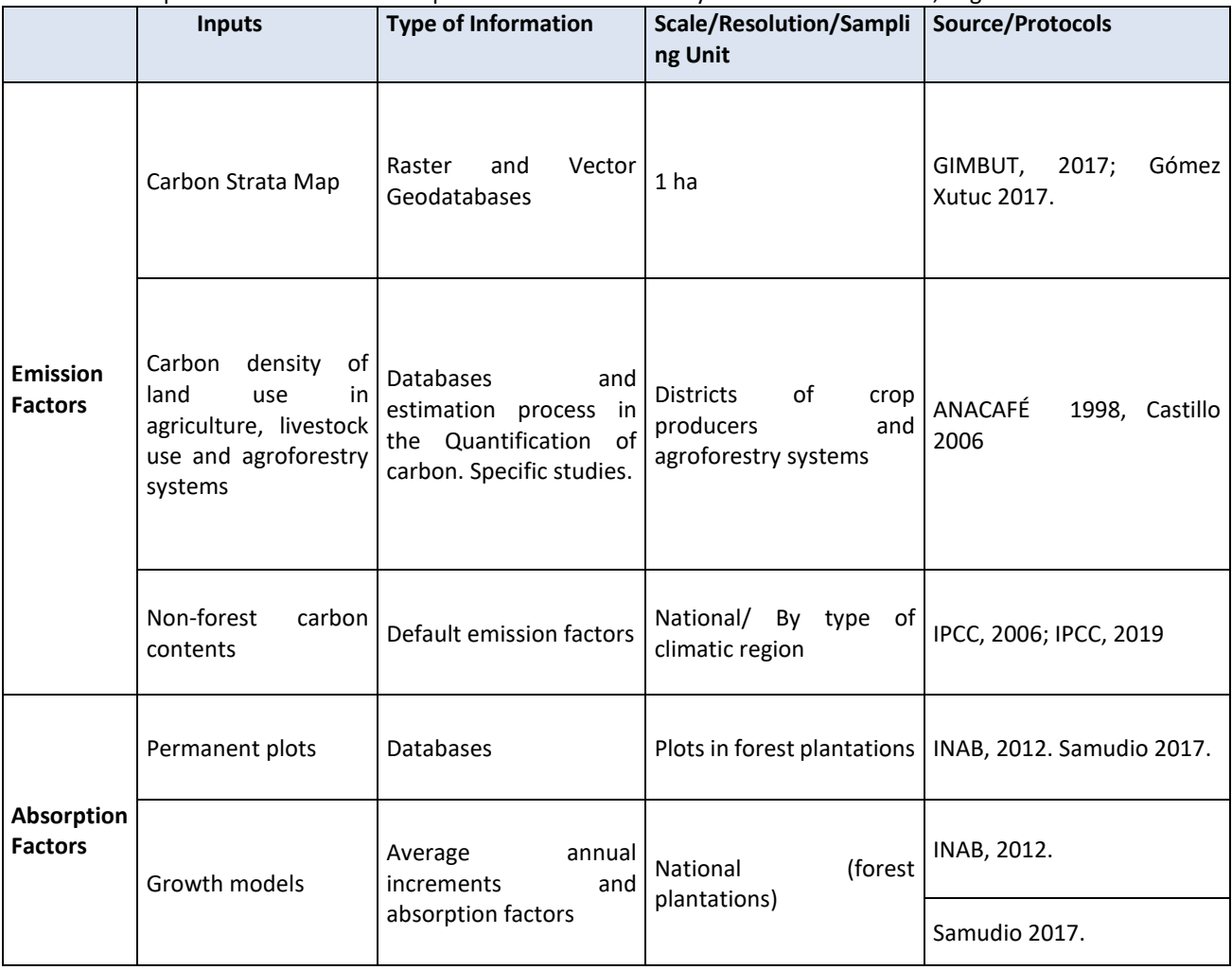

It is important to mention that the carbon strata map has the limitation of not being dynamic and depending on the availability of updating new forest measurement plots or remeasurements of the analyzed plots, which makes its long-term use very complex. Therefore, it is important to make a substantial improvement in the MRV for emission and removal factors in the medium term<sup>17</sup>. For this, a National Forest Inventory for multiple purposes has already been launched, where a network of 715 sites has been established where variables related to the carbon content of biomass above ground, below ground and of dead organic matter, with a design of three secondary sampling units will be collected.

Regarding the monitoring report, the Working Group for the Preparation of the First ER Report of Guatemala processes the information and results of the estimates resulting from the analysis of the activity data and emission factors during the period of the ER Program and, then, subsequently transfers them to INAB so that it prepares the report to the FCPF (Figure 2). In turn, INAB transfers them to MARN for the report to the UNFCCC. It is important to mention that the diagram was created based on the structure that the executing unit has described in the operational process manual.

<sup>&</sup>lt;sup>17</sup> Not to be implemented during the ERP period.

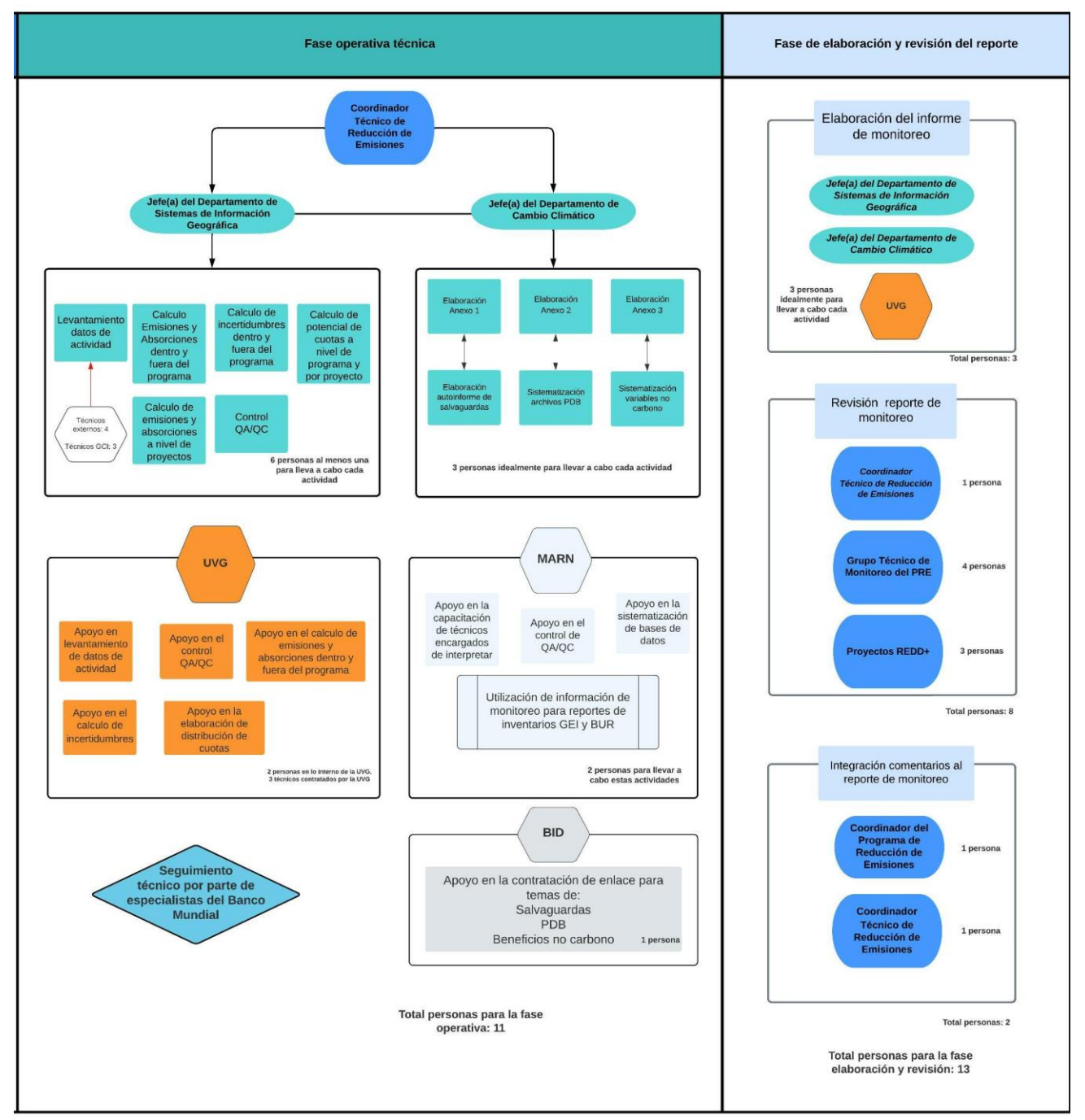

Figure 2. Process for the elaboration of the monitoring, validation and reporting report

[The following \(see](#page-18-0) 

**[Table 4](#page-18-0)**) summarizes the parameters and operations related to activity data and emission factors associated with the Guatemalan MRV System.

<span id="page-18-0"></span>Table 4. Summary of parameters and operations of the MRV system.

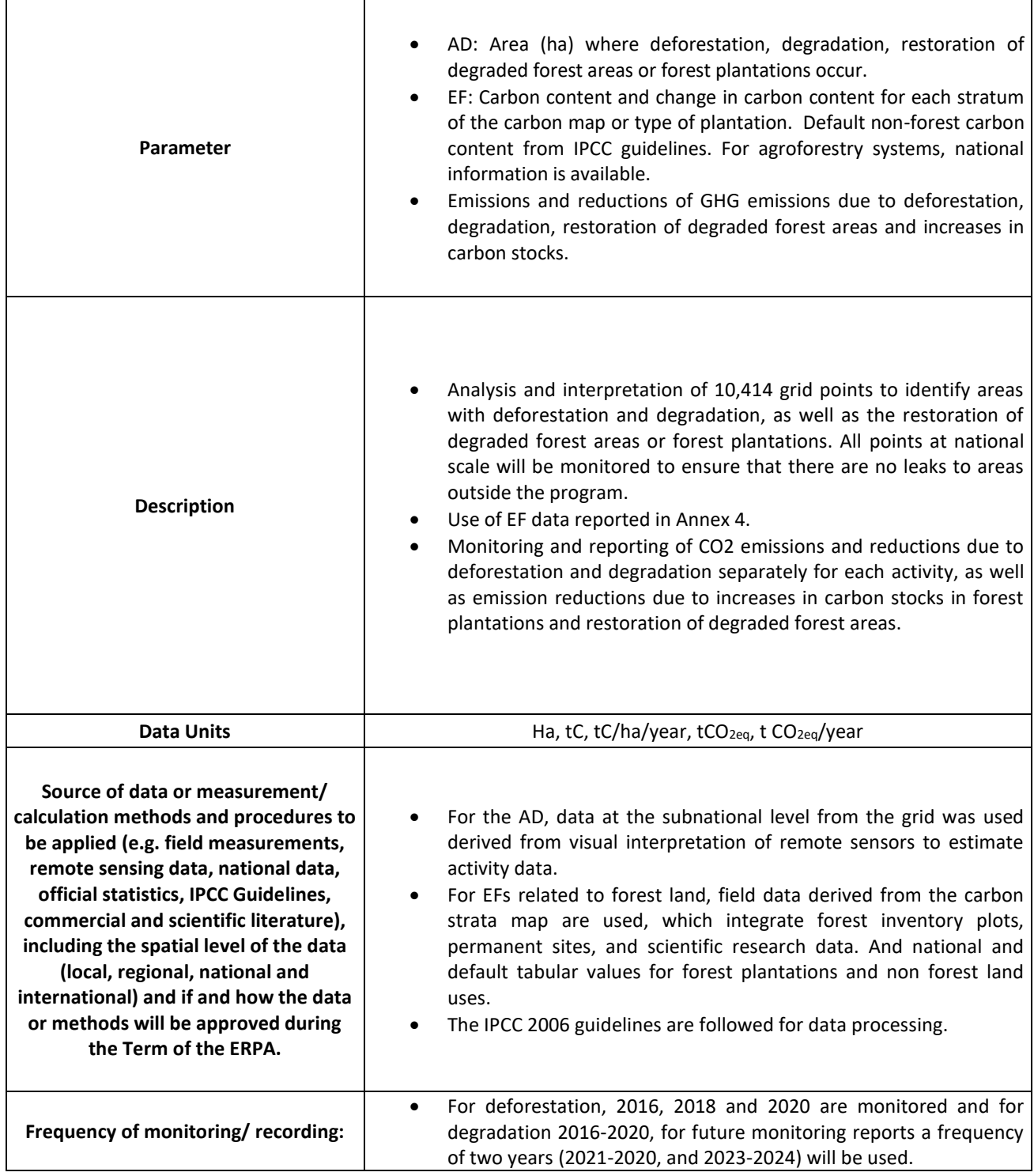

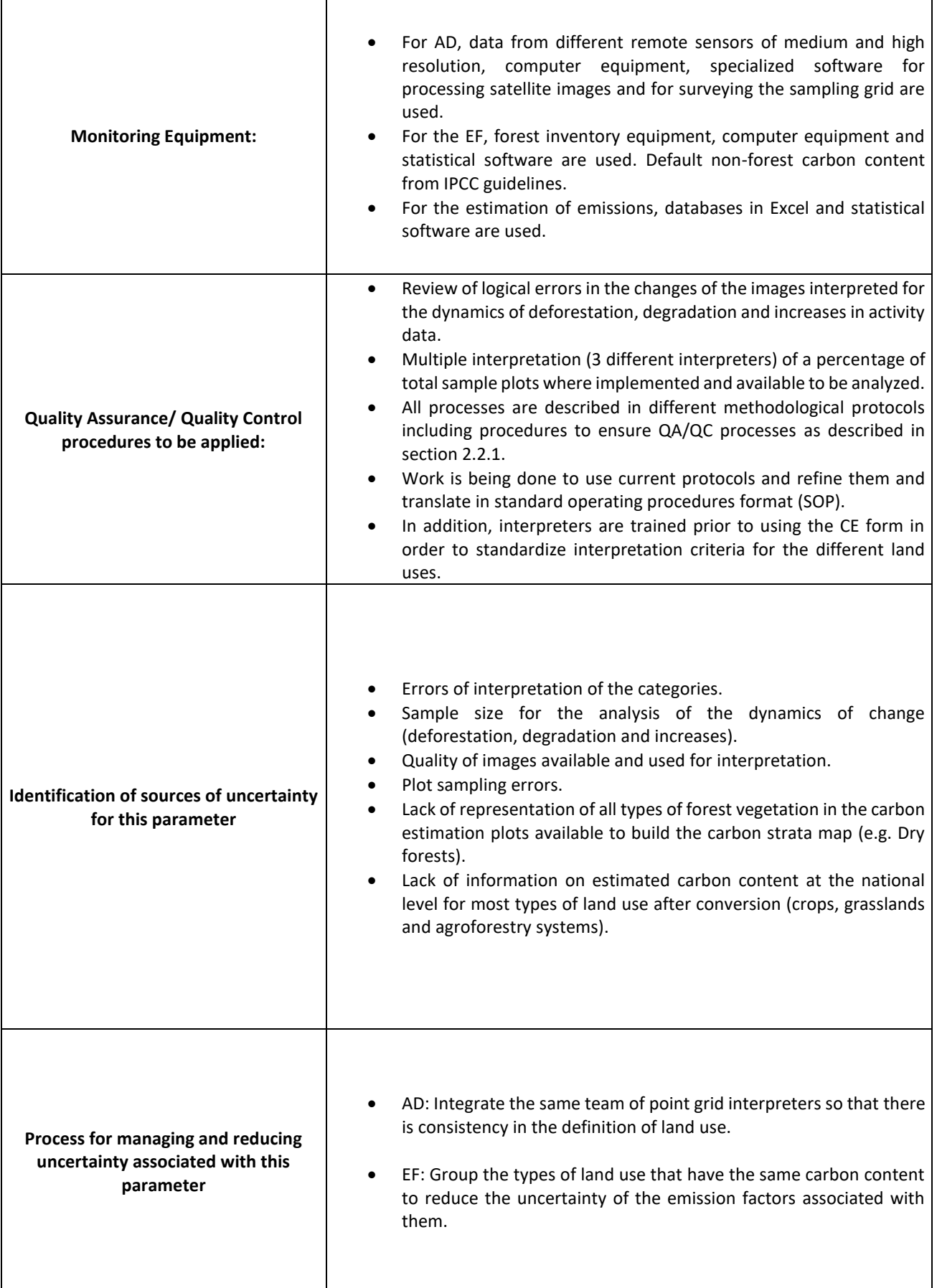

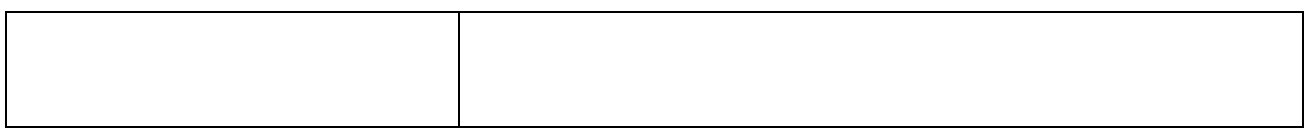

#### **2.1.3 Role of users, beneficiaries and communities in forest monitoring system**

Forest community monitoring in the country during the year 2020 due to COVID-19 has been constituted from the local perspective in the primary source of information on the state of the forest, the natural resources associated with the ecosystem and the social and economic conditions of the communities directly and indirectly linked to the use and exploitation of these resources.

The Government of Guatemala has worked on the construction of a computer tool that is part of an early warning system for the prevention and control of deforestation and forest degradation. This tool was developed in the MRV of the National Climate Change System of Information (*SNICC, for its acronym in Spanish*) and also in a mobile application for smartphones aimed at providing information in the field to different users with and without Internet access. The development of this tool also seeks to support the operationalization of this system through the participation of local governments under the operational scheme of community monitoring of the country's National REDD+ Strategy. This information is available at the following link: https://snicc.marn.gob.gt/MRV/SNMF

The community forest monitoring system contributes to the monitoring of social and environmental safeguards and the implementation of actions developed locally in the program. However, it does not participate in the monitoring of carbon variables. Below is a brief description of the role of community monitoring in 2020 in the different REDD+ Projects:

1. **Guatecarbon**: Through a community monitoring network made up of commissions for the control and protection of forest fires and a scientific commission on biodiversity, they have carried out monitoring of environmental and social issues in 11 communities of the Maya Biosphere Reserve, with a scope of at least 6,000 direct beneficiaries of the ERP.

2. **Forests for Life:** Through local workshops through community monitoring in the Sierra Lacandón Park, where the environmental and social issues of the ERP have been monitored, in at least three local communities and 120 direct beneficiaries of the program.

3. **Local Networks for Development (REDDES):** Actions were implemented to support the reduction of deforestation, degradation and increase of forest cover in 12 municipalities of the departments of Alta Verapaz, Quiché and Huehuetenango, to ensure the environmental goods and services that forests provide to indigenous communities and local organizations. These monitoring actions were carried out in at least 31 communities.

Community monitoring in the program is a process that is constantly being improved, since the participation of the local community has not yet been fully achieved. This is something that the government will work on in conjunction with the REDD+ Projects, to ensure that all activities are standardized and documented for the beneficiary communities. The Guatemalan MRV System will continue with the dynamic of empowering communities to gradually measure, monitor and report carbon stocks and, at the same time, that these activities contribute to local livelihoods and the conservation of forest biodiversity.

### **2.1.2 Coherence with the LULUCF sector monitoring system and the country's Climate Change MRV System**

The MRV system within the framework of the ERP before the FCPF is part of the National Information System for GHG Emissions, Multiple Benefits, Other Impacts, Management and REDD+ Safeguards (*SIREDD+*, *for its acronym in Spanish*), which represents the institutional proposal within the framework of the National REDD+ Strategy for Guatemala (2020-2050). SIREDD+, in turn, is part of the National GHG Inventory System (*SNIGT, for its acronym in Spanish*), which is part of the SNICC (See Figure 4).

The SNICC aims to collect, systematize, analyze and present all the information related to climate change at the national level, including: Climate science, vulnerability, loss and damage; adaptation to climate change; GHG emissions and removals; and, mitigation measures. This information may be used for sectoral and territorial planning processes, monitoring, and reporting of the country's progress, public investment programming and the formulation of public policies and application instruments on climate change. Therefore, the SNICC represents the set of data and information generated and analyzed, the necessary governance for the generation, analysis and reporting of this information and the virtual platforms that display it and make it public for the different users (Draft 1IBA, 2022 ).

1. All the country's climate change monitoring systems are incorporated under the SNICC, so that the organization and quality of the information can be ensured. Since monitoring related to REDD+ is part of this structure, consistency is ensured both with the country's LULUCF sector monitoring system and with the entire national climate change monitoring scheme, including the Registry of Projects for the Removal or Reduction of Greenhouse Gas (GHG) Emissions [\(Figure 3](#page-22-0)). The ERP's MRV System before the FCPF is included in this diagram under the REDD+ component, both in the carbon and safeguards sections.

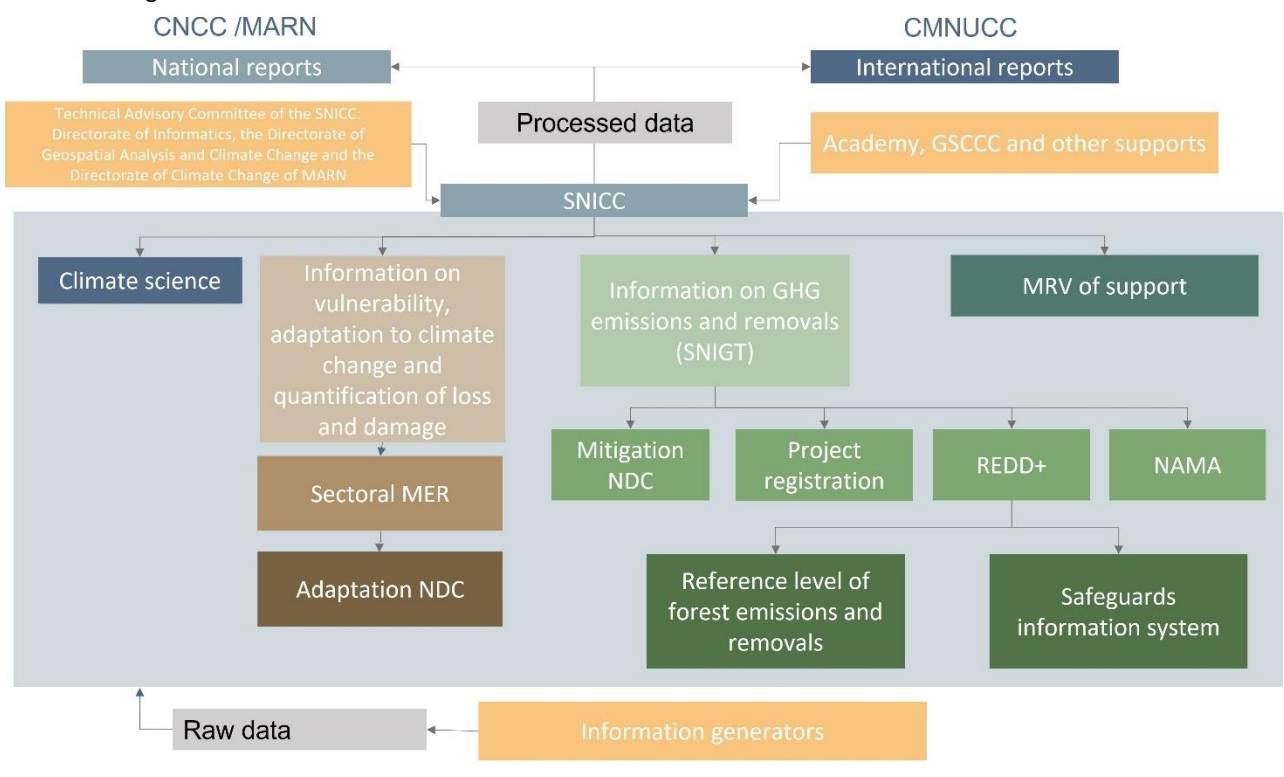

Figure 3. Operation and subsystems of the SNICC

### <span id="page-22-0"></span>**2.1.5 Main changes with respect to what was presented in the ERPD**

For this first monitoring event, some changes were made in relation to what was stated in the ERPD. One of the main changes is that it was agreed that INAB will be the entity in charge of the Executing Unit. This institution will therefore be in charge of submitting the monitoring report to the FCPF.

Likewise, for the analysis of forest degradation, it was not possible to differentiate the source causing the degradation, whether due to firewood, wood extraction or forest fires. In addition, it had been contemplated to use data from the National Forest Inventory (NFI) for the generation of activity data and emission factors, but since this is still in the data collection stage, they were not used for this first monitoring event.

Regarding the governance of the MRV system, the ERPD mentioned the participation of the Inter-institutional Group for Forestry and Land Use Monitoring (*GIMBUT, for its acronym in Spanish*). However, the agreement that gives validity to this entity expired in 2020. Therefore, this figure has been replaced by that of the Working Group for the Preparation of the First ER Report of Guatemala, which is made up of representatives of the GIS and climate change units of the GCI institutions.

In addition to the above, the country has already defined an MRV System scheme for the issue of climate change, so the REDD+ MRV System is now linked to the rest of the climate change monitoring systems at the national level, including the Registry of Projects for the Removal or Reduction of Greenhouse Gas (GHG) Emissions, for which the country already has the corresponding regulations (Ministerial Agreement 284-2020<sup>18</sup>) according to the mandate of Article 22 of the Framework Law to Regulate the Reduction of Vulnerability, Mandatory Adaptation to the Effects of Climate Change and Greenhouse Gas Mitigation. This allows coherence and consistency between the different processes and, therefore, in the data presented.

## <span id="page-23-0"></span>**2.2 Measurement, monitoring and reporting approach**

### **2.2.1. Line Diagram**

The following diagram (Figure 4) shows the different components of the MRV System of the emission reduction program under the FCPF, where the main activities related to the generation of activity data, the estimation of emission/removal factors and the calculation of emissions and removals to obtain the emission reductions for the year of interest are presented. This line diagram is complemented by [Figure 3,](#page-22-0) which details those responsible for the preparation of carbon accounting, safeguards, benefit sharing plan and non-carbon variables. The line diagram shows the step by step (seven steps in total) of each of the steps that are needed to have as a final result the emission reductions for the monitoring period.

For the process of calculating emissions reductions, the line diagram is intended to show the different processes from the generation of activity data, the allocation of carbon content, obtaining the emission and removal factors to obtain the emissions and removals of the reference level and the first monitoring. These processes are in charge of the head of the Geographic Information Systems unit of INAB with technical support from UVG.

Each step of the line diagram is described below:

• Step 1 Simple Base Area Estimation:

Consists of the use of the collect earth tool which allows us to use the high resolution images available in the Google Earth catalog. The tool also has external support to consult Planet, Sentinel and Landsat images, as well as to consult vegetation indexes. The document can be accessed:

[https://drive.google.com/drive/folders/1uAYrJ4GdtwBOeVxW3fVWufGJnj\\_TRY7f?usp=drive\\_link](https://drive.google.com/drive/folders/1uAYrJ4GdtwBOeVxW3fVWufGJnj_TRY7f?usp=drive_link)

• Step 2 Visual interpretation of the CEP form:

In this step the visual interpretation of the 11,369 plots that are randomly distributed in Guatemala is performed. The collect earth form allows to establish the coverage and use for the current year, as well as to establish the coverage of the previous year. It also assigns whether the plot is a permanence or change in use, in addition to recording the date of the images used. The database is then exported and transformed from a comma-separated format to an Excel file. The form can be accessed through this link:

[https://drive.google.com/drive/folders/1uAYrJ4GdtwBOeVxW3fVWufGJnj\\_TRY7f?usp=drive\\_link](https://drive.google.com/drive/folders/1uAYrJ4GdtwBOeVxW3fVWufGJnj_TRY7f?usp=drive_link)

CEP[: https://drive.google.com/drive/folders/1IhxjFz5gPGKg-qCbXXBwU9cDOSnQ0E5m?usp=drive\\_link](https://drive.google.com/drive/folders/1IhxjFz5gPGKg-qCbXXBwU9cDOSnQ0E5m?usp=drive_link)

<sup>18</sup> http://www.snicc.marn.gob.gt/Content/PDF/Reglamento\_Registro\_de\_Proyectos.pdf

• Intermediate step Prepare emission factors:

In this step we proceed to assign to each of the plots in Guatemala, the forest content stratum to the plots this with the objective of identifying the plots that had a change of use and to know the carbon content prior to deforestation or degradation.

The carbon layer map can be accessed through this link:

[https://drive.google.com/file/d/1J\\_RajMbPtgfl6XgJMXfyKaI1k\\_A1v93f/view?usp=drive\\_link](https://drive.google.com/file/d/1J_RajMbPtgfl6XgJMXfyKaI1k_A1v93f/view?usp=drive_link) (Open with ArcGis)

The methodological protocol document can be accessed through this link: [https://drive.google.com/file/d/1JSqjLfcdaOWi2uM\\_6PXoVoFdGkGqZ3ID/view?usp=drive\\_link](https://drive.google.com/file/d/1JSqjLfcdaOWi2uM_6PXoVoFdGkGqZ3ID/view?usp=drive_link)

### Step 3 Area estimation:

In this stage we proceed to calculate the hectares for each of the REDD+ activities that Guatemala reports, which are deforestation, degradation, carbon increments through the recovery of degradation and forest plantations. To estimate the area, the file "Estimacion\_Emisiones\_Guatemala\_NRF\_MR\_15Junio2022\_subir" is used, and the data is found in column D for the reference level as for the first monitoring.

### The document can be accessed through this link:

[https://docs.google.com/spreadsheets/d/1IxckyzBxOS9hz7iGPR9IH58rLAf796Ju/edit?usp=drive\\_link&ouid=115188](https://docs.google.com/spreadsheets/d/1IxckyzBxOS9hz7iGPR9IH58rLAf796Ju/edit?usp=drive_link&ouid=115188584703966598135&rtpof=true&sd=true) [584703966598135&rtpof=true&sd=true](https://docs.google.com/spreadsheets/d/1IxckyzBxOS9hz7iGPR9IH58rLAf796Ju/edit?usp=drive_link&ouid=115188584703966598135&rtpof=true&sd=true)

Step 4 Allocation of emission factors:

In this step the process that is done is to identify the transitions of all conversions that pertain to deforestation to identify which land use it is and thereby allocate the carbon contents pre and post deforestation.

In the case of degradation and recovery from degradation, the carbon stratum is identified in order to deduct 50% of the carbon initially held. To identify the emission factors from both forest and non-forest carbon content, use the excel sheet "Estimacion Emisiones Guatemala NRF\_MR\_15Junio2022\_subir" and consult the column P, both for the reference level and the first monitoring.

### The excel file can be consulted at the following link:

[https://docs.google.com/spreadsheets/d/1IxckyzBxOS9hz7iGPR9IH58rLAf796Ju/edit?usp=drive\\_link&ouid=115188](https://docs.google.com/spreadsheets/d/1IxckyzBxOS9hz7iGPR9IH58rLAf796Ju/edit?usp=drive_link&ouid=115188584703966598135&rtpof=true&sd=true) [584703966598135&rtpof=true&sd=true](https://docs.google.com/spreadsheets/d/1IxckyzBxOS9hz7iGPR9IH58rLAf796Ju/edit?usp=drive_link&ouid=115188584703966598135&rtpof=true&sd=true)

• Step 5: Calculation of CO2/year per activity

In this step the process is to make the sum of the transitions associated with deforestation, degradation, increases in carbon by recovery of degradation and forest plantations. After the summation, the division is made in the corresponding years between the monitoring period or the reference level period. To identify the emissions from the identified activities, the excel sheet "Estimacion Emisiones Guatemala\_NRF\_MR\_15Junio2022\_subir" can be used and the column AB can be consulted, both for the reference level and the first monitoring.

The excel file can be consulted at the following link:

[https://docs.google.com/spreadsheets/d/1IxckyzBxOS9hz7iGPR9IH58rLAf796Ju/edit?usp=drive\\_link&ouid=115188](https://docs.google.com/spreadsheets/d/1IxckyzBxOS9hz7iGPR9IH58rLAf796Ju/edit?usp=drive_link&ouid=115188584703966598135&rtpof=true&sd=true) [584703966598135&rtpof=true&sd=true](https://docs.google.com/spreadsheets/d/1IxckyzBxOS9hz7iGPR9IH58rLAf796Ju/edit?usp=drive_link&ouid=115188584703966598135&rtpof=true&sd=true)

• Step 6 Calculation of emissions/removals:

The next step is to obtain the net emissions of the reference level period as the first monitoring period. To perform this calculation, the emissions from deforestation and degradation are added to the sum of the removals from carbon enhancements from restoration of degradation and forest plantations. This operation gives the net emissions, which can be positive, indicating emissions, and negative, indicating removals. To identify the emissions

from the identified REDD+ activities, the excel sheet "Estimacion\_ Emisiones\_Guatemala\_NRF\_MR\_15Junio2022\_subir" can be used and consult the Summary tab, both for the reference level (Column C) and the first monitoring (Column D).

The excel file can be consulted at the following link:

[https://docs.google.com/spreadsheets/d/1IxckyzBxOS9hz7iGPR9IH58rLAf796Ju/edit?usp=drive\\_link&ouid=115188](https://docs.google.com/spreadsheets/d/1IxckyzBxOS9hz7iGPR9IH58rLAf796Ju/edit?usp=drive_link&ouid=115188584703966598135&rtpof=true&sd=true) [584703966598135&rtpof=true&sd=true](https://docs.google.com/spreadsheets/d/1IxckyzBxOS9hz7iGPR9IH58rLAf796Ju/edit?usp=drive_link&ouid=115188584703966598135&rtpof=true&sd=true)

• Step 7 Emission reduction calculation:

This step is performed using the net emissions of the reference level period and subtracts them from the net emissions of the monitoring period to obtain the emission reductions. To identify the reductions from the identified REDD+ activities, use the excel sheet "Estimacion Emisiones Guatemala NRF\_MR\_15Junio2022\_subir" and consult the Summary tab, and check column E.

The excel file can be consulted at the following link:

[https://docs.google.com/spreadsheets/d/1IxckyzBxOS9hz7iGPR9IH58rLAf796Ju/edit?usp=drive\\_link&ouid=115188](https://docs.google.com/spreadsheets/d/1IxckyzBxOS9hz7iGPR9IH58rLAf796Ju/edit?usp=drive_link&ouid=115188584703966598135&rtpof=true&sd=true) [584703966598135&rtpof=true&sd=true](https://docs.google.com/spreadsheets/d/1IxckyzBxOS9hz7iGPR9IH58rLAf796Ju/edit?usp=drive_link&ouid=115188584703966598135&rtpof=true&sd=true)

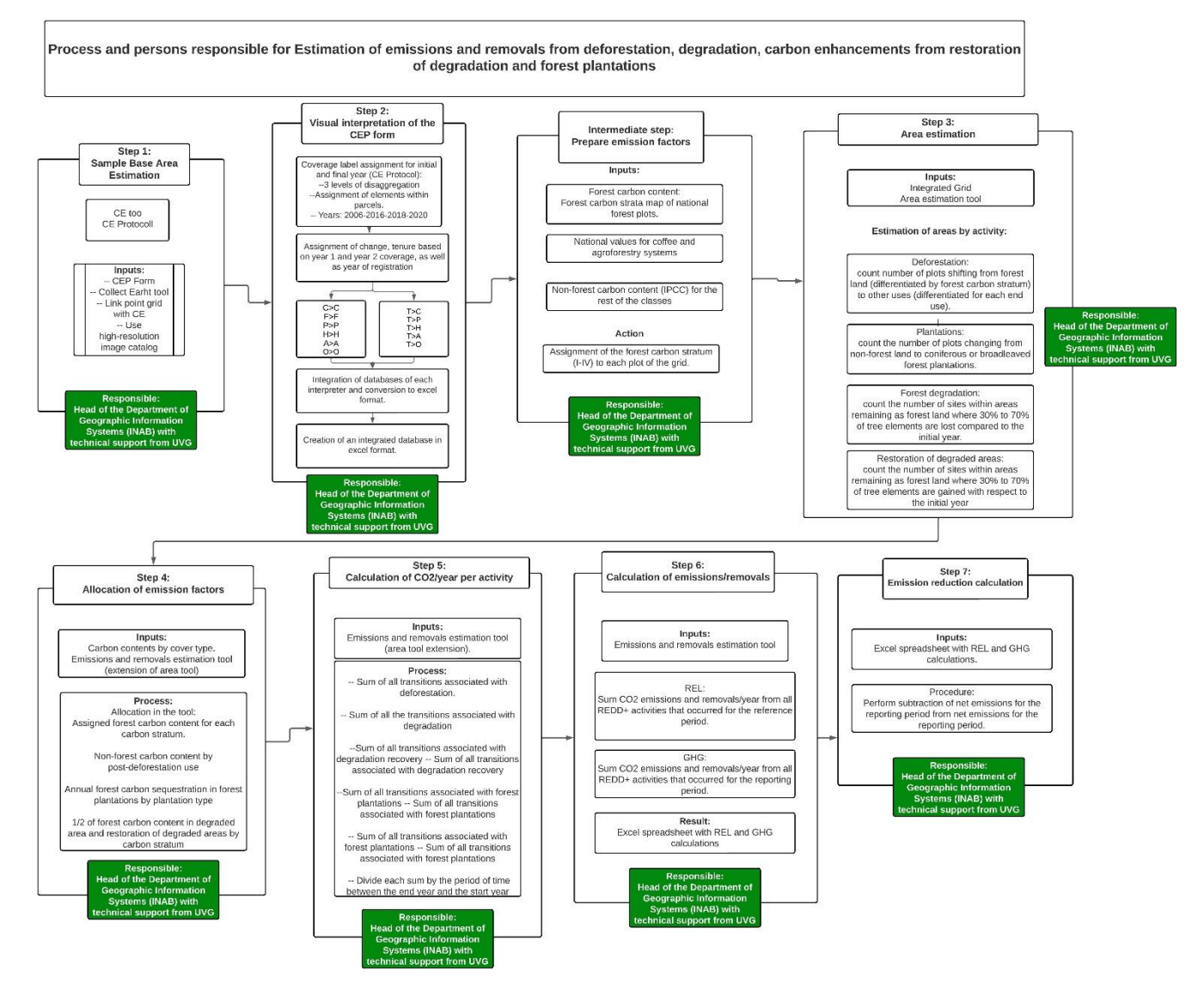

Figure 4. Components for calculating the program's emission reductions.

### *2.2.2 Calculation*

### **1. Emission reduction (ER)**

#### Equation 1 **ERERP=RL<sup>T</sup> -GHG<sup>T</sup>**

Where:

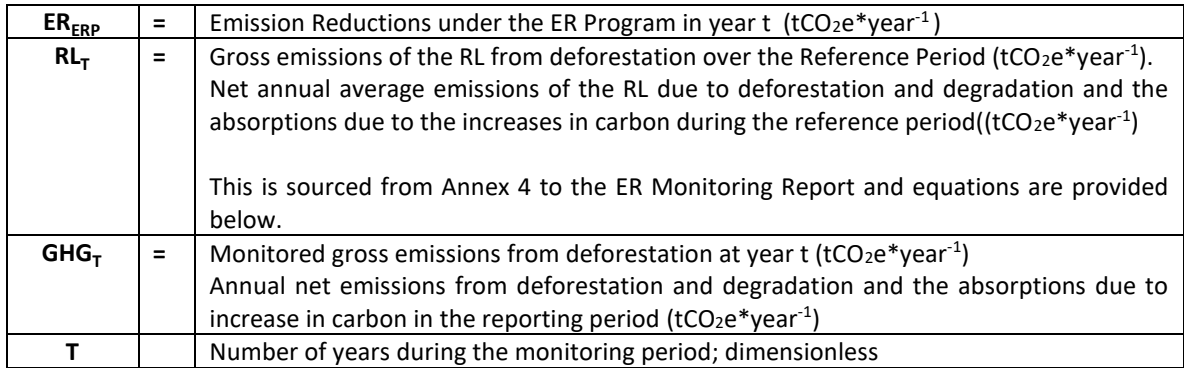

### **2. Reference Level (RL)**

The RL estimation may be found in Annex 4, yet a description of the equations is provided below. RL was defined as the net annual average historical emissions. Annual emissions or absorptions were estimated for all land transitions by REDD+ activity, and then adding the results for all selected REDD+ activities for each year.

The REDD+ activities that are included in the reference level for Guatemala are:

- Emissions from deforestation and forest degradation.
- Absorptions from increases in forest stock that may be due to recovery of forest degradation and forest plantations.

### **Equation 2:**

```
RL=(Def+deg)-(Incr) = (E_{DEF}+E_{DEG}) - (R_{rec}+R_{pla}) = ((ADef * FE) + (ADdeg * FE) − (Rrec * FA) − (Rpla * FA))
```
Where:

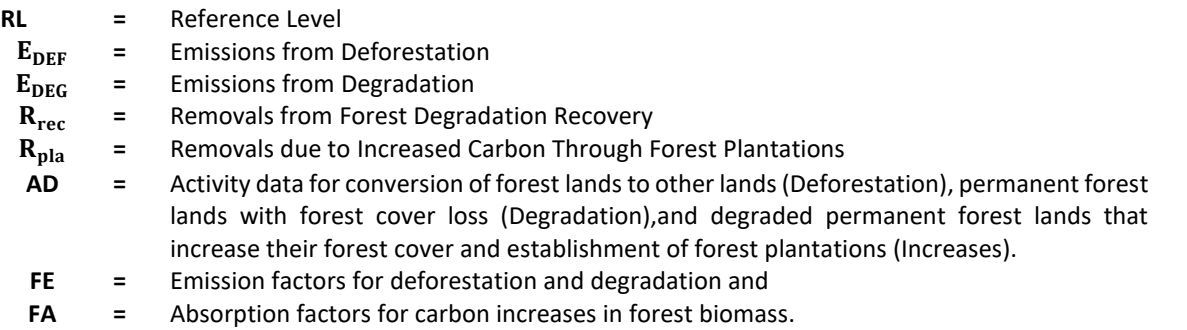

To determine the emissions of the reference level, the first step is to calculate the information from the activity data and then make the estimate in tons of CO<sub>2</sub> equivalent.

Below you will find the links to the files to estimate the activity data, as well as the emissions and removals of the reference level.

- File containing the estimates of emissions and removals for each of the REDD+ activities:
- File that contains the information of the point grid with its categories of land use:

#### **2.1. Reference level activity data**

### **2.1.1. Activity Data of deforestation**

To determine the activity data, a random mesh was used consisting of 11,369 plots for the entire country and 10,414 plots for the program area. Each plot has a total of 25 elements and the use is determined by the coverage that predominates.

#### **Equation 3:**

$$
AD_{def} = \left(\frac{N_{def}}{N_{Total}}\right) * T
$$

Where:

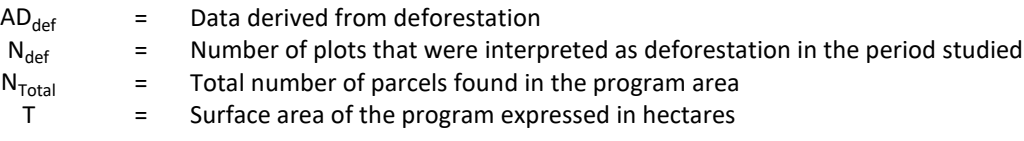

#### **2.1.2. Activity data for degradation**

**Equation 4:**

$$
AD_{deg} = \left(\frac{N_{deg}}{N_{total}}\right) * T
$$

Where:

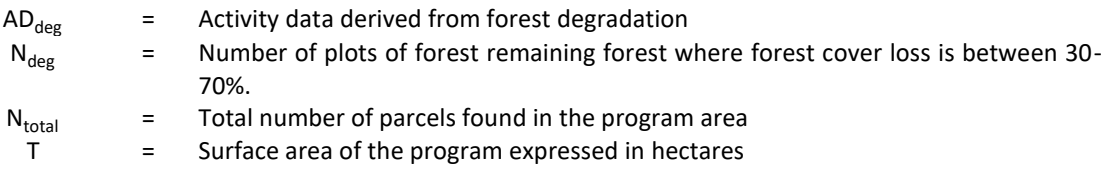

#### **2.1.3. Forest degradation recovery activity data**

**Equation 5:**

$$
AD_{rec} = \left(\frac{N_{rec}}{N_{total}}\right) * T
$$

Where:

 $AD_{rec}$  = Activity data derived from recovery from forest degradation NDrec = Number of plots of forest remaining forest where forest cover gain is between 30-70%

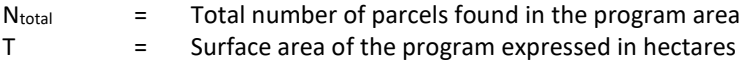

### **2.1.4. Increases for forest plantations**

**Equation 6:**

$$
AD_{pla} = \left(\frac{N_{pla}}{N_{total}}\right) * T
$$

Where:

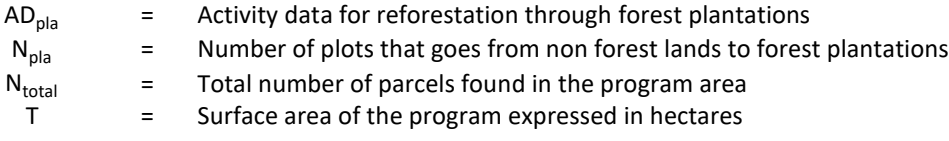

### **2.1.5. Activity data for forest land maintained as forest land**

### **Equation 7:**

$$
AD_f = \left(\frac{N_f}{N_{\text{total}}}\right) * T
$$

This formula is used to find out if the forest plots have undergone a degradation process or a degradation recovery process.

Where:

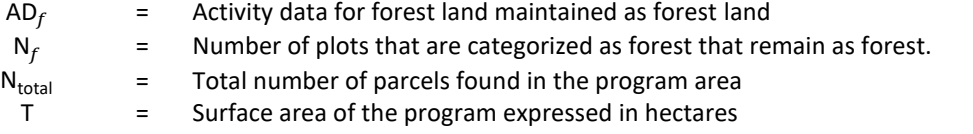

### **2.2. Reference level emission and removal data**

#### **2.2.1. Emissions from Deforestation**

**Equation 8:**

$$
\text{Edef} = \sum_{\mathbf{j}, \mathbf{i}} \left( \left( C_{\text{for}} - C_{\text{nofor}} \right) \times \frac{44}{12} \times A(\mathbf{j}, \mathbf{i}) \right) / RP
$$

Where:

Edef = Emissions caused by deforestation (tCO2 per year)

- $A_{(i,i)RP}$  = Area from activity data that has been converted from forest type j to non-forest type i during the Reference Period, in hectares per year. In this case, Guatemala, the forests have a division based on four carbon strata:
	- Stratum I
	- Stratum II
	- Stratum III
	- Stratum IV

Ten types of non-forest land are considered:

- Cropland (C): What are annual crops, African palm, rubber and coffee. What are annual crops, African palm, rubber and coffee.
- Agroforestry systems such as shade-grown coffee was separated.
- Grassland (P);
- Wetland (A);
- Settlement (U); and
- Other lands (O).
- $C_{\text{for}}$  = Total forest carbon content of each strata j before conversion/transition, in tons of carbon per ha.
- $C_{\text{notor}}$  = Total non forest carbon content of each non-forest land use i after conversion, in tons of carbon per ha.
- $44/12 =$  Conversion of C to CO<sub>2</sub>
- RP = Years consisting of the reference period

The conversions identified for the reference level for Guatemala are the following:

#### **Forest to croplands**

- 1. Forest I to cropland lands
- 2. Forest II to cropland lands
- 3. Forest III to cropland lands
- 4. Forest IV to cropland lands
- 5. Forest I to cropland-coffee lands
- 6. Forest II to cropland-coffee lands
- 7. Forest III to cropland-coffee grounds
- 8. Forest IV to cropland-coffee lands
- 9. Forest I to cropland lands-African palm
- 10. Forest II to cropland lands-African palm
- 11. Forest III to cropland fields-African palm
- 12. Forest IV to cropland lands-African palm
- 13. Forest I to cropland lands-rubber
- 14. Forest II to cropland-rubber lands
- 15. Forest III to cropland-rubber grounds
- 16. Forest IV to cropland-rubber lands

#### **Forest to agroforestry systems**

- 17. Forest I to agroforestry systems
- 18. Forest II to agroforestry systems
- 19. Forest III to agroforestry systems
- 20. Forest IV to agroforestry systems

#### **Forest to grasslands**

- 21. Forest I to grasslands
- 22. Forest II to grasslands
- 23. Forest III to grasslands

#### 24. Forest IV to grasslands

#### **Forest to settlements**

- 25. Forest I to settlements
- 26. Forest II to settlements
- 27. Forest III to settlements
- 28. Forest IV to settlements

#### **Forest to other lands**

- 29. Forest I to other lands
- 30. Forest II to other lands
- 31. Forest III to other lands
- 32. Forest IV to other lands

### **Forest to wetlands and bodies of water**

- 33. Forest I to wetlands and bodies of water
- 34. Forest II to wetlands and bodies of water
- 35. Forest III to wetlands and water bodies
- 36. Forest IV to wetlands and water bodies

The following tables show the forest carbon content as well as the content of other non-forest land uses. The origin of each of the values is shown in more detail in Chapter 3.

#### **Forest carbon content**

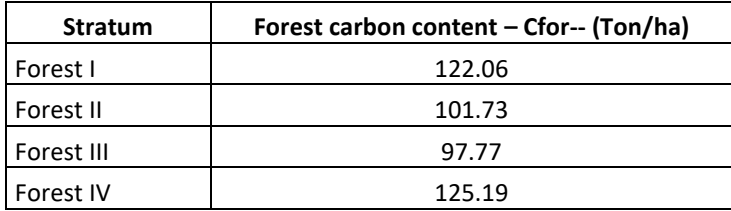

#### **Non-forest carbon content**

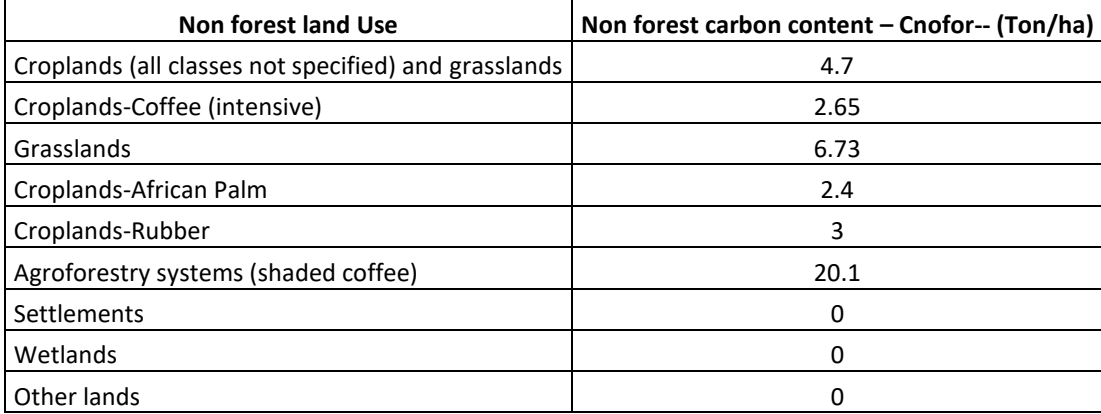

#### **2.2.2. Emissions from degradation**

**Equation 9:**

$$
Edgeg = \sum_{j,i} ((Cfor - Cdeg) \times \frac{44}{12} \times A(j,i) )/RP
$$

Where:

- Edeg = Emissions caused by forest degradation in hectares per year
- $A_{(i,i)}$ <sub>RP</sub> = Activity data area that has undergone a degradation process within the forest cover during the reference period, in hectares per year. In the case of Guatemala, the analysis of forest degradation was made for the four strata that Guatemala has.
	- Stratum I
	- Stratum II
	- Stratum III
	- Stratum IV
- $C$ for = Total forest carbon content of each forest type j before conversion/transition, in tons of carbon per ha.
- Cdeg = Forest carbon content of each degradated forest type j, in tons of carbon per ha.
- $44/12$  = Conversion of C to CO<sub>2</sub>
- RP = Years consisting of the reference period

#### **2.2.3. Removals from forest degradation recovery**

**Equation 10:**

$$
Edgeg = \sum_{j,i} ((Cdeg - C_{for}) \times \frac{44}{12} \times A(j,i)) / RP
$$

Where:

- Rrec = Removals obtained from the recovery of forest degradation in hectares per year
- $A_{(j,i)RP}$  = Area that have had a recovery from degradation within the forest cover during the reference period, in hectares per year. In the case of Guatemala, the analysis of forest recovery degradation was made for the four strata that Guatemala has.
	- Stratum I
	- Stratum II
	- Stratum III
	- Stratum IV
- Cdeg = Forest carbon content of each degradated forest type j, in tons of carbon per ha.
- Cfor = Total forest carbon content of each forest type j before conversion/transition, in tons of carbon per ha.
- $44/12$  = Conversion of C to CO<sub>2</sub>
- RP = Years consisting of the reference period

#### **2.2.4. Removals due to increased carbon through forest plantations**

#### **Equation 11:**

$$
Rpla = \sum_{j,i} ((AAI) \times \frac{44}{12} \times A(j,i)) / RP
$$

Where:

- Rpla = Removals obtained by the establishment of forest plantations in hectares per year
- $A_{(j,i)RP}$  = Area that has been identified as forest plantation. In the case of Guatemala, two types of plantations are managed:
	- Broadleaf Plantation
	- Conifer plantation
- AAI = Average annual increase that was identified for each of the types of forest plantations, in this case:
	- Broadleaf plantations
		- Coniferous plantations
- $44/12$  = Conversion of C to CO<sub>2</sub>
- RP = Years consisting of the reference period

#### **3. Reporting period (GHG)**

Net emissions during the monitoring period in the accounting area are estimated by subtracting carbon emissions and carbon removals.

#### **Equation 12:**

**GHG=(Def+deg)-(Incr) = (** $E_{DEF}$ +  $E_{DEG}$ ) • ( $R_{rec}$ +  $R_{pla}$ ) = ((ADdef \* FE) + (ADdeg \* FE) − (ADRrec \* FA) − (ADRpla \* FA))

Where:

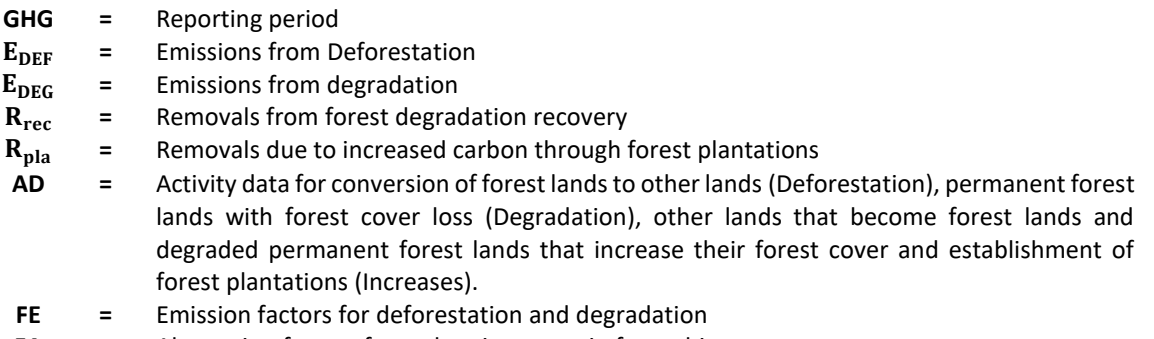

**FA =** Absorption factors for carbon increases in forest biomass

The first step to calculate the net emissions of the monitoring period is the calculation of the activity data.

#### **Activity data of the monitoring period**

### **3.1. Activity Data of deforestation**

To determine the activity data, a random mesh was used consisting of 11,369 plots for the entire country and 10,414 plots for the program area. Each plot has a total of 25 elements and the use is determined by the coverage that predominates.

### **Equation 13:**

$$
AD_{def} = \left(\frac{N_{def}}{N_{Total}}\right) * T
$$

Where:

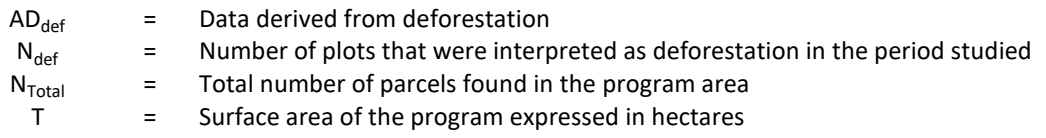

### **3.1.1. Activity data for degradation**

**Equation 14:**

$$
AD_{deg} = \left(\frac{N_{deg}}{N_{total}}\right) * T
$$

Where:

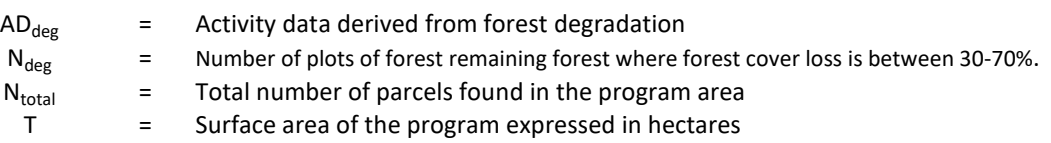

### **3.1.2. Forest degradation recovery activity data**

### **Equation 15:**

$$
AD_{rec} = \left(\frac{N_{rec}}{N_{total}}\right) * T
$$

Where:

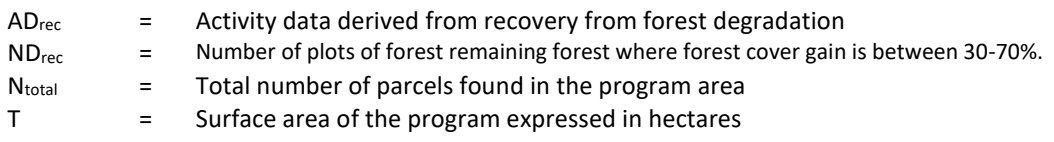

### **3.1.3. Increases for forest plantations**

### **Equation 16:**

$$
AD_{\text{pla}} = \left(\frac{N_{\text{pla}}}{N_{\text{total}}}\right) * T
$$

Where:

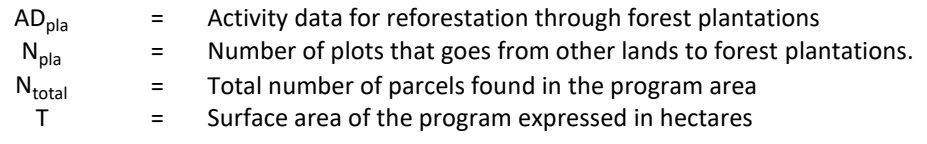

### **3.1.4. Activity data for forest land maintained as forest land**

**Equation 17:**

$$
AD_f = \left(\frac{N_f}{N_{\text{total}}}\right) * T
$$

This formula is used to find out if the forest plots have undergone a degradation process or a degradation recovery process.

Where:

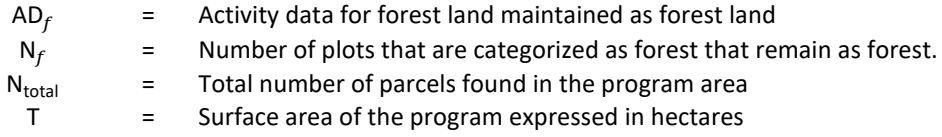

#### **3.2. Monitoring period emission and removal data**

#### **Equation 18:**

3.2.1. Emissions from Deforestation

$$
Edef = \sum_{j,i} \left( \left( C_{for} - C_{nofor} \right) x \frac{44}{12} \times A(j,i) \right) / RP
$$

Where:

Edef = Emissions caused by deforestation in tCO2 per year.

 $A_{(j,i)RP}$  = Area from activity data that has been converted from forest type j to non-forest type i during the monitoring period, in hectares per year. In this case, Guatemala, the forests have a division based on four carbon strata:

- Stratum I
- Stratum II
- Stratum III
- Stratum IV

Ten types of non-forest land are considered:

• Cropland (C): What are annual crops, African palm, rubber and coffee
- Agroforestry systems such as shade-grown coffee was separated.
- Grassland (P);
- Wetland (A);
- Settlement (U); and
- Other lands (O).
- Cfor = Total carbon of each forest carbon content strata before conversion/transition, in tons of carbon per ha.
- Cnofor = Total carbon of each non-forest content type i after conversion, in tons of carbon per ha.
- $44/12$  = Conversion of C to CO<sub>2</sub>
- RP = Years consisting of the monitoring period.

#### **Forest to croplands**

- 1. Forest I to cropland lands
- 2. Forest II to cropland lands
- 3. Forest III to cropland lands
- 4. Forest II to cropland lands-African palm

#### **Forest to agroforestry systems**

- 5. Forest I to agroforestry systems
- 6. Forest II to agroforestry systems
- 7. Forest III to agroforestry systems

#### **Forest to grasslands**

- 8. Forest I to grasslands
- 9. Forest II to grasslands
- 10. Forest III to grasslands
- 11. Forest IV to grasslands

#### **Forest to settlements**

12. Forest II to settlements

#### **Forest to other lands**

- 13. Forest II to other lands
- 14. Forest IV to other lands

#### **Forest to wetlands and bodies of water**

The following tables show the forest carbon content as well as the content of other non-forest land uses. The origin of each of the values is shown in more detail in Chapter 3.

#### **Forest carbon content**

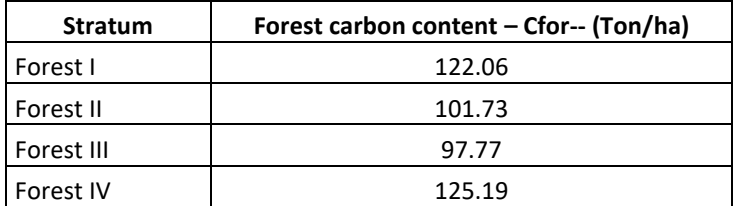

#### **Non-forest carbon content**

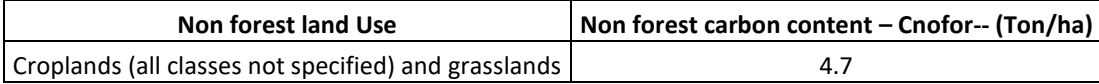

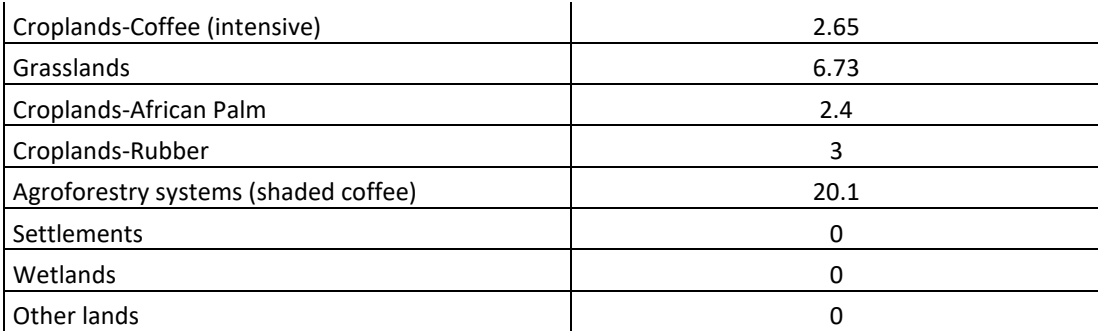

#### **3.2.2. Emissions from degradation**

**Equation 19:**

$$
Edeg = \sum_{j,i} \left( \left( C_{for} - C_{deg} \right) \times \frac{44}{12} \times A(j,i) \right) / RP
$$

Where:

Edeg = Emissions caused by forest degradation in tCO2 per year.

 $A_{(j,i)RP}$  = Activity data area that has undergone a degradation process within the forest cover during the monitoring period, in hectares per year. In the case of Guatemala, the analysis of forest degradation was made for the four strata that Guatemala has.

- Stratum I
- Stratum II
- Stratum III
- Stratum IV

Cfor = Total carbon of each forest carbon content strata forest type 
$$
j
$$
 before conversion/transition, in tons of carbon per ha.

Cdeg = Half of total forest carbon content of each forest carbon content strata forest type j before conversion/transition, in tons of carbon per ha.

- $44/12$  = Conversion of C to CO<sub>2</sub>
- RP = Years consisting of the monitoring period.

#### **3.2.3. Removals from forest degradation recovery**

**Equation 20:**

$$
Edeg = \sum_{j,i} ((C_{deg} - C_{for}) \times \frac{44}{12} \times A(j,i)) / RP
$$

Where:

Rrec = Removals obtained from the recovery of forest degradation in tCO2 per year.

- $A_{(i,i)RP}$  = Area that has had a recovery from degradation within the forest cover during the reference period, in hectares per year. In the case of Guatemala, the analysis of forest recovery degradation was made for the four strata that Guatemala has.
	- Stratum I
	- Stratum II
	- Stratum III
	- Stratum IV
- Cdeg = Half of total carbon of each forest carbon content strata before conversion/transition, in tons of carbon per ha.
- Cfor = Total forest carbon content of each forest type j before conversion/transition, in tons of carbon per ha.
- $44/12$  = Conversion of C to CO<sub>2</sub>
- RP = Years consisting of the monitoring period.

#### **3.2.4. Removals due to increased carbon through forest plantations**

#### **Equation 21:**

$$
Rpla = \sum_{j,i} ((AAI) \times \frac{44}{12} \times A(j,i)) / RP
$$

Where:

- Rpla = Removals obtained by the establishment of forest plantations in tCO2 per year.
- $A_{(j,i)RP}$  = Area that has been identified as forest plantation. In the case of Guatemala, two types of plantations are managed:
	- Broadleaf Plantation
	- Conifer plantation
- AAI = Average annual increase that was identified for each of the types of forest plantations, in this case:
	- Broadleaf plantations
	- Coniferous plantations
- $44/12$  = Conversion of C to CO<sub>2</sub>
- RP = Years consisting of the monitoring period.

# **3 DATA AND PARAMETERS**

#### **3.1 Fixed Data and Parameters**

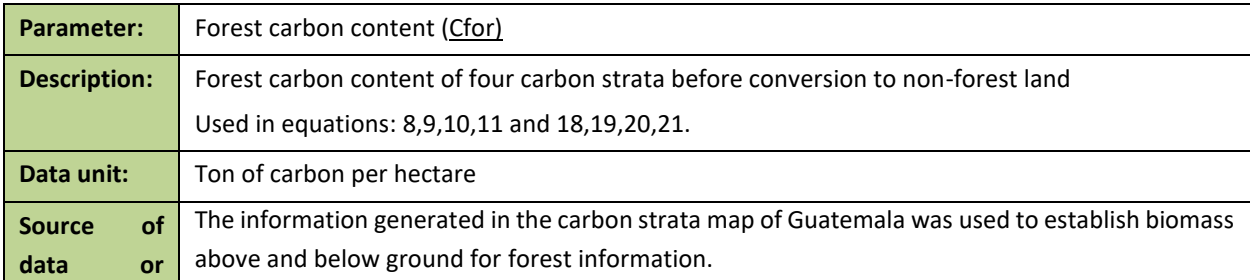

| description      |                                                                                                    |                 |               |    |   |             |
|------------------|----------------------------------------------------------------------------------------------------|-----------------|---------------|----|---|-------------|
| <b>of</b><br>the | To obtain the carbon content, a study was carried out in which a total of 2,036 forest plots were                                                                                  |                 |               |    |   |             |
| method<br>for    | analyzed, which was prepared by the National Council of Protected Areas with the support of                                                                                        |                 |               |    |   |             |
| developing       | GIMBUT. For more details and explanation of how the value was obtained for the four strata of                                                                                      |                 |               |    |   |             |
| the<br>data      | forest carbon in Guatemala you can consult the report that was made, which is in the following                                                                                     |                 |               |    |   |             |
| including the    | link:                                                                                                    |                 |               |    |   |             |
| spatial level    | https://drive.google.com/file/d/1JSqjLfcdaOWi2uM 6PXoVoFdGkGqZ3ID/view?usp=drive_link                                                                                              |                 |               |    |   |             |
| of the data      |                                                                                                    |                 |               |    |   |             |
| (local,          | To obtain greater clarity on how the forest carbon content in Guatemala was constructed, the                                                                                       |                 |               |    |   |             |
| regional,        | documents, databases and spatial data have been placed in the section of any comments.                                                                                             |                 |               |    |   |             |
| national,        |                                                                                                    |                 |               |    |   |             |
| international    | The most significant pool includes above-ground biomass carbon from trees greater than 10 cm                                                                                       |                 |               |    |   |             |
| $\mathbf{E}$     | in diameter (Trees greater than 10 cm DBH <sup>19</sup> are included, because for Guatemala it is the                                                                              |                 |               |    |   |             |
|                  | definition of a tree). measured at 1.3 m (DBH).                                                                                                    |                 |               |    |   |             |
|                  |                                                                                                    |                 |               |    |   |             |
|                  |                                                                                                    |                 |               |    |   |             |
|                  | The data of this pool is modeled in the carbon strata map at the national level, which was<br>prepared from 2,306 plots of forest inventories, from different projects, which were |                 |               |    |   |             |
|                  |                                                                                                    |                 |               |    |   |             |
|                  | systematized, refined, standardized, and analyzed to obtain the value of biomass for each<br>individual greater than 10 cm DBH <sup>20</sup> .                                     |                 |               |    |   |             |
|                  |                                                                                                    |                 |               |    |   |             |
|                  |                                                                                                    |                 |               |    |   |             |
|                  | General allometric equations were applied, differentiating between broadleaf forests in Petén,                                                                                     |                 |               |    |   |             |
|                  | coniferous forests, broadleaf forests and mangrove forests. In the latter, three species-specific                                                                                  |                 |               |    |   |             |
|                  | equations were used. The factor 0.47 was used to convert biomass to carbon and the result per                                                                                      |                 |               |    |   |             |
|                  | hectare was standardized by dividing the result by the plot size.                                                                                                    |                 |               |    |   |             |
|                  | The second pool, which is related to the previous one, includes below-ground biomass (roots).                                                                                      |                 |               |    |   |             |
|                  | To estimate below-ground biomass, an above-ground biomass ratio equation was used for all                                                                                          |                 |               |    |   |             |
|                  | plots (Mokany, Raison & Prokushkin 2006), except for the Mangrove Forest plots, where an                                                                                           |                 |               |    |   |             |
|                  | equation was used (Komiyama et al. 2008).                                                                                                    |                 |               |    |   |             |
|                  |                                                                                                    |                 |               |    |   |             |
|                  | The following (see Table 5) shows the equations used to calculate the biomass above and below                                                                                      |                 |               |    |   |             |
|                  | ground for the Petén, conifers, broadleaves and three mangrove species forests, which take into                                                                                    |                 |               |    |   |             |
|                  | consideration the relationship in function of the proportion of aerial biomass for the below-                                                                                      |                 |               |    |   |             |
|                  | ground biomass.                                                                                                    |                 |               |    |   |             |
|                  | Table 5. Allometric equations used.                                                                                                    |                 |               |    |   |             |
|                  |                                                                                                    |                 |               |    |   |             |
|                  | <b>Species/Region</b>                                                                                                    | <b>Equation</b> | <b>Source</b> | r2 | N | <b>Dmax</b> |

<span id="page-39-0"></span><sup>19</sup> For Guatemala, the following definition for a tree is used:

Woody plant with a defined stem and crown with secondary growth that, when mature, reaches a minimum height of 5 meters and a minimum diameter of 10 cm. Bamboos and palms are excluded.

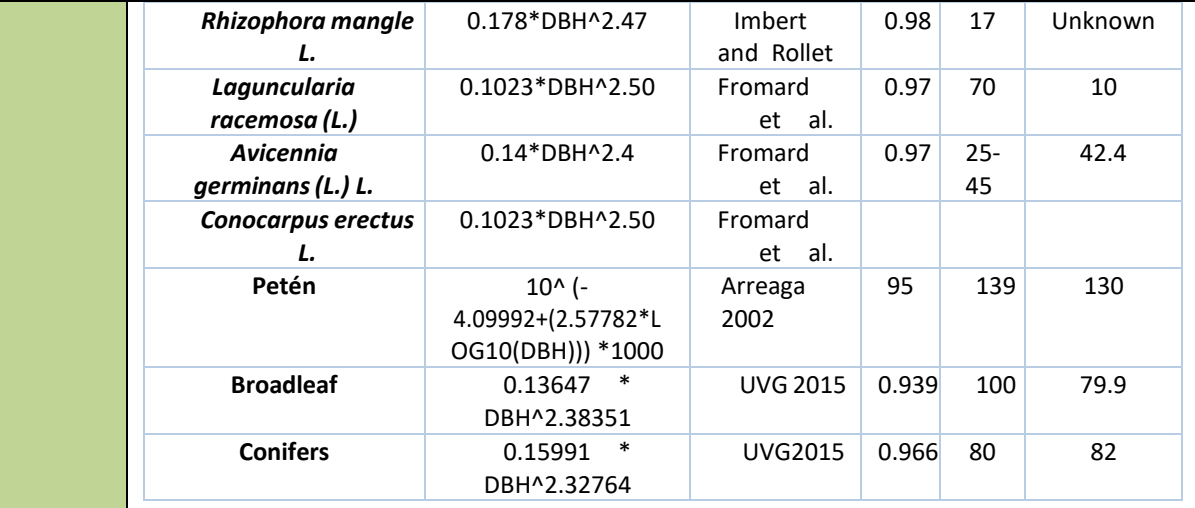

With the biomass data for each individual, the conversion of tons of biomass to carbon is made, multiplying by the fraction of 0.47 and the value for one hectare is extrapolated, according to the size of each plot. The values are added for each of the plots, and results in a standardized value of tons of carbon per ha in each of them.

Each plot has geographic location data, and these were stratified bioclimatically, as an indirect measure of primary productivity, based on the ombrothermal indices generated for Guatemala, which were constructed with data obtained from the World Clim digital page, using the monthly precipitation and temperature averages. This climatic classification has been widely used in Guatemala as a basis for regional planning and for the integration of other variables of interest to forest services or biological conservation (CONAP, 2015).

The plots with their carbon content were located in 6 ombric horizons, and data (the carbon content data of the analyzed plots) distribution tests were carried out for each of them, finding that none presented normality in the data distributions. Therefore, to carry out the stratification according to the ombric horizons, a comparison test of k samples (Kruskal-Wallis) was carried out, where statistically differentiated groups were detected as shown below (Se[e Table 6\)](#page-40-0).

<span id="page-40-0"></span>Table 6. Grouping categories according to climatic regime.

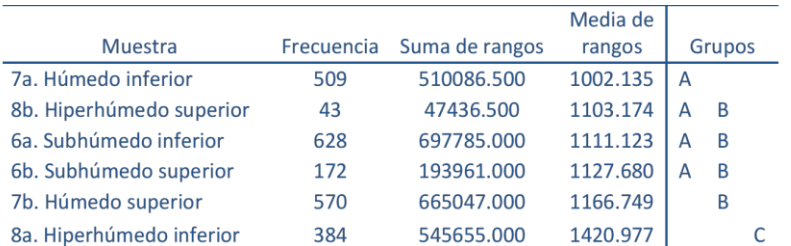

As shown below, from the statistical grouping, four strata were determined at the national level according to the amount of carbon and the zones of ombric horizons (See [Table 7\)](#page-41-0). The groups

that are observed in table 8, indicate those ombric indices that are statistically related to each other. That is why the result is four groups.

<span id="page-41-0"></span>Table 7. Groups in which climatic regimes are classified.

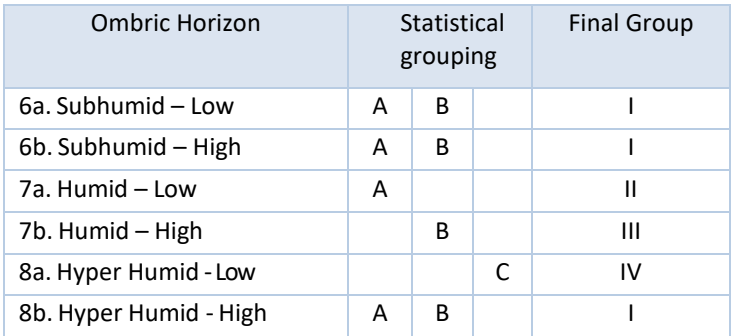

With these data, the values were assigned to those areas whose ombric horizon did not have enough plots to be represented (e.g. Dry type), leaving the final stratification as detailed i[n Table](#page-41-1)  [8,](#page-41-1) with which the national coverage is achieved.

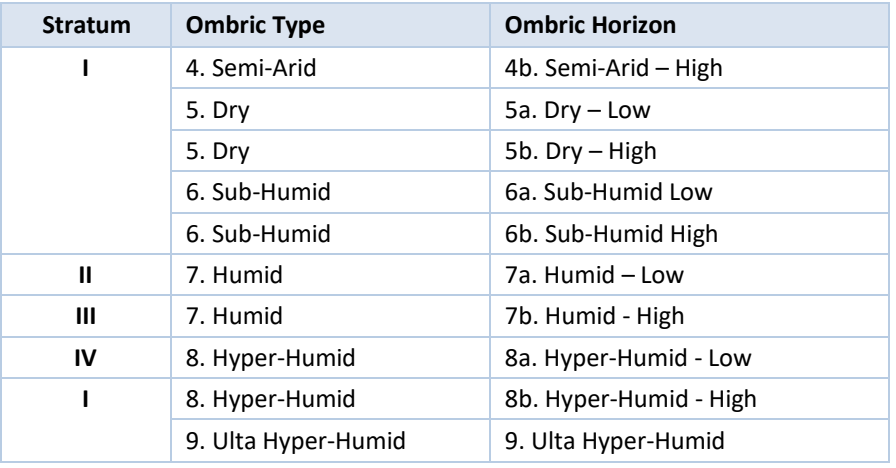

<span id="page-41-1"></span>Table 8. Strata assigned to horizons with insufficient values.

In order to have more consistent data in the estimation of tons of carbon per hectare and per stratum, descriptive statistics were made for each group and the resulting carbon content ranges were compared. Due to the great variability of the data according to the size of the plots and sampling designs, calculations of carbon density were made with the median and the weighted mean was also calculated for the four strata according to the proposal of Thomas and Rennie, 1987, who define that variance is a good estimator of the mean. Due to the variability of sampling designs for different purposes, data distribution (non-normal) and plot sizes, the Monte Carlo method was used to estimate carbon in the cartographic model (carbon map) because it weights directly the size of the plot and identifies the probability density function (PDF) of the data by plot size and by stratum through goodness-of-fit tests (Gómez Xutuc, 2017). Once the PDFs have been identified, it performs simulations of the carbon content per hectare, obtaining a better estimator from their Probability Density Functions (PDFs) (Figure 6). Thus, 10,000 simulations were run, truncating distributions according to the minimum and maximum of each data (tC/ha) by plot size and by stratum, respectively. The

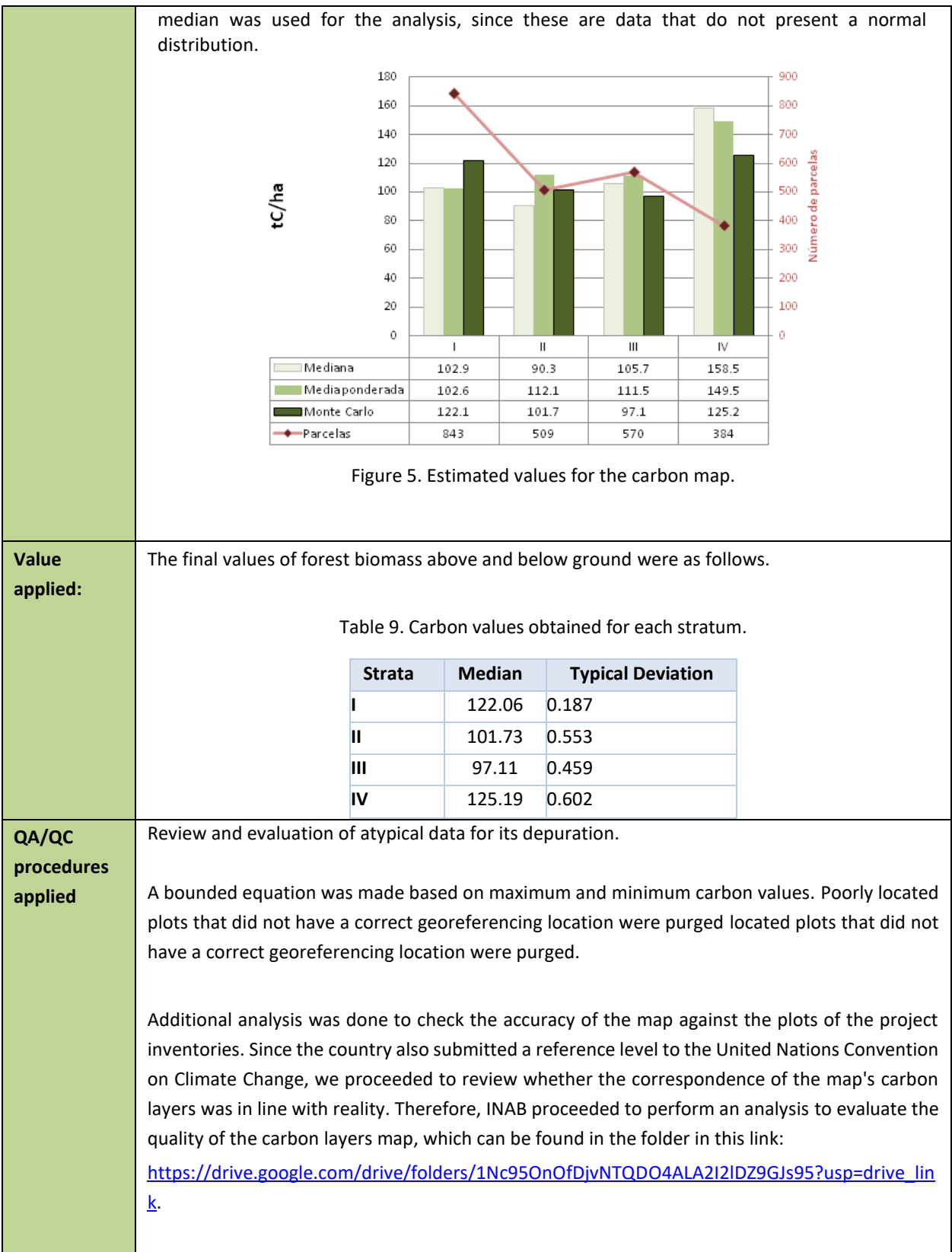

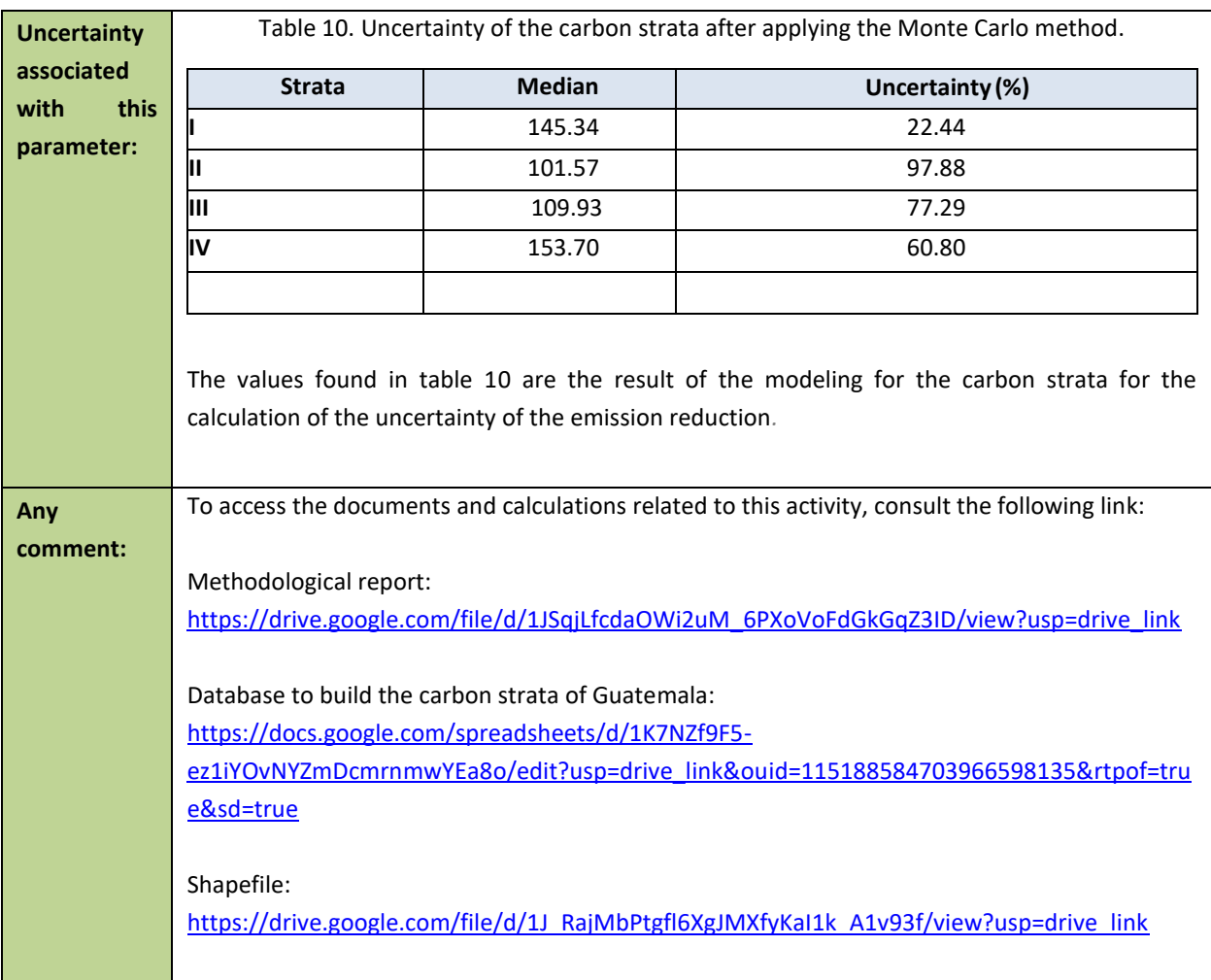

<span id="page-43-0"></span>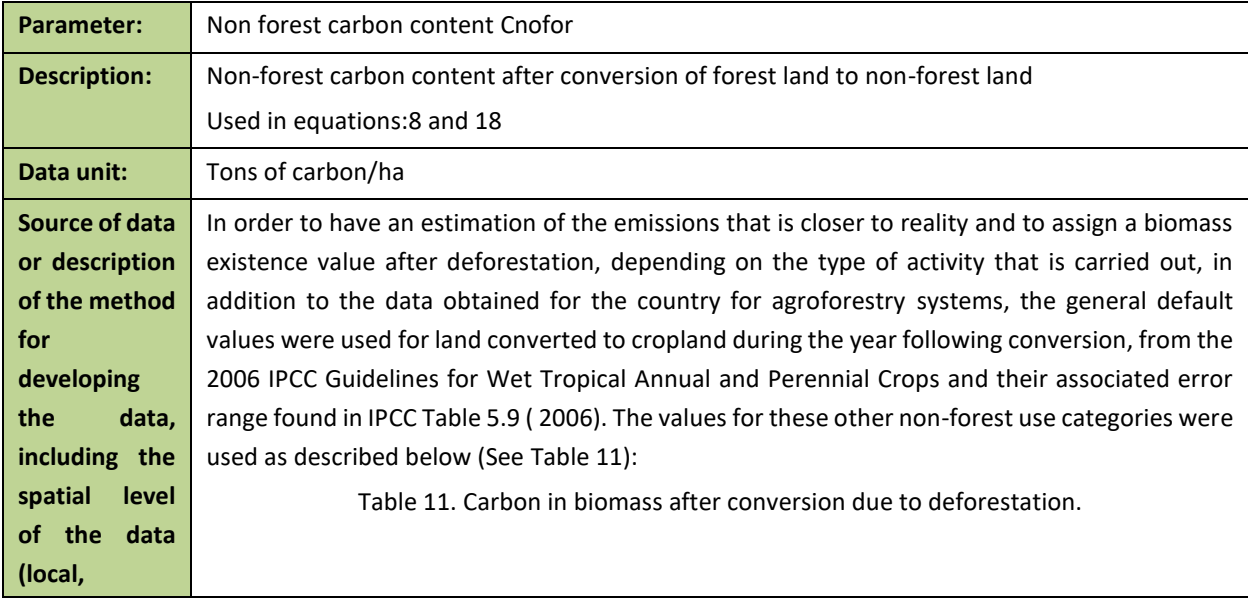

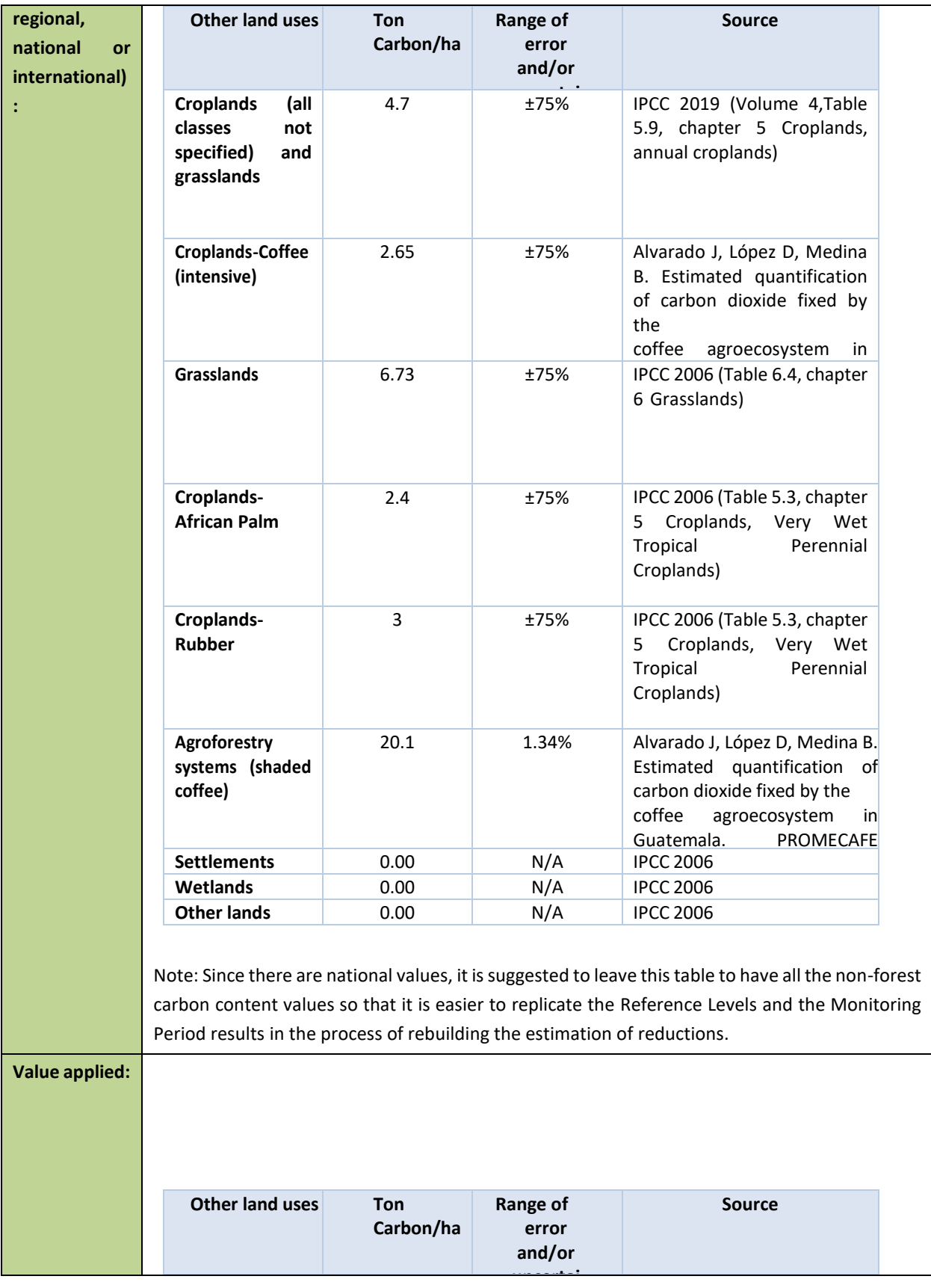

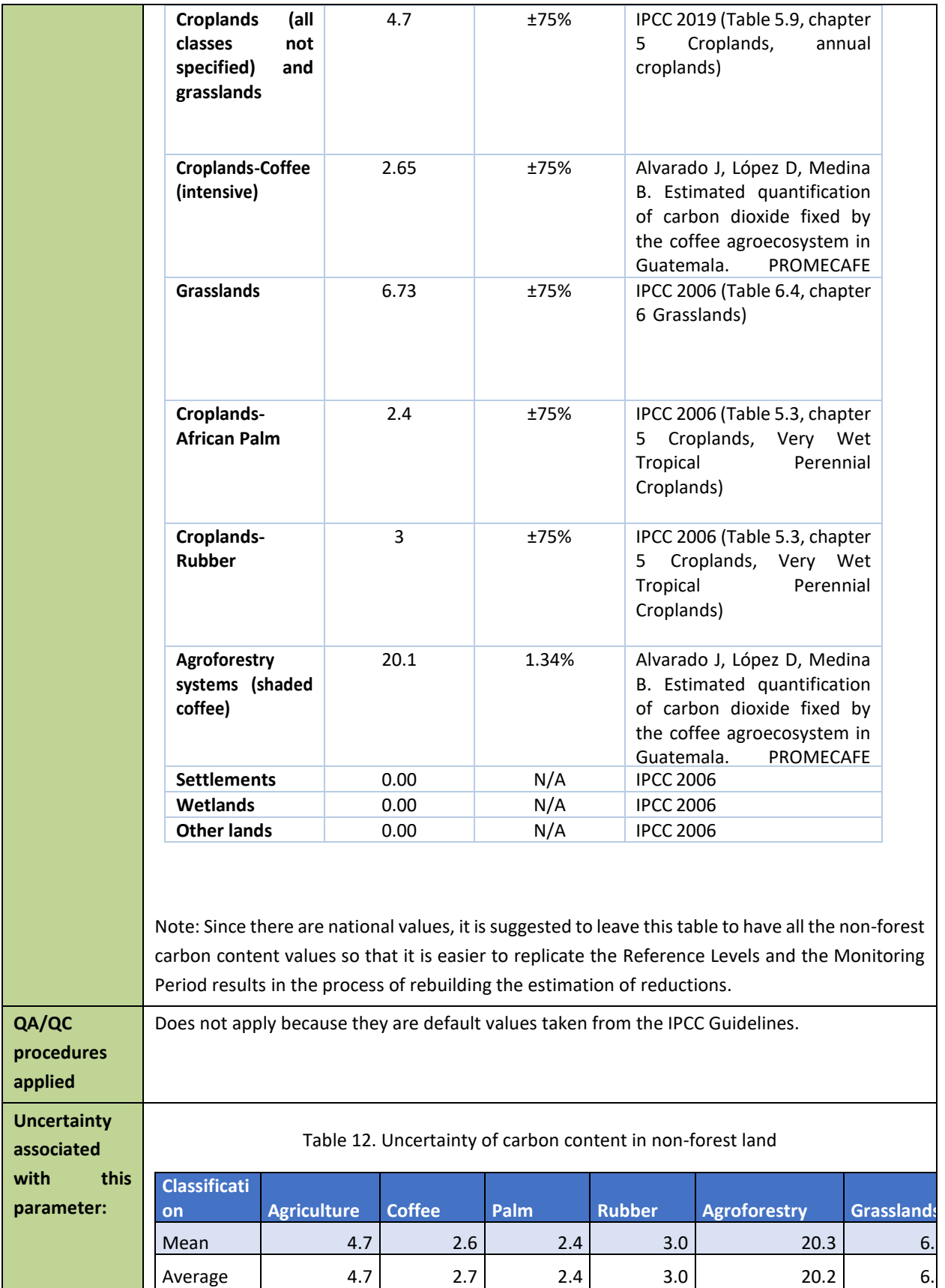

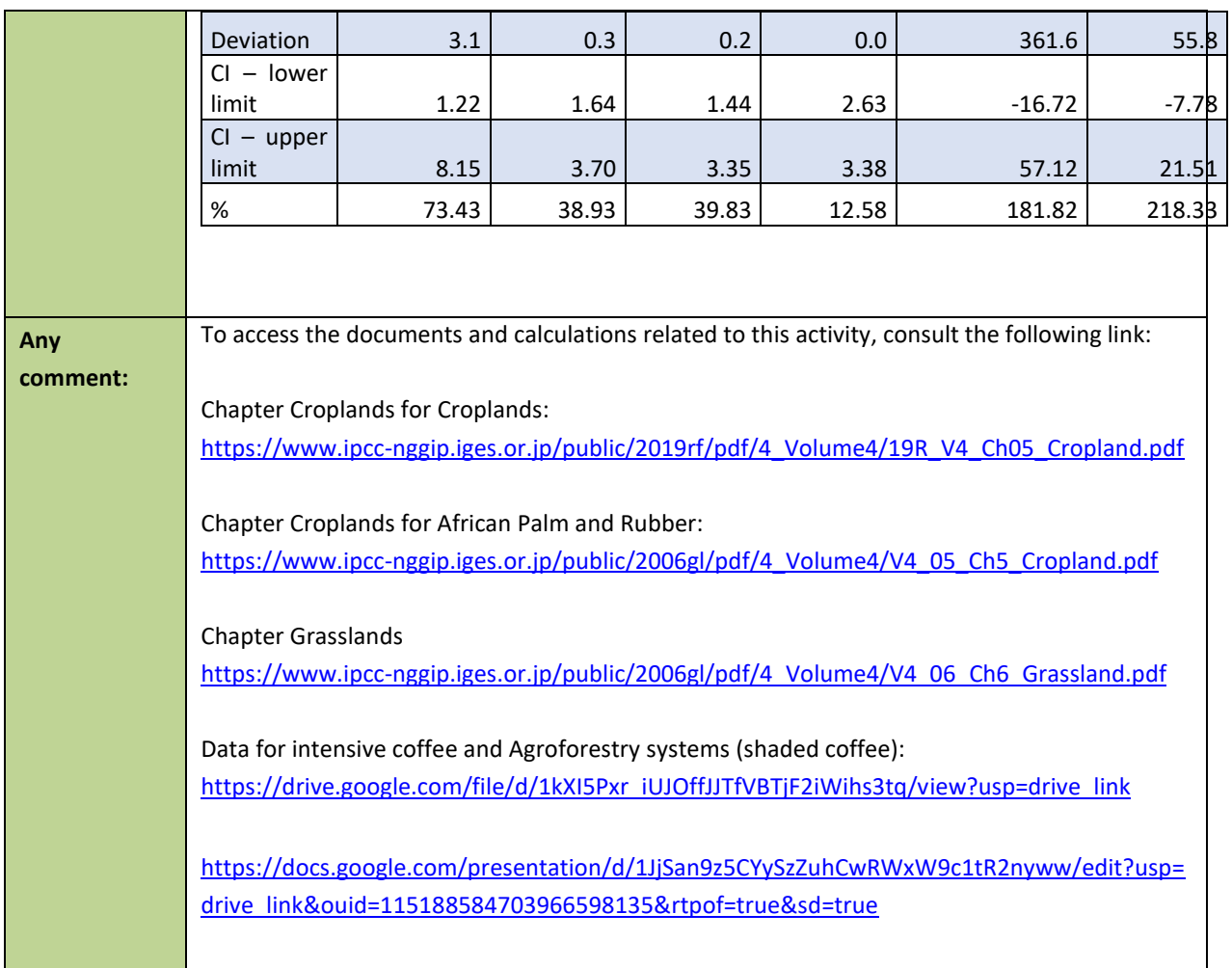

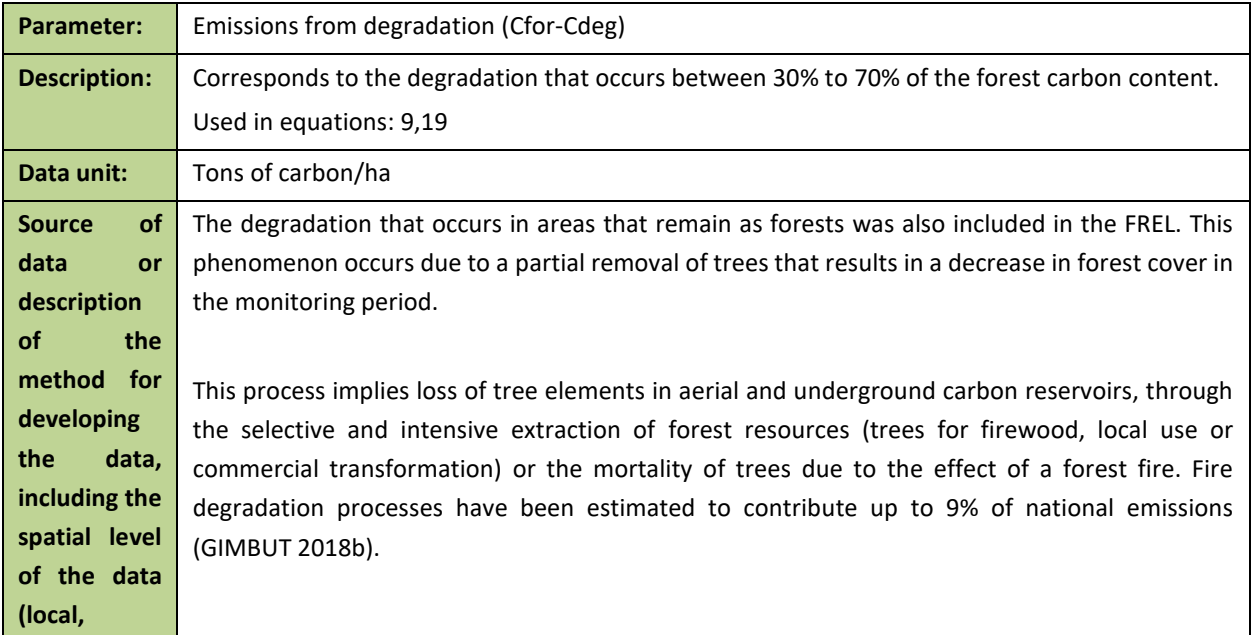

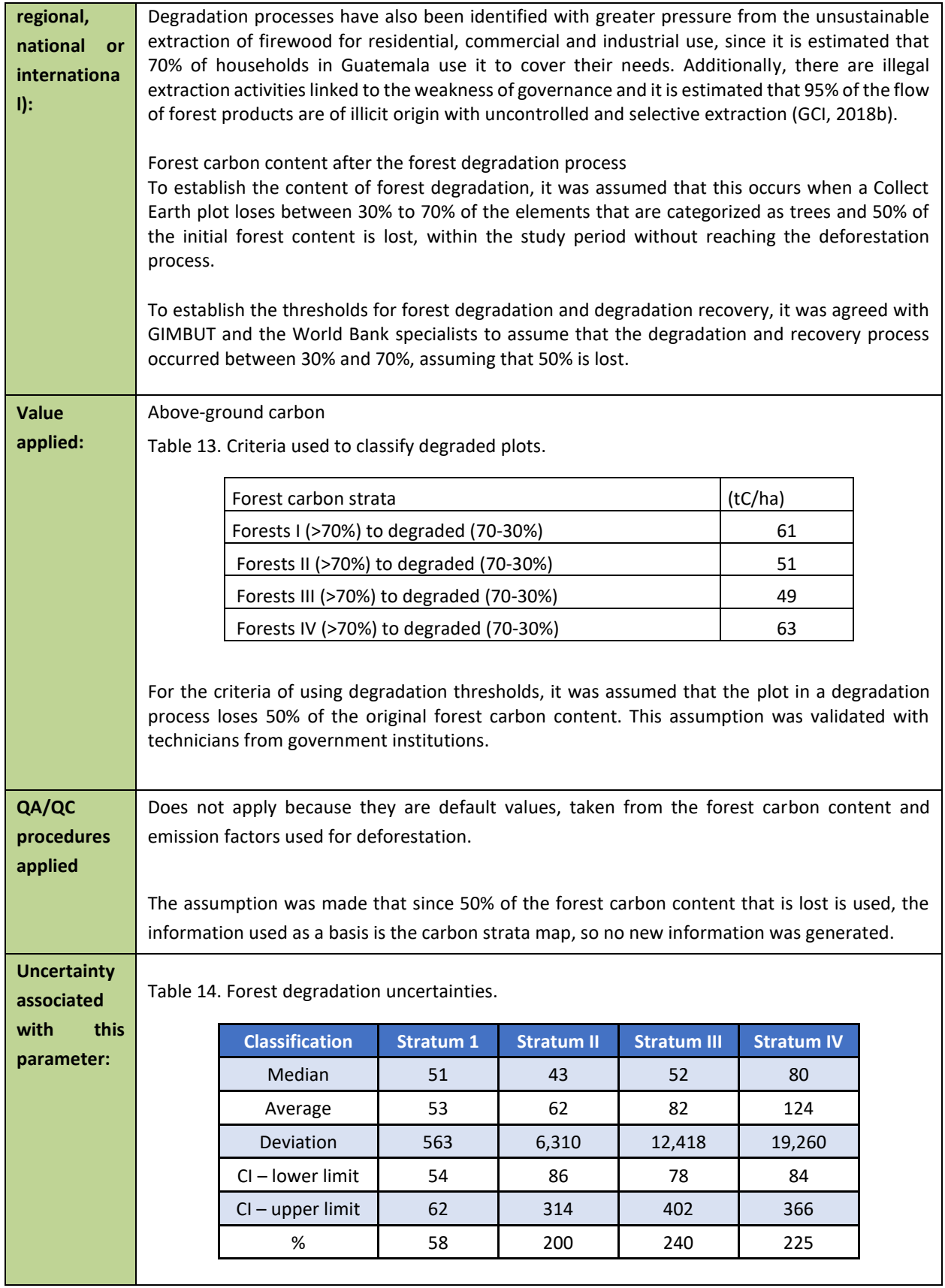

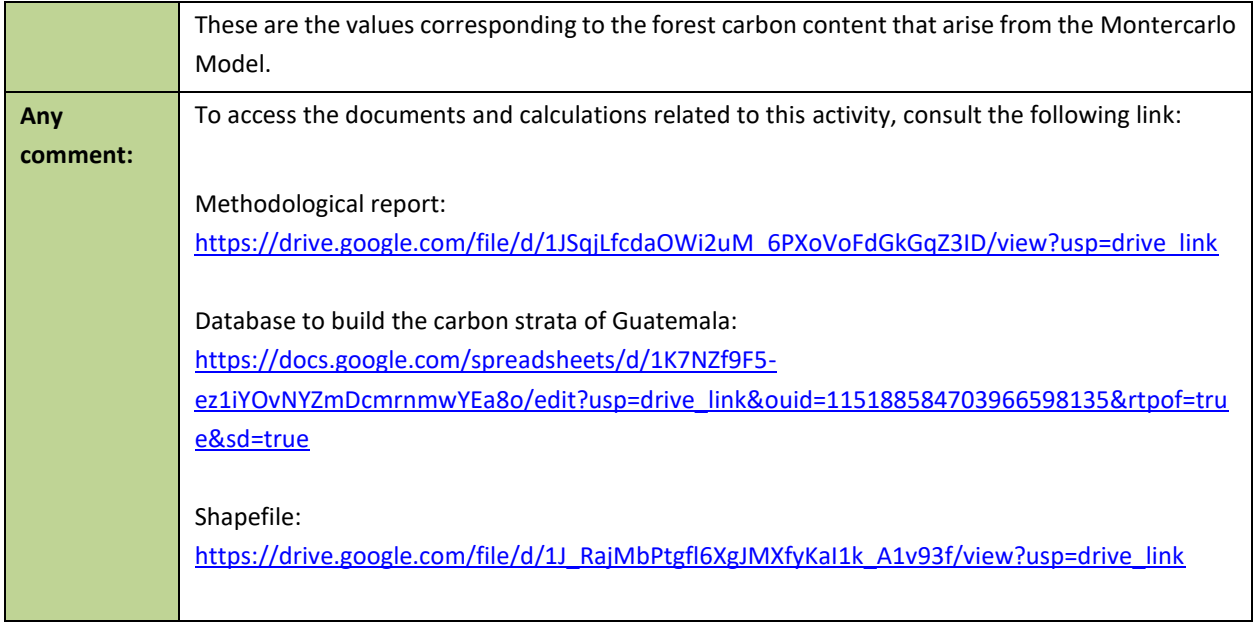

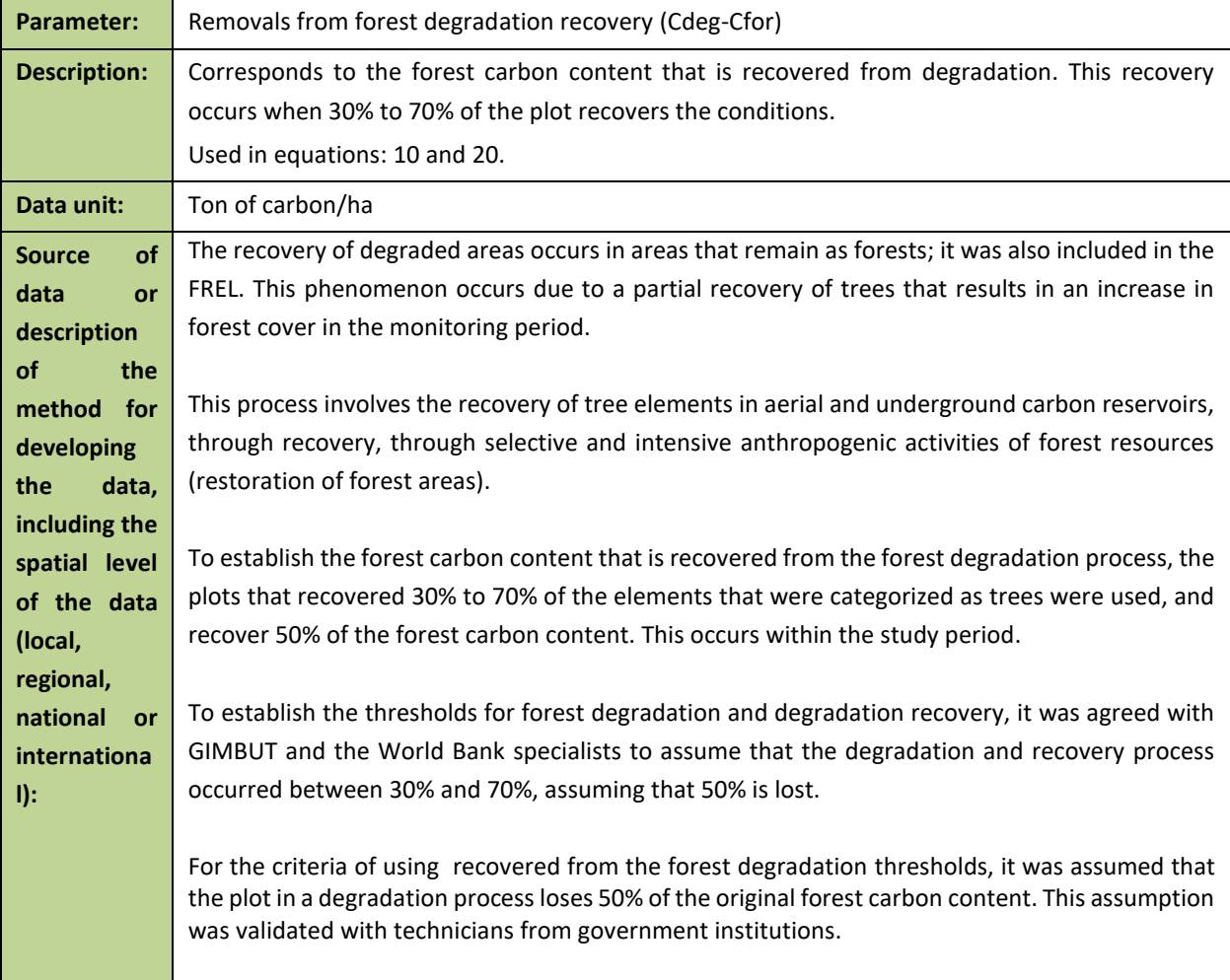

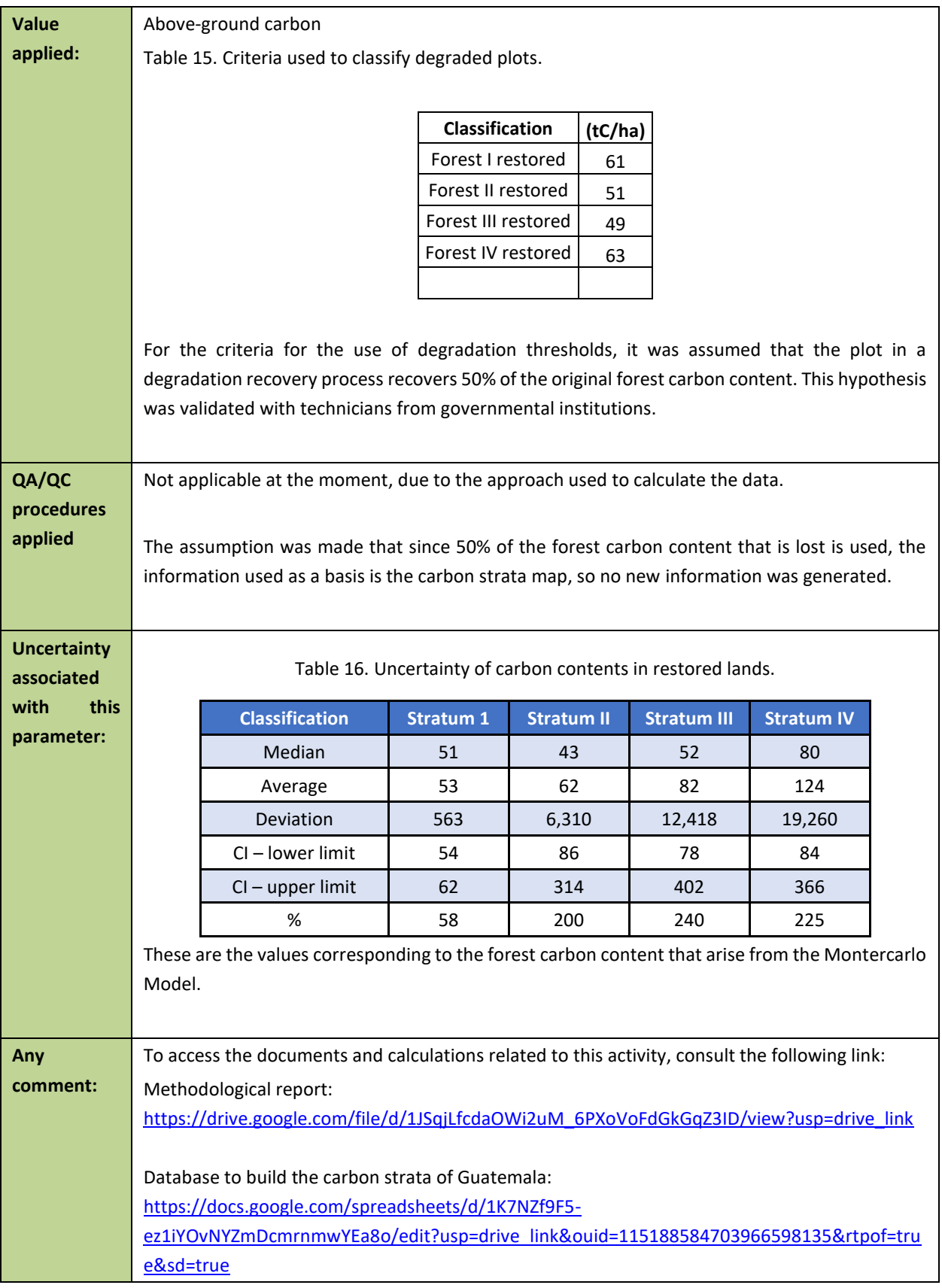

Shapefile:

[https://drive.google.com/file/d/1J\\_RajMbPtgfl6XgJMXfyKaI1k\\_A1v93f/view?usp=drive\\_link](https://drive.google.com/file/d/1J_RajMbPtgfl6XgJMXfyKaI1k_A1v93f/view?usp=drive_link)

<span id="page-50-0"></span>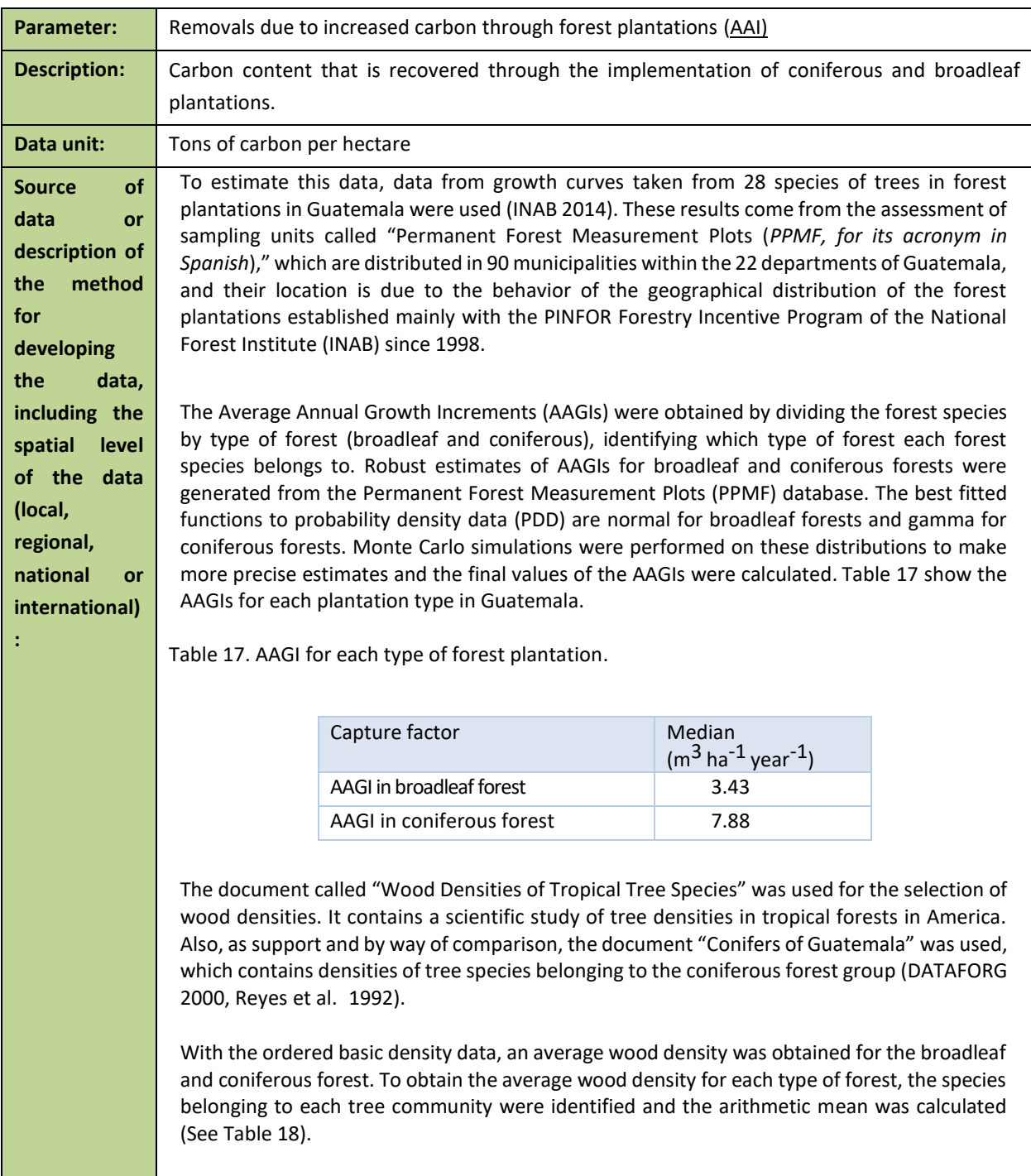

<span id="page-51-1"></span><span id="page-51-0"></span>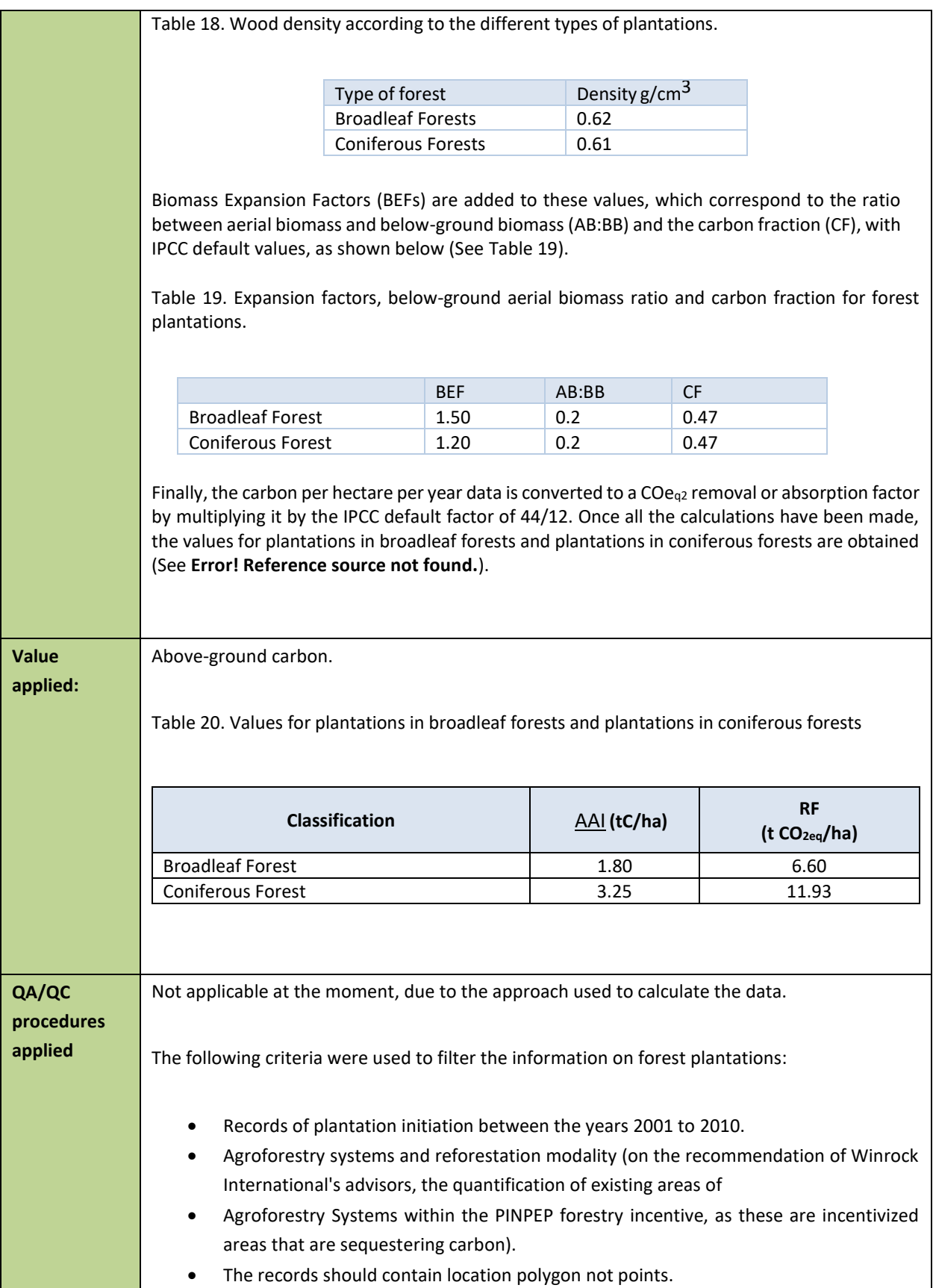

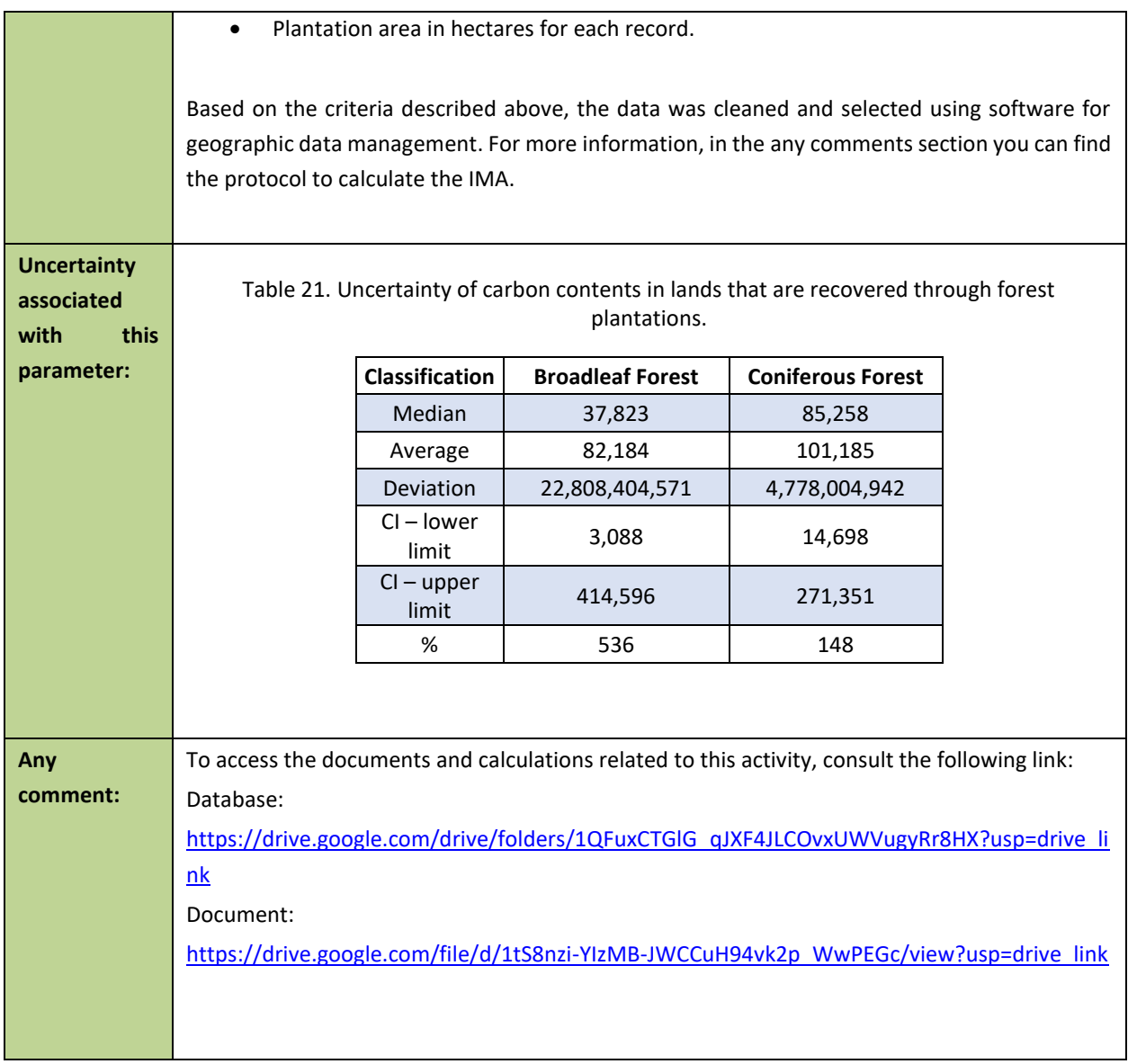

# **3.2 Monitored Data and Parameters**

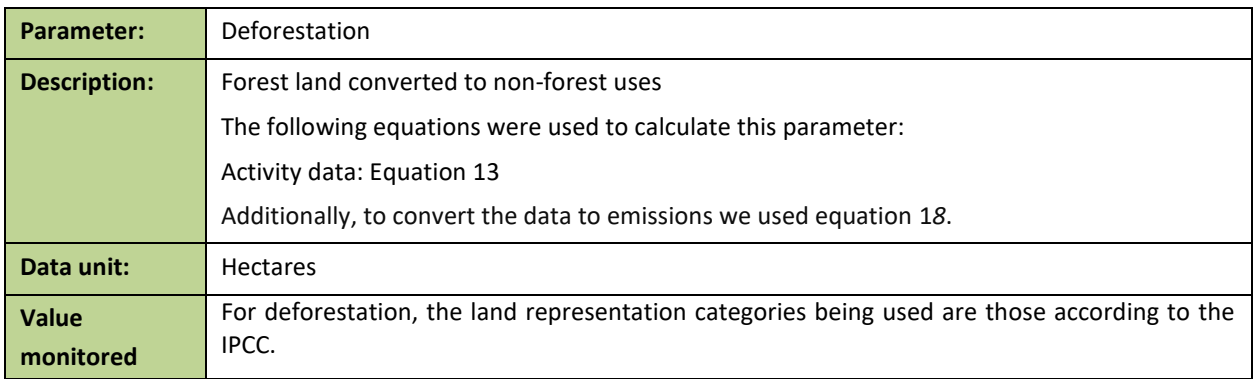

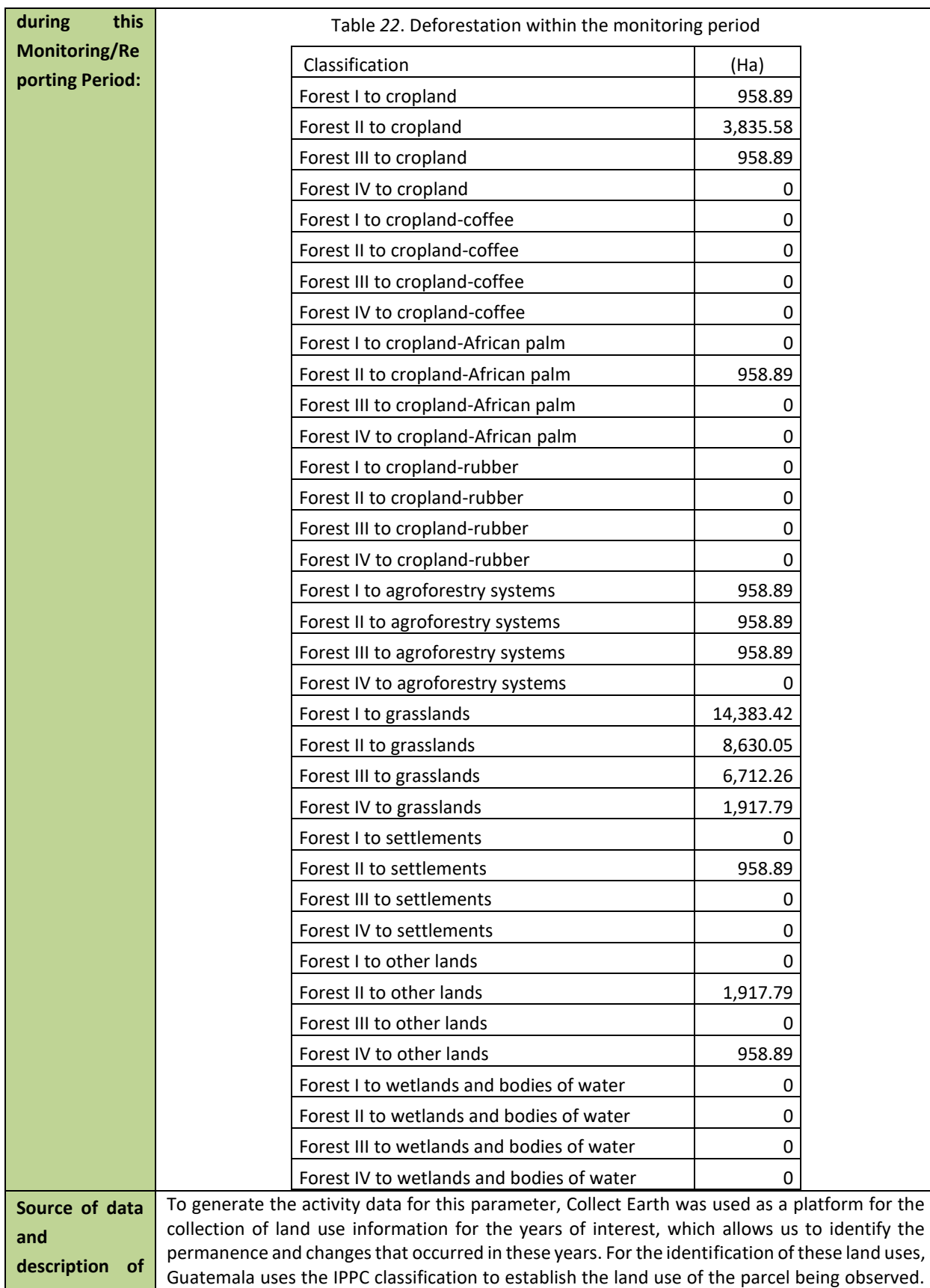

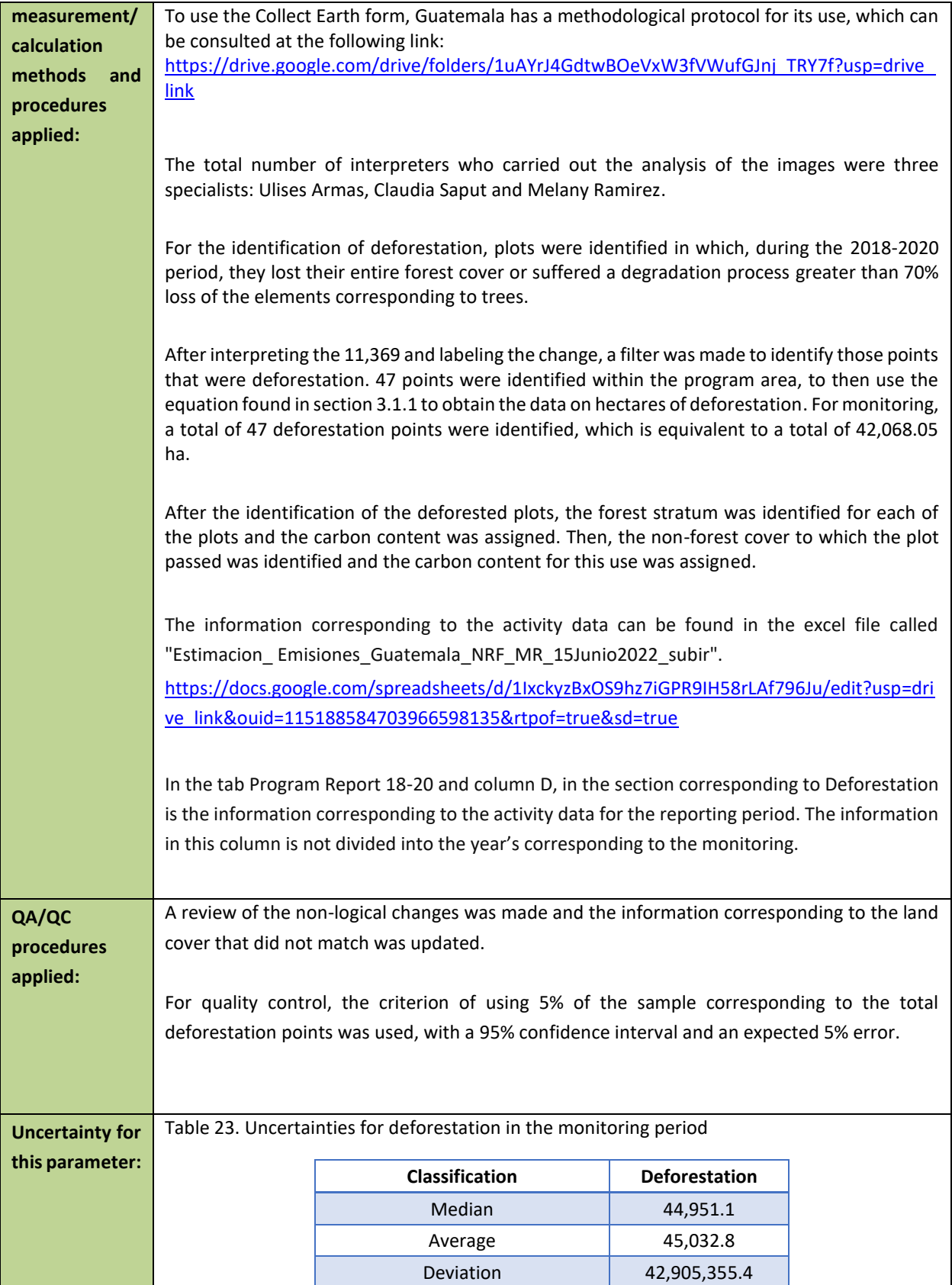

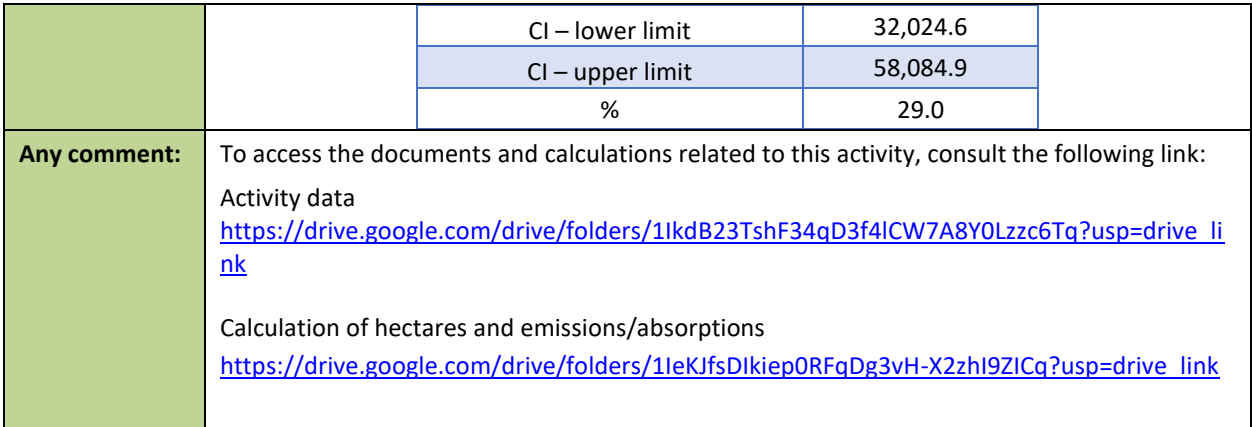

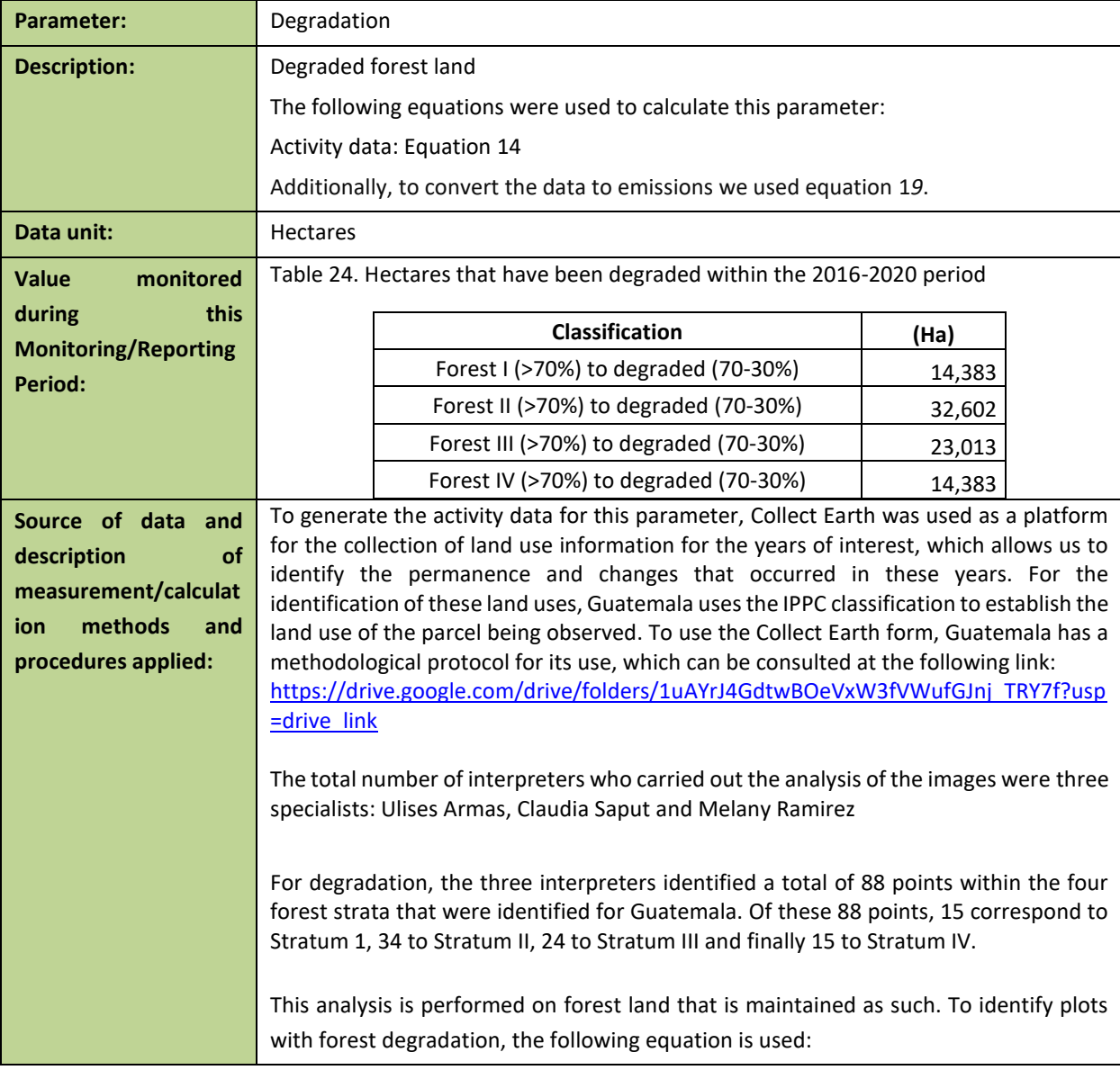

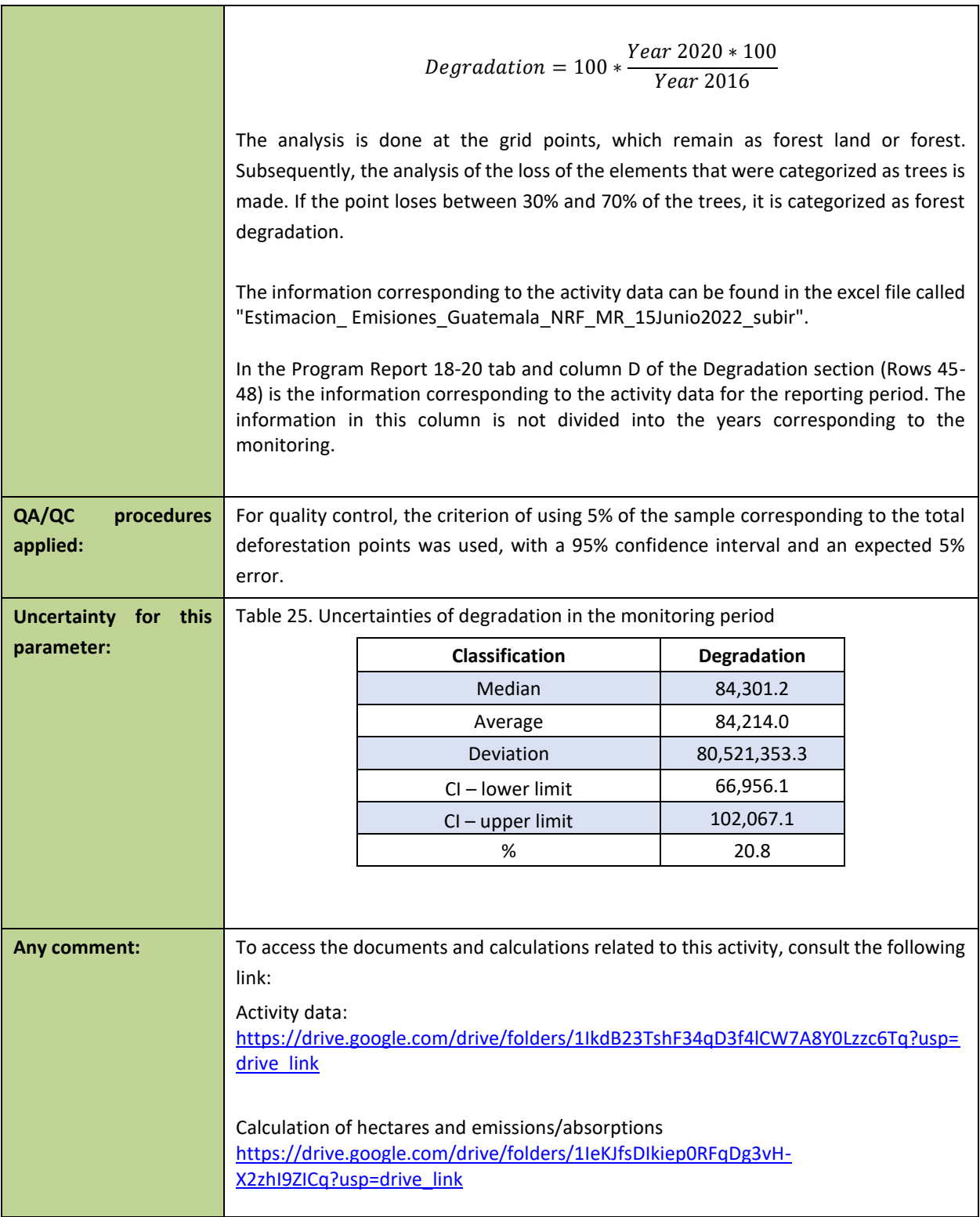

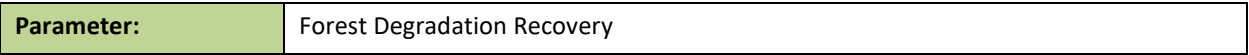

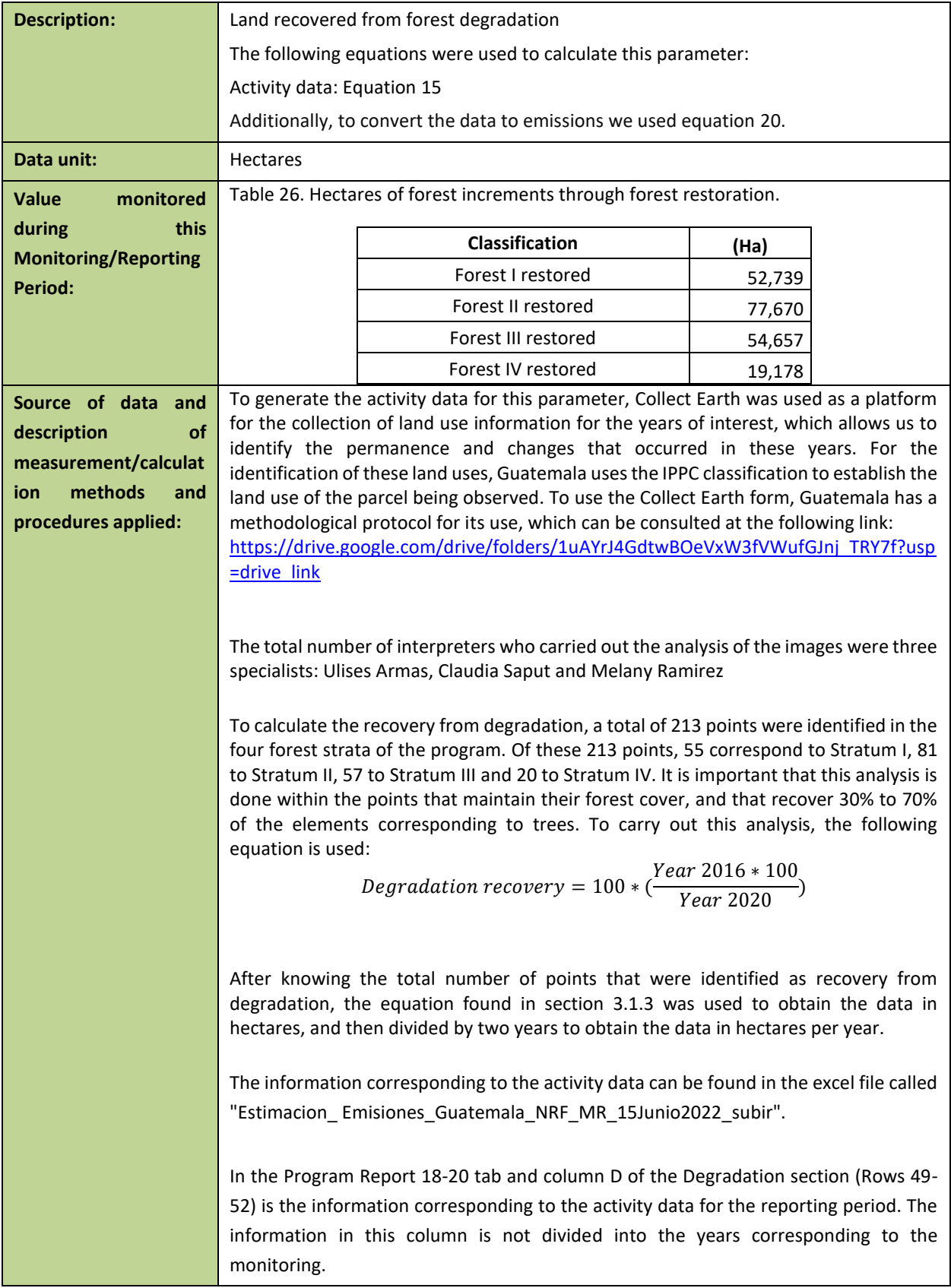

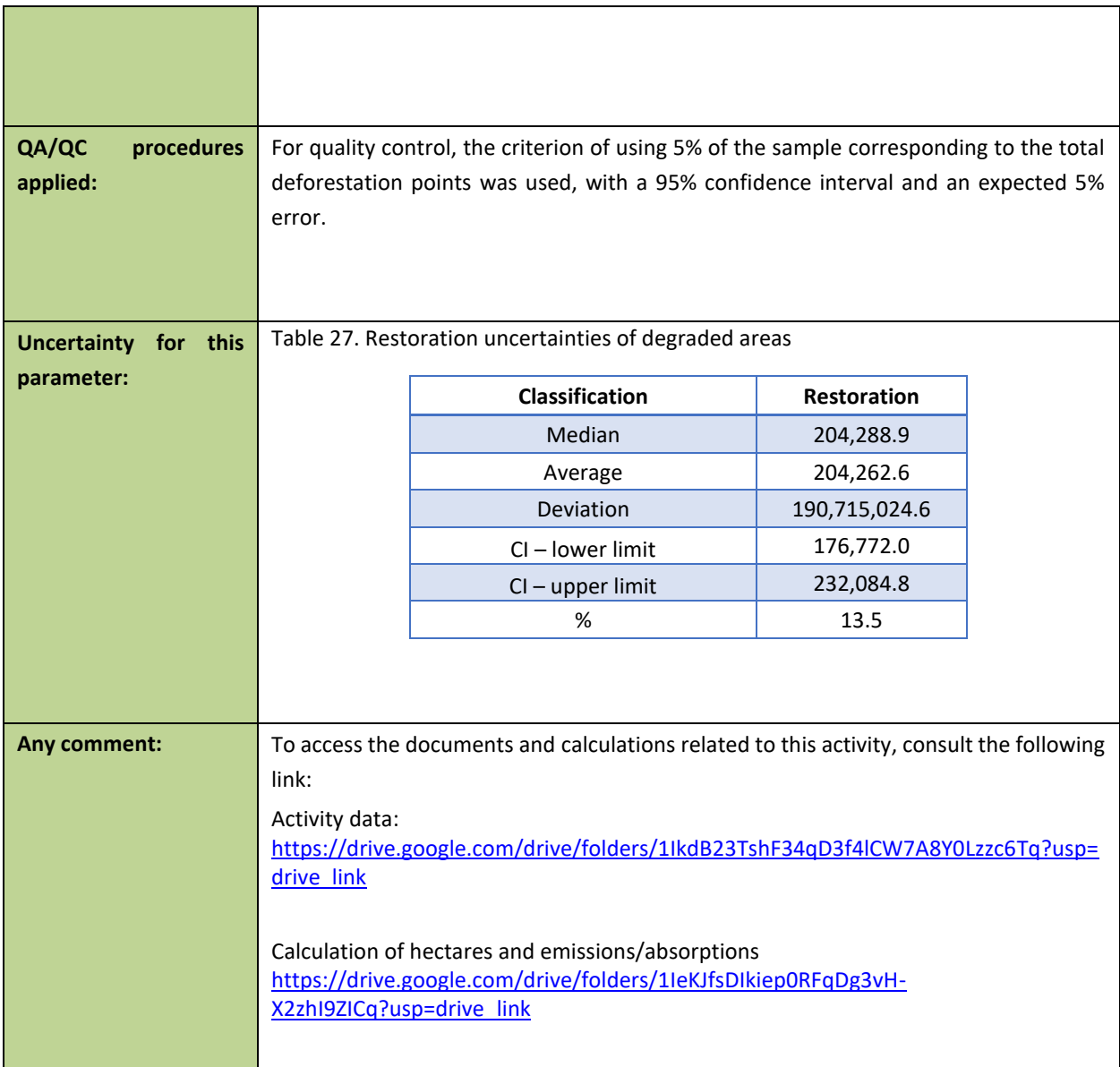

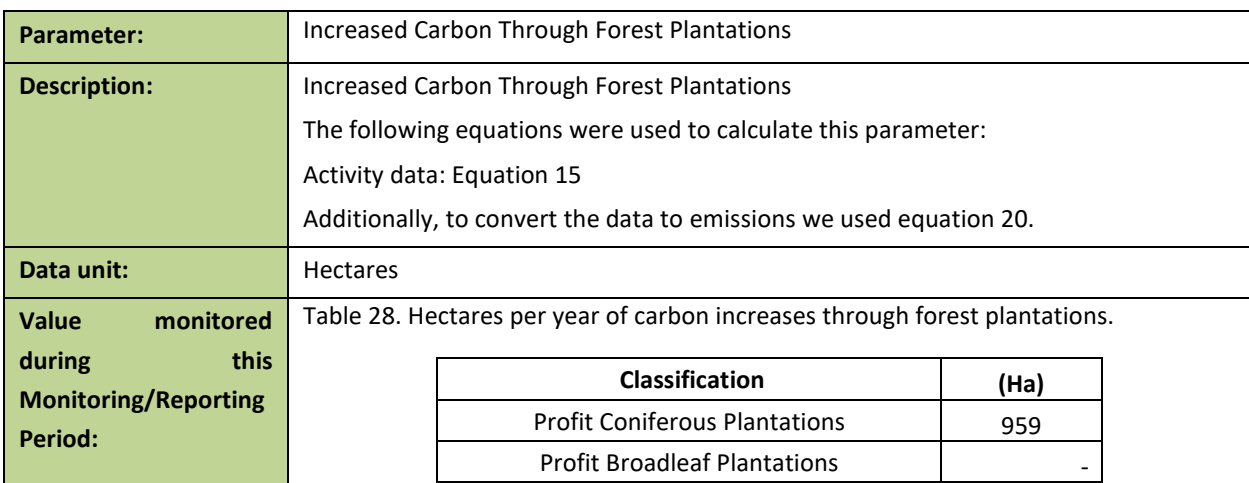

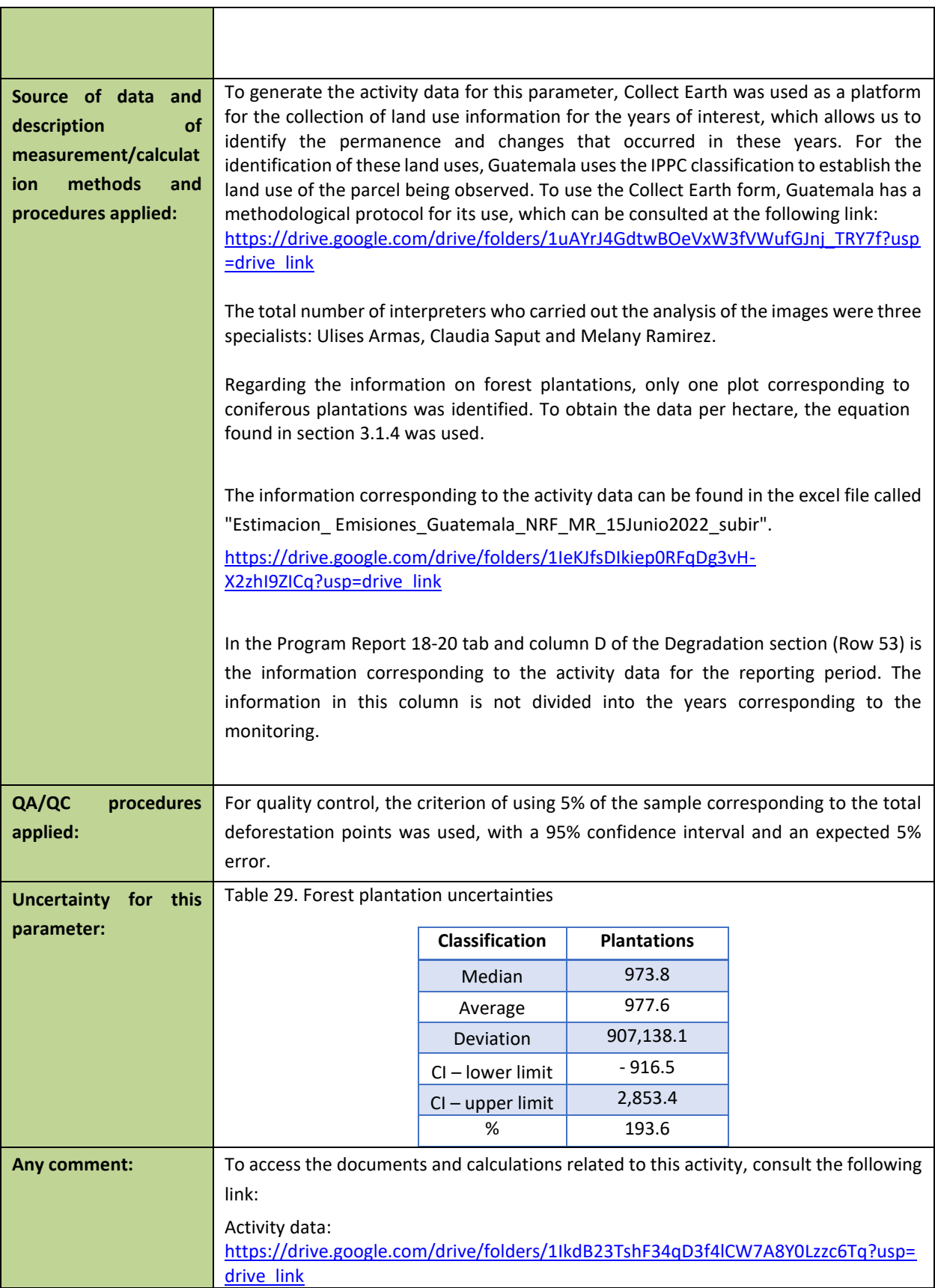

Calculation of hectares and emissions/absorptions [https://drive.google.com/drive/folders/1IeKJfsDIkiep0RFqDg3vH-](https://drive.google.com/drive/folders/1IeKJfsDIkiep0RFqDg3vH-X2zhI9ZICq?usp=drive_link)[X2zhI9ZICq?usp=drive\\_link](https://drive.google.com/drive/folders/1IeKJfsDIkiep0RFqDg3vH-X2zhI9ZICq?usp=drive_link)

# **4 QUANTIFICATION OF EMISSION REDUCTIONS**

**4.1 ER Program Reference level for the Monitoring / Reporting Period covered in this report**

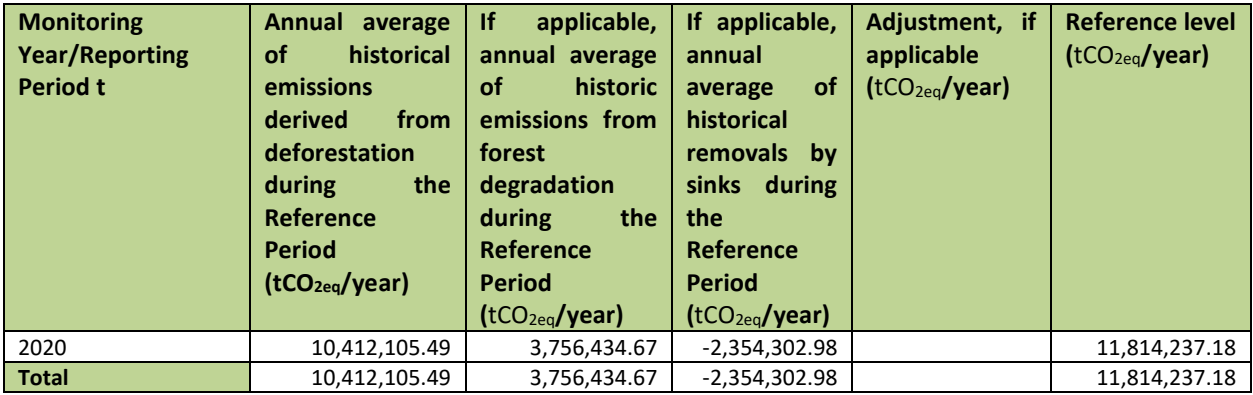

### **4.2 Estimation of emissions by sources and removals by sinks included in the ER Program's scope**

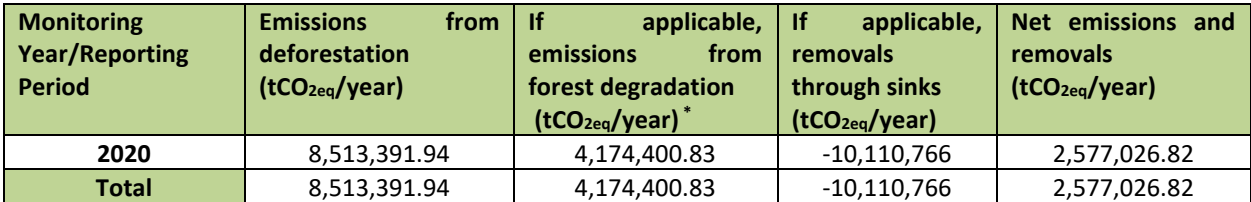

### **4.3 Calculation of emission reductions**

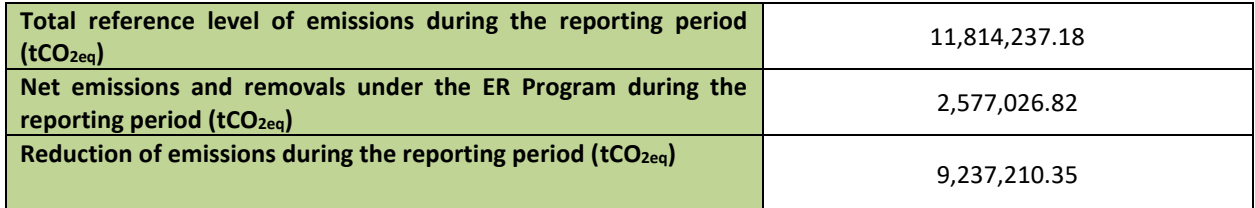

To access the calculations of the reference level, as well as the monitoring period, you can access the following link:

Document "Estimacion\_ Emisiones\_Guatemala\_NRF\_MR\_15Jjunio20\_subir":

Calculation of hectares and emissions/absorptions [https://drive.google.com/drive/folders/1IeKJfsDIkiep0RFqDg3vH-X2zhI9ZICq?usp=drive\\_link](https://drive.google.com/drive/folders/1IeKJfsDIkiep0RFqDg3vH-X2zhI9ZICq?usp=drive_link)

- 1. To consult the summary data, consult the "Summary Data" tab.
- 2. Emissions/Removals corresponding to the reference level, see the "NR Program" tab.
- 3. Emissions/absorptions corresponding to the monitoring period, consult the "2018-2020 Report Program" tab.

# **5 UNCERTAINTY OF THE ESTIMATE OF EMISSION REDUCTIONS**

## **5.1 Identification, assessment and addressing sources of uncertainty**

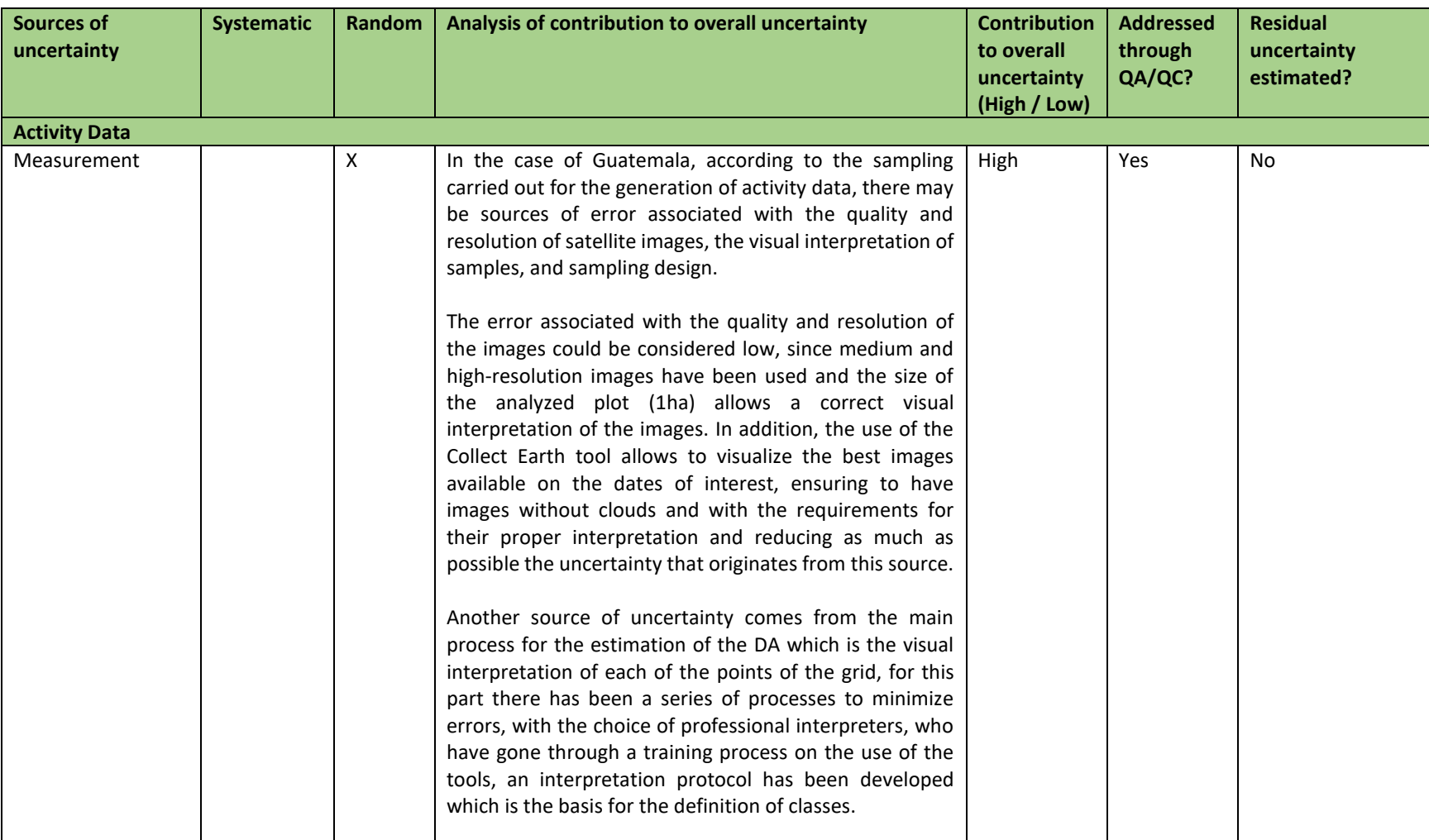

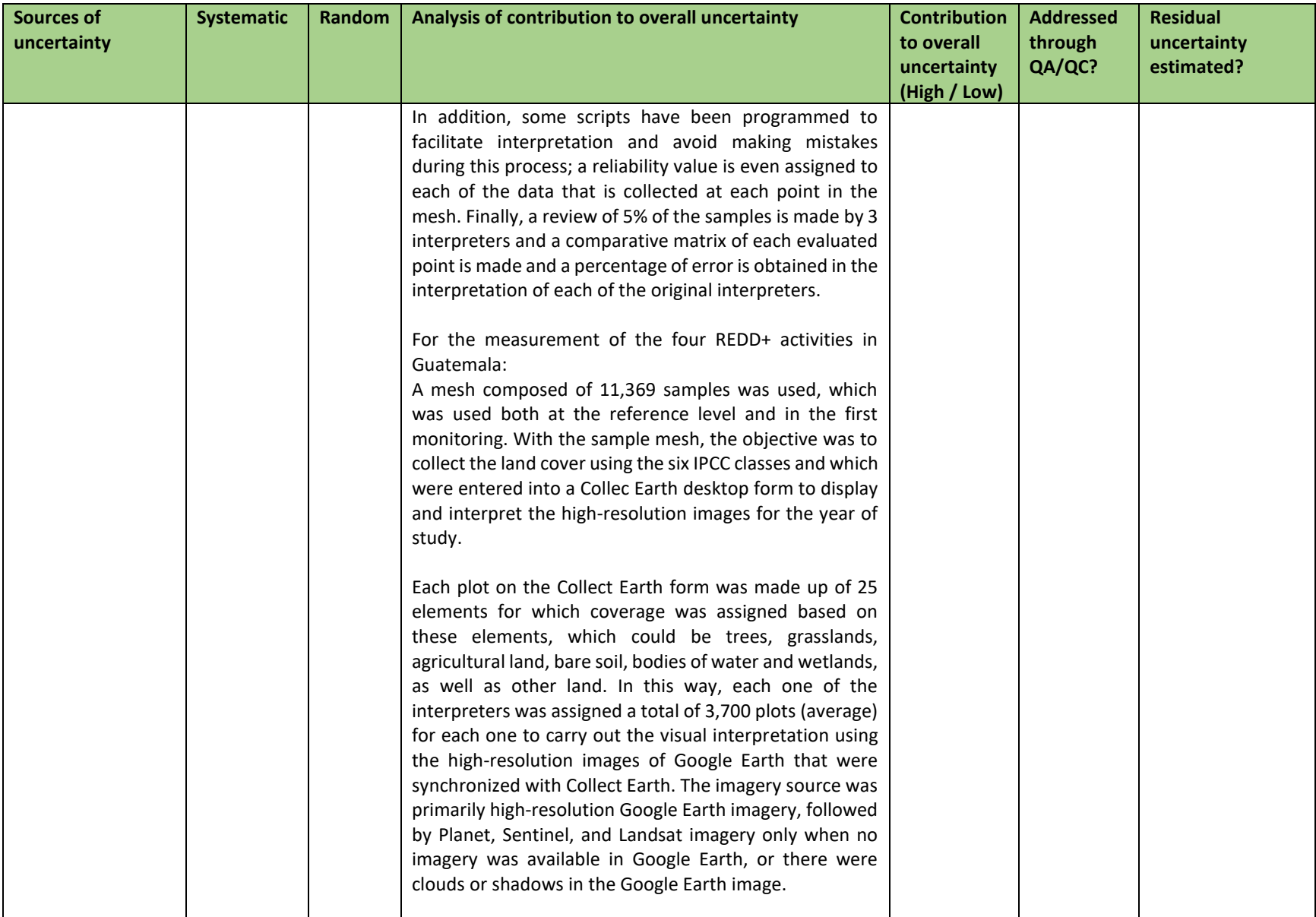

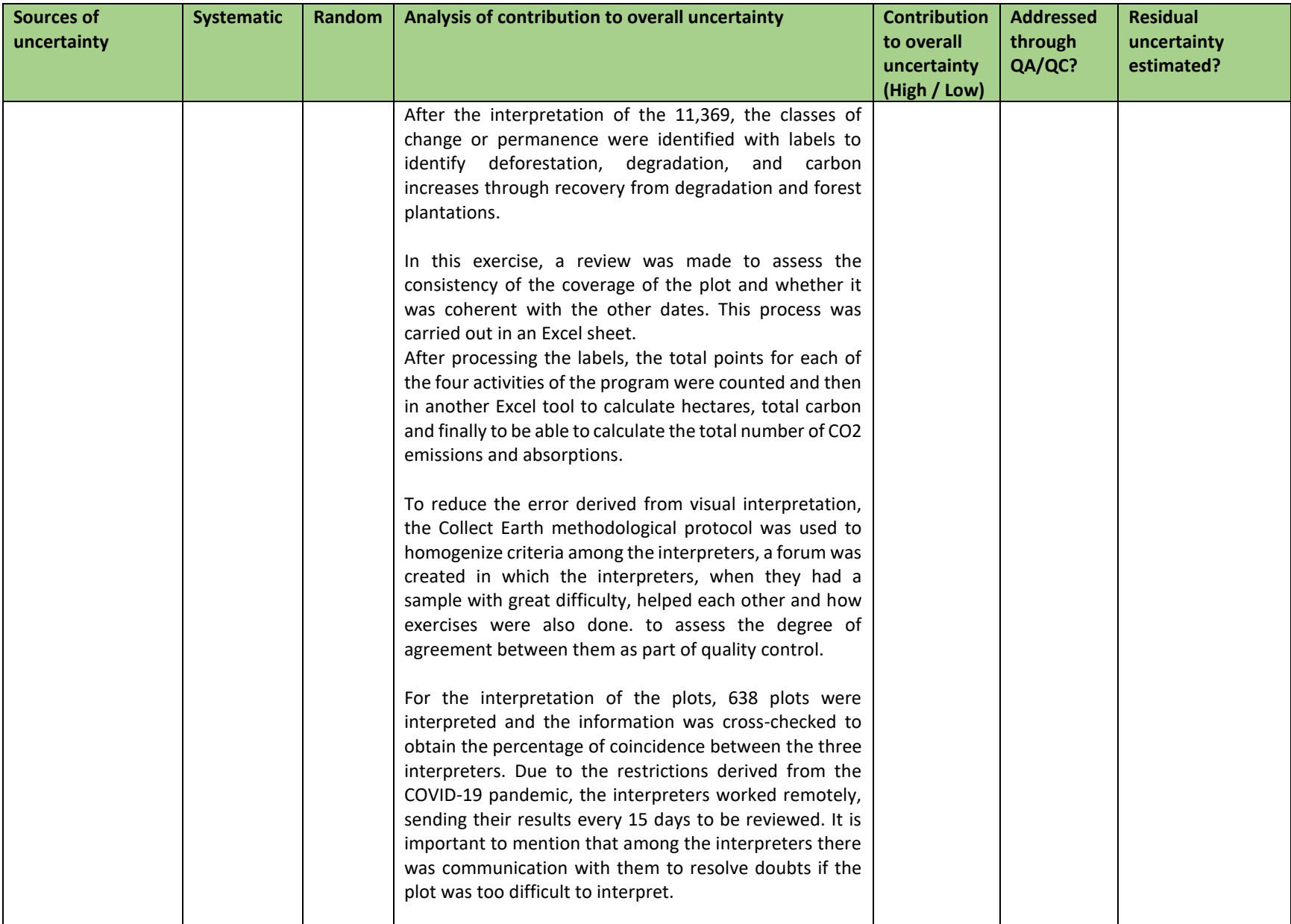

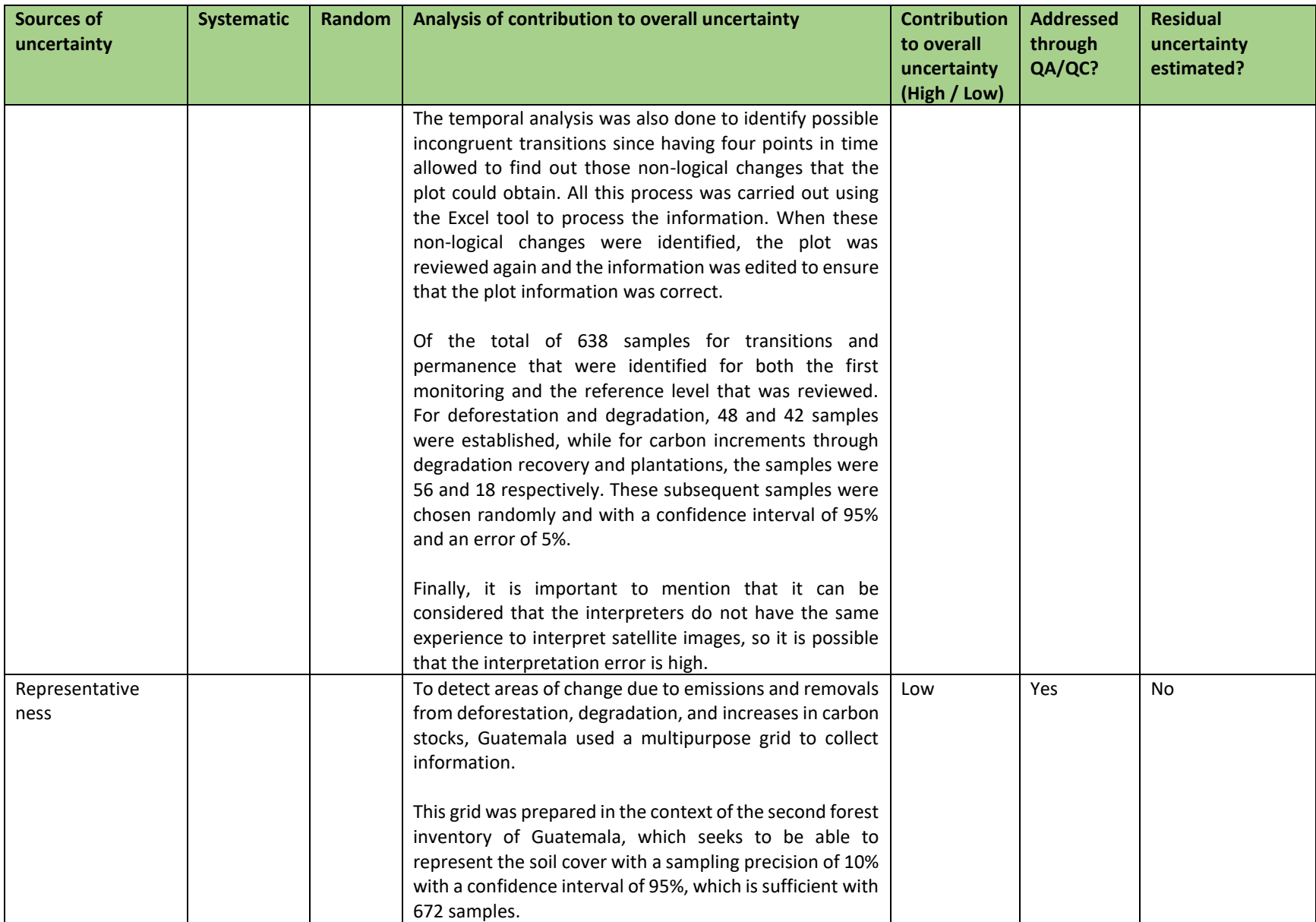

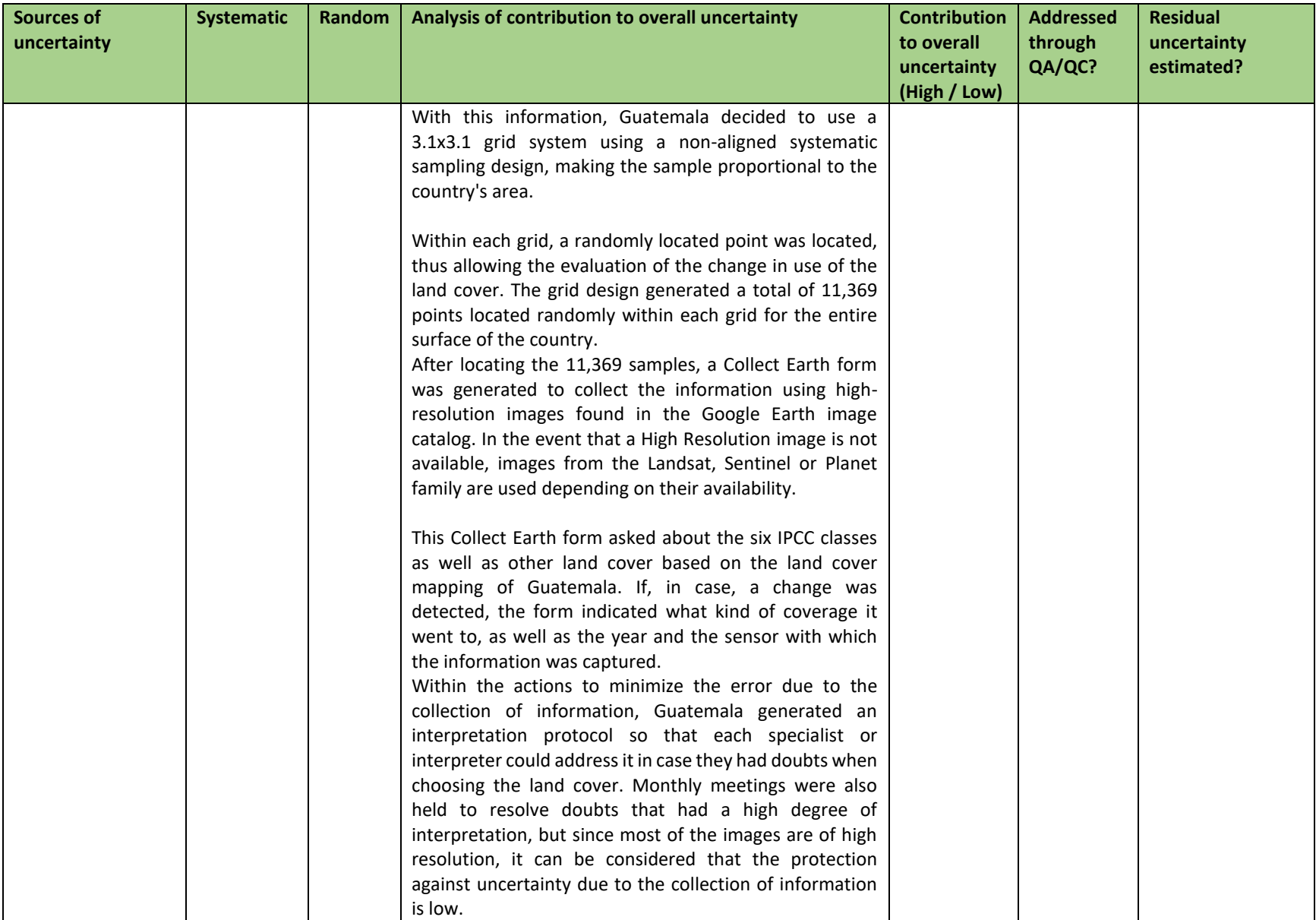

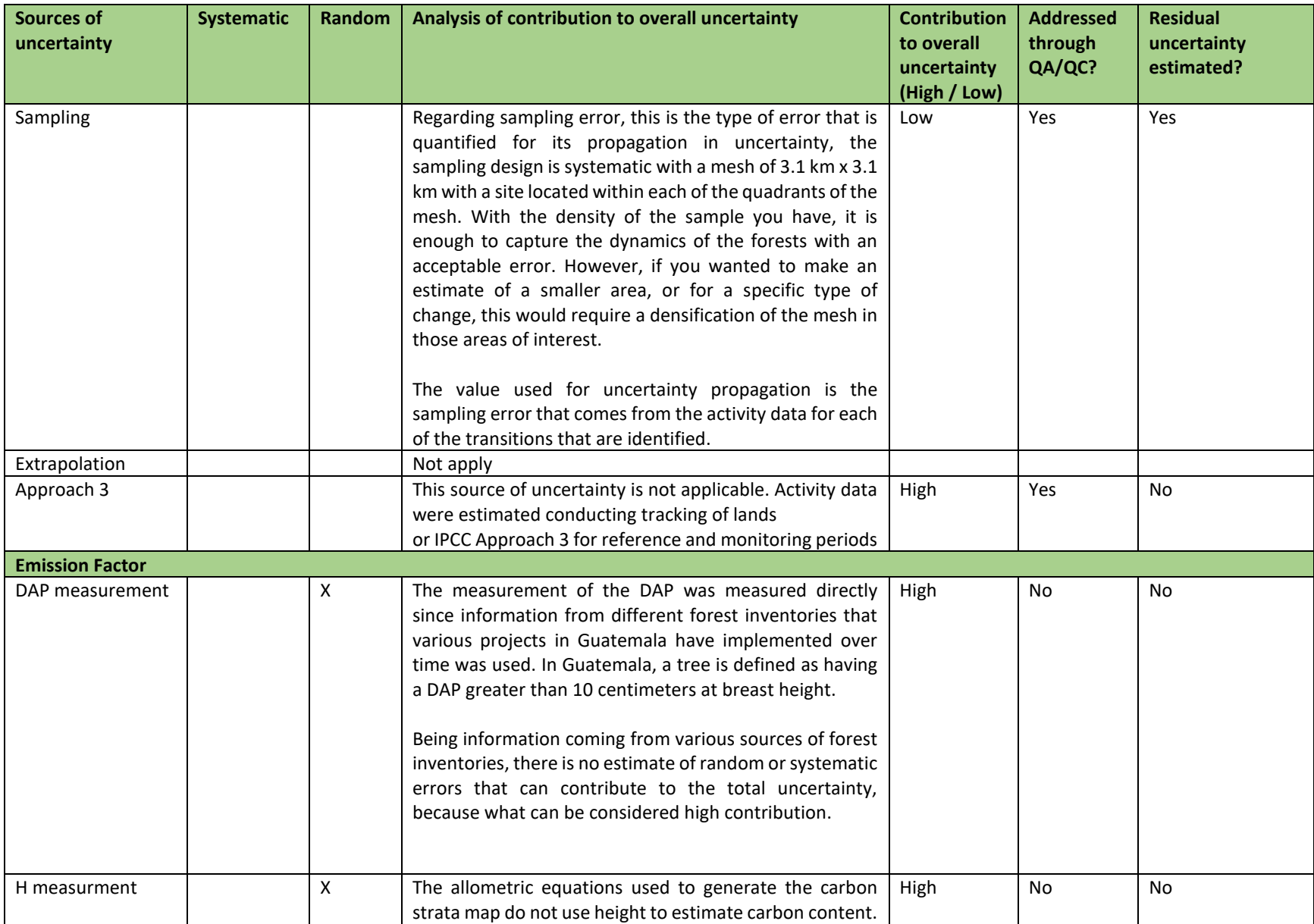

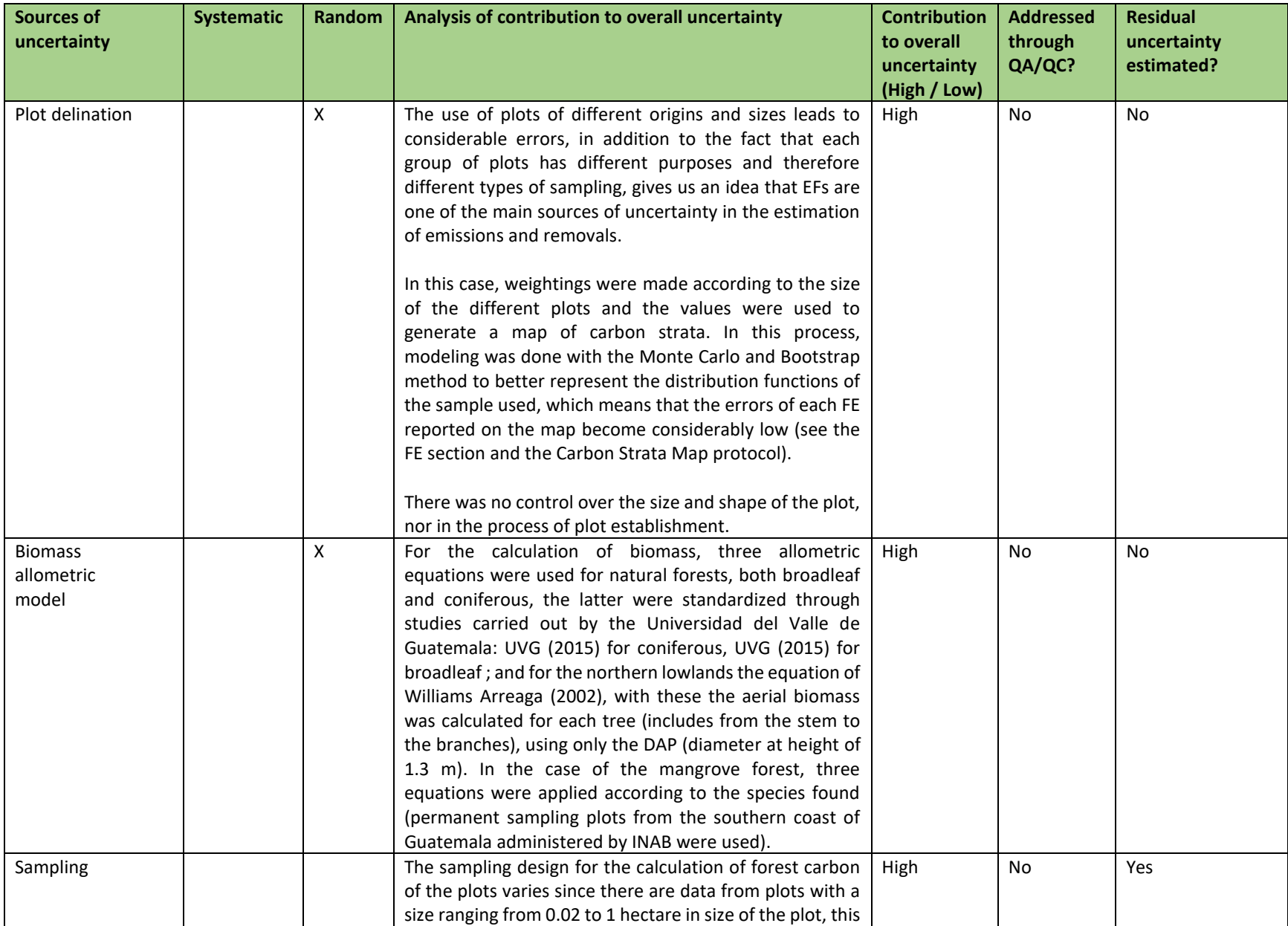

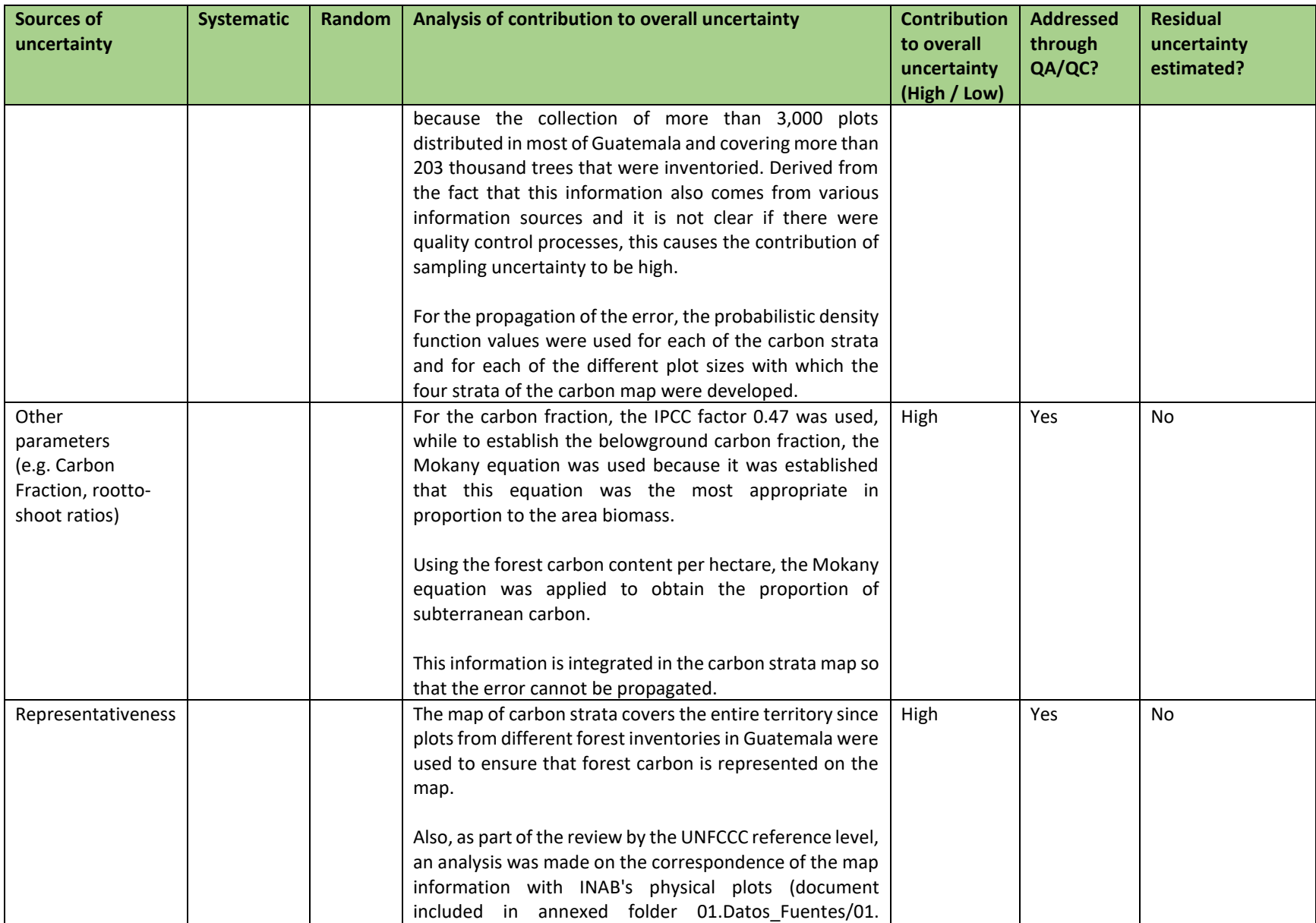

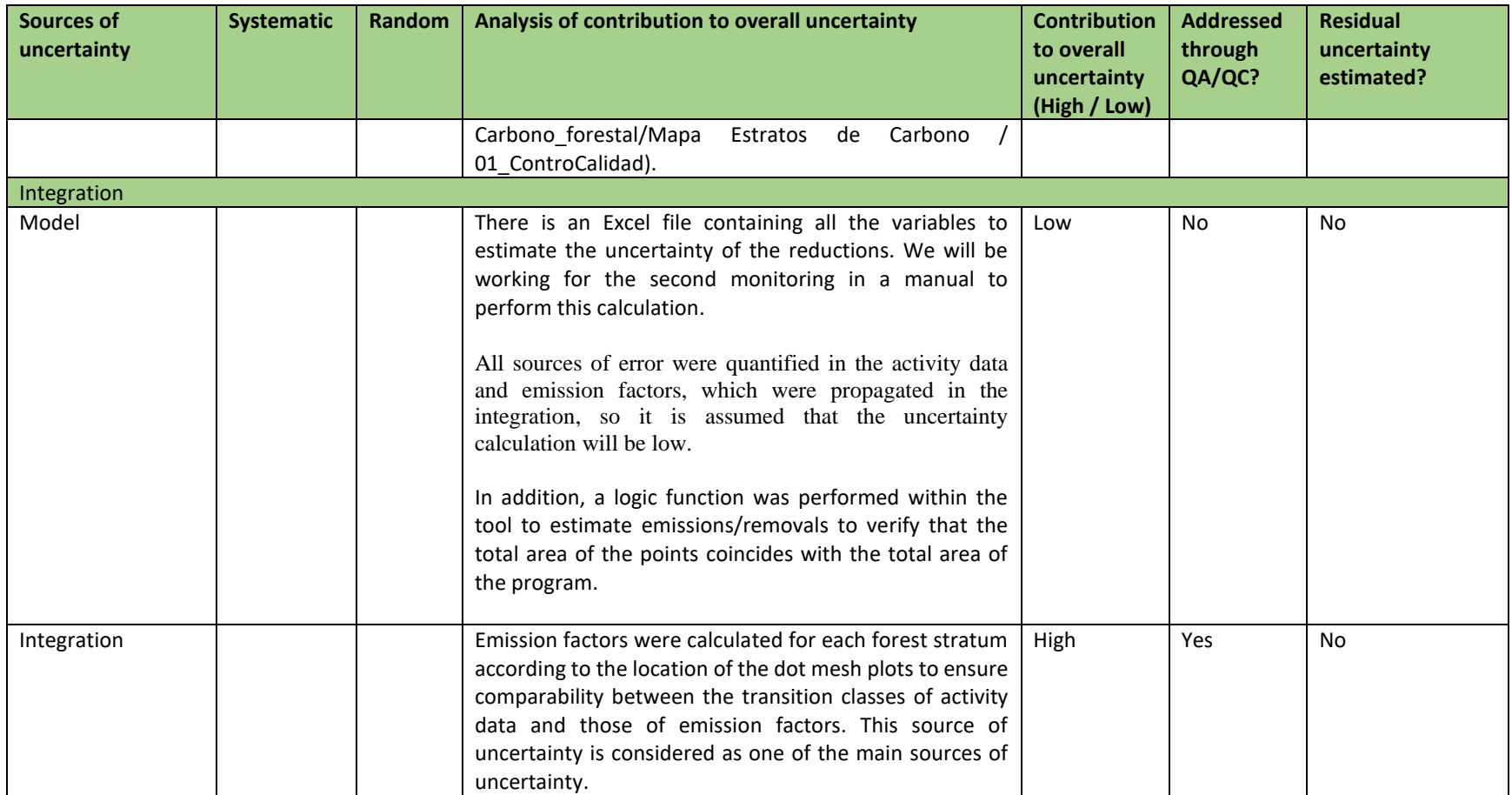

## **5.2 Uncertainty of the estimate of Emission Reductions**

**Uncertainty in emission reduction estimates**

**Parameters and assumptions used in the Monte Carlo method**

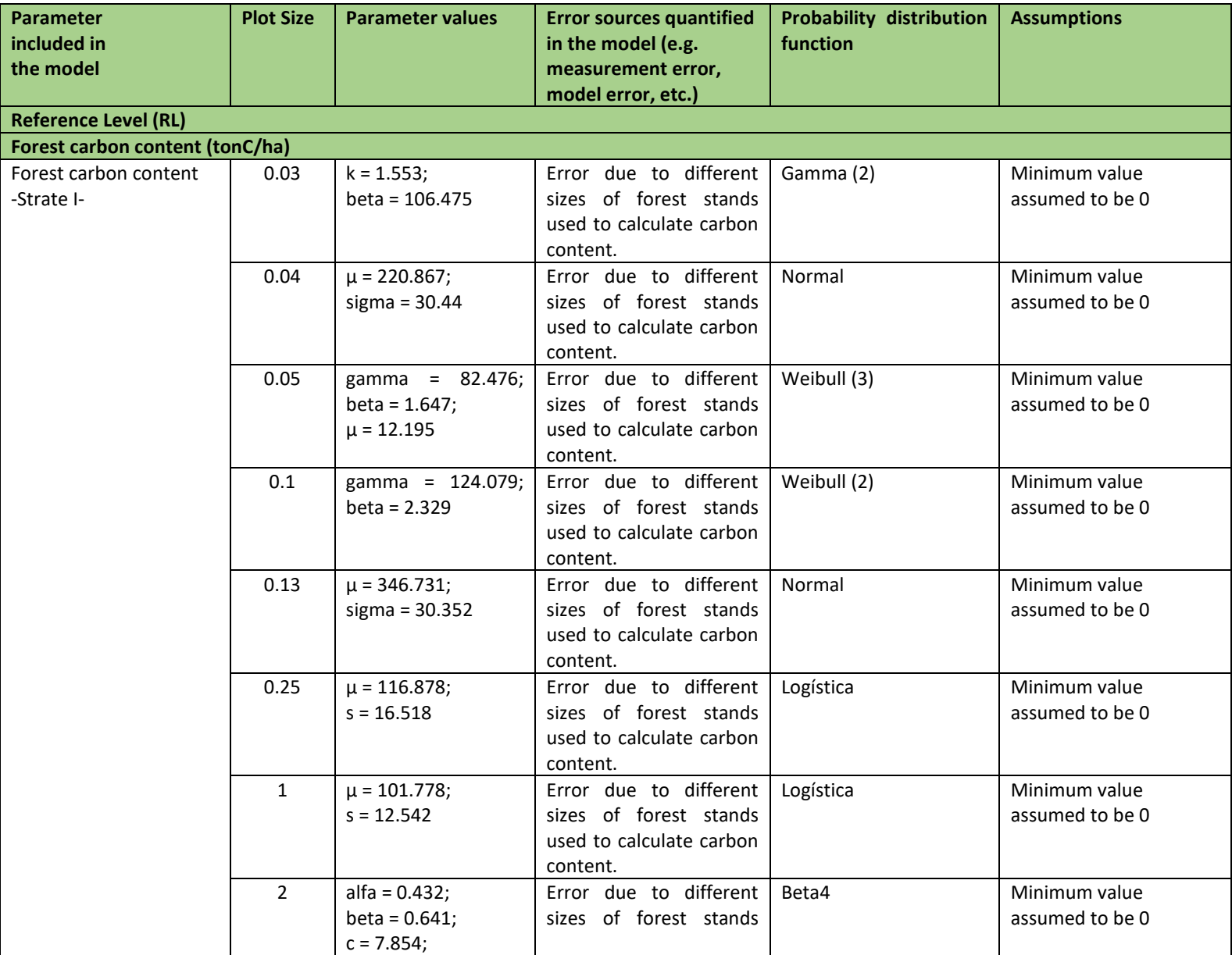
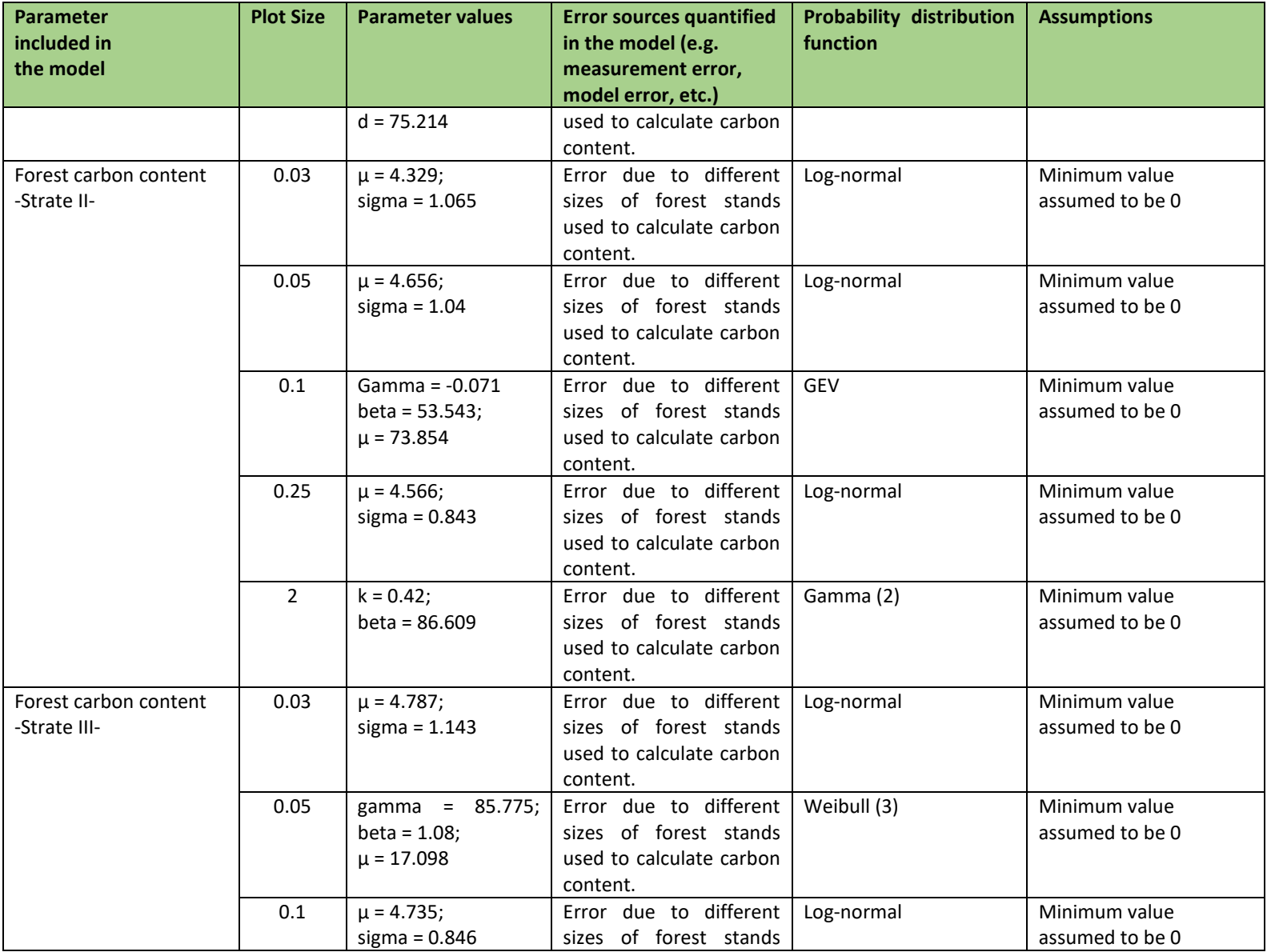

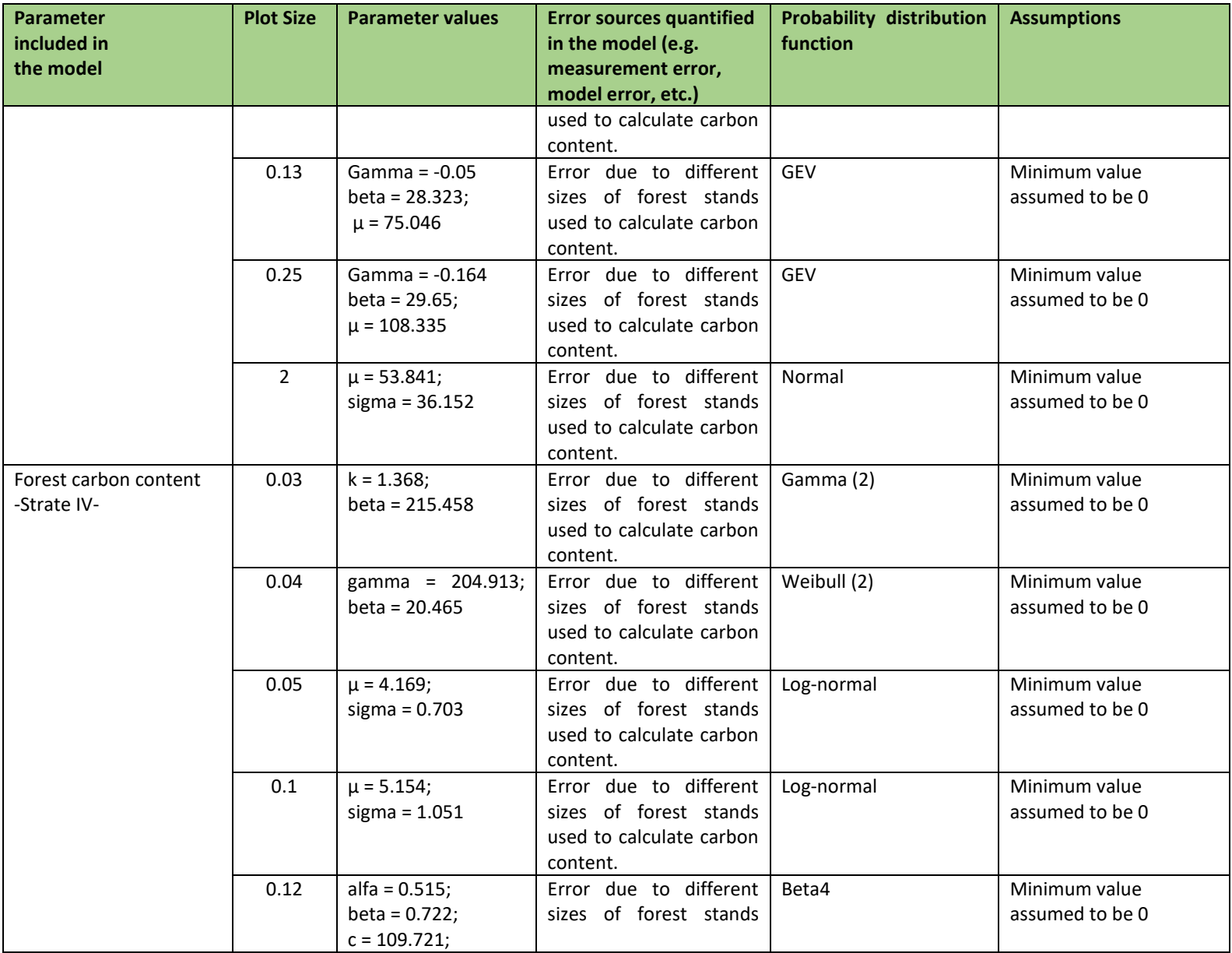

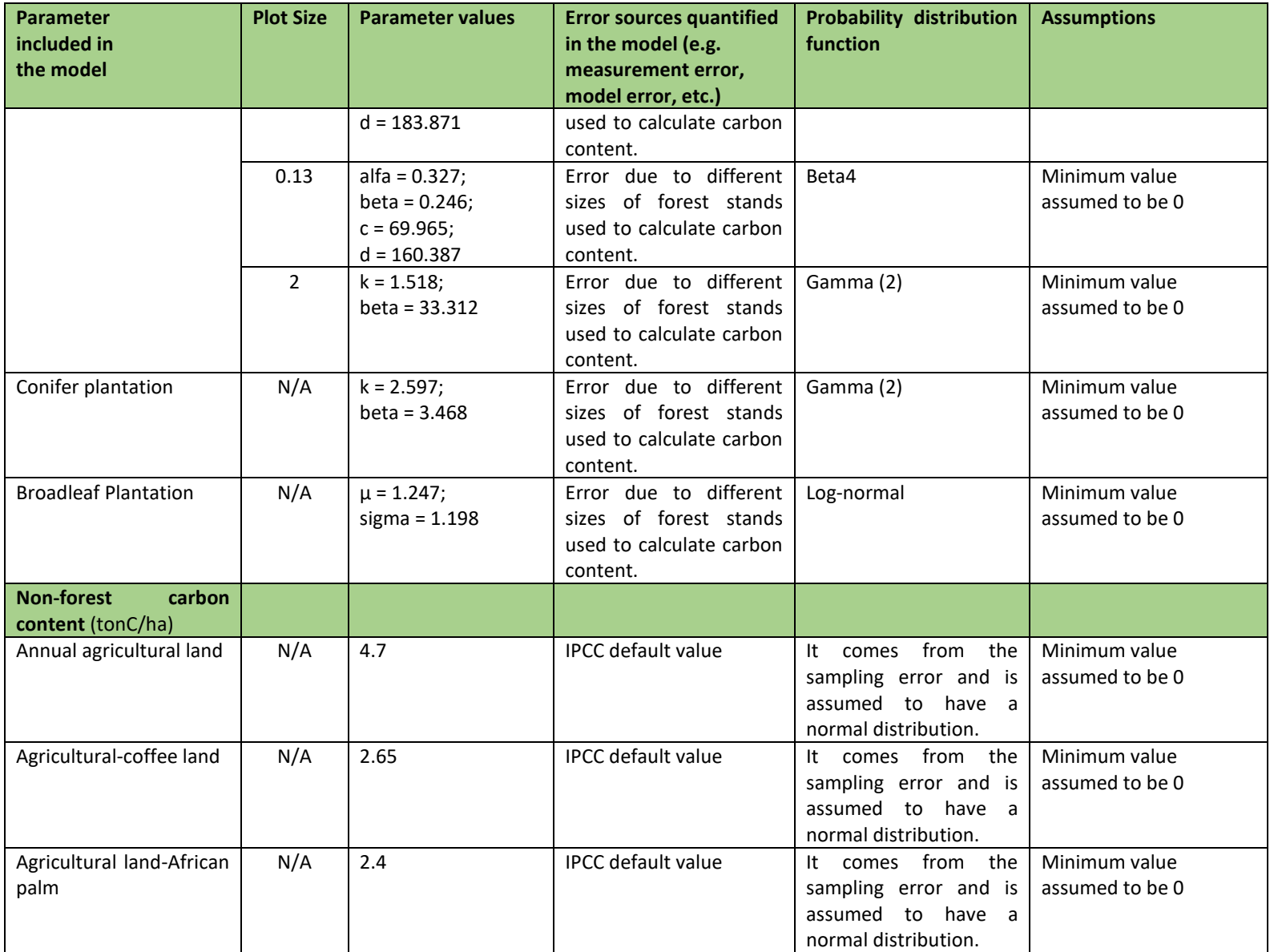

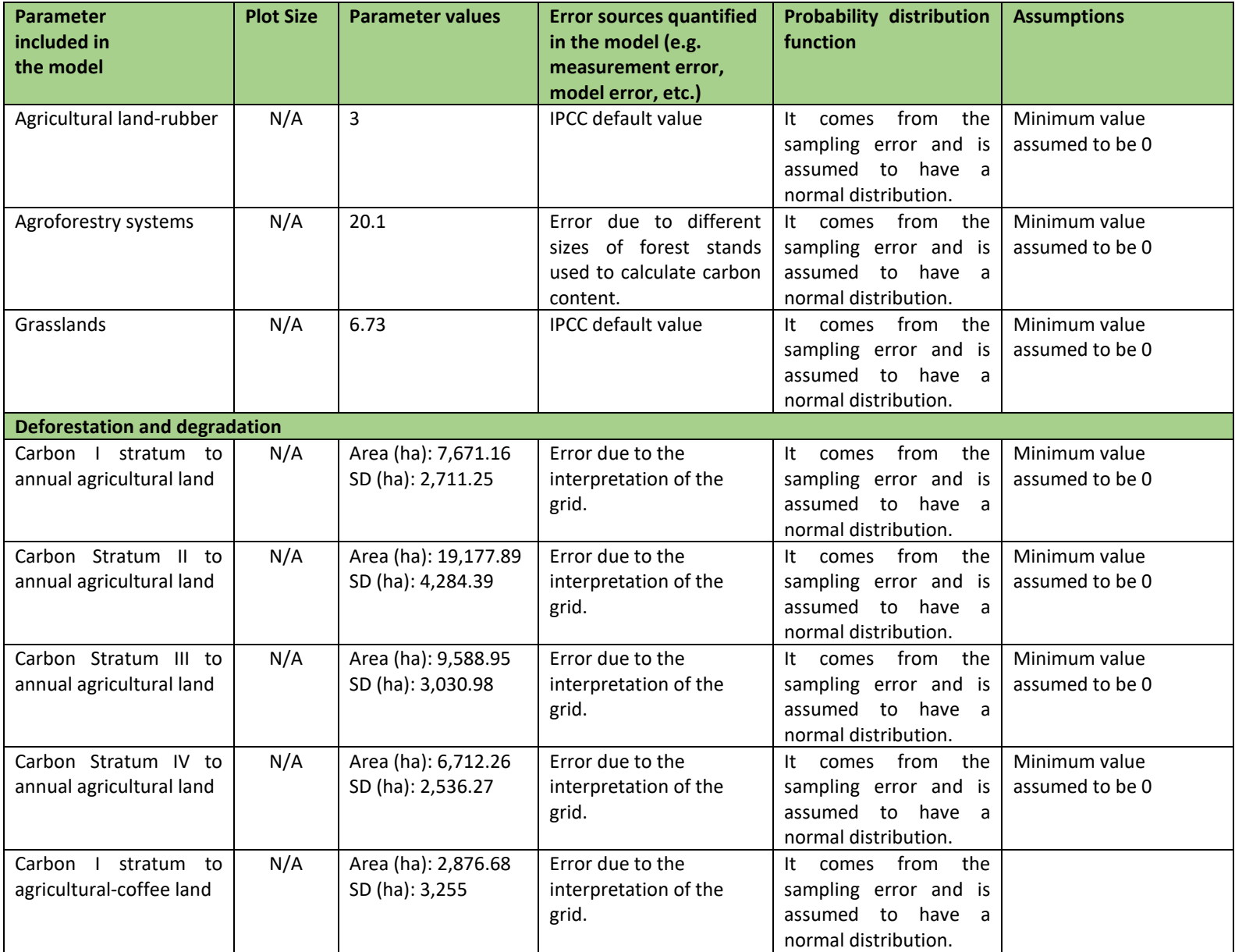

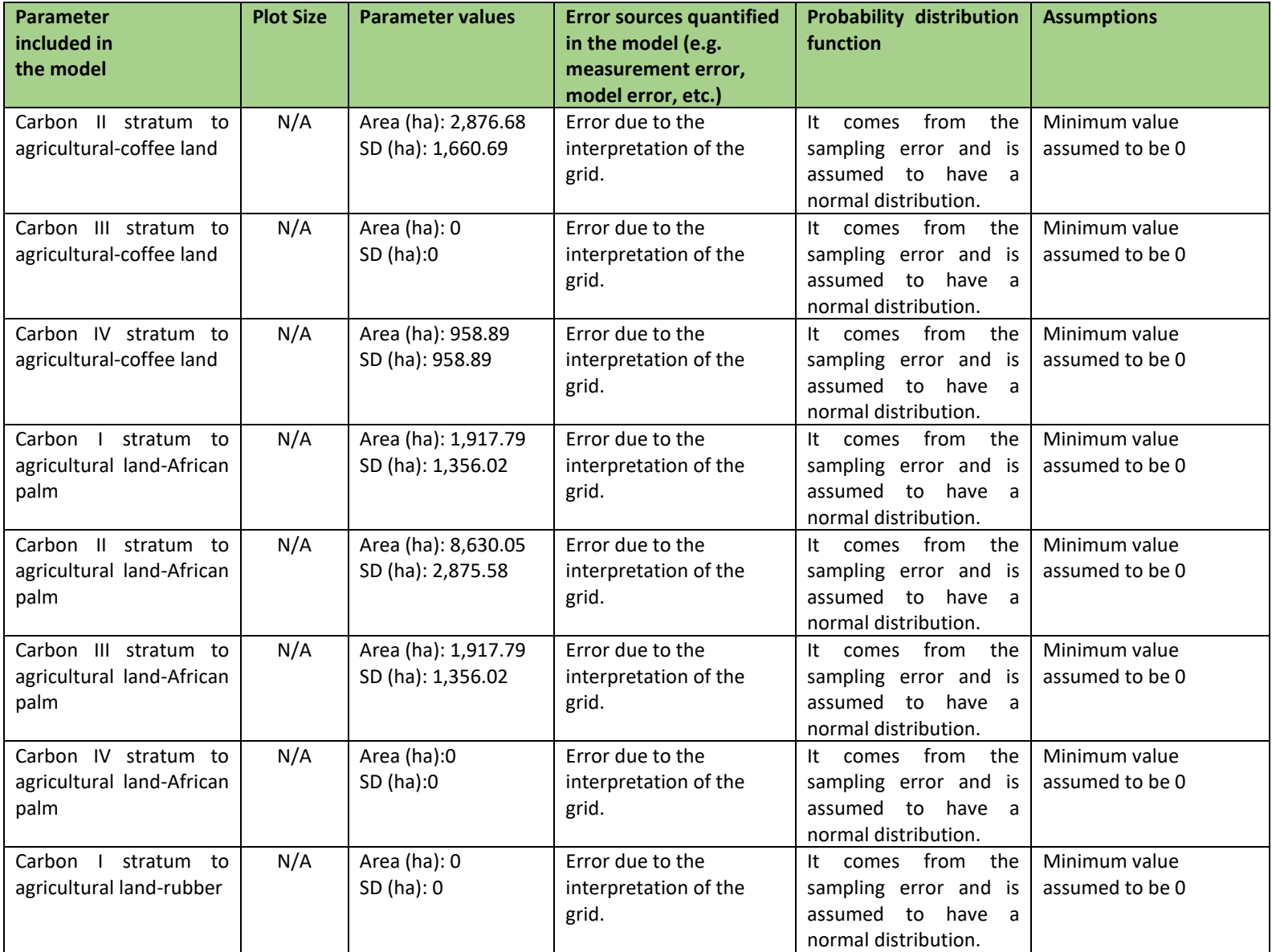

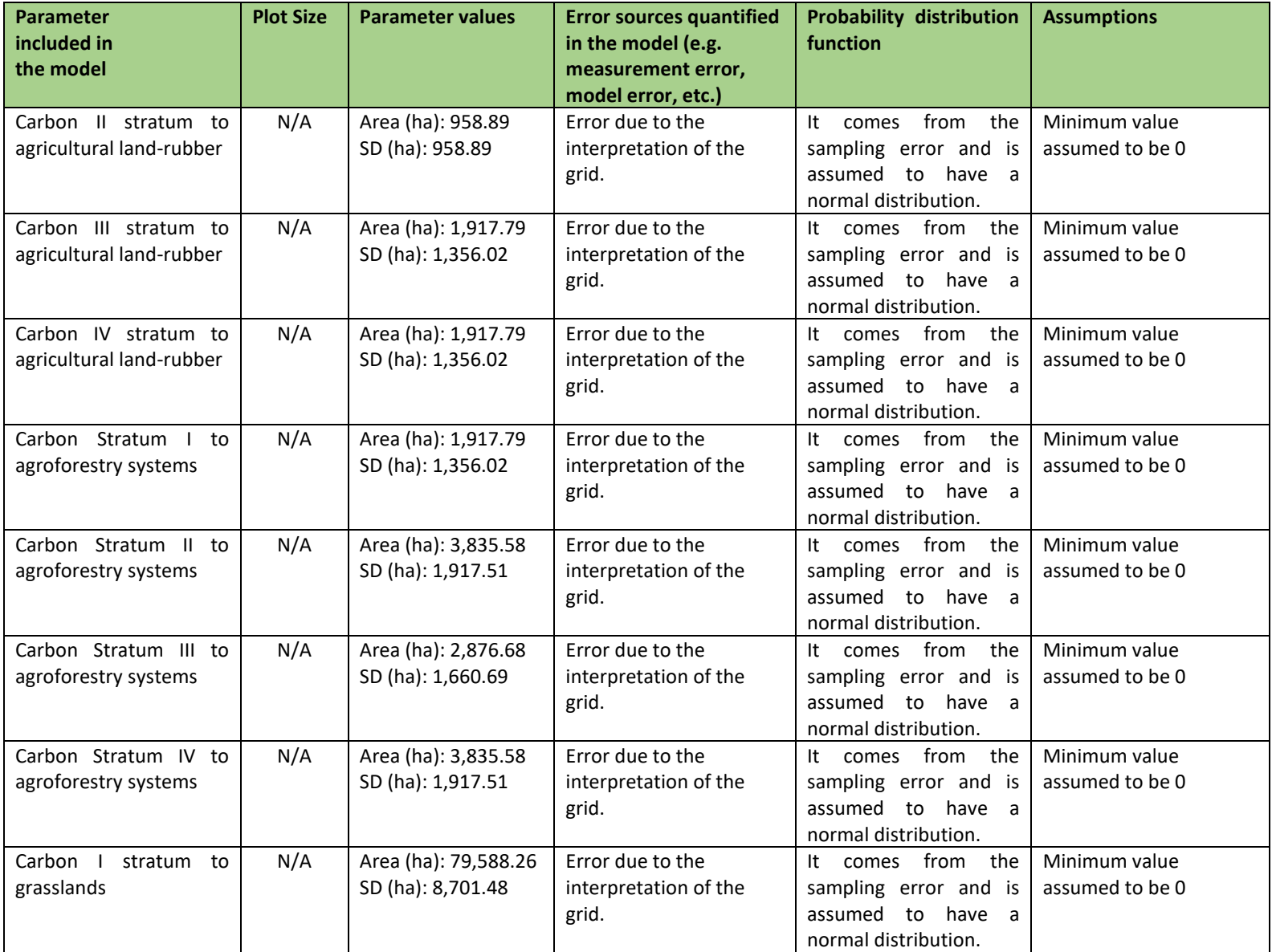

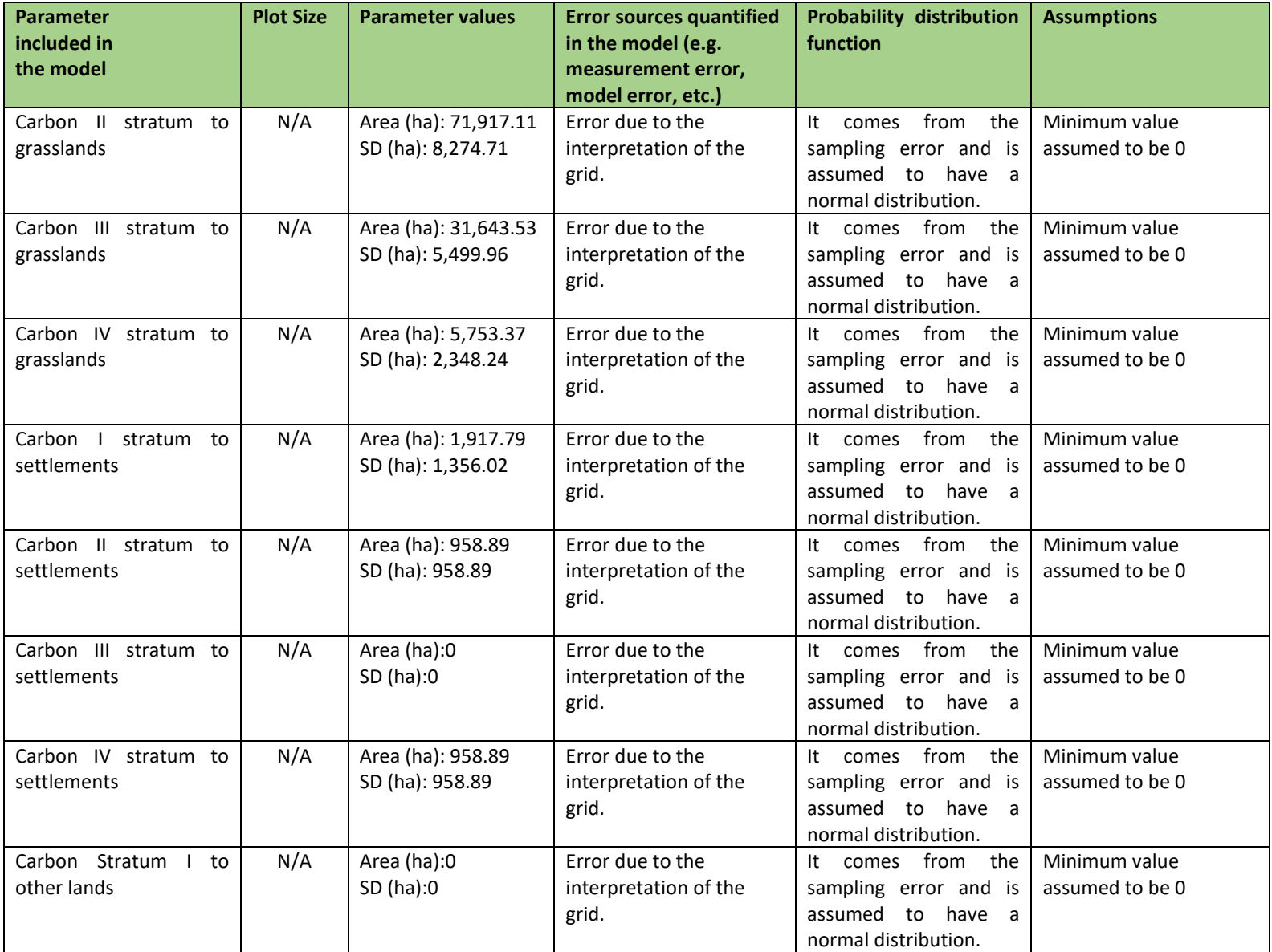

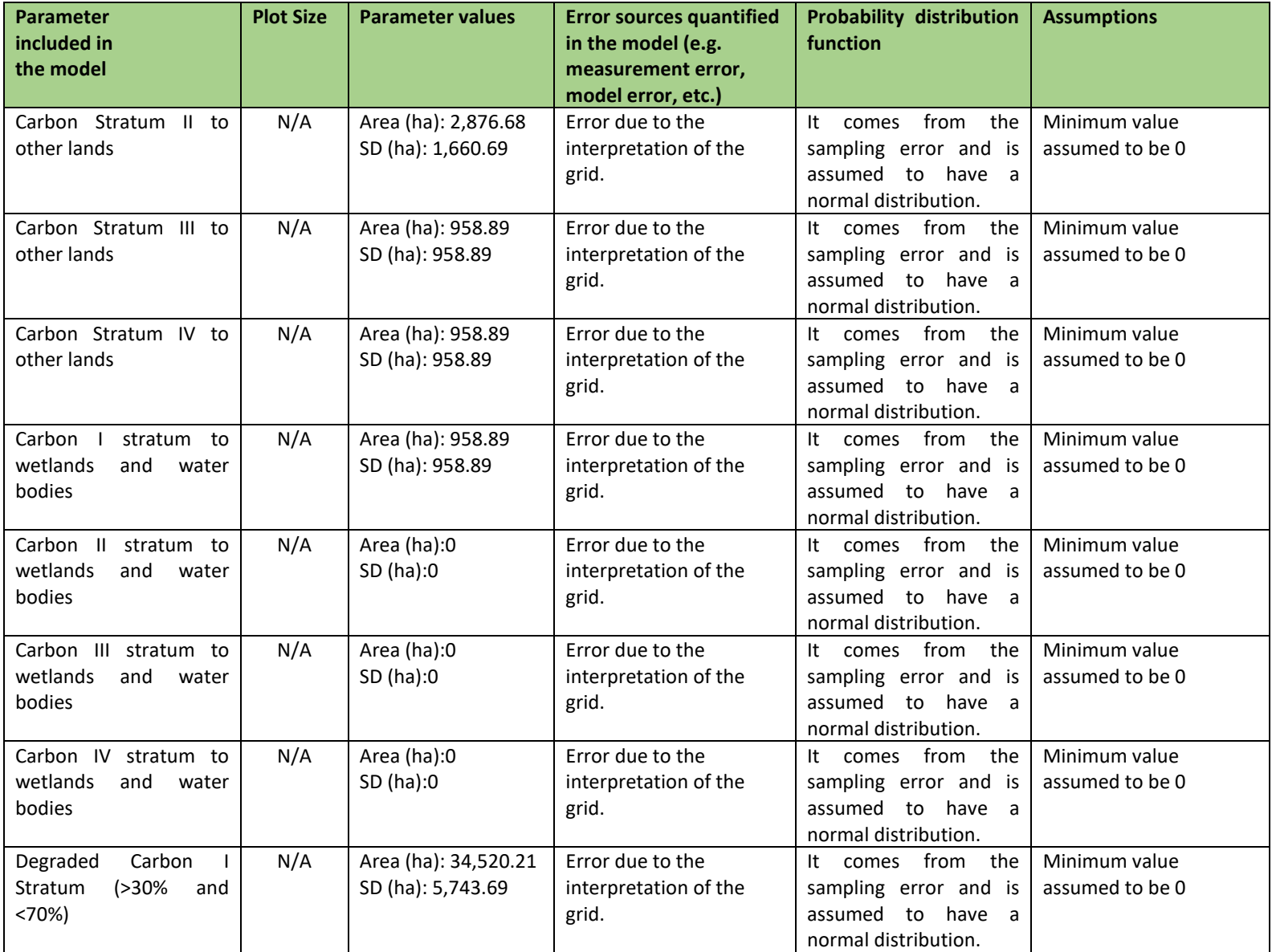

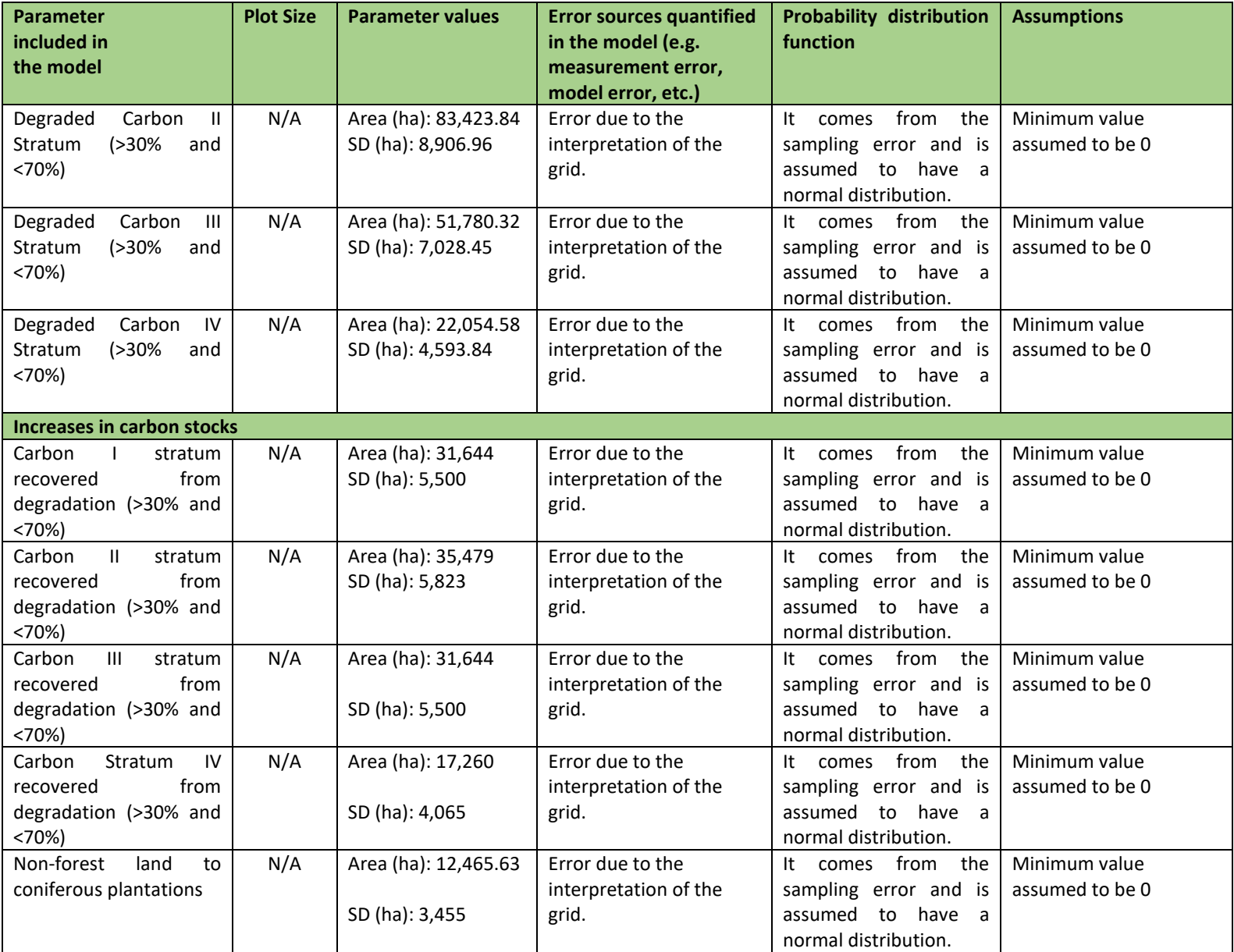

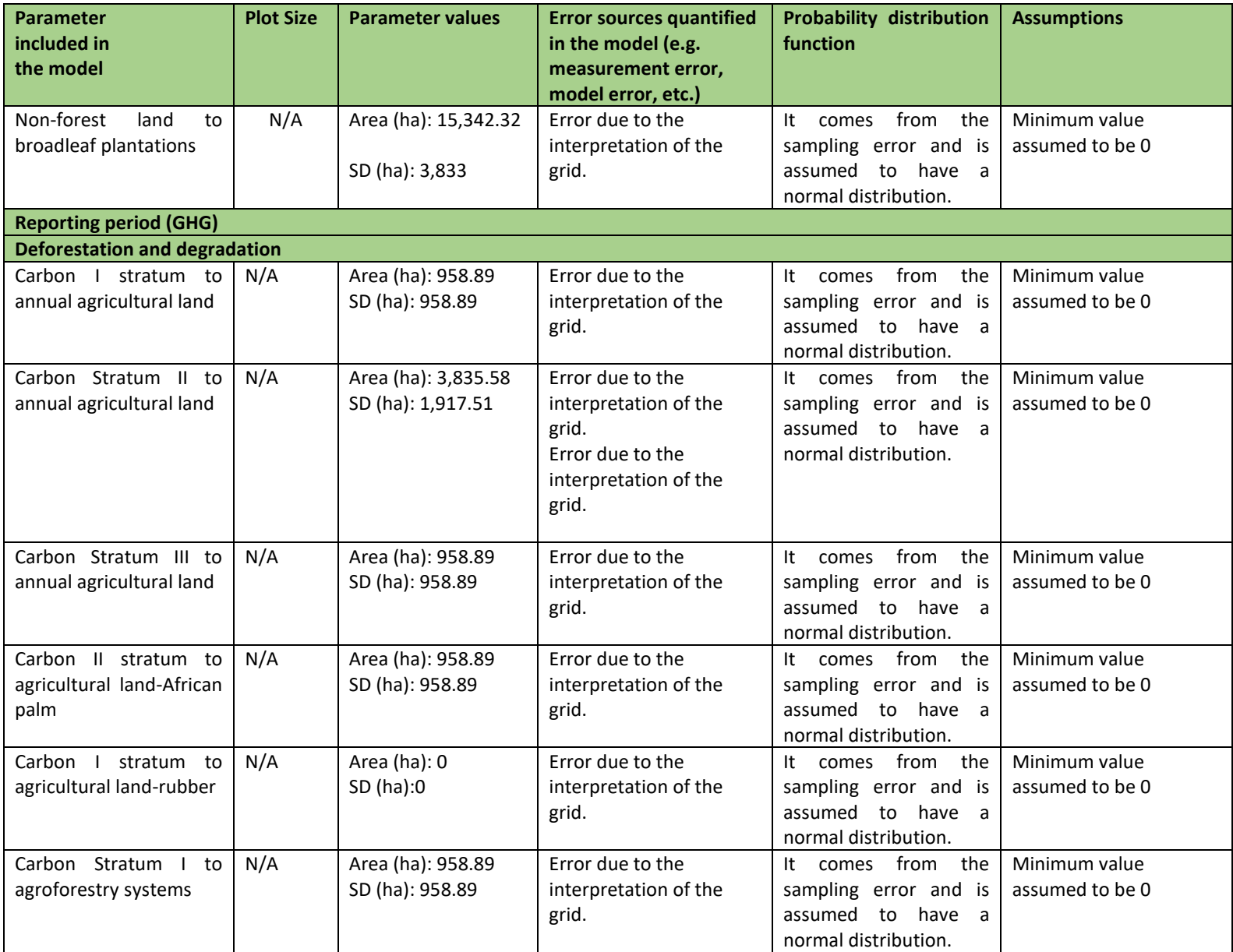

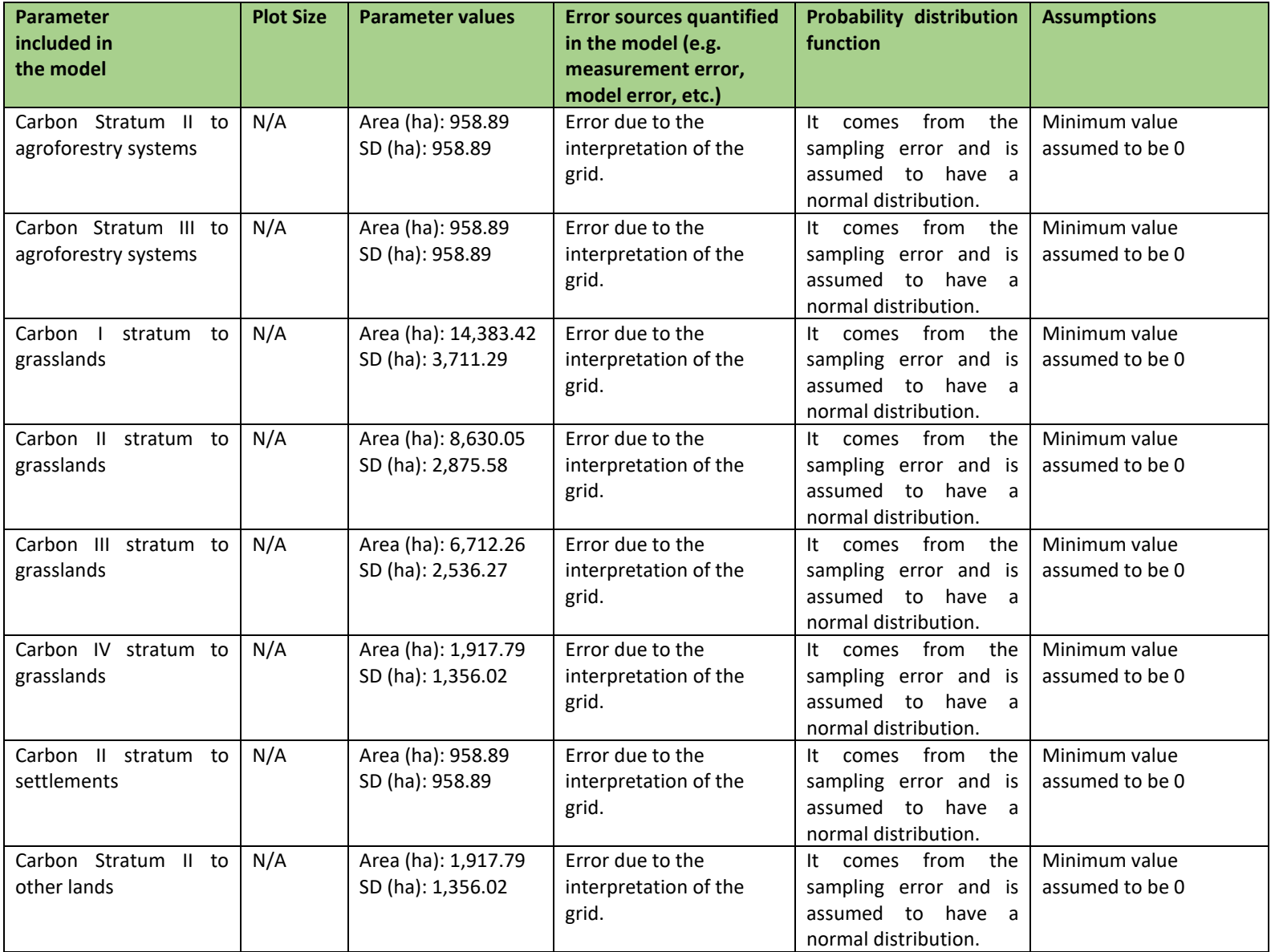

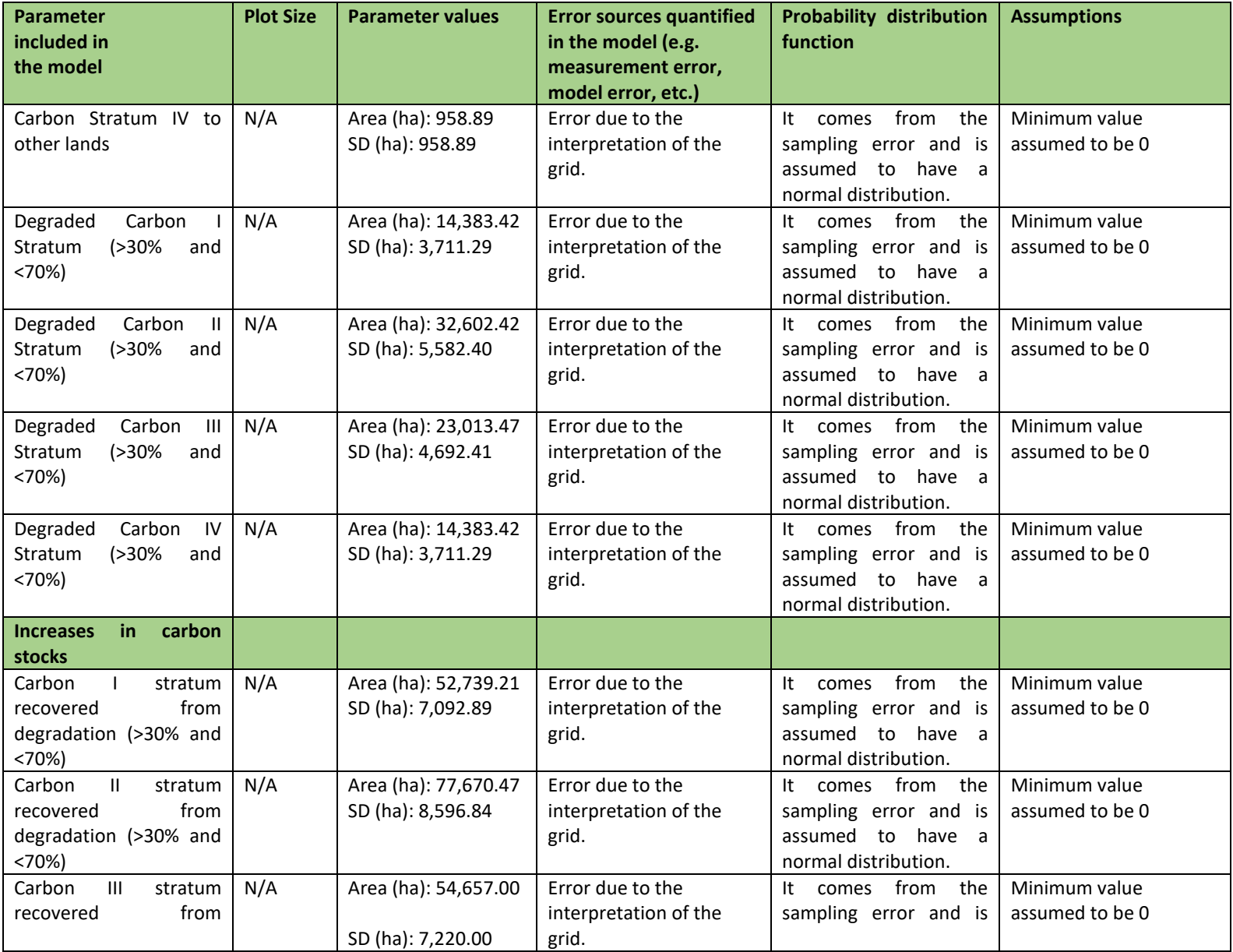

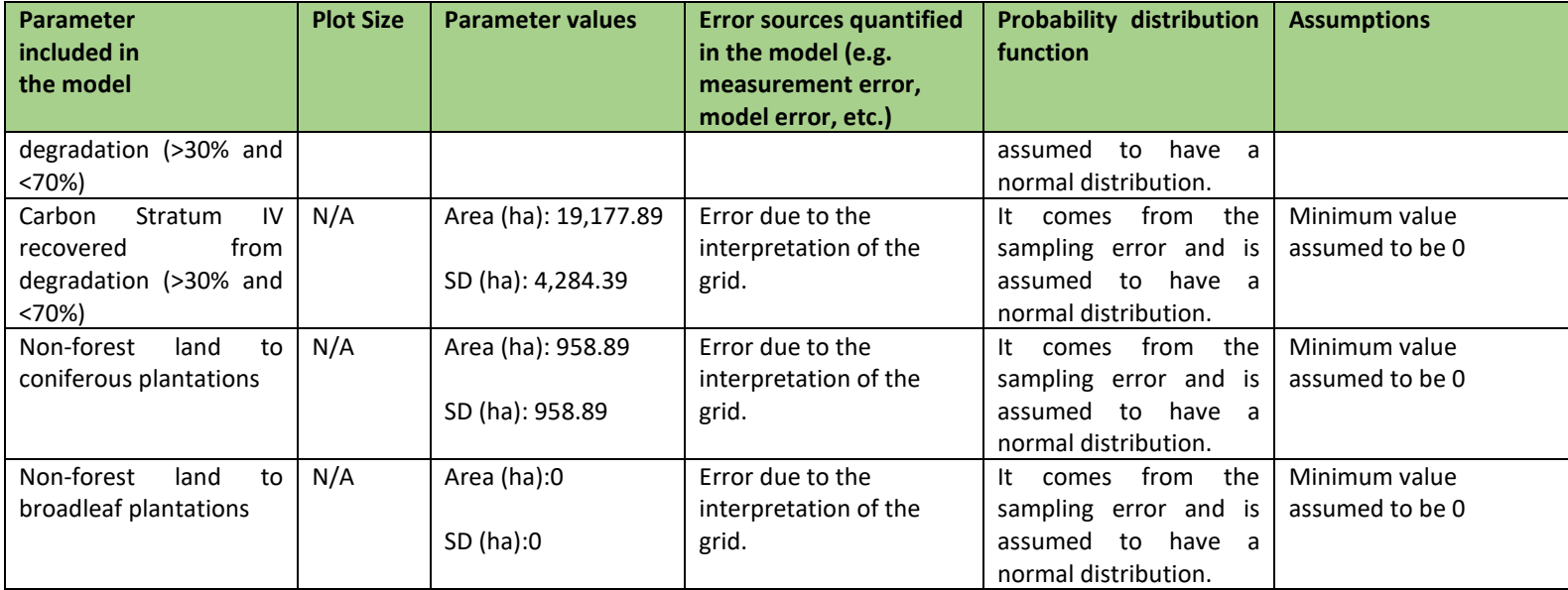

## *Quantification of the uncertainty of the estimate of Emission Reductions*

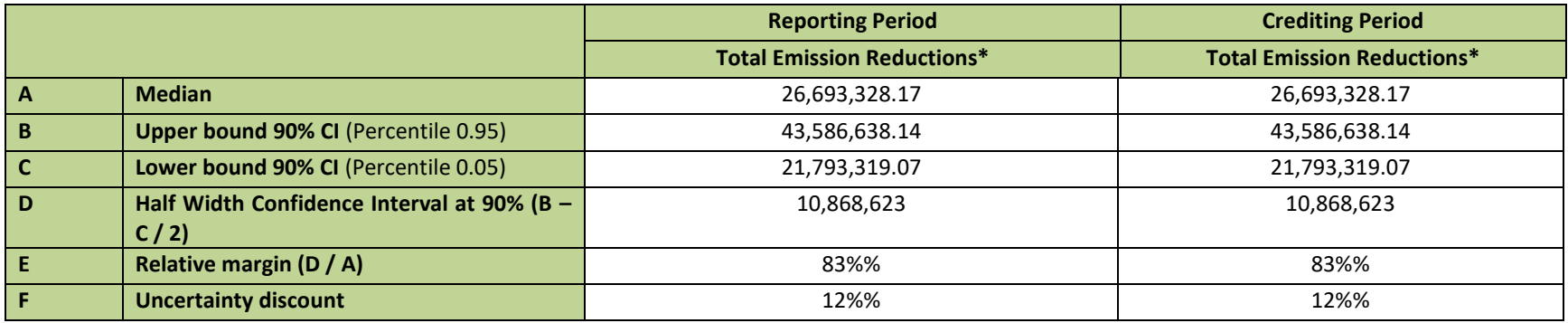

The MonterCarlo model can be accessed through the following link:

[https://docs.google.com/spreadsheets/d/1Ir\\_rDYY0jLUhav8Tm6h3nctrREioR9qo/edit?usp=drive\\_link&ouid=115188584703966598135&rtpof=true&sd=true](https://docs.google.com/spreadsheets/d/1Ir_rDYY0jLUhav8Tm6h3nctrREioR9qo/edit?usp=drive_link&ouid=115188584703966598135&rtpof=true&sd=true)

The model contains the following tabs:

- EstaAlmacenesPropError: parameters of forest and non-forest carbon contents.
- SimulForestSimul: simulations of forest carbon contents.
- Sions Report: Simulations of the emissions and removals of the monitoring period.
- RE: Simulation of emission reductions between the reference level and the monitoring period. mulNonForest: simulations of non-forest carbon contents.
- Deforest Increment: simulations of emission and removal factors.
- DA NR: Simulations of reference level activity data.
- DA Report: Simulations of the monitoring period activity data.
- Emissions NR: Simulations of reference level emissions and removals.

For the model to run correctly in Excel, it is necessary to download and install the program NtRand, which allows to generate random numbers based on Mersenne Twister and provides several probability distributions and statistical utility functions and covers Monte Carlo VaR calculation.

NtRand can be downloaded using the following link: http://www.ntrand.com/

#### **5.3 Sensitivity analysis and identification of areas of improvement of MRV system**

>> The total uncertainty of emission reductions resulted in 72% in the four activities that have been implemented during the Emission Reduction Program stage. The uncertainties of each of the activities were distributed as follows:

- Deforestation: 77%
- Degradation: -132%
- Increments due to restoration: 117%
- Increments due to plantations: 80%

To determine the relative contribution of each parameter to the overall uncertainty, a sensitivity analysis was performed in which the REDD+ activities were selectively fixed and the Monte Carlo method was used to combine the uncertainties in the model simulations.

Table 31 shows the overall uncertainty of emission reductions shows that leaving the deforestation data fixed, the uncertainty of ER increases by 18%. Then the next parameter that increases the uncertainty is leaving the degradation data fixed, which increases the overall uncertainty by 6%. Forest degradation recovery and plantations do not have a significant impact on the overall uncertainty as there is a 1% reduction in the case for degradation recovery and 0% for plantations respectively.

Table 30. Senility analysis of emission reductions

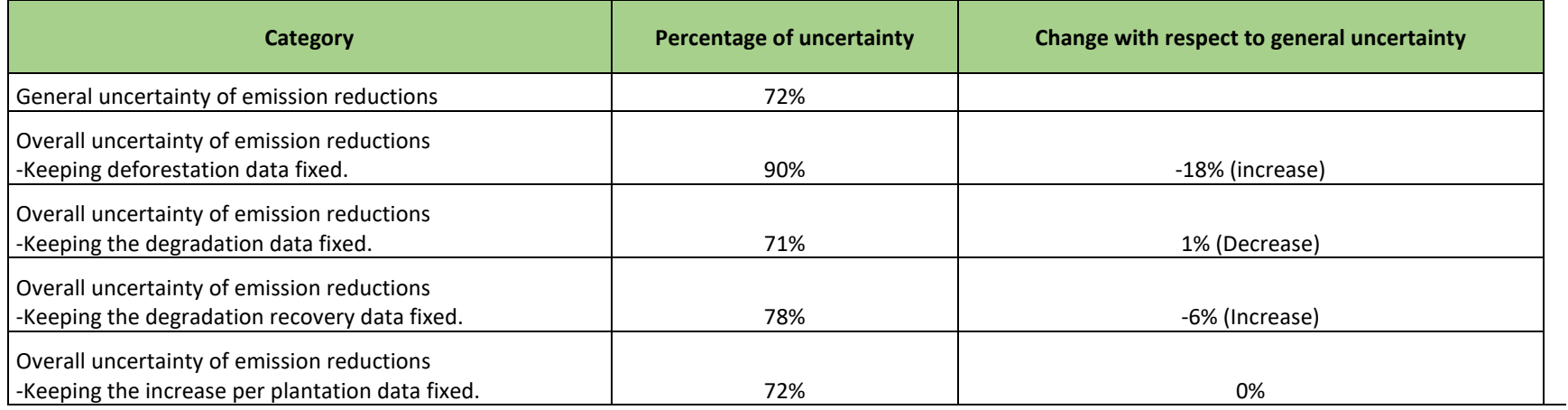

The negative data means an increase, since the general uncertainty data is being taken first to make the subtraction.

To view the sensitivity file (AnalsisiSensiblidad\_v2), please click on the following link: [https://docs.google.com/spreadsheets/d/1IxFl5UbRkJFr1N20tpJY-xTROuN3hPbM/edit?usp=drive\\_link&ouid=115188584703966598135&rtpof=true&sd=true](https://docs.google.com/spreadsheets/d/1IxFl5UbRkJFr1N20tpJY-xTROuN3hPbM/edit?usp=drive_link&ouid=115188584703966598135&rtpof=true&sd=true)

## **6 TRANSFER OF TITLE TO ERS**

#### **6.1 Ability to transfer title**

The Congress of the Republic of Guatemala, through the approval of Decree 20-2020, establishes that "The Ministry of Public Finance acts as the entity of the Program and that the Executing Unit is the National Institute of Forests", referring to the Emissions Reduction Program.

The Congress of the Republic of Guatemala, through the approval of Decree 20-2020 dated April 16, 2020, describe the beneficiaries and owners of the emission reductions titles as the land owners and land possessors, in accordance with article 22 of Decree 7-2013 of the Congress of the Republic, as well as the persons or entities that implement the measures described in the Program Document, in accordance with the Benefit Distribution Plan.

The Ministry of Public Finance, signed on July 13, 2021 a Transfer Letter related to the legal approach to the transfer of emissions, within the framework of the implementation of the Emissions Reduction Program, which has been analyzed by the Attorney General's Office on two occasions in 2021 and in 2022, to verify that there are no encumbrances in the emissions transfer process, which has been approved by the trustee on February 28, 2023

In accordance with the Letter of Transfer of Ownership of Emission Reductions signed by the Ministry of Public Finance on July 13, 2021, the MINFIN acting on behalf of the State of Guatemala, demonstrated its ability to transfer ownership of the Emission Reductions with based on: 1) The existing legal and regulatory framework; 2) The inter-institutional agreement for the implementation of the Emissions Reduction Program; 3) The models of sub agreements (contracts) to be signed with the holders of the REDD+ Initiative projects; and 4) reference to the provisions of the benefit sharing plan under the Benefit Sharing Plan.

The State of Guatemala through the Ministry of Public Finance -MINFIN- as the Entity of the Emissions Reduction Program -PRE- has the legal framework, duly issued, to hold said quality and this entity uses the execution of actions framed in a highly specific legal and technical framework that is developed by the National Institute of Forests -INABwhich has its own Law that gives it its own legal personality and that within its administrative competence develops the constitutional mandate regulated in article 126 of the Political Constitution of the Republic of Guatemala, referring to the urgency of reforestation through the implementation of the principle of sustainable and sustainable use of forest resources.

And within the administrative competence of the INAB is the administration of the PINPEP and PROBOSQUE forest incentives, which constitute a very effective means for the beneficiaries of such incentives to obtain a return for the fulfillment of certain technical actions supervised by the INAB and that indirectly provide extremely important environmental services for the population in general, which fall within articles 1,2,5 and 6 of Decree of the Congress of the Republic of Guatemala number 101-96 "Forest Law" and that such incentives provide the technical bases of the process or mechanism for the implementation of the emission reduction program; since such forestry incentive projects provide the bases for the mechanism or process for certification of emission reductions for their subsequent transfer, from INAB to MINFIN or directly to the Carbon Fund.

The Benefit Sharing Plan requires that in order to be eligible for the benefits and before the distribution of the benefits of the ERPAs, sub-agreements (contracts) must be signed by the holders of REDD+ Initiatives Projects that include clauses for the transfer of ownership of the Emission Reductions generated in the REDD+ Initiative Projects to the State of Guatemala.

Therefore, the legal status and feasibility of the Program Entity to transfer ownership of the emission reductions generated within the framework of the Emissions Reduction Program -PRE-, as established in numeral 3 of annex 1 of the Agreements Emissions Reduction Payment for Tranches A and B, of the Emissions Reduction Program, is based on the aforementioned regulations and jurisprudence and also on the agreement signed between the MINFIN and the INAB.

Each of the REDD+ Initiatives Projects will sign a Participation and title transfer contract (sub agreement) for the Program Entity, thorough the Executing Entity, on behalf of the State of Guatemala, in order to formalize the transfer of all rights and titles over the ERs contracted from these projects that will be part of the Program, the (contracts) must include clauses of participation and transfer of titles within which will be stated: the term, the conditions for the

payment or distribution of benefits, the responsibilities of the parties, the mechanism of transfer of titles, among others.

The number of Sub-agreements (contracts) that are expected to be signed in the monitoring period (2020) by the holders of the REDD+ Initiative Projects, type early projects and new REDD+ are 3, as described in the Reduction Program Document; In the case of MCEABs-type REDD+ Initiative Projects, since the number of sub-agreements ( contracts) is related to the number of projects that are going to request to get into the program and get approved by INAB, it is difficult to determine an exact number of sub-agreements (contracts) that will be signed; however, it is estimated that the number of projects and therefore the number of sub-agreements (contracts) will increase as the program progresses and the demand for participation increases. As a starting point, INAB has a goal of review and approve projects that sum at least 10,000 hectares in this category.

The number of Sub-agreements (contracts) that are expected to be signed for REDD+ Initiative Projects, such as Models for the conservation and sustainable use of forests in the SIGAP, is related to the projects that are going to request to get into the program and get approved by INAB and CONAP in protected areas. It is difficult to determine an exact number of sub-agreements (contracts) that will be signed; however, it is estimated that the number of projects and therefore the number of sub-agreements (contracts) will increase as the program progresses and the demand for participation increases.

Since REDD+ Initiative Projects can access to the program on demand, during the validity of the ERPA, the new contracts signed by them in the future, are going to be included in the second and third emission reduction report. I.e. contracts for the emission reductions of the monitoring period of 2020 are going to be included in the emission reductions monitoring report for the 2021-22 and 2023-2024 periods, and new contracts for the emission reductions of the monitoring period of 2021-2022 are going to be included in the emission reductions monitoring report for the 2023- 2024 period, in order to transfer the titles of previous reporting periods.

#### **6.2 Implementation and operation of Program and Projects Data Management System**

Guatemala's Framework Law on Climate Change mandates MARN to create a National Climate Change Information System through Article 9 of the law. The SNICC will have a mitigation module in which the registry and monitoring of REDD+ initiative projects to be implemented in Guatemala will be housed (Including REDD+ Projects -Early and new-; Management Models for the Conservation and Sustainable Use of Forests in the SIGAP and Compensation Mechanisms for Ecosystem and Environmental Services Associated with Forests -MCSEABs-). This as well as the transparency mechanisms before the UNFCCC and the monitoring of the implemented measures. To consult the REDD+ project registry module and monitoring system, please click on the following LINK:

https://snicc.marn.gob.gt/Busqueda/Resultado?powerbi=https://app.powerbi.com/view?r=eyJrIjoiMmE4NjBlMDYtM mY5OS00YmMzLTljYmUtNzY4YzBjNTZlMDNlIiwidCI6IjhmYmFhNWJmLTJlY2MtNGRjOC1iNTZiLThmOTJlMzA3ZjA3NiIsI mMiOjR9

The management of the information of the REDD+ Initiative Projects will be carried out through the management of files based on the processes and procedures established in the Operational Manual of the Benefit Distribution Plan, in the corresponding Regional, Subregional and central offices of the INAB.

During the period of this monitoring report, no emission reduction title transfers have been made. However, the country has developed, through its MOP Benefit Sharing Plan, the scheme and procedures to transfer emission reductions from future beneficiaries.

#### **6.3 Implementation and operation of ER transaction registry**

Under the Emissions Reduction Program, the country will use the World Bank's Carbon Asset Tracking System (CATS) as the official registry to carry out emission reduction transactions.

Additionally, through article 22 of Decree 7-2013 of the Congress of the Republic of Guatemala establishes that "the Ministry of Environment and Natural Resources, taking into account the proposals of the National Council on Climate Change created by this law, must issue the regulations necessary for the creation and operation of the Registry of Projects for the Removal or Reduction of Greenhouse Gas Emissions, for the procedures of disclosure, promotion, registration, validation, monitoring and verification of projects"

In order to avoid double counting of ERs, in the Emissions Reduction Program, the Project holders of the REDD+ Projects (Early and New), the MCSEAB and the Management Models for the conservation and sustainable use of forests in the SIGAP will be required by the Operative Manual of the BSP to register the certificates issued by INAB in the Registry of Projects for the Removal or Reduction of Greenhouse Gas Emissions, after the process of validation and verification of the monitoring reports.

In addition to the above, the REDD+ Projects Lacandon, Bosques para la Vida and Guatecarbon, according to the Guatemalan nesting protocol: All REDD+ initiatives currently registered under VERRA-VCS or future initiatives that potentially wish to register under various standards must register in the National Registry of REDD+ Initiatives of Guatemala. required by Art. 22 of (Decree No. 7-2013) as a commitment in the ER ownership transfer agreements.

## **6.4 ERs transferred to other entities or other schemes**

In accordance with the negotiations carried out between the World Bank and Guatemala in the ERPAs, sweep contract volumes of Emission Reductions limits were established for REDD+ projects to be eligible to sell carbon certificates outside the ERPAs. For the first monitoring event, the sweep contract limit is 2.04 million tons of CO2eq, so projects that intend to sell excess emission reductions to the voluntary market and notify to INAB, in accordance with what established in the ERPAS and the Benefit Distribution Plan, can do it.

Currently there are two REDD+ projects that are within the project area, Lacandon<sup>21</sup> is fully located, while  $GUATECARBON<sup>22</sup>$  is partially located. Both projects have agreed to participate in the ERPA. As part of the ERPA negotiation process, an approach and nesting principles<sup>23</sup> for REDD+ initiatives in Guatemala were agreed upon. Once the verification process is completed, the tool developed for the implementation of this approach will be applied to each monitoring report in order to avoid double counting within the program. The nesting approach will be applied to new projects registered in the voluntary market.

## **7 REVERSALS**

## **7.1 Occurrence of major events or changes in ER Program circumstances that might have led to the Reversals during the Reporting Period compared to the previous Reporting Period(s)**

This section is not aplicable because this is the first monitoring period.

## **7.2 Quantification of Reversals during the Reporting Period**

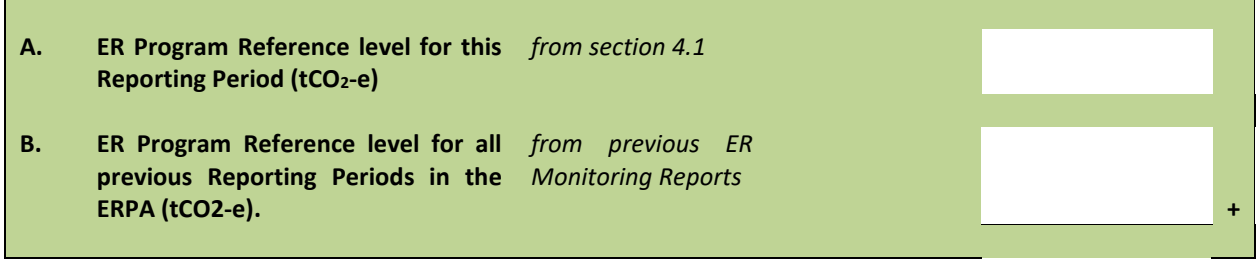

<sup>21</sup> https://registry.verra.org/app/projectDetail/VCS/1541

<sup>22</sup> https://registry.verra.org/app/projectDetail/VCS/1384

<sup>&</sup>lt;sup>23</sup> annex xi- approach and principles of nesting redd guatemala 09oct2020 clean.pdf

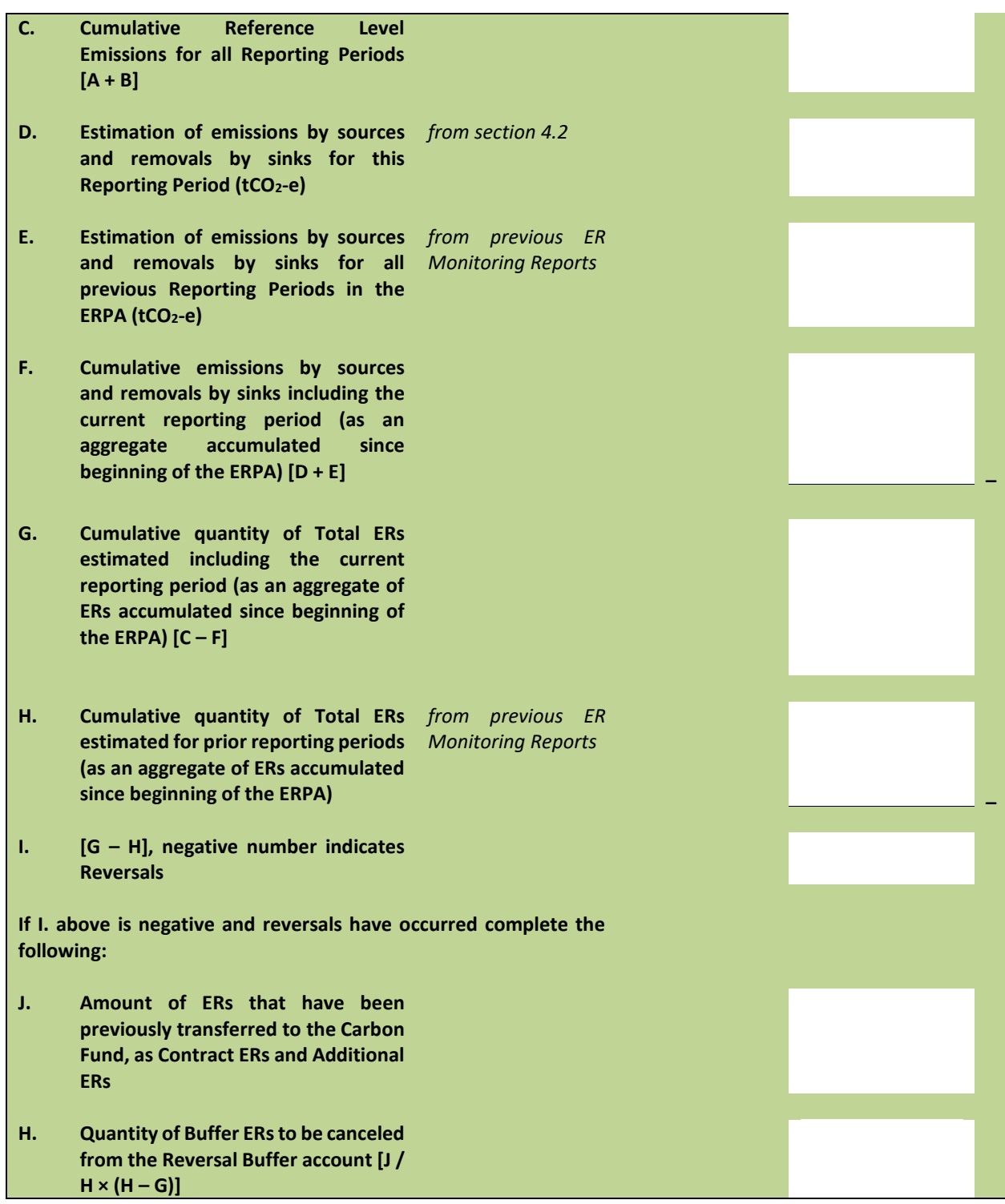

#### **7.3 Reversal risk assessment**

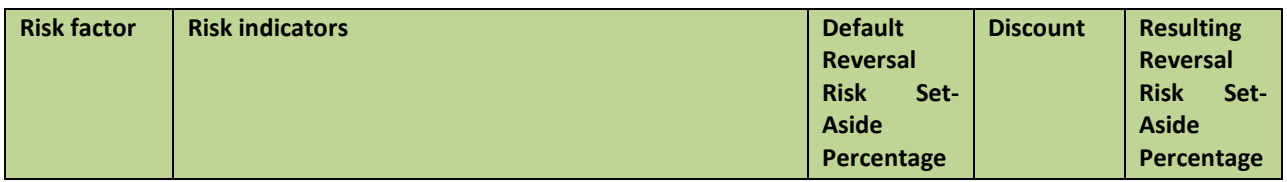

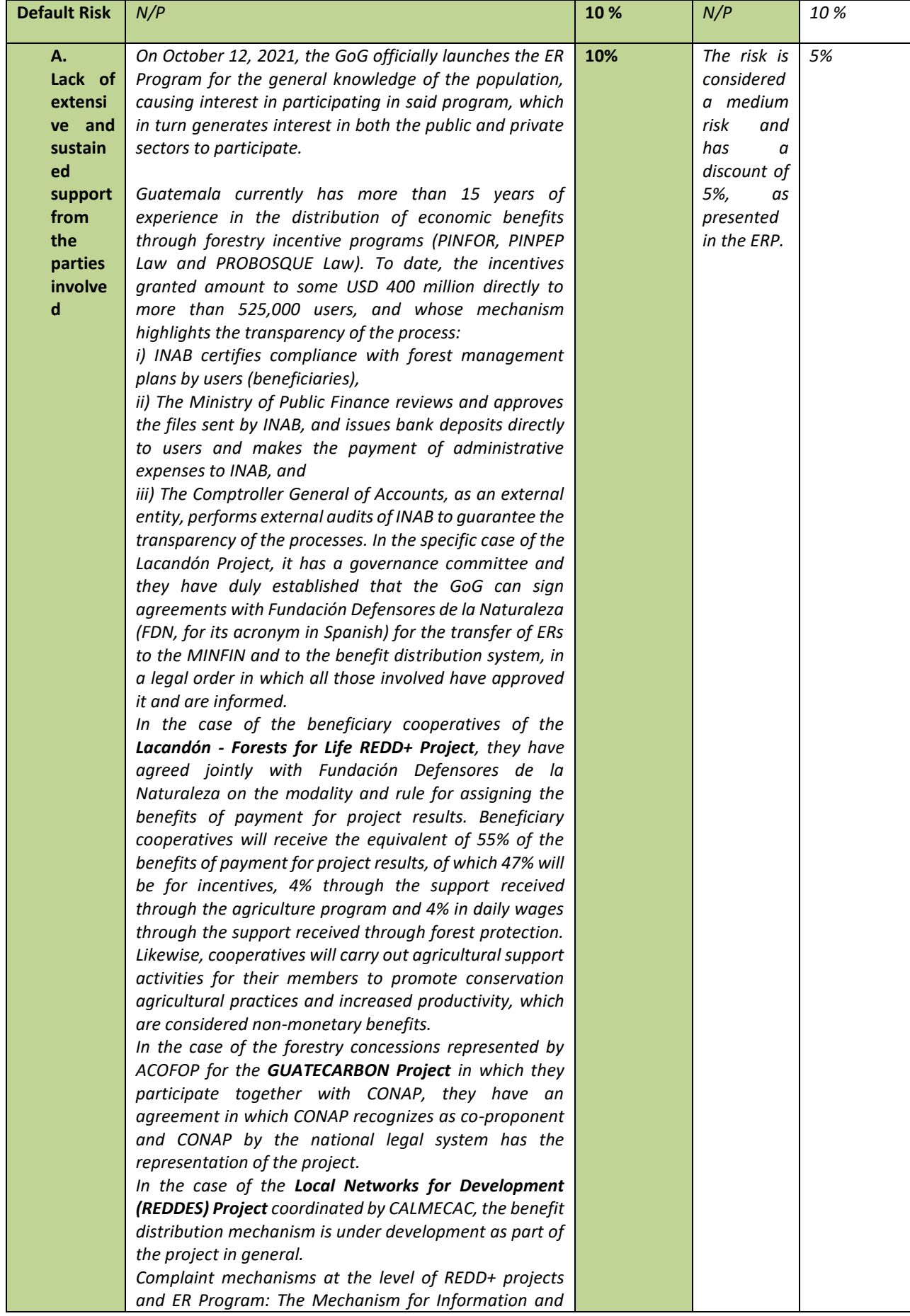

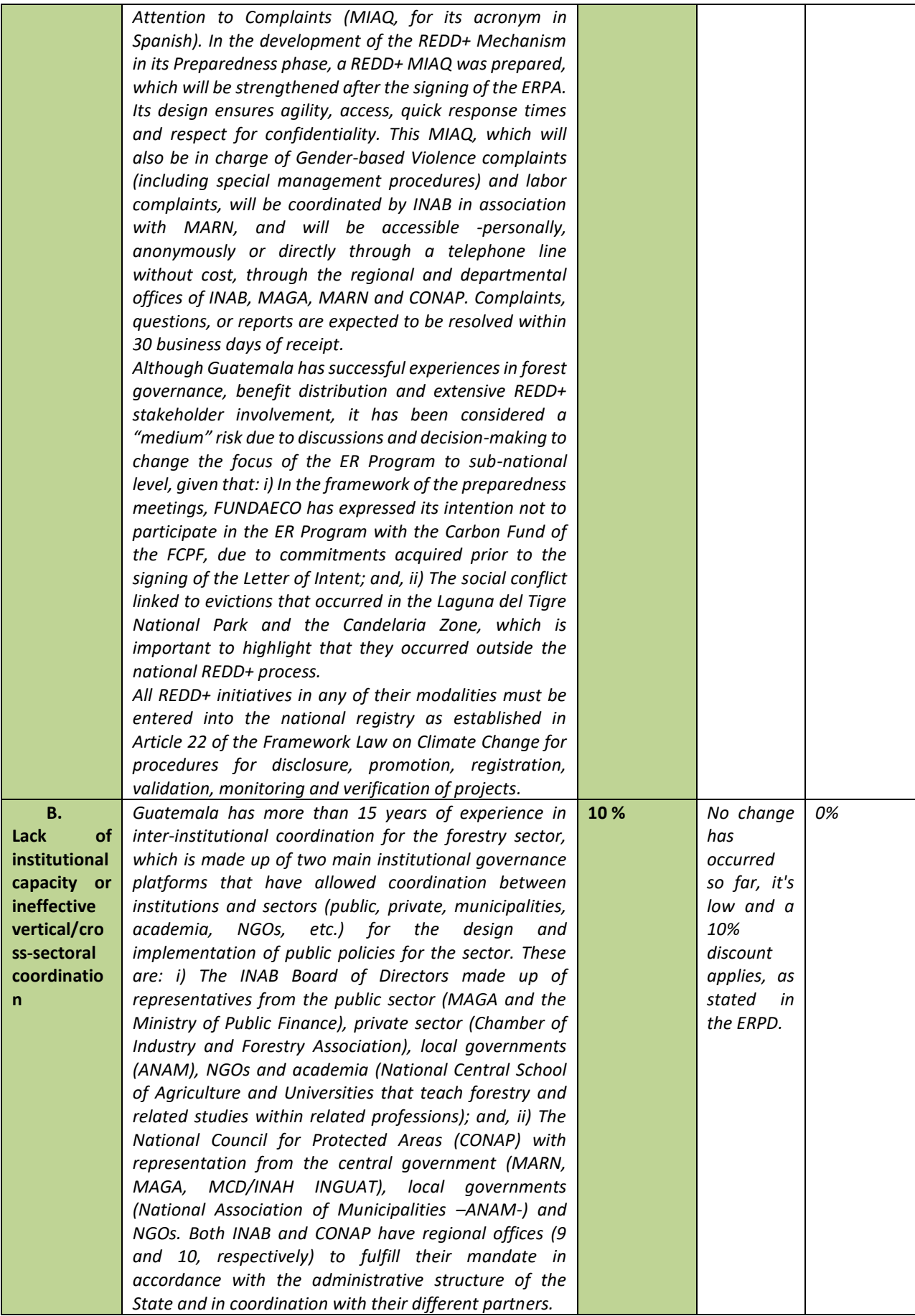

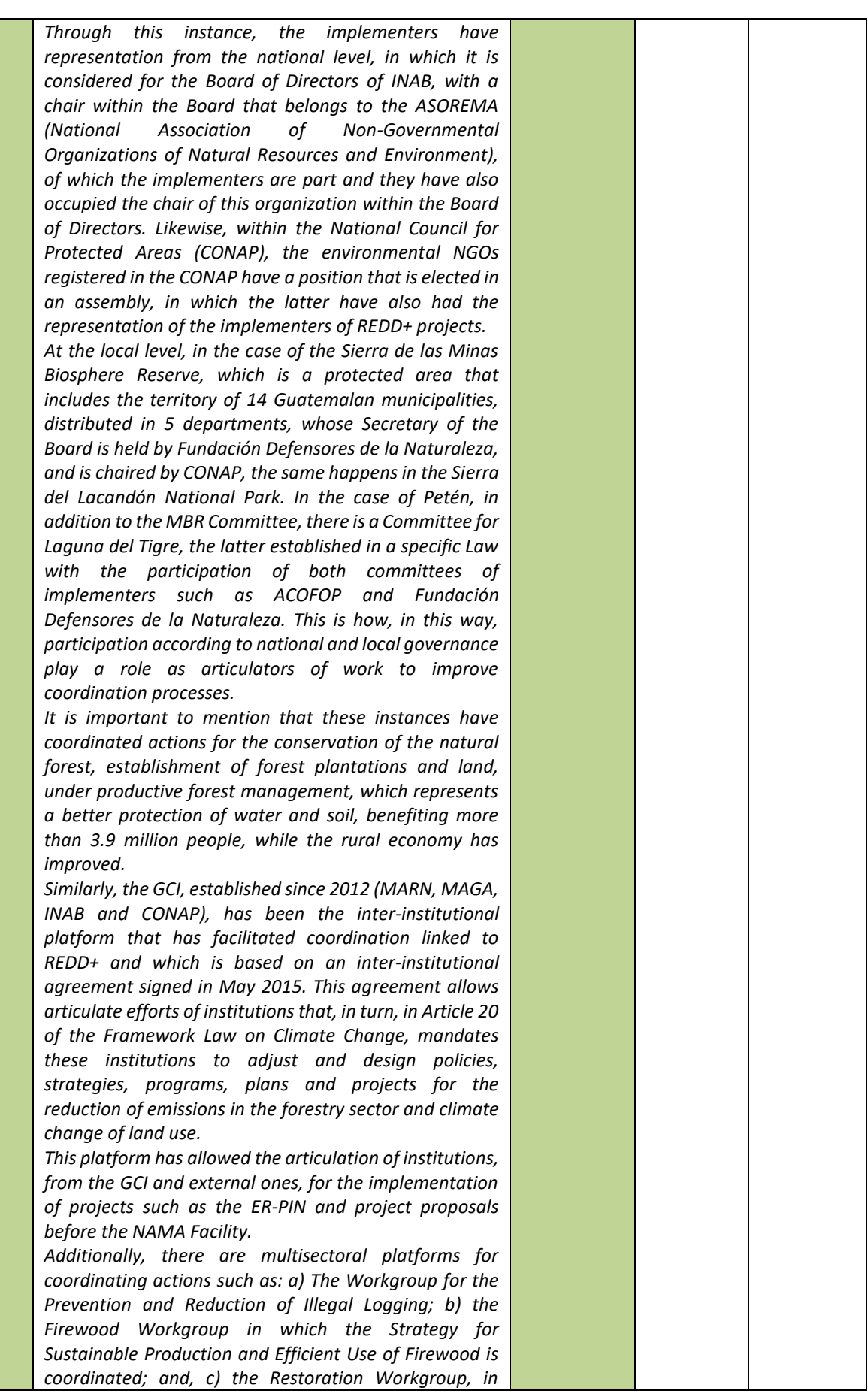

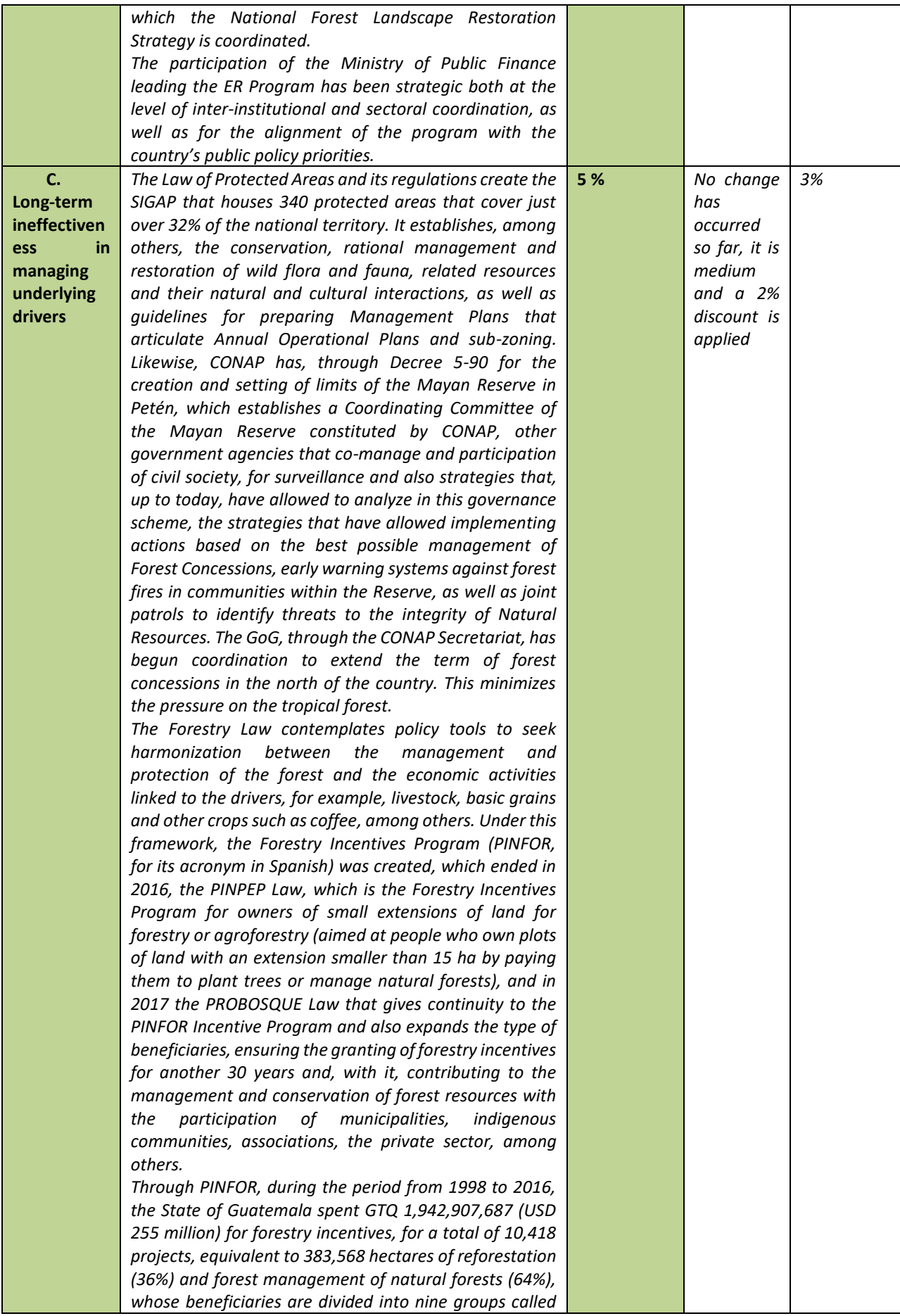

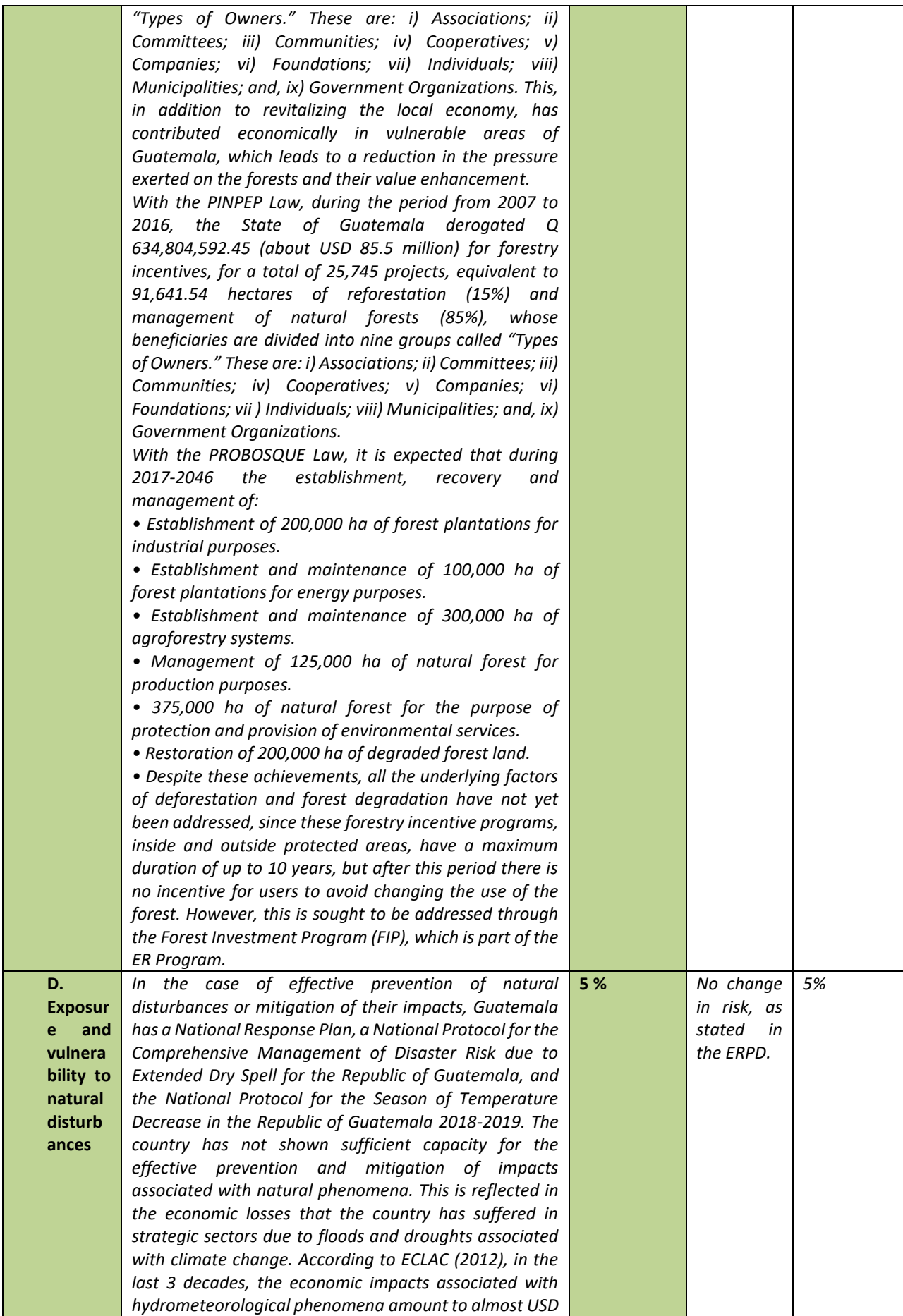

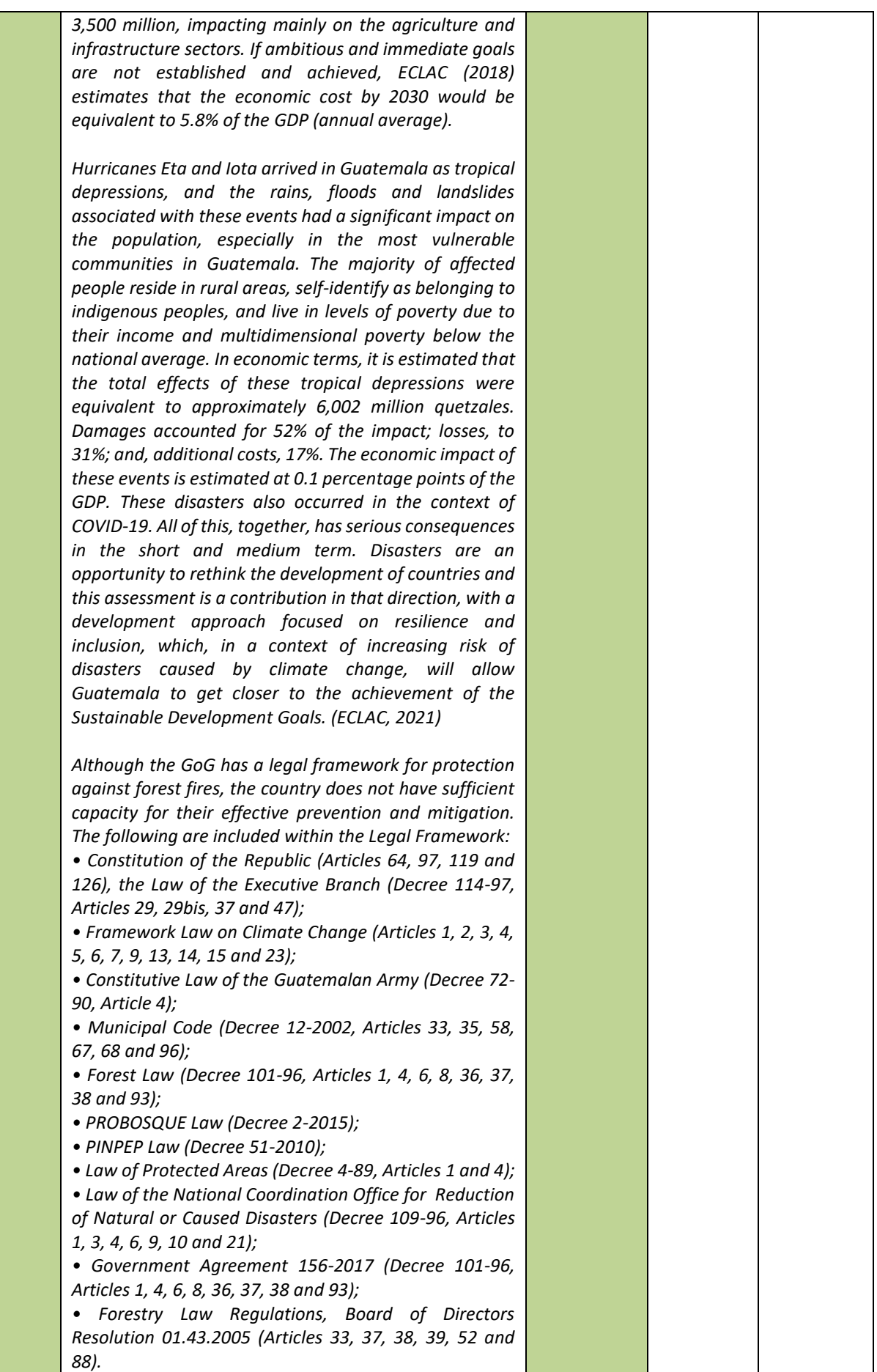

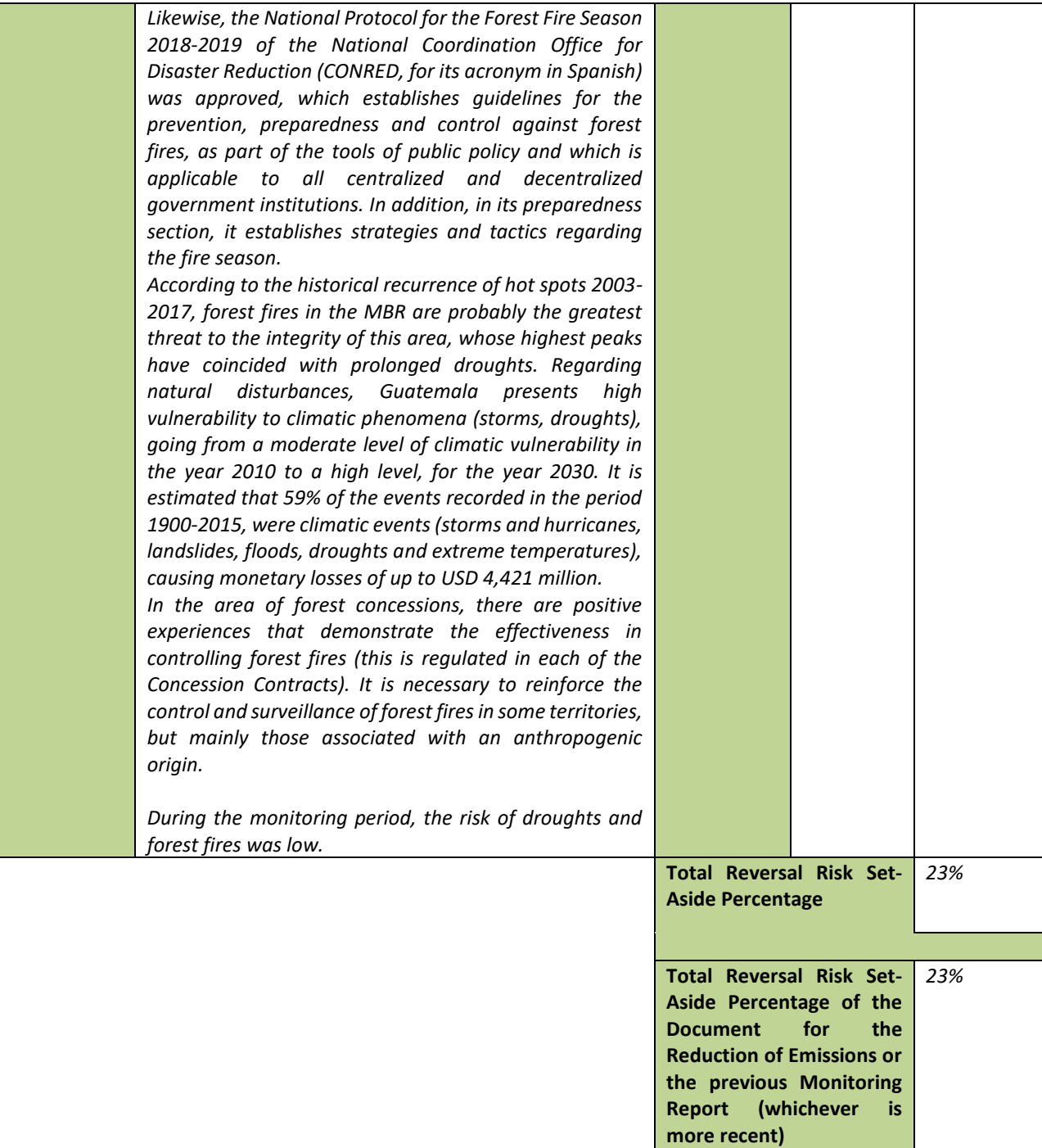

## **8 EMISSION REDUCTIONS AVAILABLE FOR TRANSFER TO THE CARBON FUND**

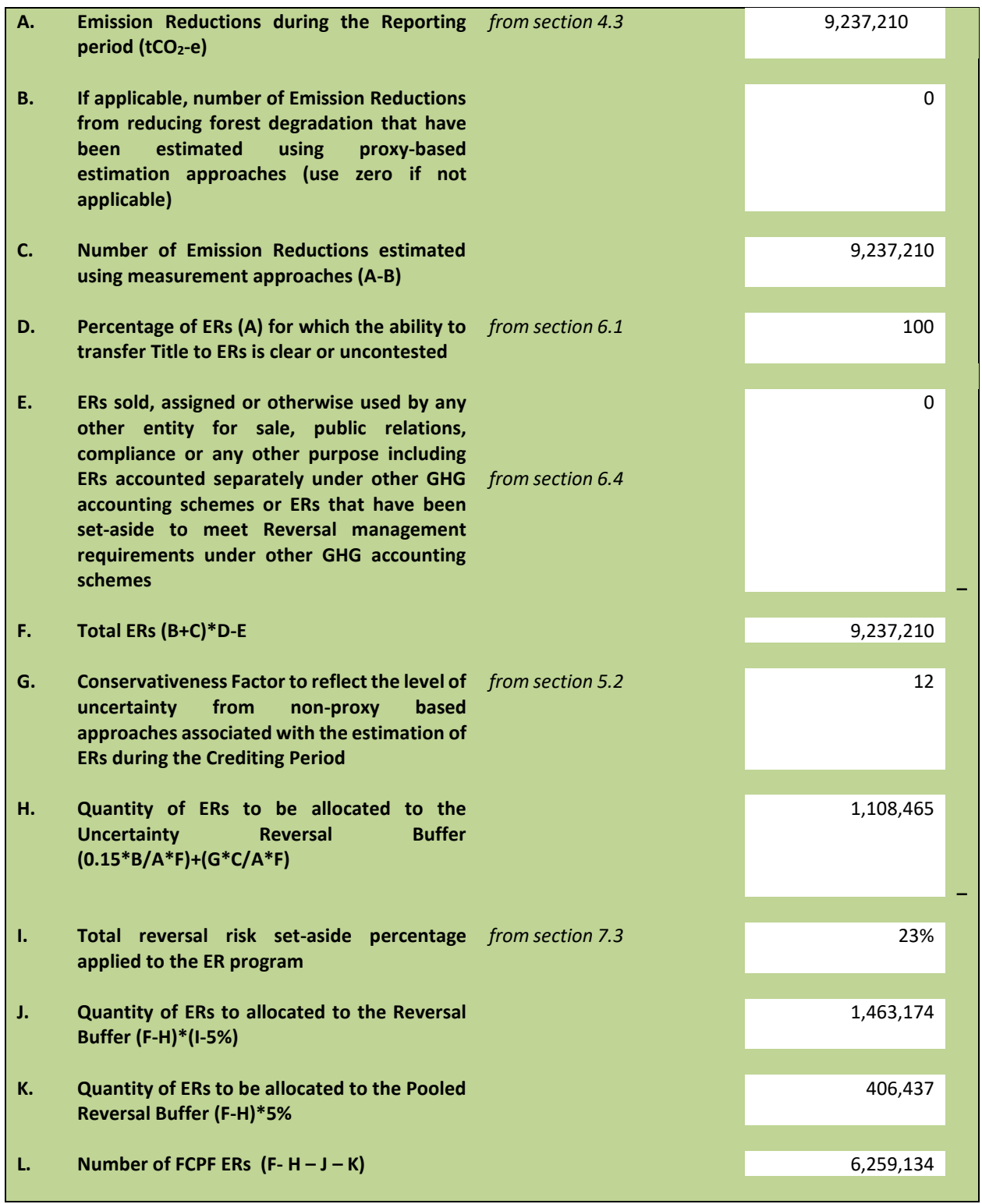

## **ANNEX 1: INFORMATION ON THE IMPLEMENTATION OF THE SAFEGUARDS PLANS**

This section of the Monitoring Report for the 2020 period is intentionally left blank, considering that the content of annexes 1, 2 and 3 is currently undergoing a process of completion and review parallel and independent of carbon accounting through specialists. of the world bank on safeguards.

Upon having the corresponding approvals of annexes 1, 2 and 3, this content will be incorporated into the structure of the monitoring report.

## **ANNEX 2: INFORMATION ON THE IMPLEMENTATION OF THE BENEFIT-SHARING PLAN**

This section of the Monitoring Report for the 2020 period is intentionally left blank, considering that the content of annexes 1, 2 and 3 is currently undergoing a process of completion and review parallel and independent of carbon accounting through specialists. of the world bank on safeguards.

Upon having the corresponding approvals of annexes 1, 2 and 3, this content will be incorporated into the structure of the monitoring report.

# **ANNEX 3: INFORMATION ON THE GENERATION AND/OR ENHANCEMENT OF PRIORITY NON-CARBON BENEFITS**

This section of the Monitoring Report for the 2020 period is intentionally left blank, considering that the content of annexes 1, 2 and 3 is currently undergoing a process of completion and review parallel and independent of carbon accounting through specialists. of the world bank on safeguards.

Upon having the corresponding approvals of annexes 1, 2 and 3, this content will be incorporated into the structure of the monitoring report.

# **ANNEX 4: CARBON ACCOUNTING - ADDENDUM TO THE ERPD**

## **Technical corrections**

#### **Technical corrections applied to the reference level of the program.**

The corrections to the reference level were in the order of the improvement of the emission factors of the non-forest classes corresponding to numeral 1 (Improvement of emission factors) of the Methodological Framework Number 2<sup>24</sup>. The emission factors were updated due to the refinement of the 2019 IPPC guidelines that update the values of the guidelines that were in place for 2006.

Also, the improvement in the activity data of the reference level corresponding to numeral 2 (Improvement to activity data) of the Methodological Framework Number 2 was made, since more high-resolution images and quality control processes were available.

Derived from the collection of activity data for the first reporting period of the program and the presentation of a reference level before the United Nations Framework Convention on Climate Change (UNFCCC), a review of the samples that had non-logical changes was made as part of a QA/QC process. Land cover information was updated by identifying non-logical changes within the 2006-2016 reference level period.

Likewise, a review was also made of the non-forest carbon content using the IPCC refinement guidelines for 2019, in which the carbon content values for agricultural crops, agricultural land for coffee, rubber, palm, and agroforestry systems were updated.

It was also considered that, for the recovery of the forest area, the proportion of carbon that is recovered annually and not the total carbon was calculated.

## **Start Date of the Crediting Period**

## **Start date of the credit period**

The date of the credit period is from January 1, 2020 to December 31, 2024.

According to the ERPAs, section 6.0.1, the start date of the program is January 1, 2020, and the first monitoring period is from 01/01/2020 to 12/31/2020<sup>25</sup>.

The date complies with the following conditions:

- 1. It is not earlier than the date the first ER Program Measure(s) (including any SubProject(s)) begins generating ERs, i.e. first implementation: Section 4.3.1 of the ERPD lists all the programs that support REDD+ implementation (PROBOSQUE, PINPEP, etc.) which have been implemented in the years prior to the start of the ERPD (2010 and 2015).
- 2. It is justified with objective evidence by the ER Program Entity and it is independently assessed by a Validation Verification Body during validation. The images used during the visual interpretation process for the PM

<sup>24</sup>

https://www.forestcarbonpartnership.org/system/files/documents/fcpf\_guidelines\_on\_the\_application\_of\_the\_met hodological framework number 2 2020 0 0.pdf

<sup>&</sup>lt;sup>25</sup> [fcpf\\_erpa\\_tranche\\_a\\_-\\_b\\_-\\_guatemala.pdf \(forestcarbonpartnership.org\)](https://www.forestcarbonpartnership.org/system/files/documents/fcpf_erpa_tranche_a_-_b_-_guatemala.pdf)

correspond to 01/01/2020 and in case there were no images available at the date of interest, the closest image to the date of interest was sought.

- 3. It is not earlier than January 1st 2016: Yes, it is fulfilled due to the fact that the program begins on January 1, 2020
- 4. It does not fall within the Reference period: There is no conflict with the reference level because the period starts on January 1, 2020. The reference period covers 2006-2016.
- 5. It is demonstrated that the ER Program complies with requirements since the start date on safeguards, carbon accounting and double-counting as specified in the MF. See Annex 1, Annex 4, Chapter 3 and 4 of this report.

#### **7. Carbon pools, sources and sinks**

#### **7.1 Description of Sources and Sinks selected**

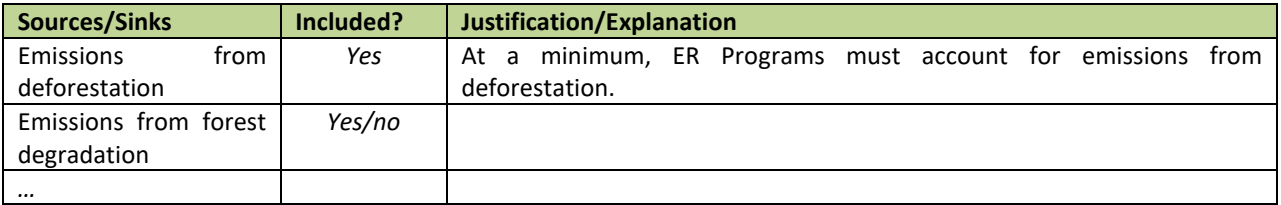

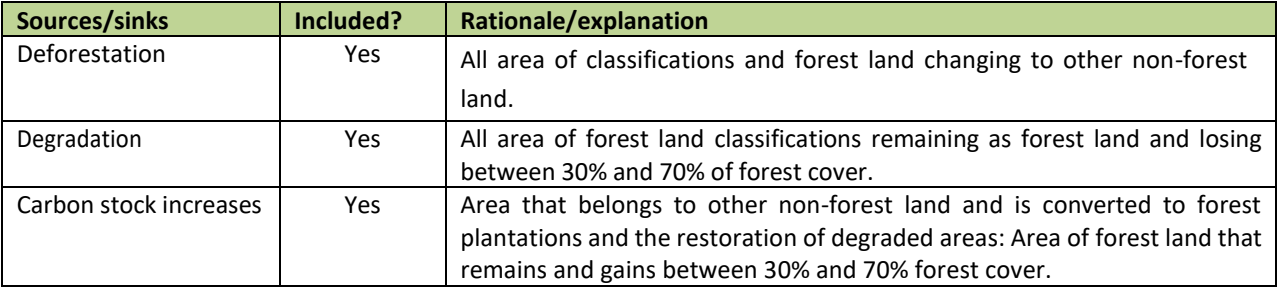

#### **7.2 Description of carbon pools and greenhouse gases selected**

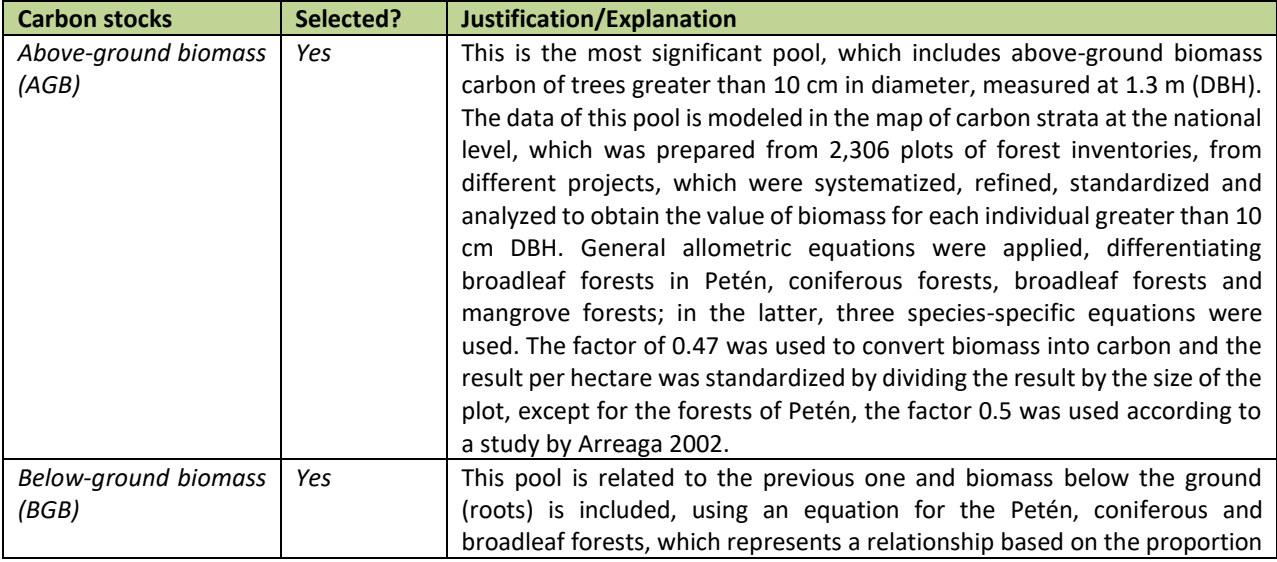

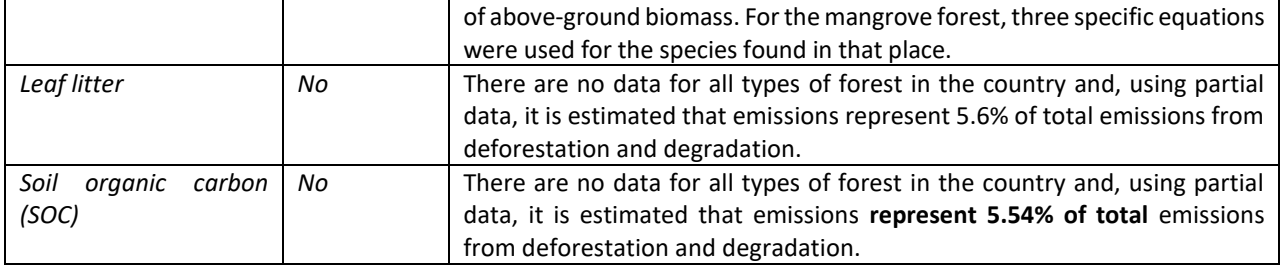

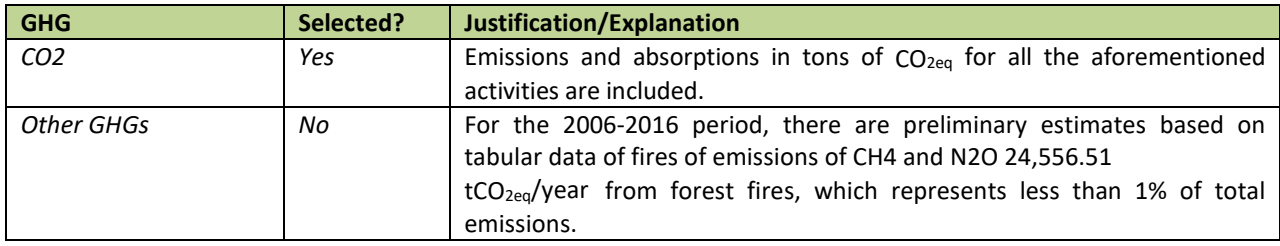

#### **8. Reference Level**

### **8.1 Reference Period**

The FREL is based on GHG emissions at the subnational level in the area of the emission reduction program, in the historical period from 2006 to 2016, accounting for CO<sub>2eq</sub>, for emissions in deforestation and degradation, and removals of  $CO_{2eq}$  for the increase in carbon stocks. This period has 2016 as its end year in compliance with criterion 11 of the methodological framework, and covers a historical period of 10 years accounting for GHG emissions and absorptions from 2007. The FREL is under an emissions reduction agreement with the FCPF for a period of 5 years.

In a previous version for the period 2000-2010, estimates are made from fire scars, assuming that all fires consume tree biomass; so, the data differ from these new estimates. The period comprises 10 years since the initial forest cover is identified in 2006 and changes that imply emissions are identified until the following year.

The activity data information on coverage and dynamics is generated with a sampling based on a systematicallydistributed grid for the entire country in a multi-temporal analysis in the time period 2006-2016, from medium and high resolution satellite images.

In the national grid and in the program area, in the historical period of the FREL, the change of use is determined due to the loss of forest land, degradation due to the loss of forest cover in areas that remain as forest land, and the increase in the area with commercial forest plantations on land that was previously not forested, according to the national definitions described in the next section.

#### **8.2 Forest definition used in the construction of the Reference Level**

According to the national definition, the forest is the continuous area with dominant tree cover<sup>26</sup> with a minimum canopy cover of 30%, forming a stand of a minimum of 0.5 hectares and a minimum width of 60 meters (GIMBUT 2018b). Forests and other land uses are defined below in the consistent representation of land with its classification criteria, to provide greater clarity in the quantification of the FREL, as well as in the characterization of the forest land dynamics processes that are identified from REDD+ activities in the FREL.

 $26$  Tree: Woody plant with a defined stem and crown with secondary growth that, when mature, reaches a minimum height of 5 meters and a minimum diameter of 10 cm.

The definition of forest used differs from that used in the Forest Report Assessment (FRA) 2015, which is as follows: *Forest land or land without any use that extends over 0.5 hectares, endowed with trees that reach a height greater than 5 m and a canopy cover greater than 10 percent. The term specifically excludes tree stands used in agricultural production systems, for example fruit plantations and agroforestry systems. The term also excludes trees that grow in urban parks and gardens.*

On the other hand, the GHGI presented in the Third National Communication on Climate Change does not include a definition of forest, nor does it include the input used to detect deforestation. However, it can be assumed that operationally it should be similar due to the forest classifications identified, as well as to the other uses that are reported.

Although there could be differences in the definitions, operationally the definition has remained constant, since the classifications and figures reported in terms of the amount of forest, both in the FRA and in the National Communication are similar, and the differences can be attributed to the use of different inputs and methodologies, rather than to a difference in definition. In addition, the definition presented in this document will be used in the next official reports to the UNFCCC.

#### **8.3 Average annual historical emissions over the Reference Period**

#### **Description of method used for calculating the average annual historical emissions over the Reference Period**

#### **Annual historical average of emissions during the Reference Period**

The land use approach, in the three REDD+ activities of deforestation, degradation and increases in forest carbon stocks (IPCC, 2006). CO<sub>2eq</sub> emissions and removals were obtained by multiplying the activity data corresponding to the area converted from forest land to other land for deforestation, the forest land that remains as forest land that loses coverage due to degradation, and the other land that is converted to forest land, through the recovery of degraded areas and the establishment of forest plantations to increase carbon stocks, by emission and absorption factors (Equation 8, which corresponds to the calculation section).

## **RL=(Def+deg)-(Incr) = (E**<sub>DEF</sub>+ **E**<sub>DEG</sub>) • (**R**<sub>rec</sub>+ **R**<sub>pla</sub>) = ((ADef \* FE) + (ADdeg \* FE) − (Rrec \* FA) − (Rpla \* FA))

Where:

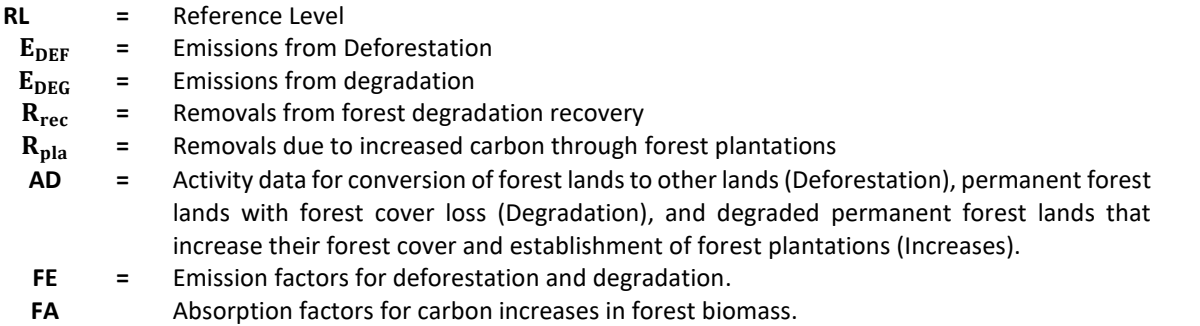

To determine the emissions of the reference level, the first step is to calculate the information from the activity data and then make the estimate in tons of  $CO<sub>2</sub>$  equivalent.

Below you will find the links to the files to estimate the activity data, as well as the emissions and removals of the reference level.

• File containing the estimates of emissions and removals for each of the REDD+ activities:

• File that contains the information of the point grid with its categories of land use:

Guatemala does not consider the annual loss of biomass due to forest removal (harvesting), the collection of fuel wood and other losses caused by disturbances, storms, insects and forest and diseases. The estimates for each activity are made separately with specific assumptions based on the information available, and their methods of obtaining activity data and their emission and absorption factors.

## **Activity data and emission factors used for calculating the average annual historical emissions over the Reference Period**

## **Activity data**

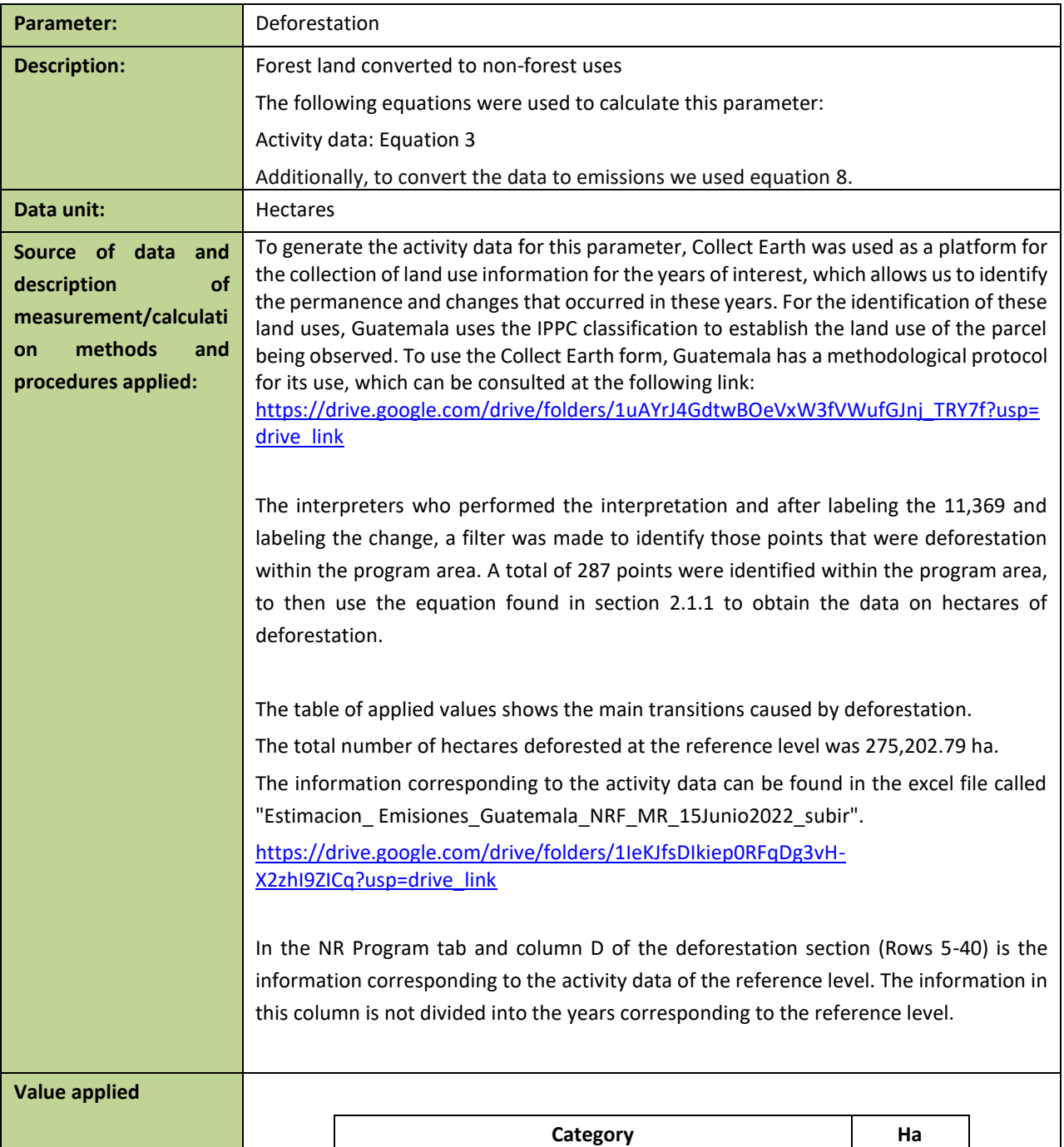

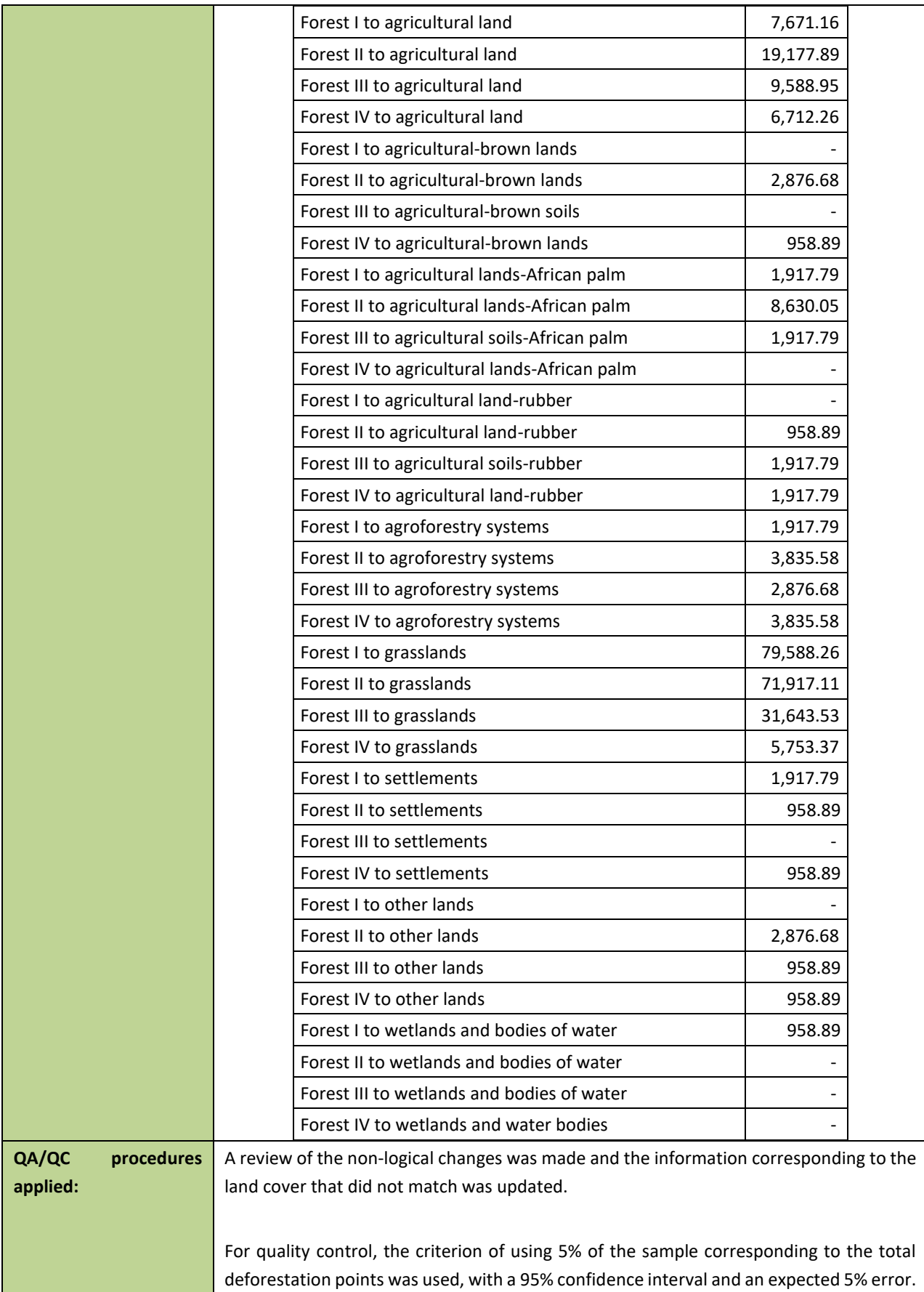
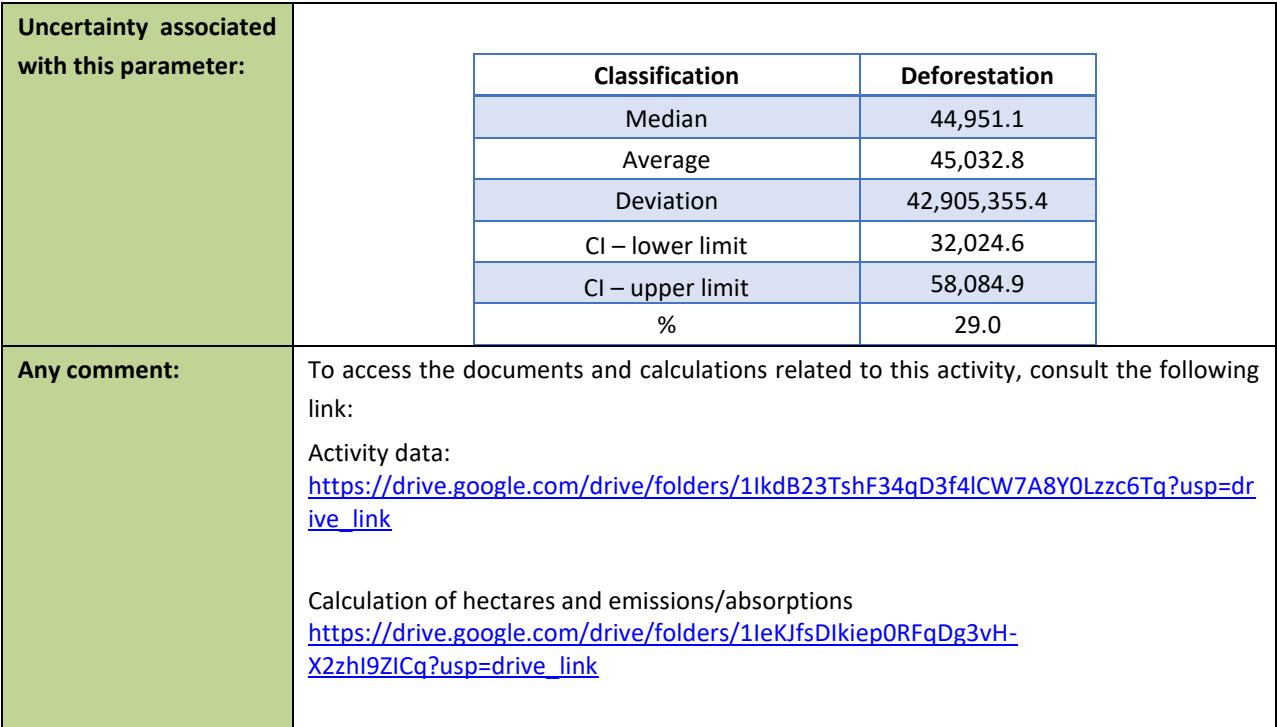

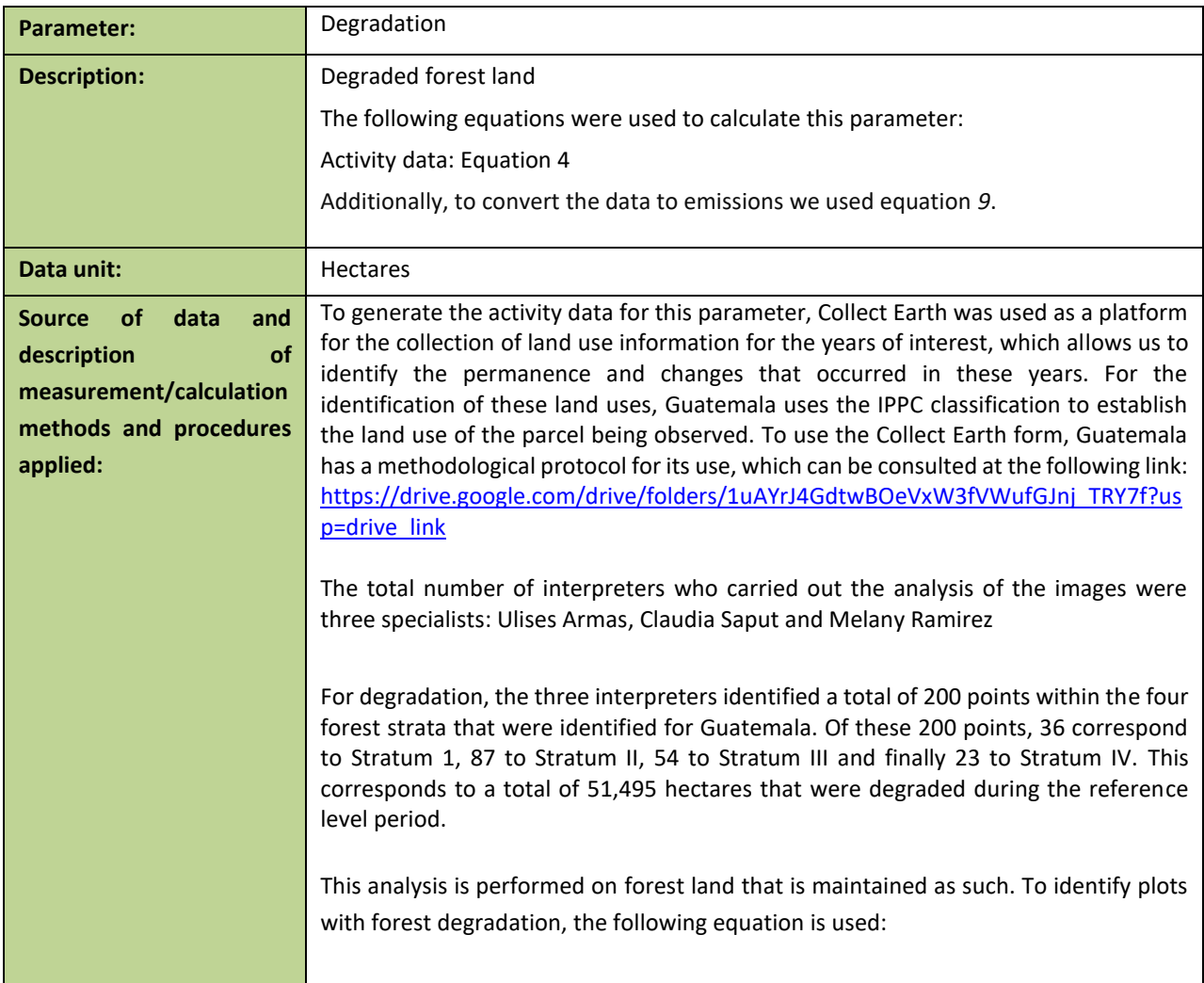

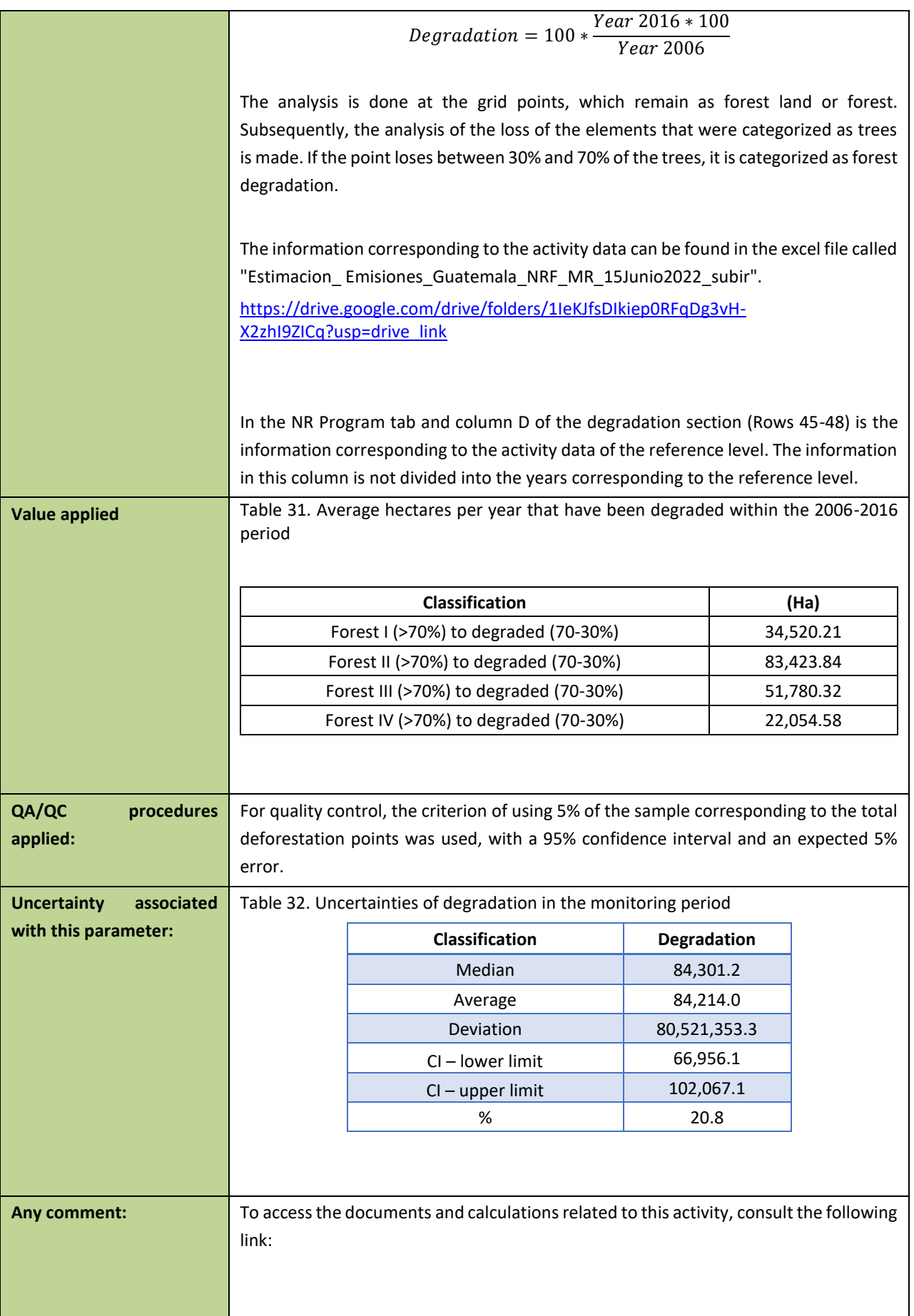

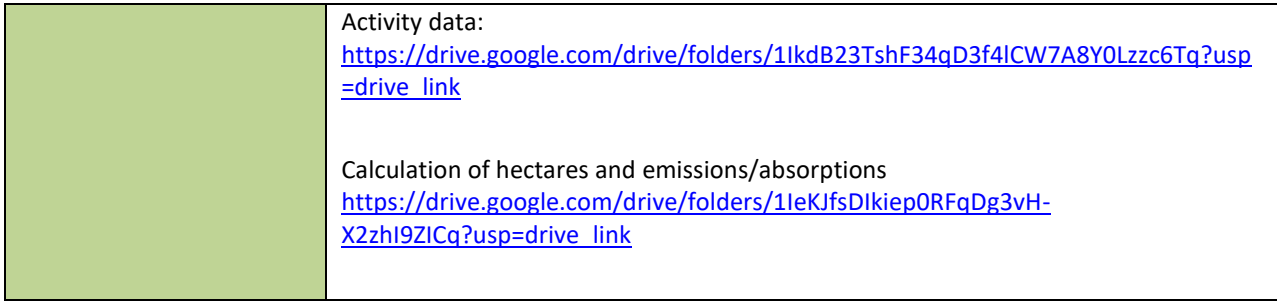

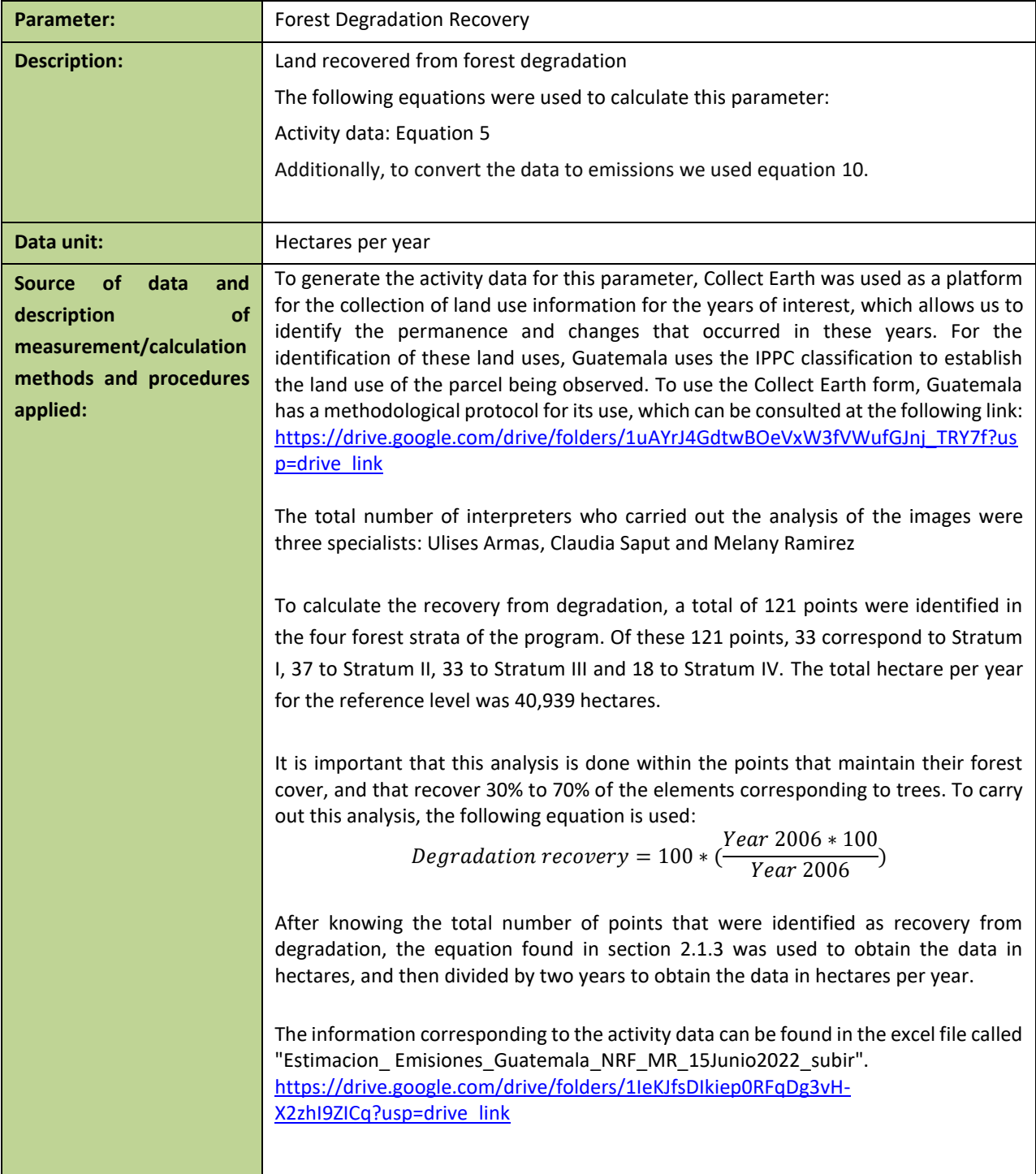

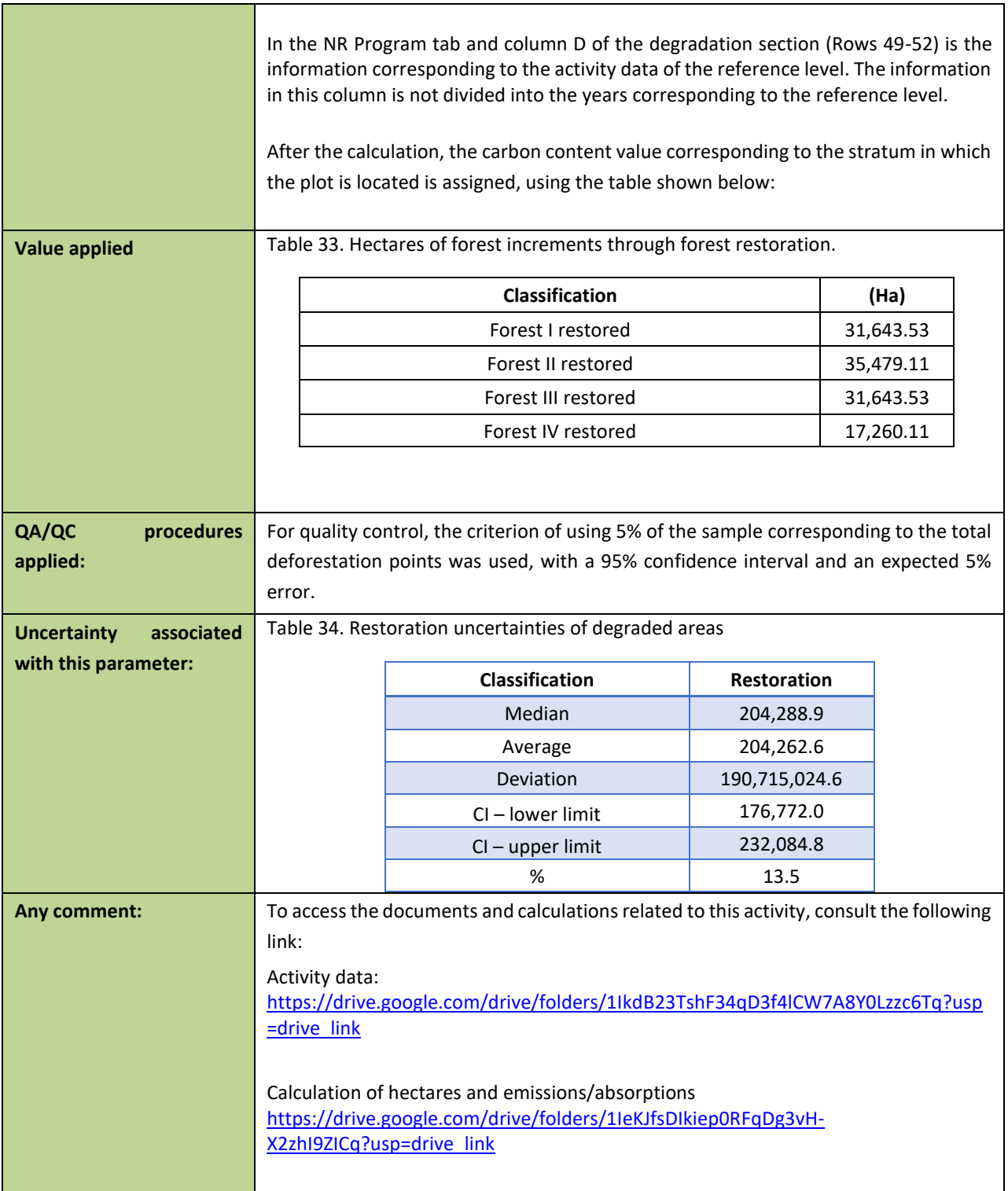

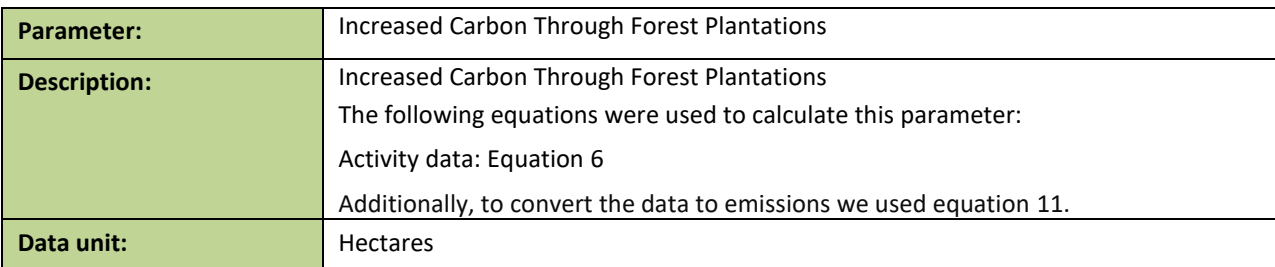

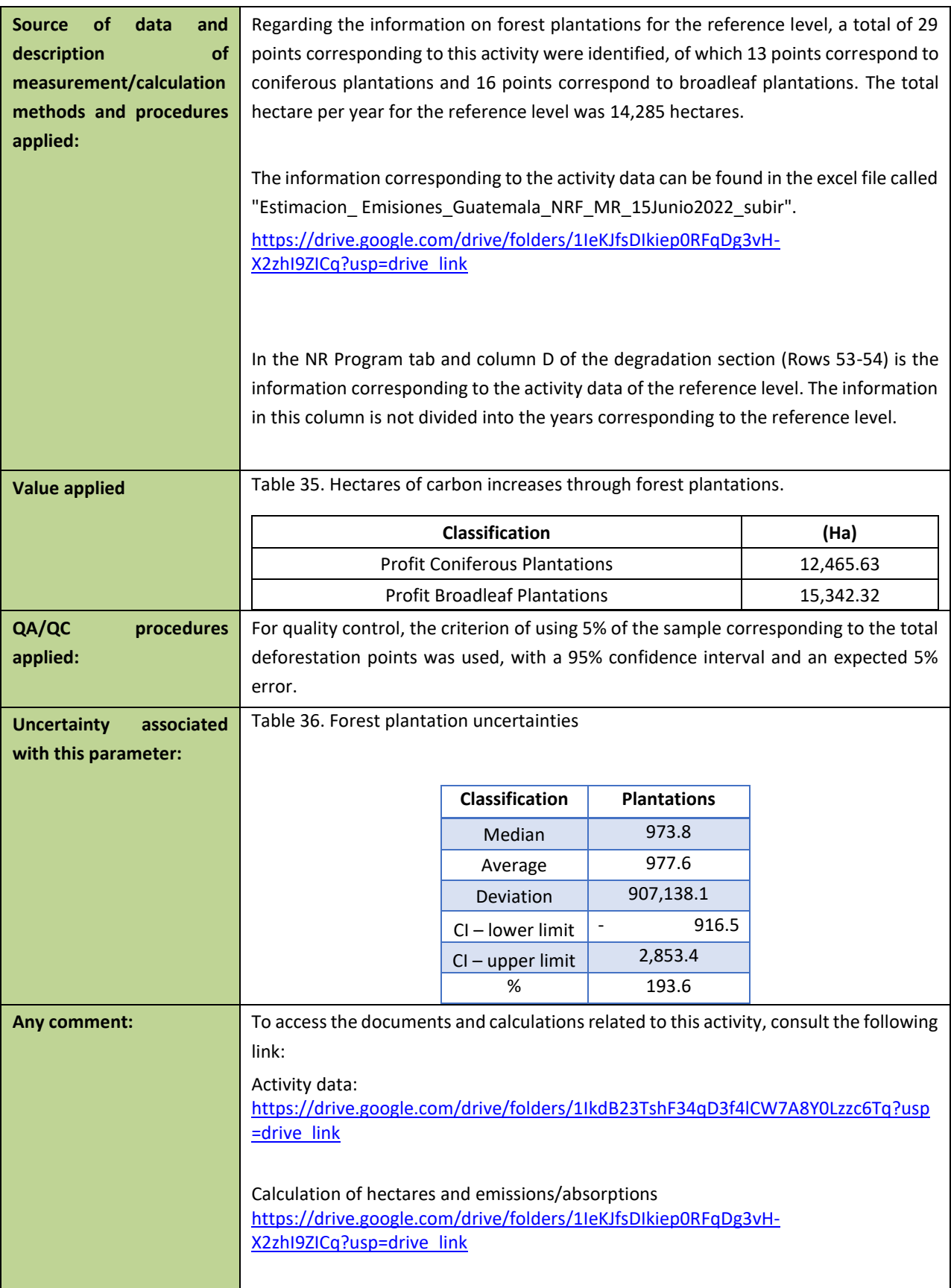

## **Emission factors**

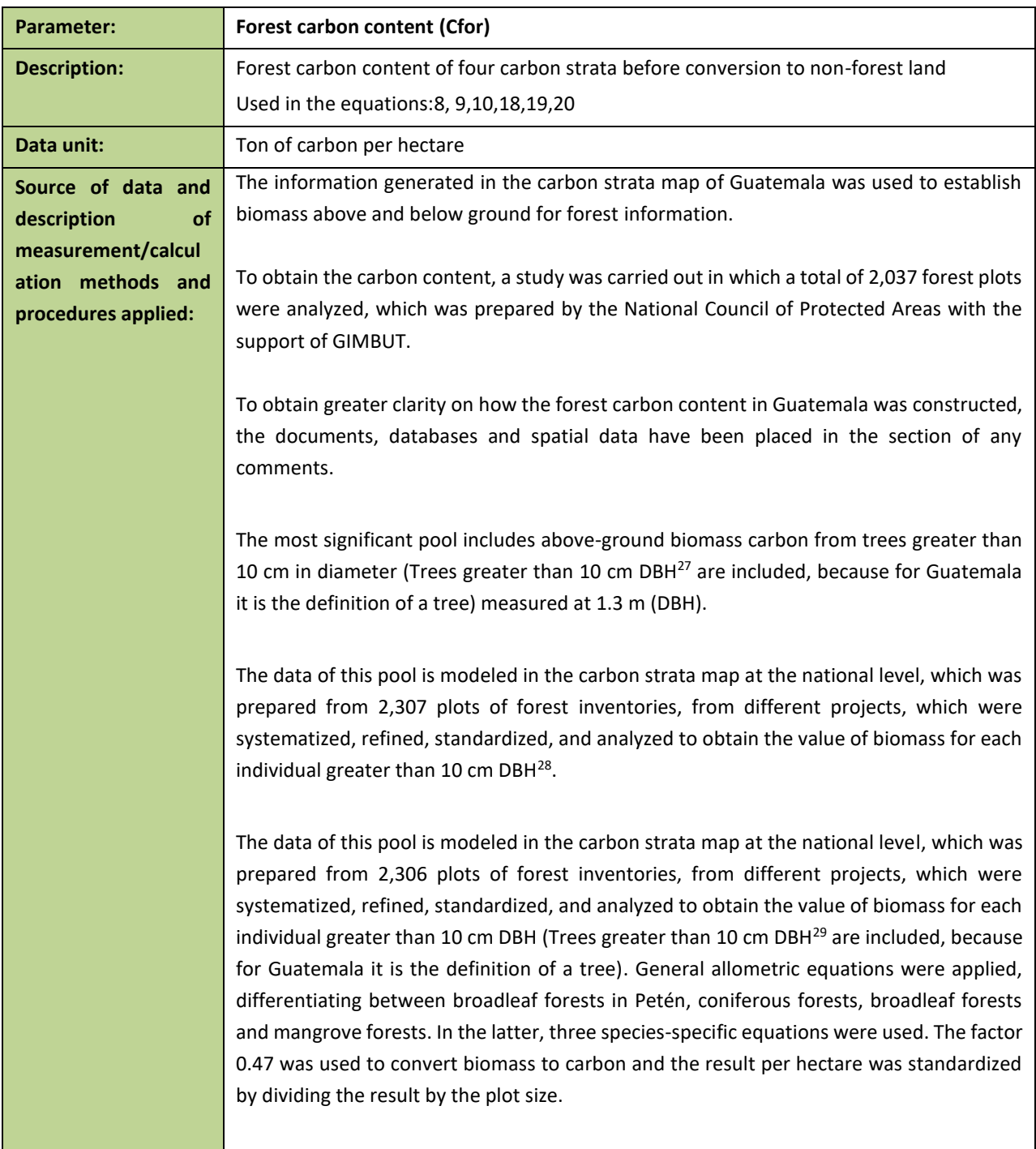

<sup>27</sup> For Guatemala, the following definition for a tree is used:

<sup>29</sup> For Guatemala, the following definition for a tree is used:

Woody plant with a defined stem and crown with secondary growth that, when mature, reaches a minimum height of 5 meters and a minimum diameter of 10 cm. Bamboos and palms are excluded.

Woody plant with a defined stem and crown with secondary growth that, when mature, reaches a minimum height of 5 meters and a minimum diameter of 10 cm. Bamboos and palms are excluded.

The second pool, which is related to the previous one, includes below-ground biomass (roots). To estimate below-ground biomass, an above-ground biomass ratio equation was used for all plots (Mokany, Raison & Prokushkin 2006), except for the Mangrove Forest plots, where an equation was used (Komiyama et al. 2008).

The following (see [Table 5\)](#page-39-0) shows the equations used to calculate the biomass above and below ground for the Petén, conifers, broadleaves and three mangrove species forests, which take into consideration the relationship in function of the proportion of aerial biomass for the below-ground biomass.

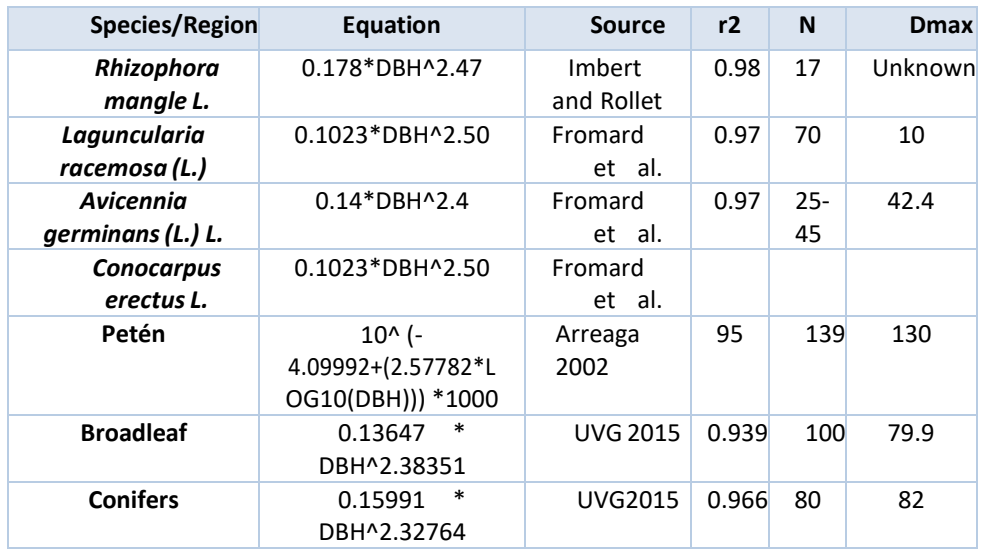

Table 37. Allometric equations used.

With the biomass data for each individual, the conversion of tons of biomass to carbon is made, multiplying by the fraction of 0.47 and the value for one hectare is extrapolated, according to the size of each plot. The values are added for each of the plots, and results in a standardized value of tons of carbon per ha in each of them.

Each plot has geographic location data, and these were stratified bioclimatically, as an indirect measure of primary productivity, based on the ombrothermal indices generated for Guatemala, which were constructed with data obtained from the World Clim digital page, using the monthly precipitation and temperature averages. This climatic classification has been widely used in Guatemala as a basis for regional planning and for the integration of other variables of interest to forest services or biological conservation (CONAP, 2015).

The plots with their carbon content were located in 6 ombric horizons, and data distribution tests were carried out for each of them, finding that none presented normality in the data distributions. Therefore, to carry out the stratification according to the ombric horizons, a comparison test of k samples (Kruskal-Wallis) was carried out, where statistically differentiated groups were detected as shown below (See [Table 6\)](#page-40-0). Table 38. Grouping categories according to climatic regime.

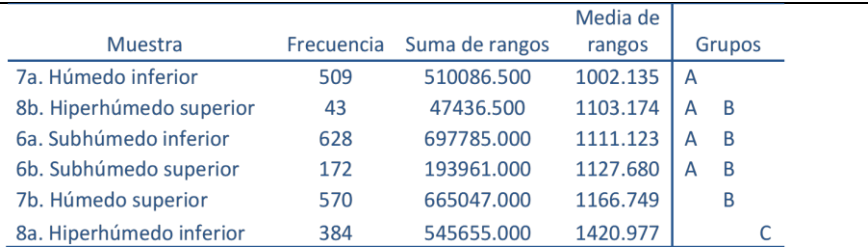

As shown below, from the statistical grouping, four strata were determined at the national level according to the amount of carbon and the zones of ombric horizons (See [Table 7\)](#page-41-0). The groups that are observed in table 39, indicate those ombric indices that are statistically related to each other. That is why the result is four groups.

Table 39. Groups in which climatic regimes are classified.

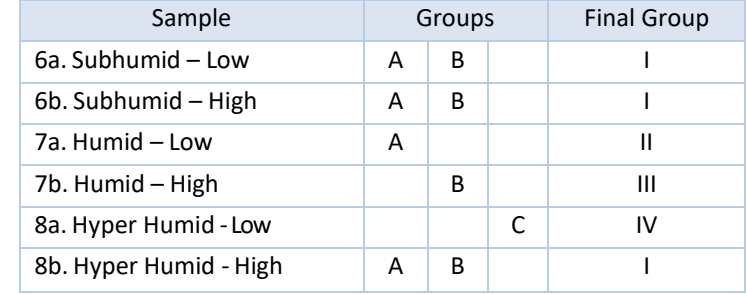

With these data, the values were assigned to those areas whose ombric horizon did not have enough plots to be represented (e.g. Dry type), leaving the final stratification as detailed in Table 40, with which the national coverage is achieved.

Table 40. Strata assigned to horizons with insufficient values.

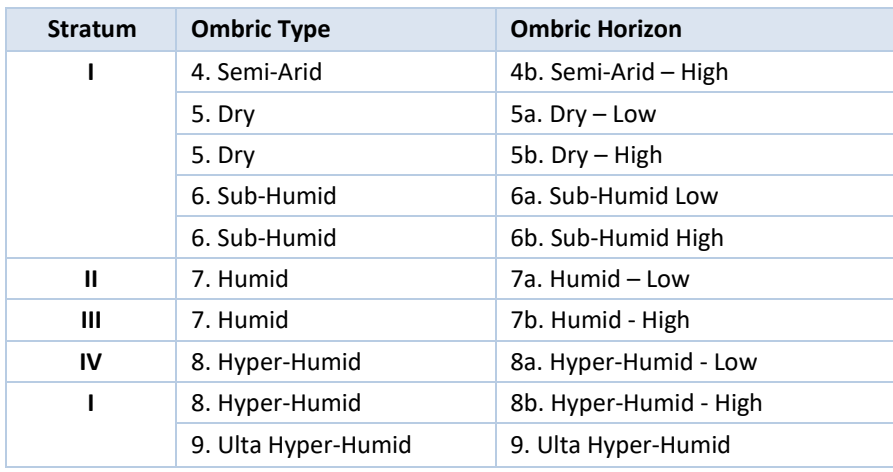

In order to have more consistent data in the estimation of tons of carbon per hectare and per stratum, descriptive statistics were made for each group and the resulting carbon content ranges were compared. Due to the great variability of the data according to the size of the plots and sampling designs, calculations of carbon density were made with the median and the weighted mean was also calculated for the four strata according to the proposal of Thomas and Rennie, 1987, who define that variance is a good estimator of the mean. Due to the variability of sampling designs for different purposes, data distribution (non-normal) and plot sizes, the Monte Carlo method was used to estimate carbon in the cartographic model (carbon map) because it weights

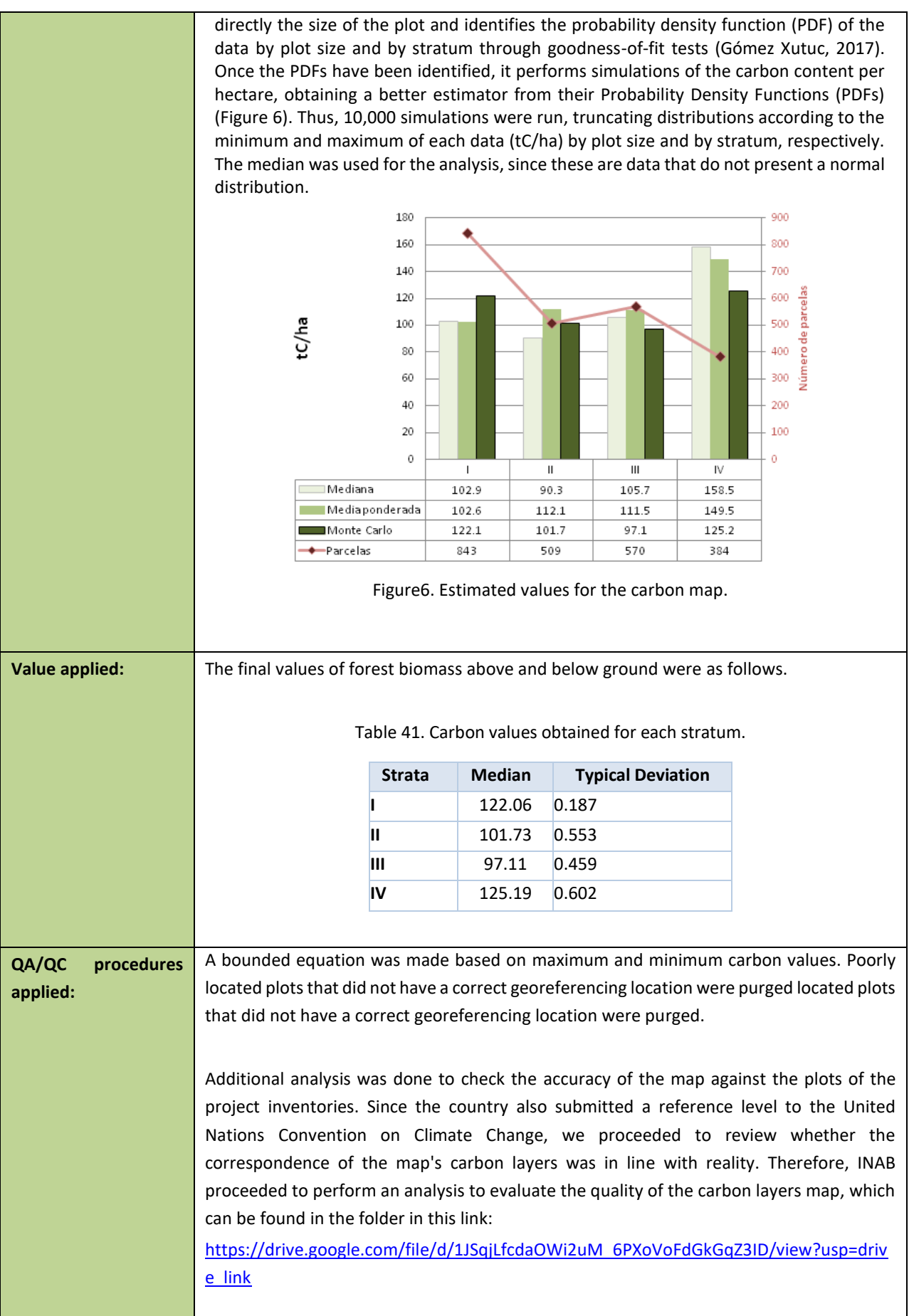

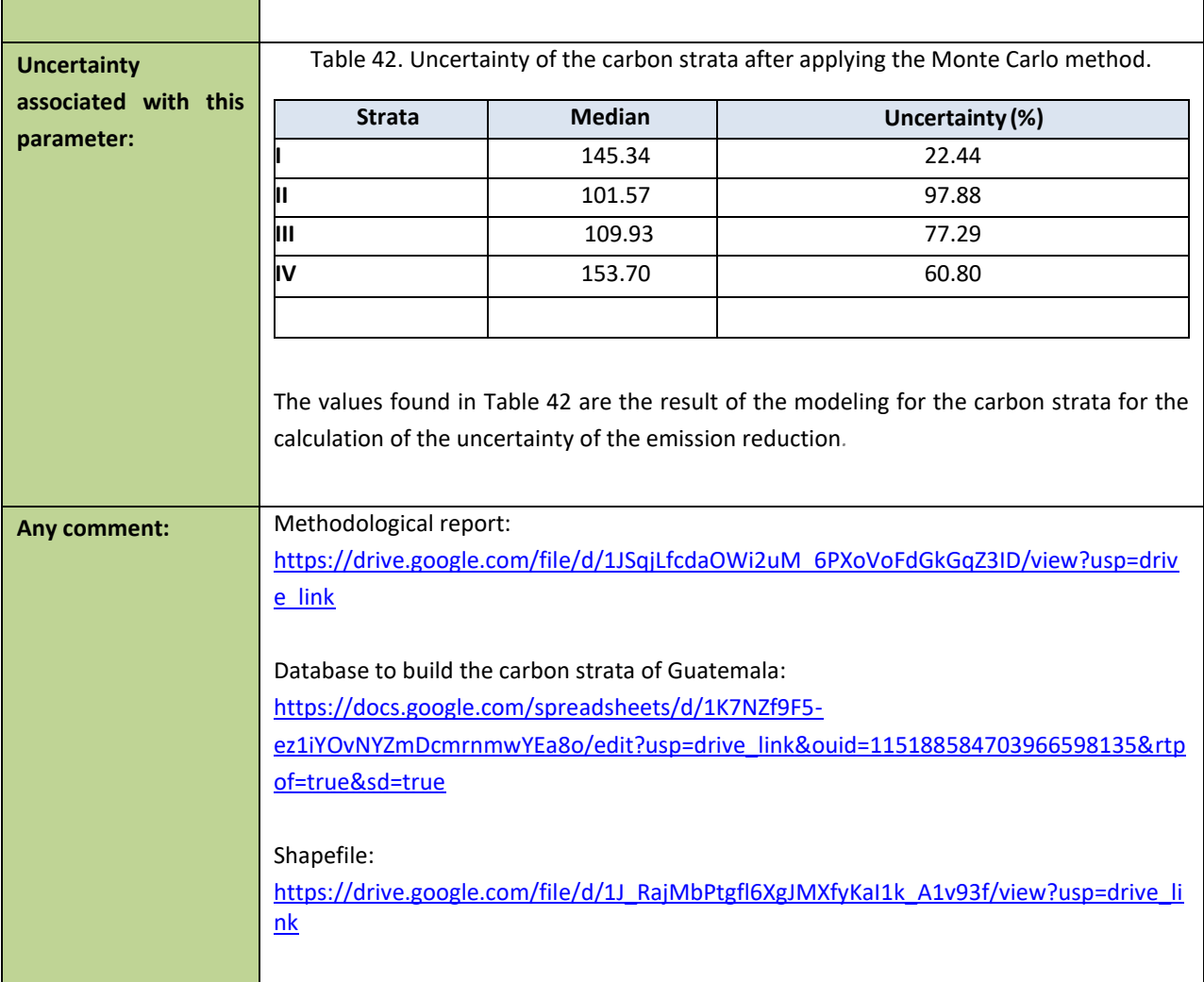

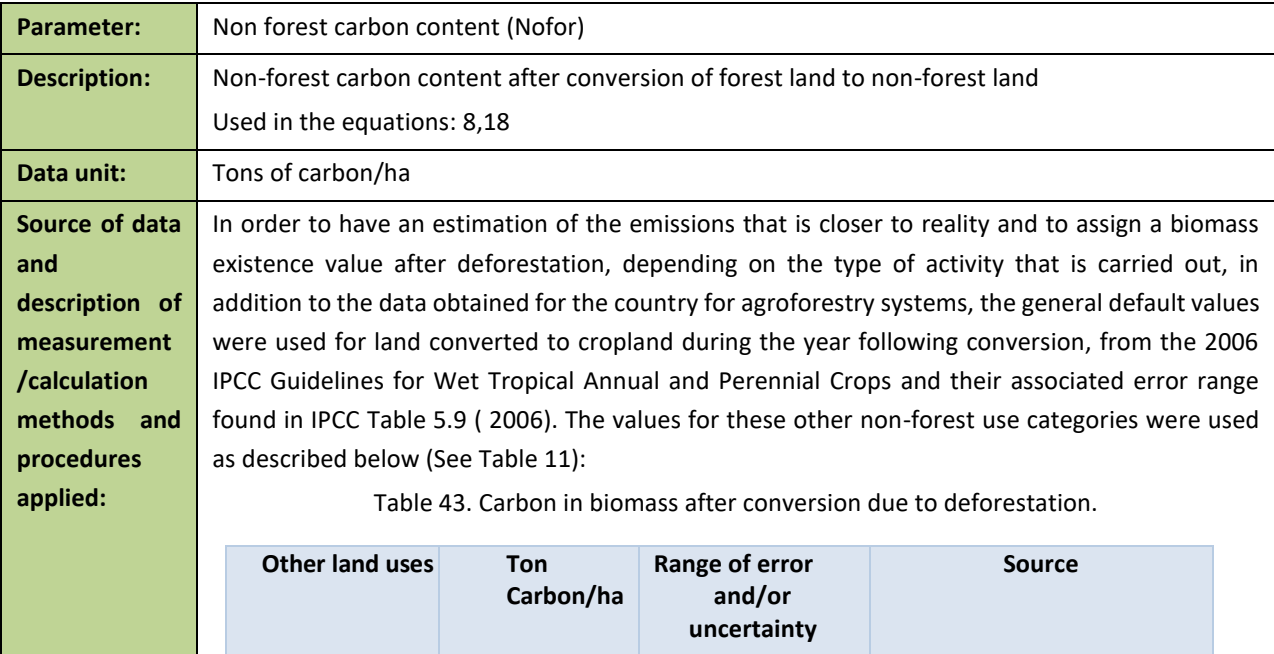

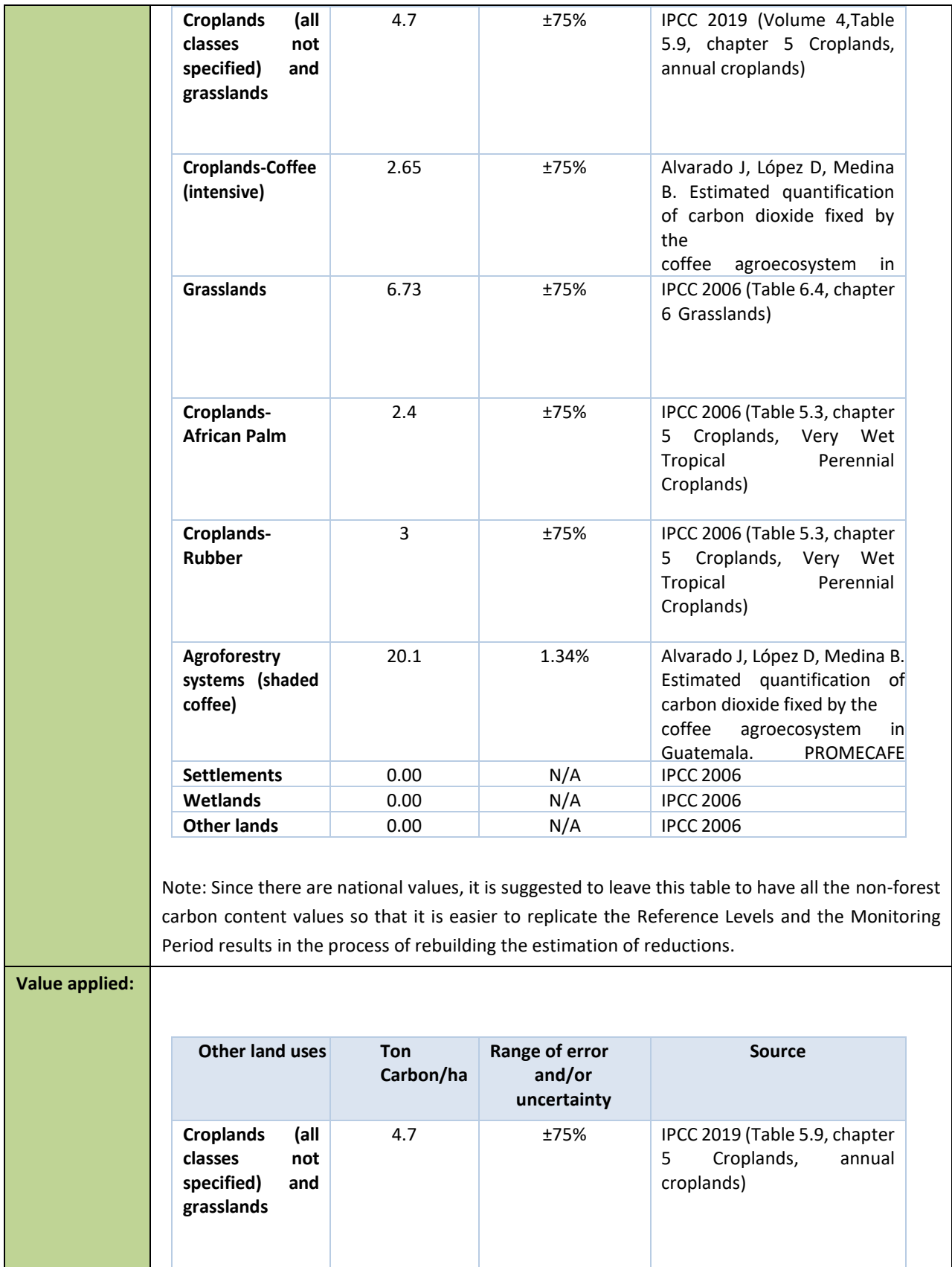

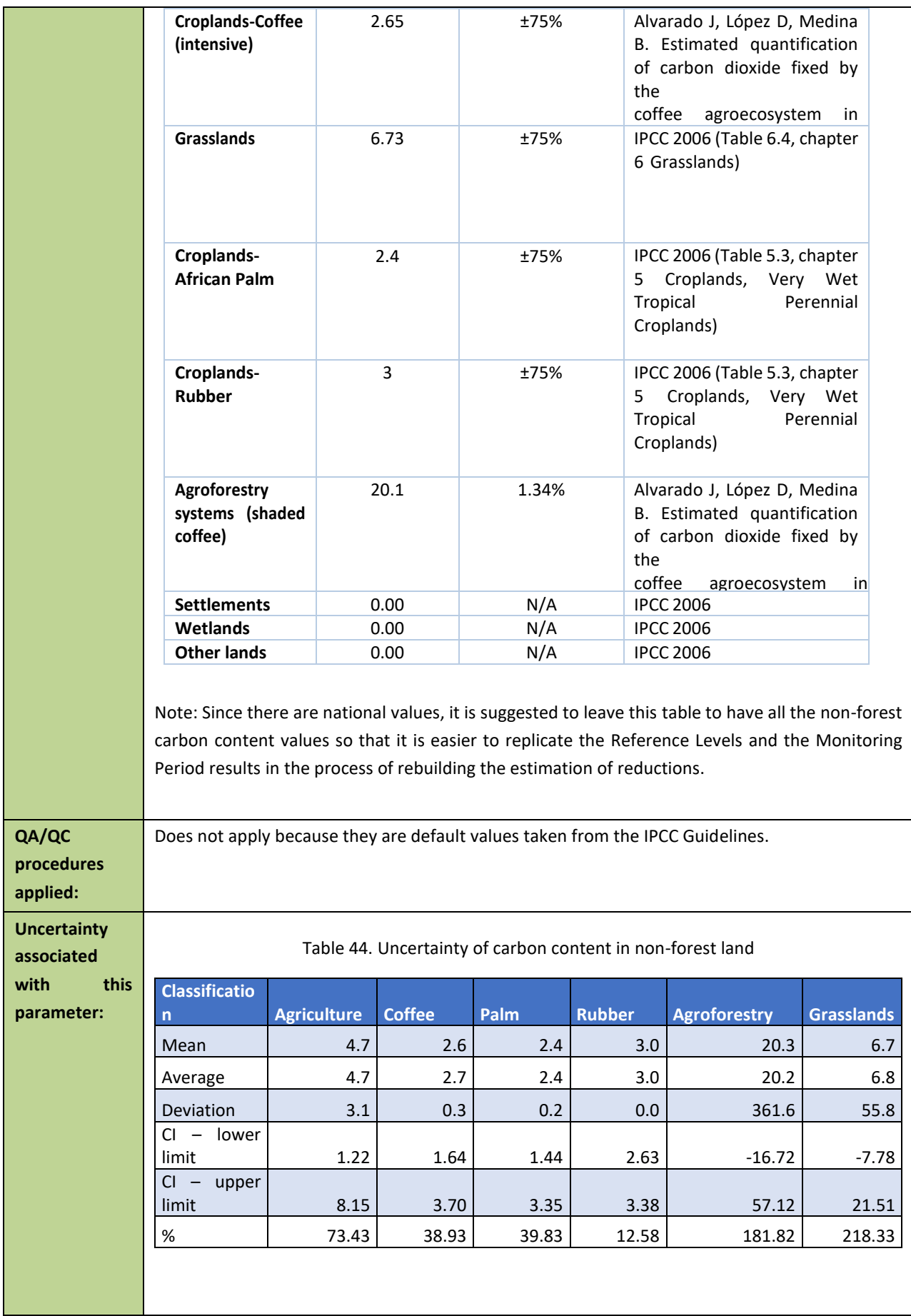

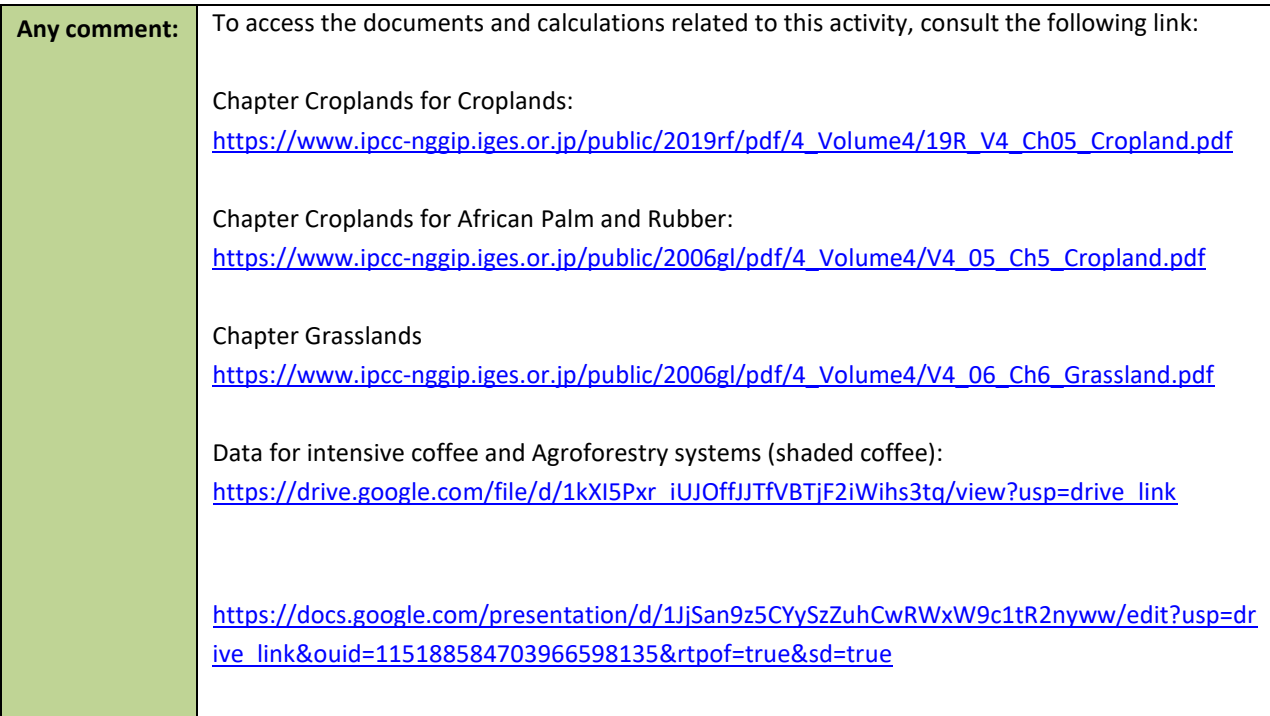

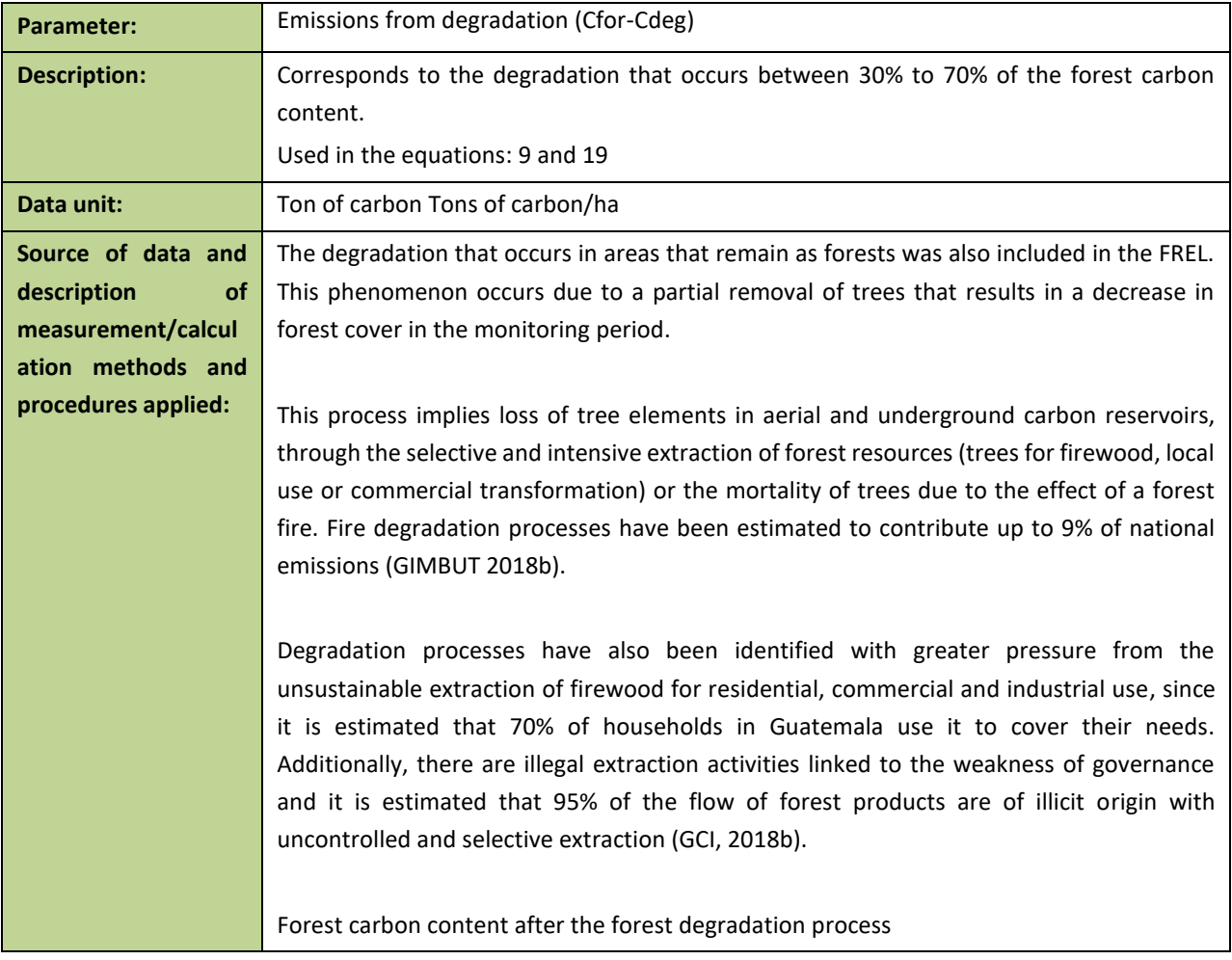

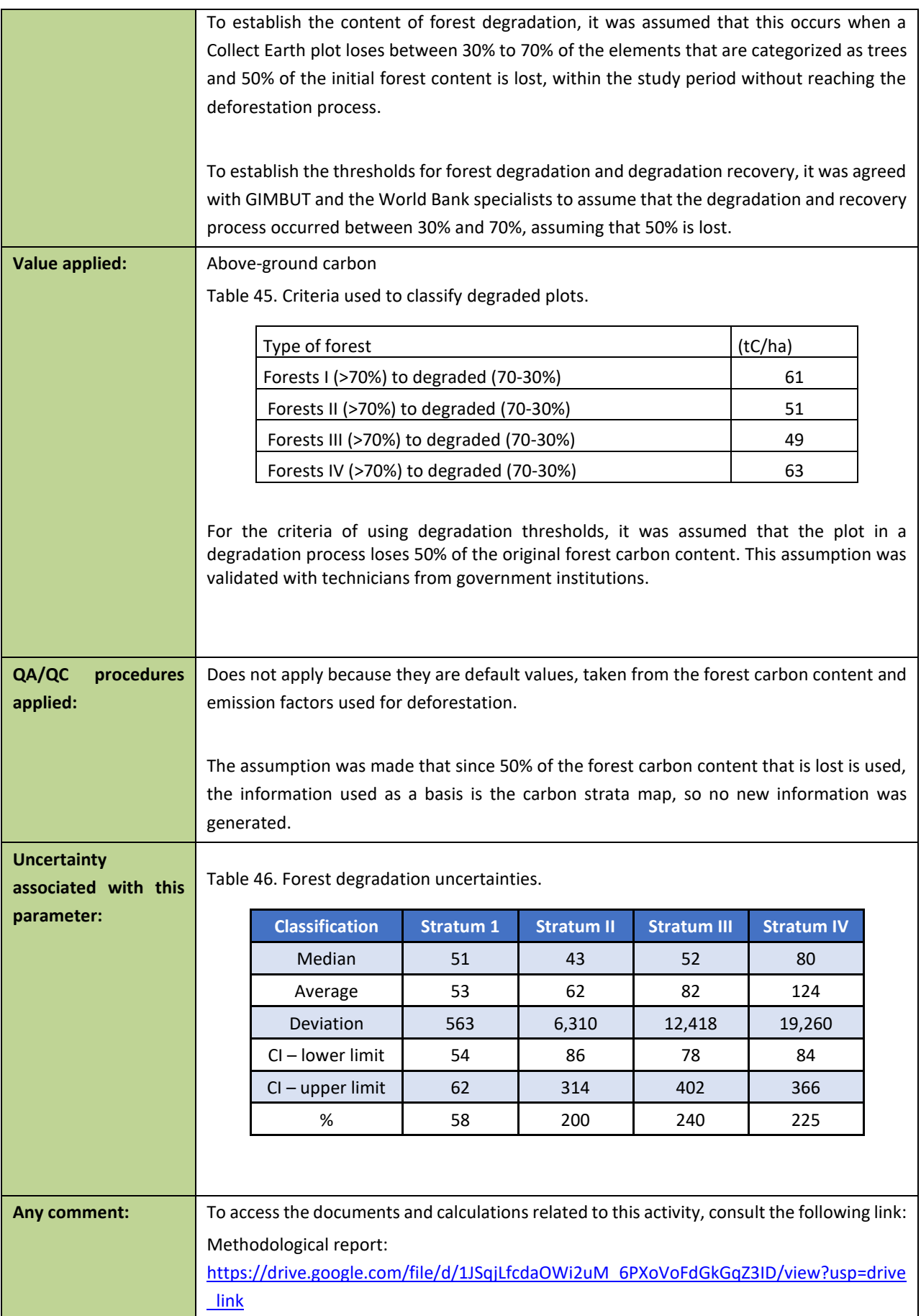

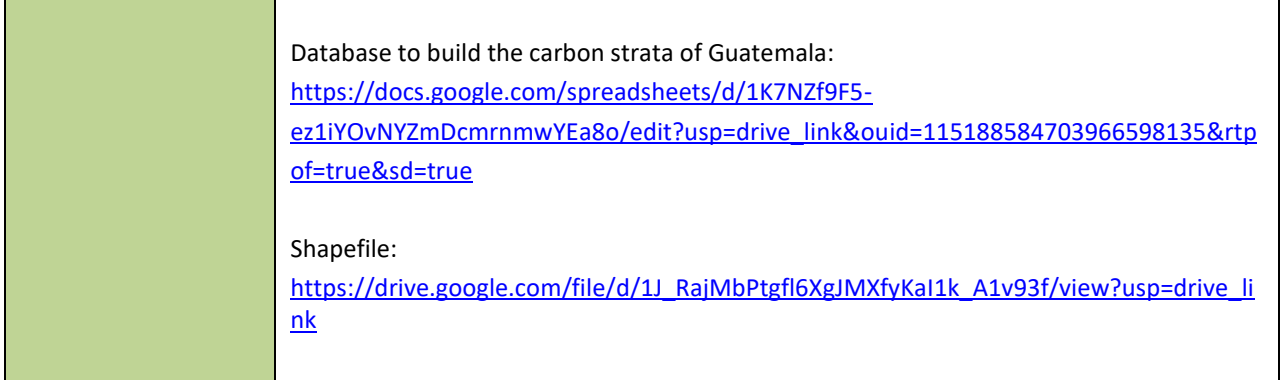

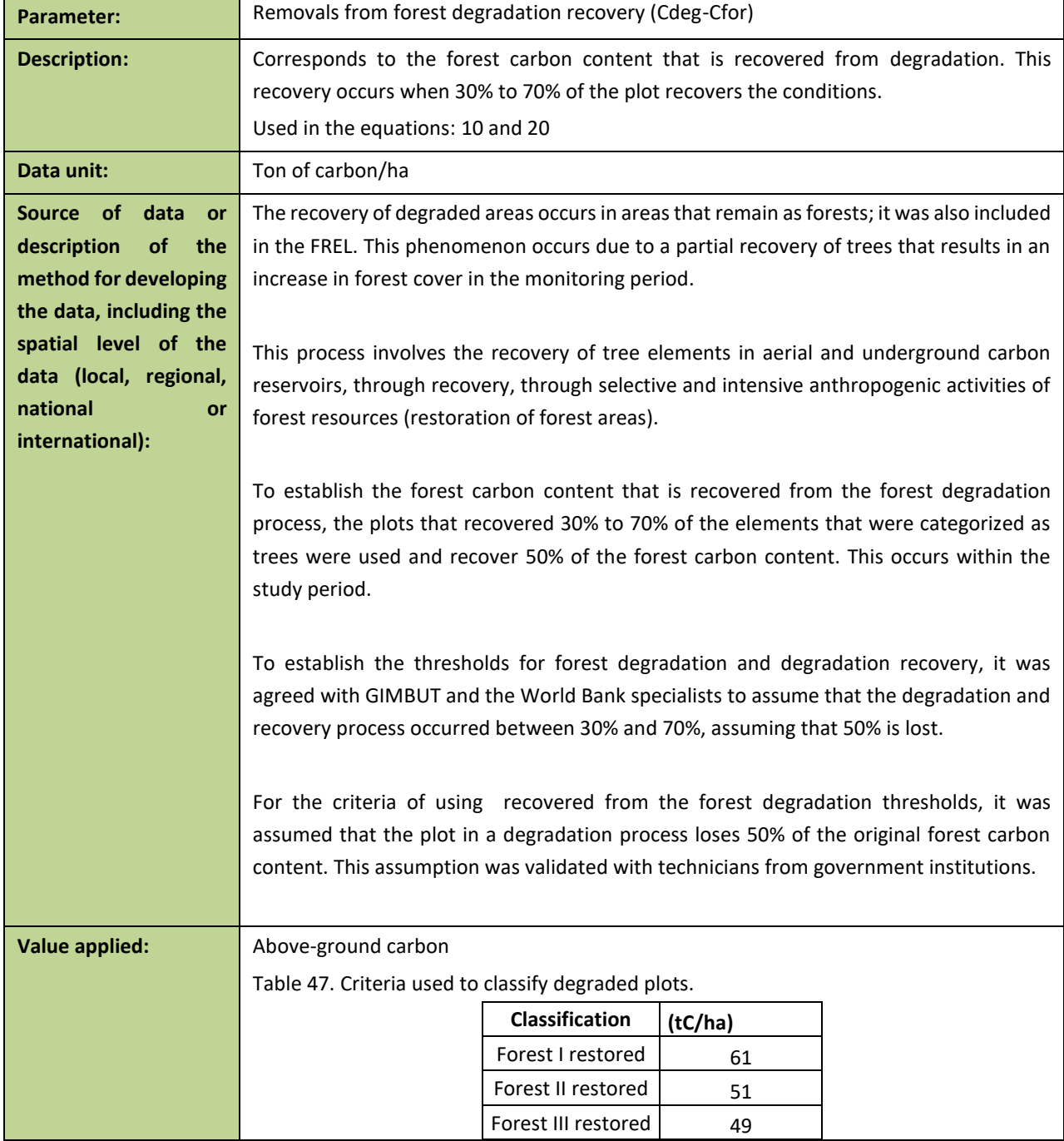

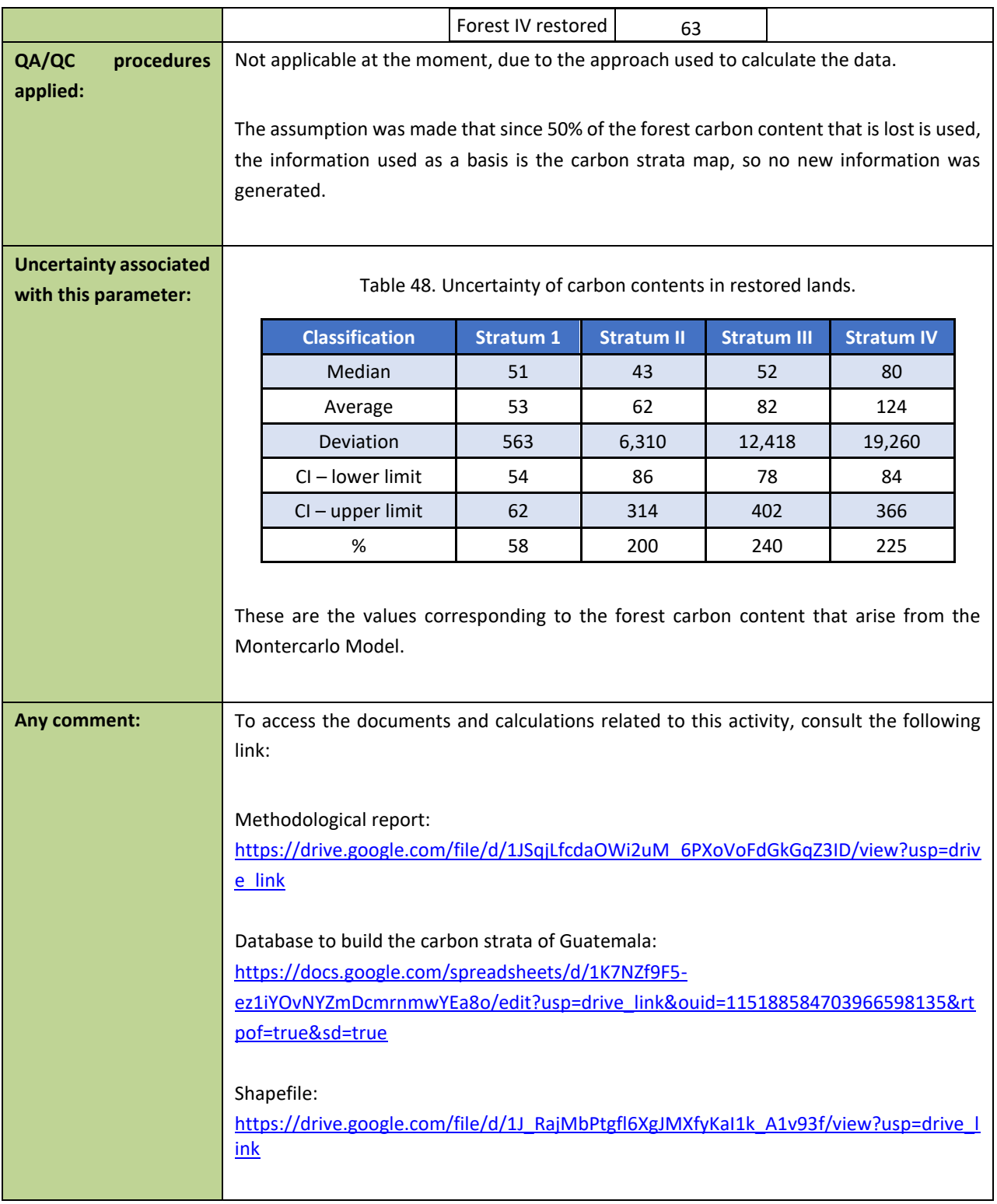

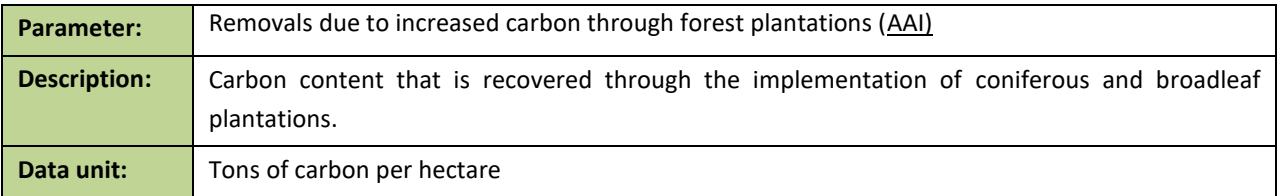

**Source of data or description of the method for developing the data, including the spatial level of the data (local, regional, national or international) :** 

To estimate this data, data from growth curves taken from 28 species of trees in forest plantations in Guatemala were used (INAB 2014). These results come from the assessment of sampling units called "Permanent Forest Measurement Plots (*PPMF, for its acronym in Spanish*)," which are distributed in 90 municipalities within the 22 departments of Guatemala, and their location is due to the behavior of the geographical distribution of the forest plantations established mainly with the PINFOR Forestry Incentive Program of the National Forest Institute (INAB) since 1998.

The Average Annual Growth Increments (AAGIs) were obtained by dividing the forest species by type of forest (broadleaf and coniferous), identifying which type of forest each forest species belongs to. Robust estimates of AAGIs for broadleaf and coniferous forests were generated from the Permanent Forest Measurement Plots (PPMF) database. The best fitted functions to probability density data (PDD) are normal for broadleaf forests and gamma for coniferous forests. Monte Carlo simulations were performed on these distributions to make more precise estimates and the final values of the AAGIs were calculated. [Table 17](#page-50-0) show the AAGIs for each plantation type in Guatemala.

Table 49. AAGI for each type of forest plantation.

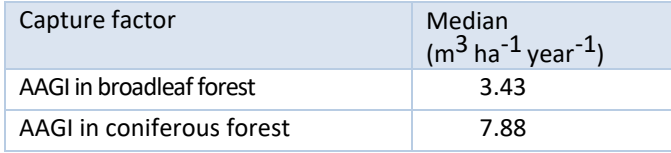

The document called "Wood Densities of Tropical Tree Species" was used for the selection of wood densities. It contains a scientific study of tree densities in tropical forests in America. Also, as support and by way of comparison, the document "Conifers of Guatemala" was used, which contains densities of tree species belonging to the coniferous forest group (DATAFORG 2000, Reyes et al. 1992).

With the ordered basic density data, an average wood density was obtained for the broadleaf and coniferous forest. To obtain the average wood density for each type of forest, the species belonging to each tree community were identified and the arithmetic mean was calculated (See [Table 18\)](#page-51-0).

Table 50. Wood density according to the different types of plantations.

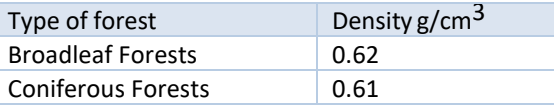

Biomass Expansion Factors (BEFs) are added to these values, which correspond to the ratio between aerial biomass and below-ground biomass (AB:BB) and the carbon fraction (CF), with IPCC default values, as shown below (See [Table 19\)](#page-51-1).

Table 51. Expansion factors, below-ground aerial biomass ratio and carbon fraction for forest plantations.

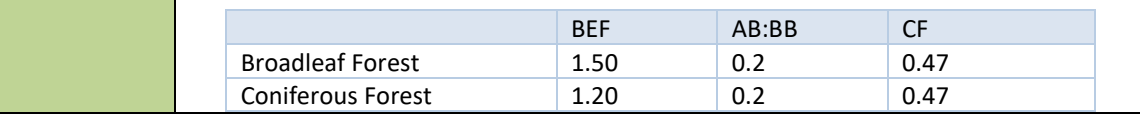

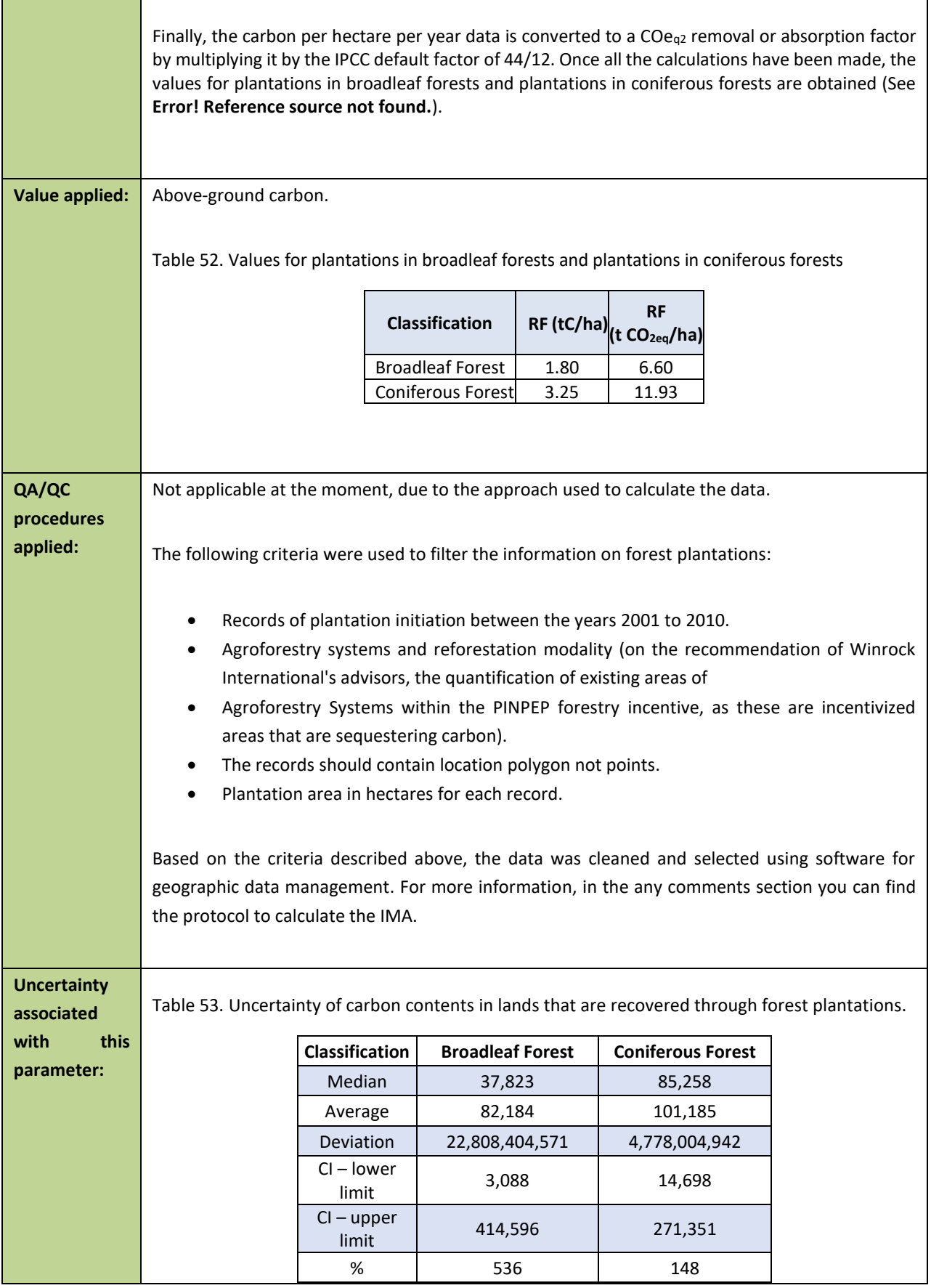

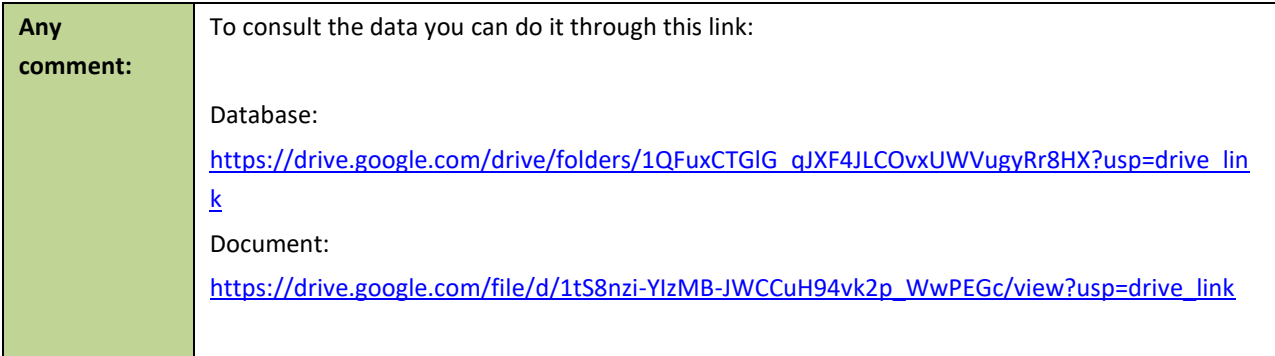

## **8.4 Estimated Reference Level**

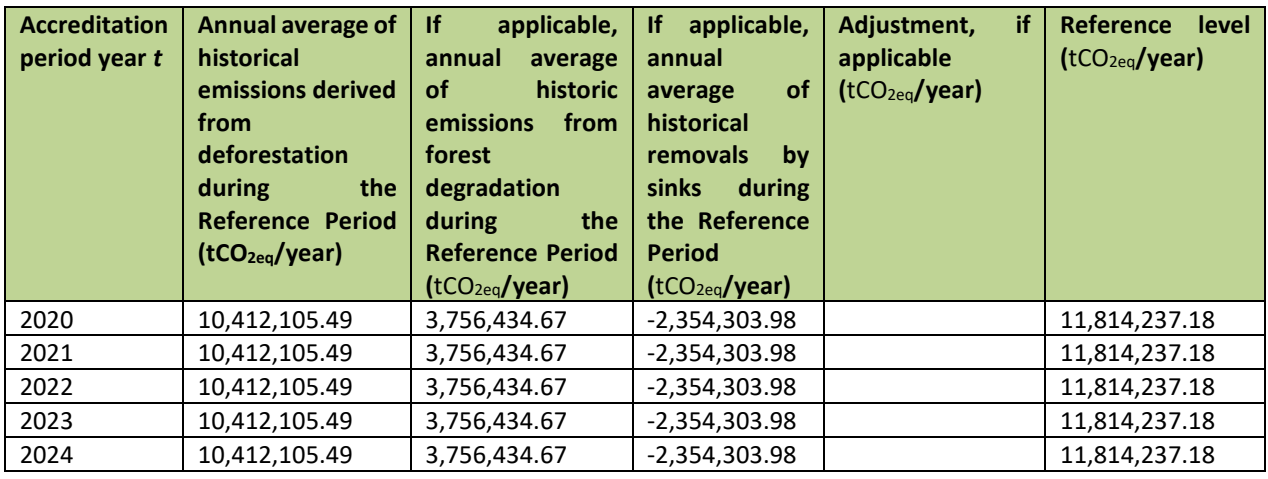

### *Calculation of the average annual historical emissions over the Reference Period*

The reference level of the Guatemalan Emission Reduction Program in deforestation, degradation and carbon increases was calculated using the baseline presented in the ERPD, which covers 10 years, from 2006 to 2016. Within the ERPA agreement, it is estimated that each year there is a net emission of around 11,839,217.99 tons of CO<sub>2eq</sub>/year.

The sampling approach was used, with which the activity data were created, and the information generated through the carbon strata of Guatemala was used to obtain information on above and below-ground biomass. A literature review was also done to obtain data on carbon content factors for non-forest uses.

# **8.5 Upward or downward adjustments to the average annual historical emissions over the Reference Period (if applicable)**

*Explanation and justification of proposed upward or downward adjustment to the average annual historical emissions over the Reference Period*

No adjustments have been made to the reference level. reference period.

*Quantification of the proposed upward or downward adjustment to the average annual historical emissions over the Reference Period*

Not applicable.

# **8.6 Relation between the Reference Level, the development of a FREL/FRL for the UNFCCC and the country's existing or emerging greenhouse gas inventory**

Guatemala has a reference level in the UNFCCC that has been recently presented in the month of February 2022 and which maintains coherence and consistency with the FREL that is subject to an ERPA before the FCPF, since the same activity data and emission/absorption factors were used. The difference between the two reference levels is that the one presented to the UNFCCC is at the national level, so it includes the points of the areas excluded from the ERP under the ERPA, which are the Candelaria triangle and the municipalities of Izabal. The fact that both reference levels have been calculated in the same way allows reinforcing and implementing the country's REDD+ Strategy.

It is also important to mention that the activity data and emission and absorption factors used in these reference levels are the same as those used for the LULUCF sector in the GHGIs presented in the Third National Communication on Climate Change. This allows for the coherence and consistency of national data and processes to be maintained. The difference between the reference levels and the GHGIs is that the GHGIs include additional activities that are not considered in the REDD+ framework.

## **9 APPROACH FOR MEASUREMENT, MONITORING AND REPORTING**

# **9.1 Measurement, monitoring and reporting approach for estimating emissions occurring under the ER Program within the Accounting Area**

**>>** The MRV system of the forest sector has been built according to the capacities in the country, and based on existing platforms, studies, data and processes, taking into account a diversity of governmental and non-governmental institutions, including academia, research centers and civil society organizations. In addition, it is based on the current legal frameworks: Forestry Law (Decree 101-96), Law of Protected Areas (Decree 4-89), and the Framework Law to Regulate the Reduction of Vulnerability, the Mandatory Adaptation to the Effects of Climate Change and Greenhouse Gas Mitigation (Decree 7-2013). These laws mandate the different government institutions to collect and process information according to their scope of action.

The ERPA MRV system is part of this forest sector MRV system. For the implementation of this specific system, it is considered that it will be coordinated by INAB, as the Executing Unit of the Program, with the support of the Working Group for the Preparation of the First ER Report of Guatemala, and integrated by technical staff from the GIS units and the climate change units/departments/ directorates of the institutions of the GCI, as well as by representatives of REDD+ projects. The preparation of this report was complemented with the support of specialists from U*niversidad del Valle de Guatemala* for the carbon accounting section.

All the information generated by the different institutions was integrated and systematized by INAB within the framework of the ERPA of the ER Program under the FCPF. In this sense, INAB has been an integrating unit and generator of the reports before the FCPF. It is in close coordination with MARN, as focal point before the UNFCCC, to ensure consistency between the information generated in the framework of the ERP and what is reported for other initiatives and commitments under the United Nations Framework Convention on Climate Change (UNFCCC), including GHG inventories for the LULUCF sector.

It is important to point out that each government institution participating in the development of data for the preparation of the First Emissions Reduction Monitoring Report provides different inputs according to their competencies and existing and current inputs.

Table 54. Participating institutions in the elaboration of the First Emissions Reduction Monitoring Report and the inputs provided.

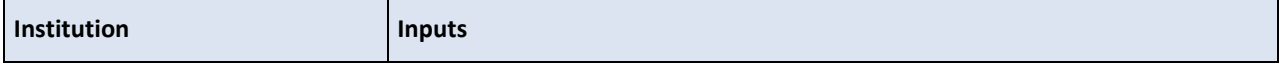

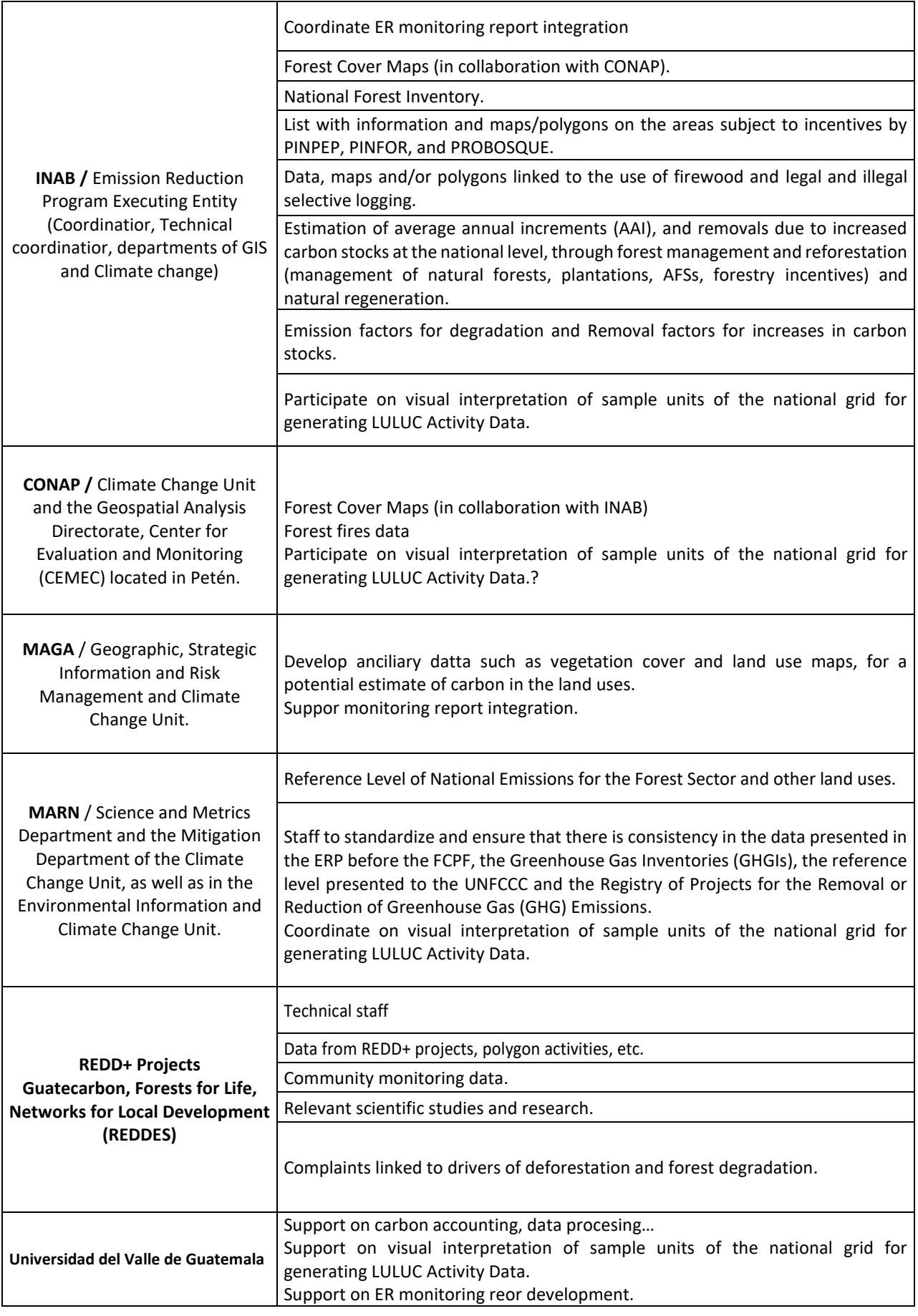

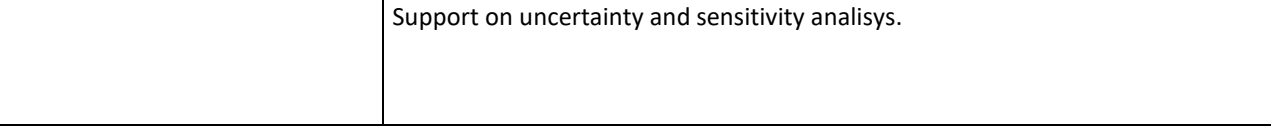

Regarding the monitoring report, the Working Group for the Preparation of the First ER Report of Guatemala processes the information and results of the estimates resulting from the analysis of the activity data and emission factors during the period of the ER Program and, then, subsequently transfers them to INAB so that it prepares the report to the FCPF (Figure 7). In turn, INAB transfers them to MARN for the report to the UNFCCC.

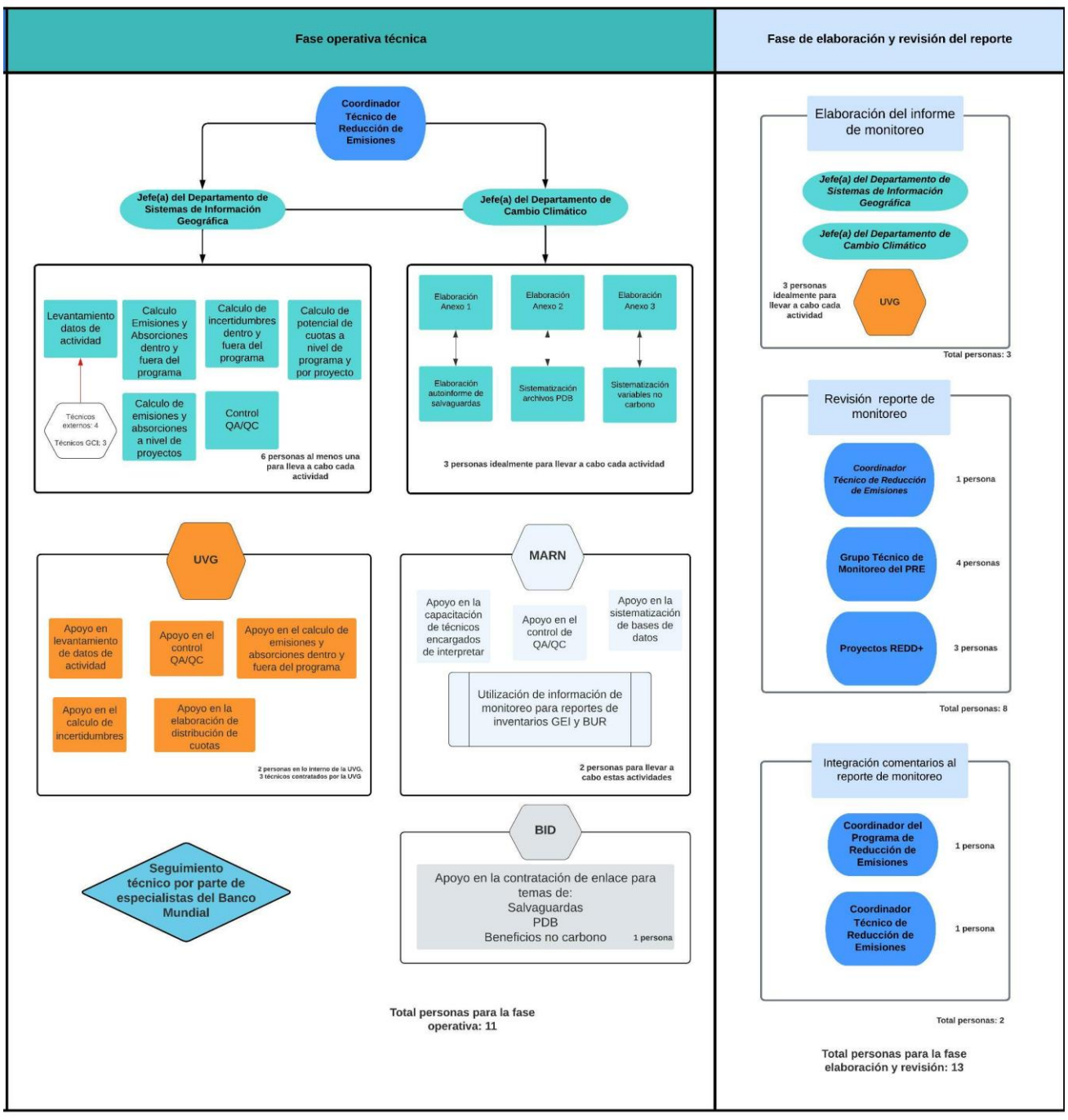

Figure 7. Process for the elaboration of the monitoring, validation and reporting report

### **Line diagrams**

The following diagram (Figure 4) shows the different components of the MRV System of the emission reduction program under the FCPF, where the main activities related to the generation of activity data, the estimation of emission/removal factors and the calculation of emissions and removals to obtain the emission reductions for the year of interest are presented. This line diagram is complemented by [Figure 3,](#page-22-0) which details those responsible for the preparation of carbon accounting, safeguards, benefit sharing plan and non-carbon variables. The line diagram shows the step by step (seven steps in total) of each of the steps that are needed to have as a final result the emission reductions for the monitoring period.

For the process of calculating emissions reductions, the line diagram is intended to show the different processes from the generation of activity data, the allocation of carbon content, obtaining the emission and removal factors to obtain the emissions and removals of the reference level and the first monitoring. These processes are in charge of the head of the Geographic Information Systems unit of INAB with technical support from UVG.

Each step of the line diagram is described below:

• Step 1 Simple Base Area Estimation:

Consists of the use of the collect earth tool which allows us to use the high resolution images available in the Google Earth catalog. The tool also has external support to consult Planet, Sentinel and Landsat images, as well as to consult vegetation indexes. The document can be accessed:

[https://drive.google.com/drive/folders/1uAYrJ4GdtwBOeVxW3fVWufGJnj\\_TRY7f?usp=drive\\_link](https://drive.google.com/drive/folders/1uAYrJ4GdtwBOeVxW3fVWufGJnj_TRY7f?usp=drive_link)

Step 2 Visual interpretation of the CEP form:

In this step the visual interpretation of the 11,369 plots that are randomly distributed in Guatemala is performed. The collect earth form allows to establish the coverage and use for the current year, as well as to establish the coverage of the previous year. It also assigns whether the plot is a permanence or change in use, in addition to recording the date of the images used. The database is then exported and transformed from a comma-separated format to an Excel file. The form can be accessed through this link:

[https://drive.google.com/drive/folders/1uAYrJ4GdtwBOeVxW3fVWufGJnj\\_TRY7f?usp=drive\\_link](https://drive.google.com/drive/folders/1uAYrJ4GdtwBOeVxW3fVWufGJnj_TRY7f?usp=drive_link)

CEO Project: [https://drive.google.com/drive/folders/1IhxjFz5gPGKg-qCbXXBwU9cDOSnQ0E5m?usp=drive\\_link](https://drive.google.com/drive/folders/1IhxjFz5gPGKg-qCbXXBwU9cDOSnQ0E5m?usp=drive_link)

• Intermediate step Prepare emission factors:

In this step we proceed to assign to each of the plots in Guatemala, the forest content stratum to the plots this with the objective of identifying the plots that had a change of use and to know the carbon content prior to deforestation or degradation.

The carbon layer map can be accessed through this link: [https://drive.google.com/file/d/1J\\_RajMbPtgfl6XgJMXfyKaI1k\\_A1v93f/view?usp=drive\\_link](https://drive.google.com/file/d/1J_RajMbPtgfl6XgJMXfyKaI1k_A1v93f/view?usp=drive_link) (Open with ArcGis)

The methodological protocol document can be accessed through this link: [https://drive.google.com/drive/folders/1uAYrJ4GdtwBOeVxW3fVWufGJnj\\_TRY7f?usp=drive\\_link](https://drive.google.com/drive/folders/1uAYrJ4GdtwBOeVxW3fVWufGJnj_TRY7f?usp=drive_link)

Step 3 Area estimation:

In this stage we proceed to calculate the hectares for each of the REDD+ activities that Guatemala reports, which are deforestation, degradation, carbon increments through the recovery of degradation and forest plantations. To estimate the area, the file "Estimacion Emisiones Guatemala NRF\_MR\_15Junio2022\_subir" is used, and the data is found in column D for the reference level as for the first monitoring.

The document can be accessed through this link: [https://drive.google.com/drive/folders/1IeKJfsDIkiep0RFqDg3vH-X2zhI9ZICq?usp=drive\\_link](https://drive.google.com/drive/folders/1IeKJfsDIkiep0RFqDg3vH-X2zhI9ZICq?usp=drive_link)

## • Step 4 Allocation of emission factors:

In this step the process that is done is to identify the transitions of all conversions that pertain to deforestation to identify which land use it is and thereby allocate the carbon contents pre and post deforestation.

In the case of degradation and recovery from degradation, the carbon stratum is identified in order to deduct 50% of the carbon initially held. To identify the emission factors from both forest and non-forest carbon content, use the excel sheet "Estimacion\_ Emisiones\_Guatemala\_NRF\_MR\_15Junio2022\_subir" and consult the column P, both for the reference level and the first monitoring.

The excel file can be consulted at the following link:

[https://drive.google.com/drive/folders/1IeKJfsDIkiep0RFqDg3vH-X2zhI9ZICq?usp=drive\\_link](https://drive.google.com/drive/folders/1IeKJfsDIkiep0RFqDg3vH-X2zhI9ZICq?usp=drive_link)

Step 5: Calculation of CO2/year per activity

In this step the process is to make the sum of the transitions associated with deforestation, degradation, increases in carbon by recovery of degradation and forest plantations. After the summation, the division is made in the corresponding years between the monitoring period or the reference level period. To identify the emissions from the identified activities, the excel sheet "Estimacion Emisiones Guatemala NRF MR 15Junio2022 subir" can be used and the column AB can be consulted, both for the reference level and the first monitoring.

The excel file can be consulted at the following link:

[https://drive.google.com/drive/folders/1IeKJfsDIkiep0RFqDg3vH-X2zhI9ZICq?usp=drive\\_link](https://drive.google.com/drive/folders/1IeKJfsDIkiep0RFqDg3vH-X2zhI9ZICq?usp=drive_link)

• Step 6 Calculation of emissions/removals:

The next step is to obtain the net emissions of the reference level period as the first monitoring period. To perform this calculation, the emissions from deforestation and degradation are added to the sum of the removals from carbon enhancements from restoration of degradation and forest plantations. This operation gives the net emissions, which can be positive, indicating emissions, and negative, indicating removals. To identify the emissions from the identified REDD+ activities, the excel sheet "Estimacion Emisiones Guatemala NRF\_MR\_15Junio2022\_subir" can be used and consult the Summary tab, both for the reference level (Column C) and the first monitoring (Column D).

The excel file can be consulted at the following link:

[https://drive.google.com/drive/folders/1IeKJfsDIkiep0RFqDg3vH-X2zhI9ZICq?usp=drive\\_link](https://drive.google.com/drive/folders/1IeKJfsDIkiep0RFqDg3vH-X2zhI9ZICq?usp=drive_link)

Step 7 Emission reduction calculation:

This step is performed using the net emissions of the reference level period and subtracts them from the net emissions of the monitoring period to obtain the emission reductions. To identify the reductions from the identified REDD+ activities, use the excel sheet "Estimacion Emisiones Guatemala NRF MR 15Junio2022 subir" and consult the Summary tab, and check column E.

The excel file can be consulted at the following link: [https://drive.google.com/drive/folders/1IeKJfsDIkiep0RFqDg3vH-X2zhI9ZICq?usp=drive\\_link](https://drive.google.com/drive/folders/1IeKJfsDIkiep0RFqDg3vH-X2zhI9ZICq?usp=drive_link)

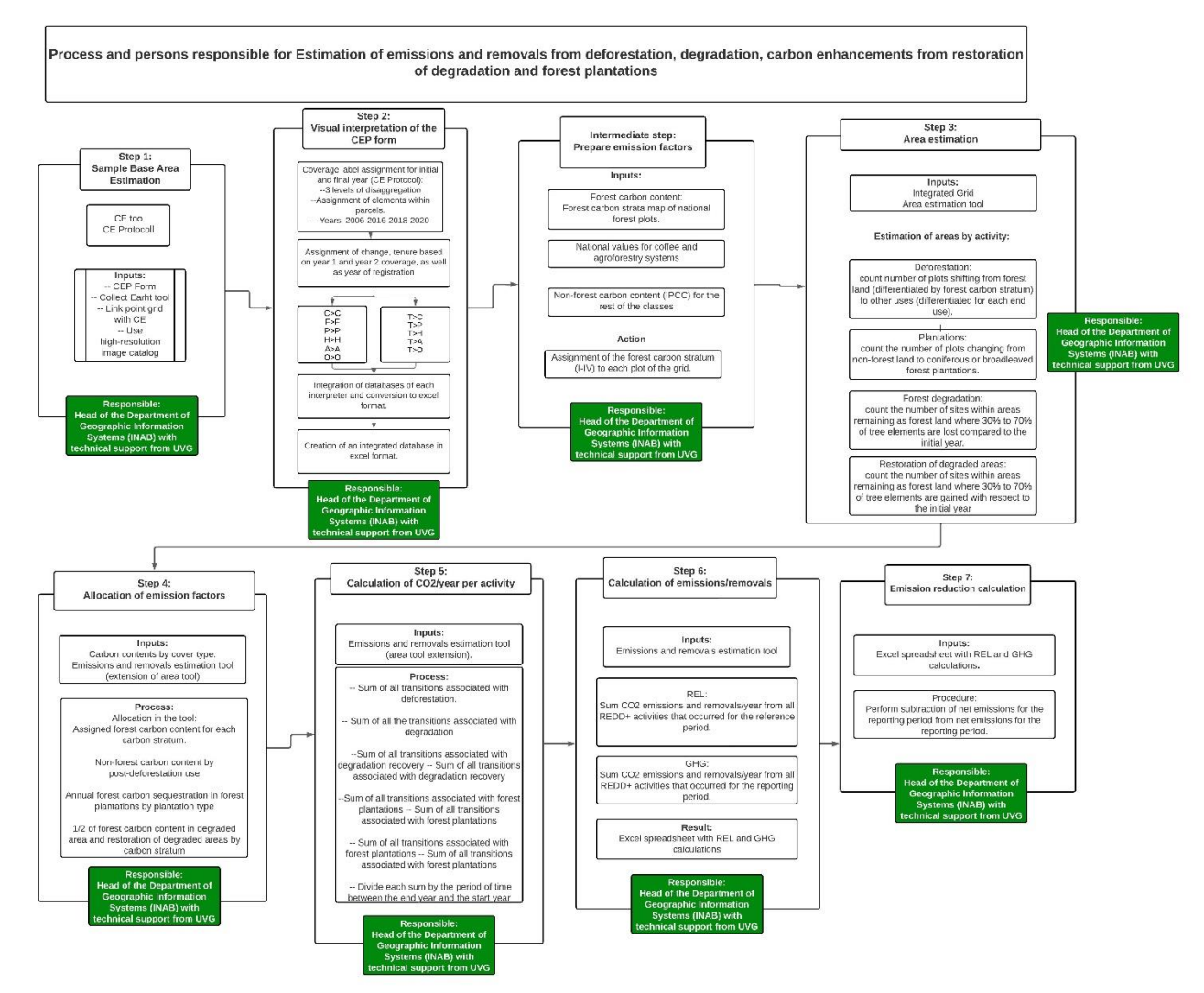

Figure 8. Components for calculating the program's emission reductions.

### **Calculation steps**

The RL estimation may be found here, yet a description of the equations is provided below. RL was defined as the net annual average historical emissions. Annual emissions or absorptions were estimated for all land transitions by REDD+ activity, and then adding the results for all selected REDD+ activities for each year.

The REDD+ activities that are included in the reference level for Guatemala are:

- Emissions from deforestation and forest degradation.
- Absorptions from increases in forest stock that may be due to recovery of forest degradation and forest plantations.

## **Equation:**

$$
RL=(Def+deg)-(Incr) = (E_{DEF} + E_{DEG}) - (R_{rec} + R_{pla}) = ((ADef * FE) + (ADdeg * FE) - (Rrec * FA) - (Rpla * FA))
$$

Where:

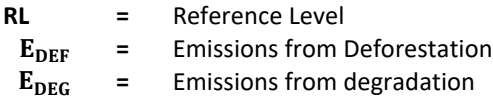

- R<sub>rec</sub> = Removals from forest degradation recovery
- **R**<sub>nla</sub> = Removals due to increased carbon through forest plantations
- **AD =** Activity data for conversion of forest lands to other lands (Deforestation), permanent forest lands with forest cover loss (Degradation),and degraded permanent forest lands that increase their forest cover and establishment of forest plantations (Increases).
- **FE =** Emission factors for deforestation and degradation.
- **FA =** absorption factors for carbon increases in forest biomass.

To determine the emissions of the reference level, the first step is to calculate the information from the activity data and then make the estimate in tons of  $CO<sub>2</sub>$  equivalent.

Below you will find the links to the files to estimate the activity data, as well as the emissions and removals of the reference level.

- File containing the estimates of emissions and removals for each of the REDD+ activities:
- File that contains the information of the point grid with its categories of land use:

## **3.3. Reference level activity data**

## **3.3.1. Activity Data of deforestation**

To determine the activity data, a random mesh was used consisting of 11,369 plots for the entire country and 10,414 plots for the program area. Each plot has a total of 25 elements and the use is determined by the coverage that predominates.

## **Equation 3:**

Where:

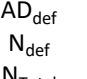

 $=$  Data derived from deforestation

= Number of plots that were interpreted as deforestation in the period studied

 $\frac{dS}{d\sigma}$ <sup>\*T</sup>

 $AD_{def} = \left(\frac{N_{def}}{N}\right)$ 

- $N_{\text{Total}}$  = Total number of parcels found in the program area<br>  $T =$  Surface area of the program expressed in hectares
	- Surface area of the program expressed in hectares

## **3.3.2. Activity data for degradation**

## **Equation 4:**

$$
AD_{deg} = \left(\frac{N_{deg}}{N_{total}}\right) * T
$$

Where:

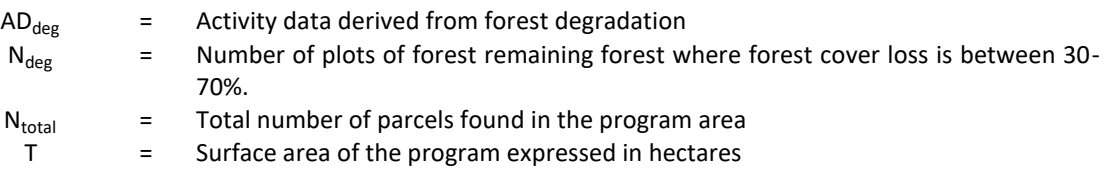

## **3.3.3. Forest degradation recovery activity data**

## **Equation 5:**

$$
AD_{rec} = \left(\frac{N_{rec}}{N_{total}}\right) * T
$$

Where:

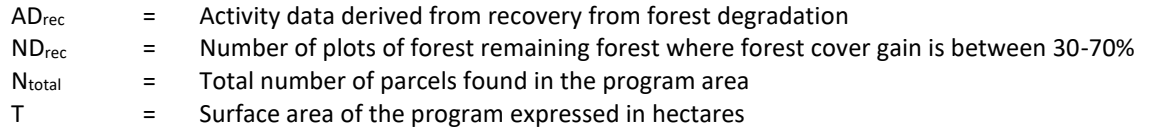

## **3.3.4. Increases for forest plantations**

## **Equation 6:**

$$
AD_{pla} = \left(\frac{N_{pla}}{N_{total}}\right) * T
$$

Where:

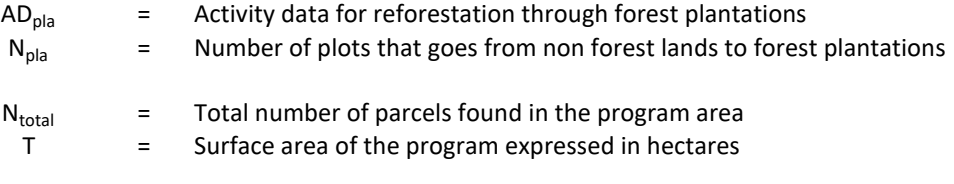

## **3.3.5. Activity data for forest land maintained as forest land**

**Equation 7:**

$$
AD_f = \left(\frac{N_f}{N_{\text{total}}}\right) * T
$$

This formula is used to find out if the forest plots have undergone a degradation process or a degradation recovery process. Where:

 $AD_f$  = Activity data for forest land maintained as forest land<br>  $N_f$  = Number of plots that are categorized as forest that re = Number of plots that are categorized as forest that remain as forest.  $N_{\text{total}}$  = Total number of parcels found in the program area<br>  $T =$  Surface area of the program expressed in hectares Surface area of the program expressed in hectares

#### **3.4. Reference level emission and removal data**

## **3.4.1. Emissions from Deforestation**

**Equation 8:**

$$
Edef = \sum_{j,i} \left( \left( C_{for} - C_{nofor} \right) x \frac{44}{12} \times A(j,i) \right) / RP
$$

Where:

Edef  $=$  Emissions caused by deforestation (tCO2 per year)

- $A_{(i,i)RP}$  = Area from activity data that has been converted from forest type j to non-forest type i during the Reference Period, in hectares per year. In this case, Guatemala, the forests have a division based on four carbon strata:
	- Stratum I
	- Stratum II
	- Stratum III
	- Stratum IV

Ten types of non-forest land are considered:

- Cropland (C): What are annual crops, African palm, rubber and coffee. What are annual crops, African palm, rubber and coffee.
- Agroforestry systems such as shade-grown coffee was separated.
- Grassland (P);
- Wetland (A);
- Settlement (U); and
- Other lands (O).
- $C_{\text{for}}$  = Total forest carbon content of each strata j before conversion/transition, in tons of carbon per ha.
- C<sub>nofor</sub> = Total non forest carbon content of each non-forest land use i after conversion, in tons of carbon per ha.
- $44/12 =$  Conversion of C to  $CO<sub>2</sub>$
- RP = Years consisting of the reference period

The conversions identified for the reference level for Guatemala are the following:

#### **Forest to croplands**

- 37. Forest I to cropland lands
- 38. Forest II to cropland lands
- 39. Forest III to cropland lands
- 40. Forest IV to cropland lands
- 41. Forest I to cropland-coffee lands
- 42. Forest II to cropland-coffee lands
- 43. Forest III to cropland-coffee grounds
- 44. Forest IV to cropland-coffee lands
- 45. Forest I to cropland lands-African palm
- 46. Forest II to cropland lands-African palm
- 47. Forest III to cropland fields-African palm
- 48. Forest IV to cropland lands-African palm
- 49. Forest I to cropland lands-rubber
- 50. Forest II to cropland-rubber lands
- 51. Forest III to cropland-rubber grounds
- 52. Forest IV to cropland-rubber lands

## **Forest to agroforestry systems**

53. Forest I to agroforestry systems

- 54. Forest II to agroforestry systems
- 55. Forest III to agroforestry systems
- 56. Forest IV to agroforestry systems

## **Forest to grasslands**

- 57. Forest I to grasslands
- 58. Forest II to grasslands
- 59. Forest III to grasslands
- 60. Forest IV to grasslands

## **Forest to settlements**

- 61. Forest I to settlements
- 62. Forest II to settlements
- 63. Forest III to settlements
- 64. Forest IV to settlements

## **Forest to other lands**

- 65. Forest I to other lands
- 66. Forest II to other lands
- 67. Forest III to other lands
- 68. Forest IV to other lands

### **Forest to wetlands and bodies of water**

- 69. Forest I to wetlands and bodies of water
- 70. Forest II to wetlands and bodies of water
- 71. Forest III to wetlands and water bodies
- 72. Forest IV to wetlands and water bodies

The following tables show the forest carbon content as well as the content of other non-forest land uses. The origin of each of the values is shown in more detail in Chapter 3 and the respective sections of the report (Annex 4 and 5).

### **Forest carbon content**

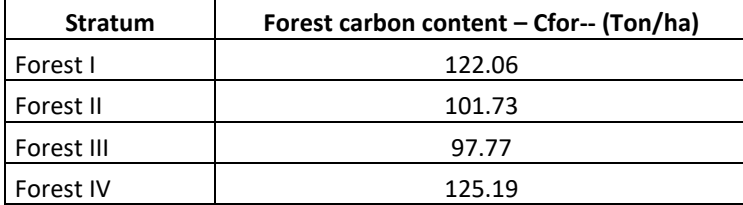

### **Non-forest carbon content**

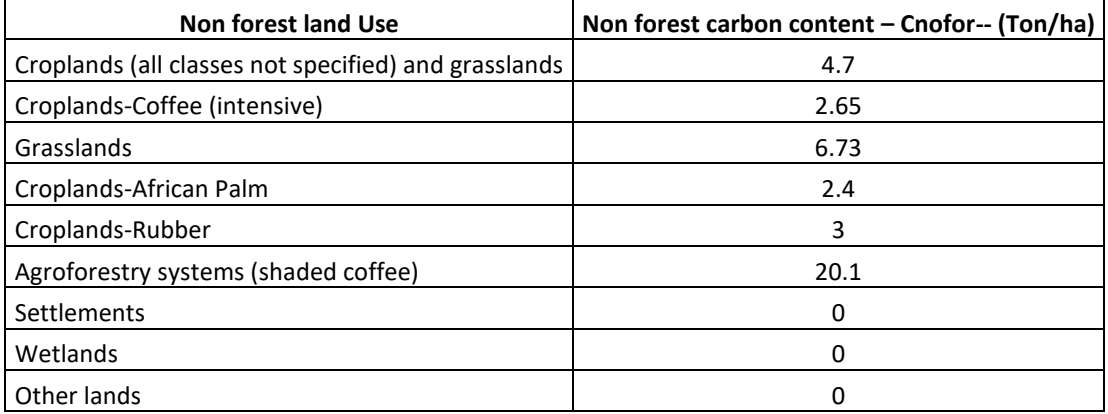

### **3.4.2. Emissions from degradation**

**Equation 9:**

$$
Edgeg = \sum_{j,i} ((Cfor - Cdeg) \times \frac{44}{12} \times A(j,i) )/RP
$$

Where:

Edeg = Emissions caused by forest degradation in hectares per year

- $A_{(j,i)RP}$  = Activity data area that has undergone a degradation process within the forest cover during the reference period, in hectares per year. In the case of Guatemala, the analysis of forest degradation was made for the four strata that Guatemala has.
	- Stratum I
	- Stratum II
	- Stratum III
	- Stratum IV

Cfor = Total forest carbon content of each forest type j before conversion/transition, in tons of carbon per ha.

- Cdeg = Forest carbon content of each degradated forest type j, in tons of carbon per ha.
- $44/12$  = Conversion of C to CO<sub>2</sub>
- RP = Years consisting of the reference period

#### **3.4.3. Removals from forest degradation recovery**

**Equation 10:**

$$
Edgeg = \sum_{j,i} ((Cdeg - C_{for}) \times \frac{44}{12} \times A(j,i)) / RP
$$

Where:

- Rrec = Removals obtained from the recovery of forest degradation in hectares per year
- $A_{(j,i)RP}$  = Area that have had a recovery from degradation within the forest cover during the reference period, in hectares per year. In the case of Guatemala, the analysis of forest recovery degradation was made for the four strata that Guatemala has.
	- Stratum I
	- Stratum II
	- Stratum III
	- Stratum IV
- Cdeg = Forest carbon content of each degradated forest type j, in tons of carbon per ha.
- Cfor = Total forest carbon content of each forest type j before conversion/transition, in tons of carbon per ha.
- $44/12 =$  Conversion of C to  $CO<sub>2</sub>$
- RP = Years consisting of the reference period

## **3.4.4. Removals due to increased carbon through forest plantations**

**Equation 11:**

$$
Rpla = \sum_{j,i} ((AAI) \times \frac{44}{12} \times A(j,i)) / RP
$$

Where:

Rpla 
$$
=
$$
 Removals obtained by the establishment of forest plantations in hectares per year

- $A_{(j,i)RP}$  = Area that has been identified as forest plantation. In the case of Guatemala, two types of plantations are managed:
	- Broadleaf Plantation
	- Conifer plantation
- AAI = Average annual increase that was identified for each of the types of forest plantations, in this case:
	- Broadleaf plantations
	- Coniferous plantations

 $44/12$  = Conversion of C to CO<sub>2</sub>

RP = Years consisting of the reference period

## **Parameters to be monitored**

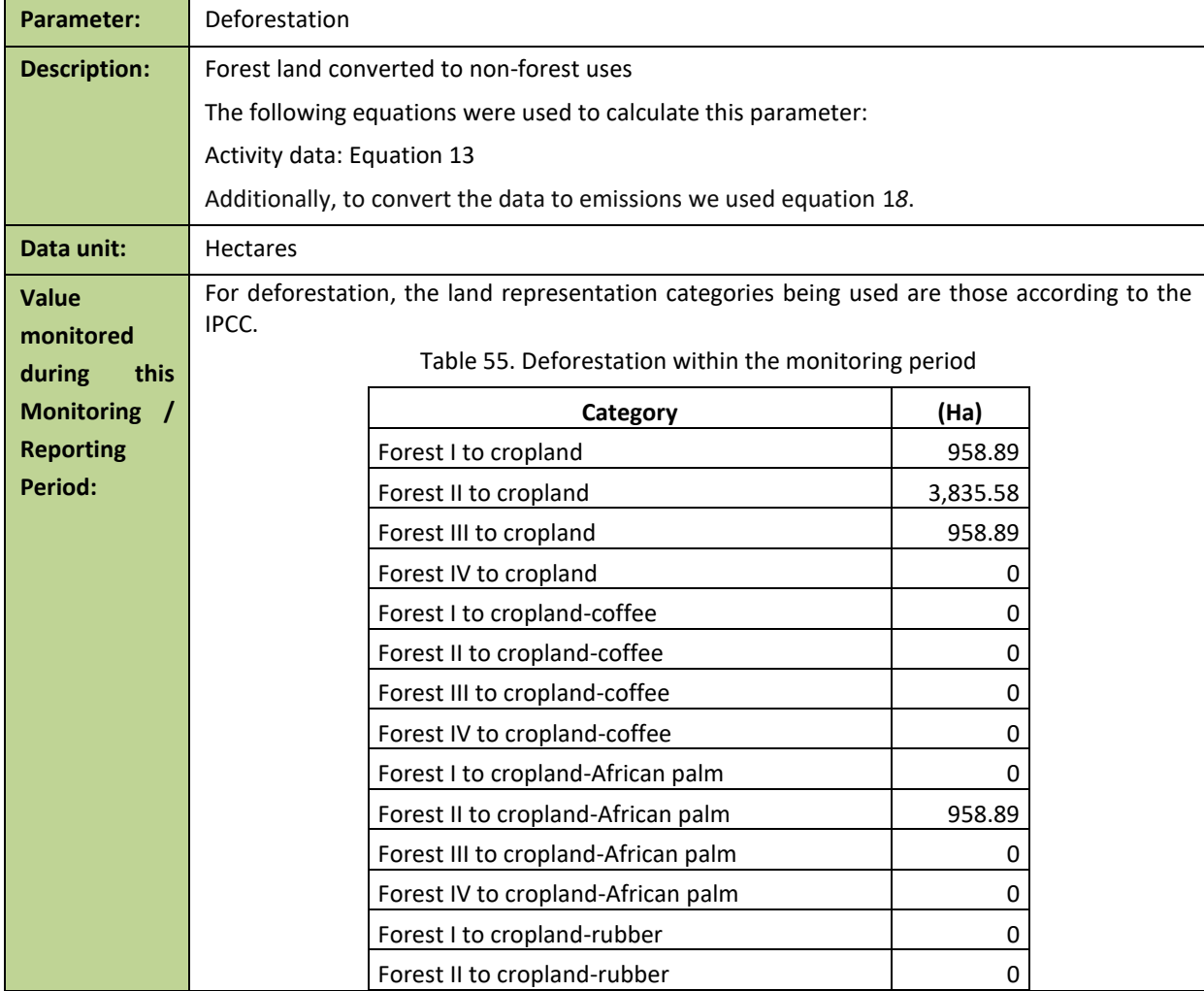

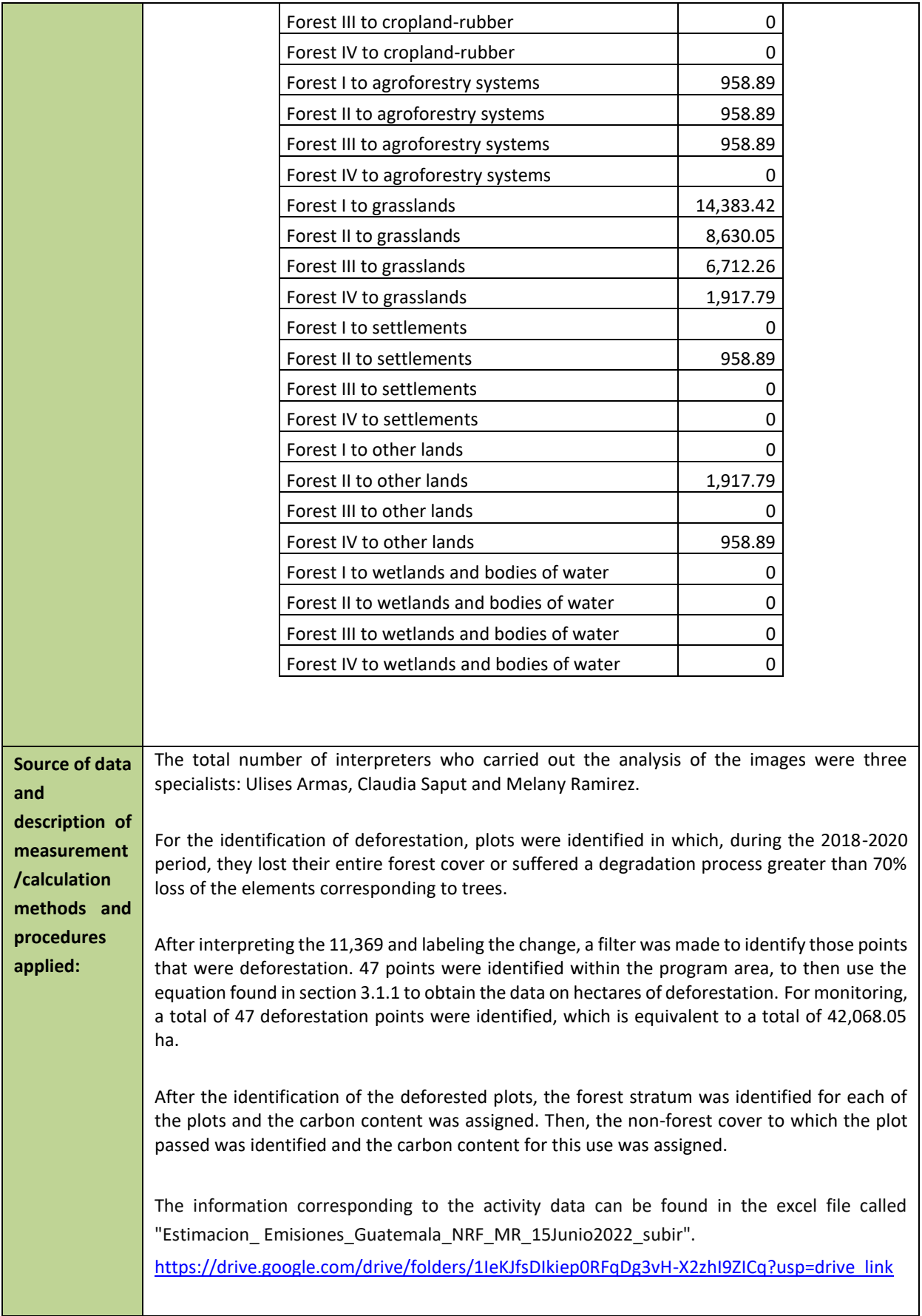

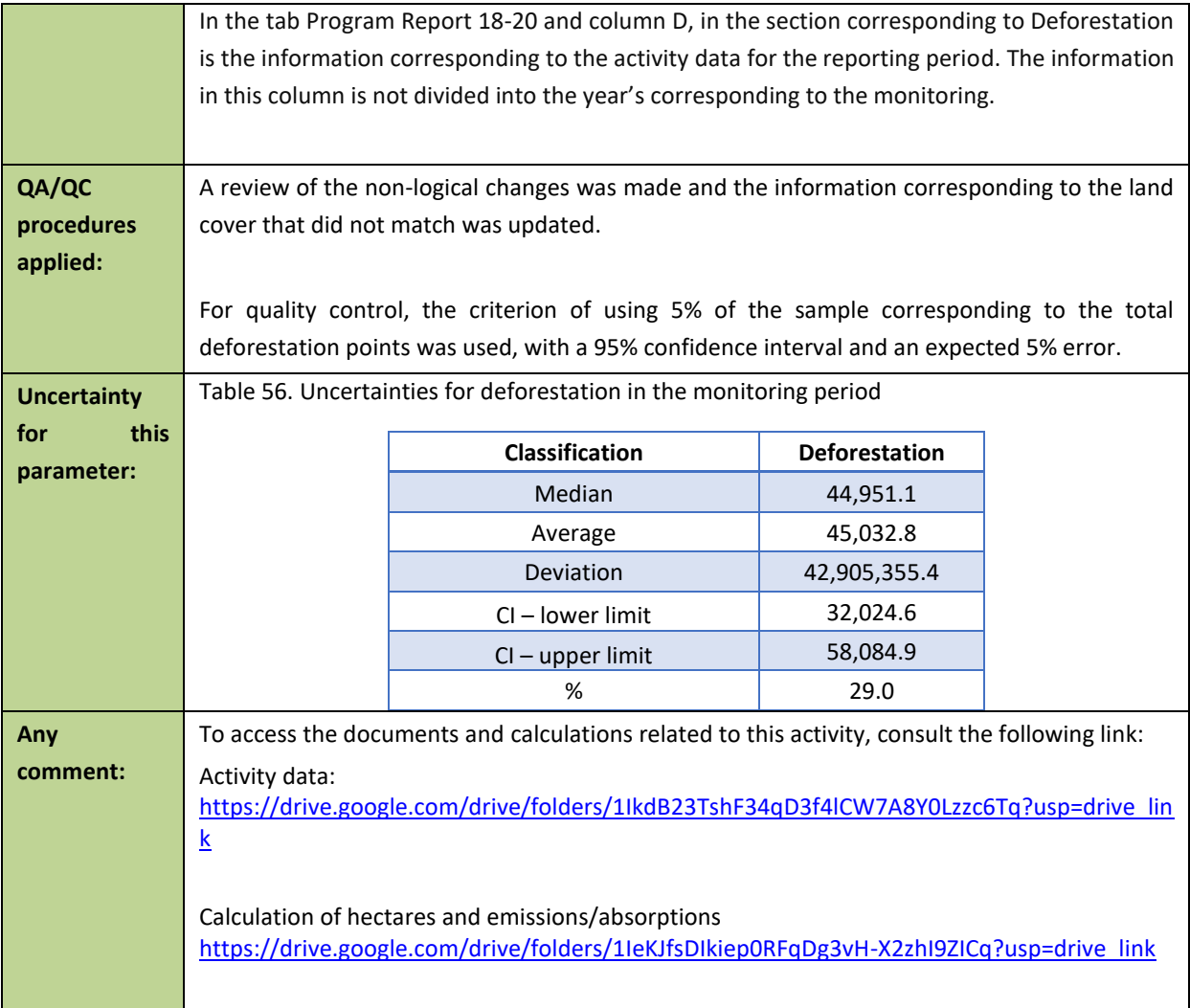

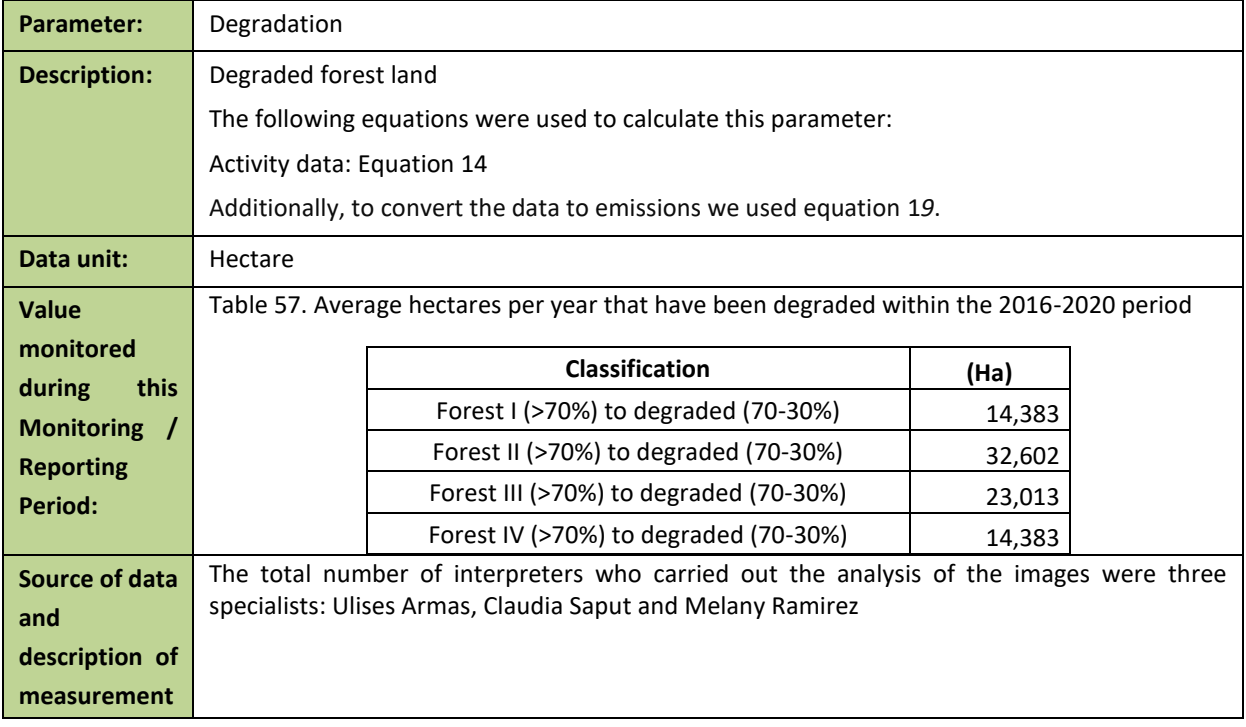

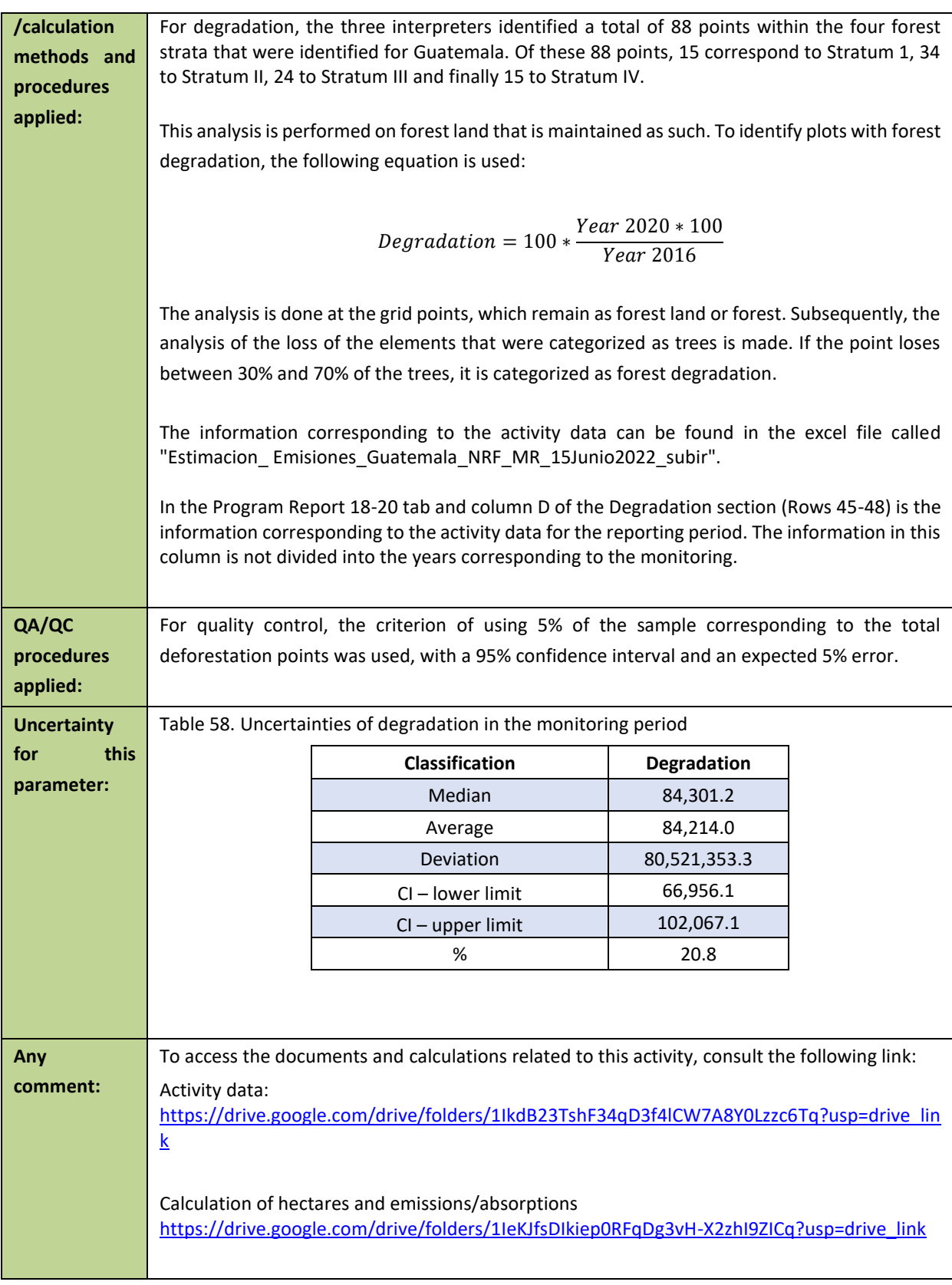

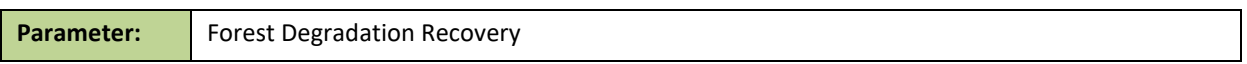

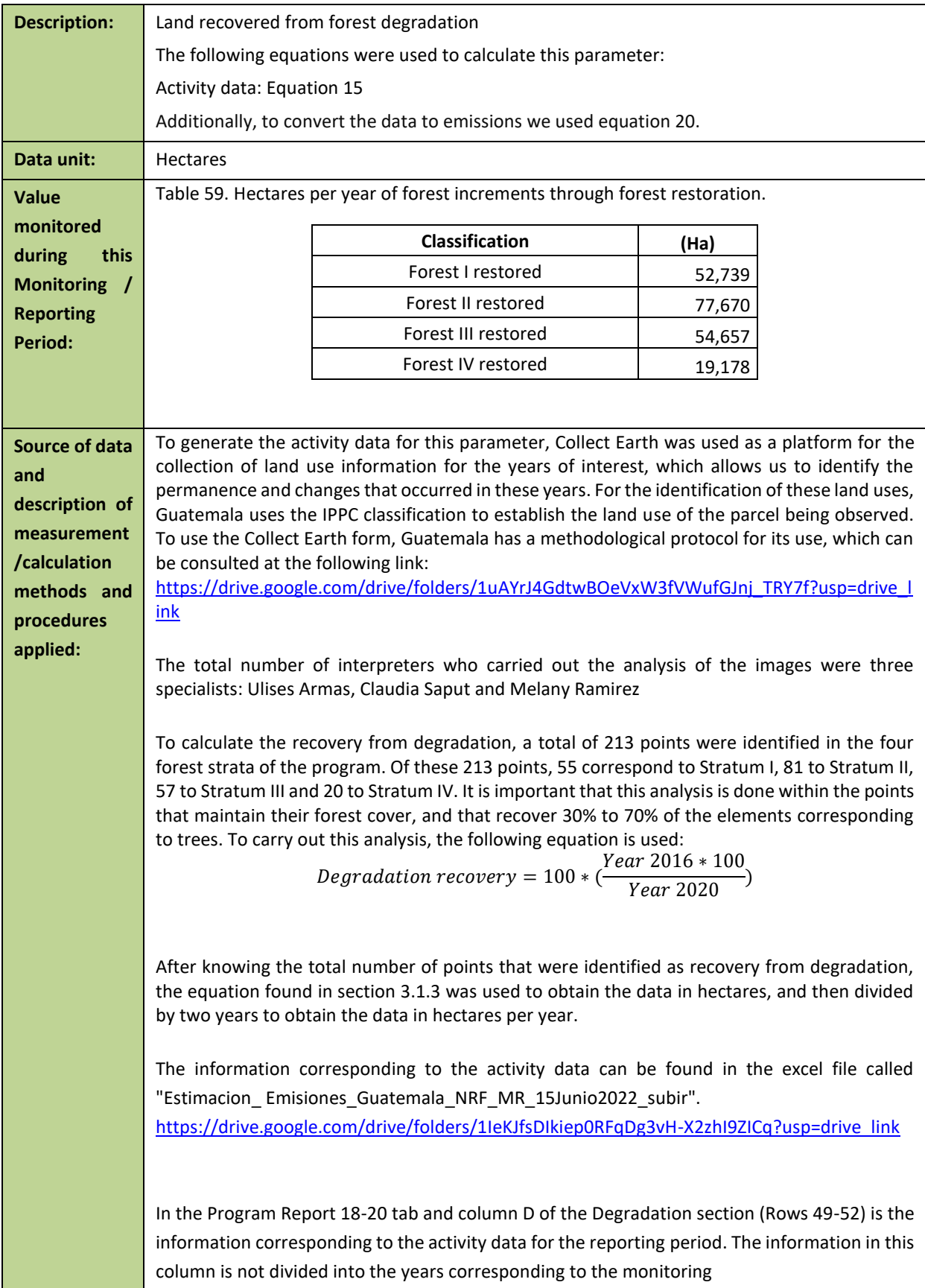

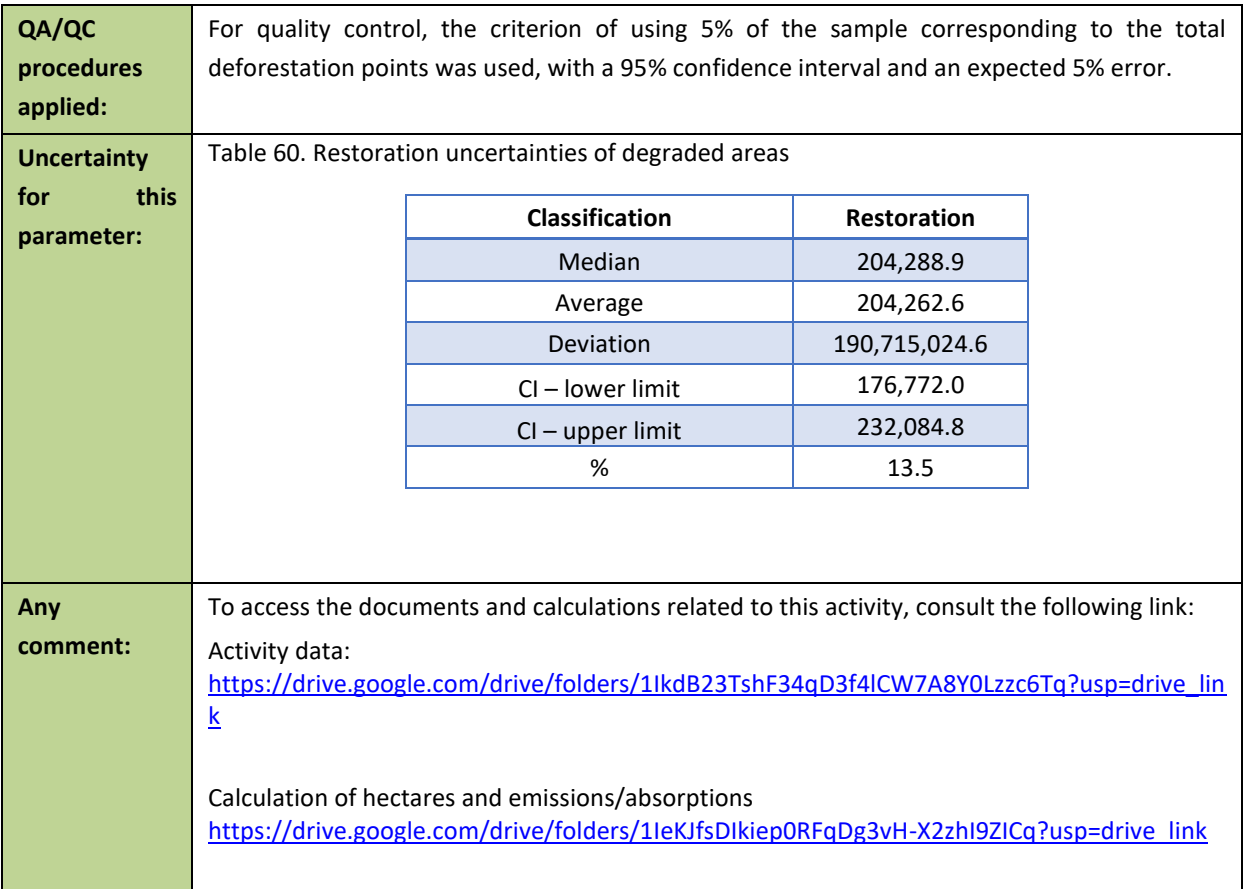

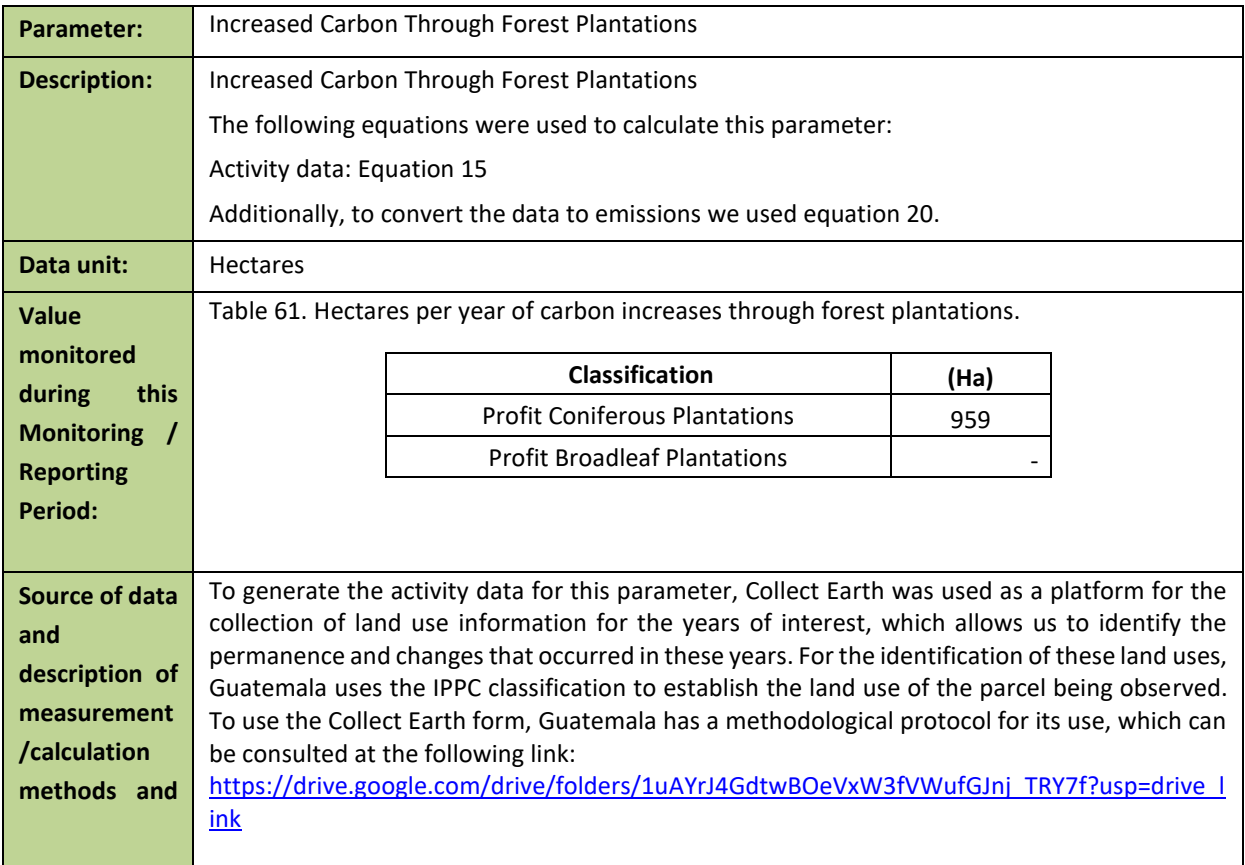
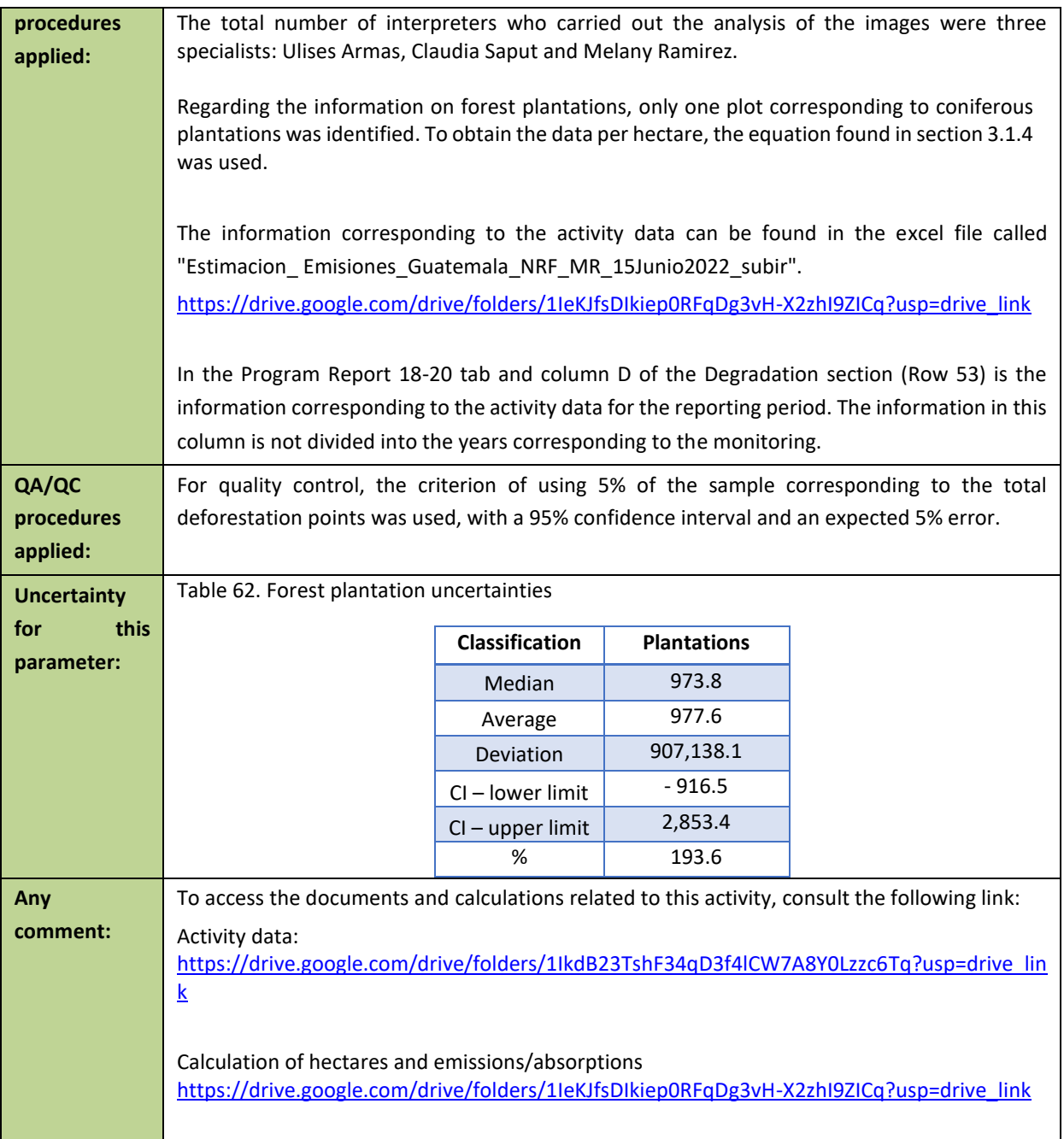

### **9.2 Organizational structure for measurement, monitoring and reporting**

#### • **Organizational structure**

The MRV system of the forest sector has been built according to the capacities in the country to respond to the UNFCCC from the international point of view, and at the national level based on existing platforms, studies, data and processes, taking into account a diversity of governmental and non-governmental institutions, including academia, research centers and civil society organizations. In addition, it is based on the current legal frameworks: Forestry Law (Decree 101-96), Law of Protected Areas (Decree 4-89), and the Framework Law to Regulate the Reduction of Vulnerability, the Mandatory Adaptation to the Effects of Climate Change and Greenhouse Gas Mitigation (Decree 7-2013). These laws mandate the different government institutions to collect and process information according to their scope of action.

The MRV system for the Emission Reduction Program has been implemented through coordination by INAB, as the Executing Unit of the Program, with the support of technical staff from the GIS units and the climate change units/departments/ directorates of the institutions that make up CONAP, INAB, MARN and MAGA, as well as representatives of the Guatecarbon, Forests for Life and Local Networks (REDDES) REDD+ projects. The preparation of this report was complemented with the support of specialists from U*niversidad del Valle de Guatemala* <sup>30</sup>for carbon accounting.

All the information generated by the different institutions was integrated and systematized by INAB within the framework of the ERPA of the ER Program under the FCPF. In this sense, INAB has been an integrating unit and generator of the reports before the FCPF. It is in close coordination with MARN, as focal point before the UNFCCC, to ensure consistency between the information generated in the framework of the ERP and what is reported for other initiatives and commitments under the United Nations Framework Convention on Climate Change (UNFCCC), including GHG inventories for the LULUCF sector.

It is important to point out that each government institution of the Interinstitutional Coordination Group GCI<sup>31</sup> for the preparation of the First Emissions Reduction Monitoring Report has provided different inputs according to their competencies. A brief description of them is made in Table 1 below.

Table 63. Participating institutions in the elaboration of the First Emissions Reduction Monitoring Report and the inputs provided.

| <b>Institution</b>                                                                                                    | <b>Inputs</b>                                                                                                    |
|----------------------------------------------------------------------------------------------------|----------------------------------------------------------------------------------------------------|
| <b>INAB</b> / Emission Reduction<br><b>Program Executing Entity</b><br>(Coordinatior, Technical<br>coordinatior, departments of GIS<br>and Climate change)    | Coordinate ER monitoring report integration                                                                                                    |
|                                                                                                    | Forest Cover Maps (in collaboration with CONAP).                                                                                                    |
|                                                                                                    | National Forest Inventory.                                                                                                    |
|                                                                                                    | List with information and maps/polygons on the areas subject to incentives by<br>PINPEP, PINFOR, and PROBOSQUE.                                                                                                    |
|                                                                                                    | Data, maps and/or polygons linked to the use of firewood and legal and illegal<br>selective logging.                                                                                                    |
|                                                                                                    | Estimation of average annual increments (AAI), and removals due to increased<br>carbon stocks at the national level, through forest management and reforestation<br>(management of natural forests, plantations, AFSs, forestry incentives) and<br>natural regeneration. |
|                                                                                                    | Emission factors for degradation and Removal factors for increases in carbon<br>stocks.                                                                                                    |
|                                                                                                    | Participate on visual interpretation of sample units of the national grid for<br>generating LULUC Activity Data.                                                                                                    |
| <b>CONAP / Climate Change Unit</b><br>and the Geospatial Analysis<br>Directorate, Center for<br><b>Evaluation and Monitoring</b><br>(CEMEC) located in Petén. | Forest Cover Maps (in collaboration with INAB)<br>Forest fires data<br>Participate on visual interpretation of sample units of the national grid for<br>generating LULUC Activity Data.?                                                                                 |

<sup>&</sup>lt;sup>30</sup> Second monitoring report will be supported by UVG and a capacity building process will take place during 2023 for INAB to be full responsible of implementing the third MR with support from other institutions.

<sup>&</sup>lt;sup>31</sup> GCI is the institutional governance body for REDD+ implementation in Guatemala.

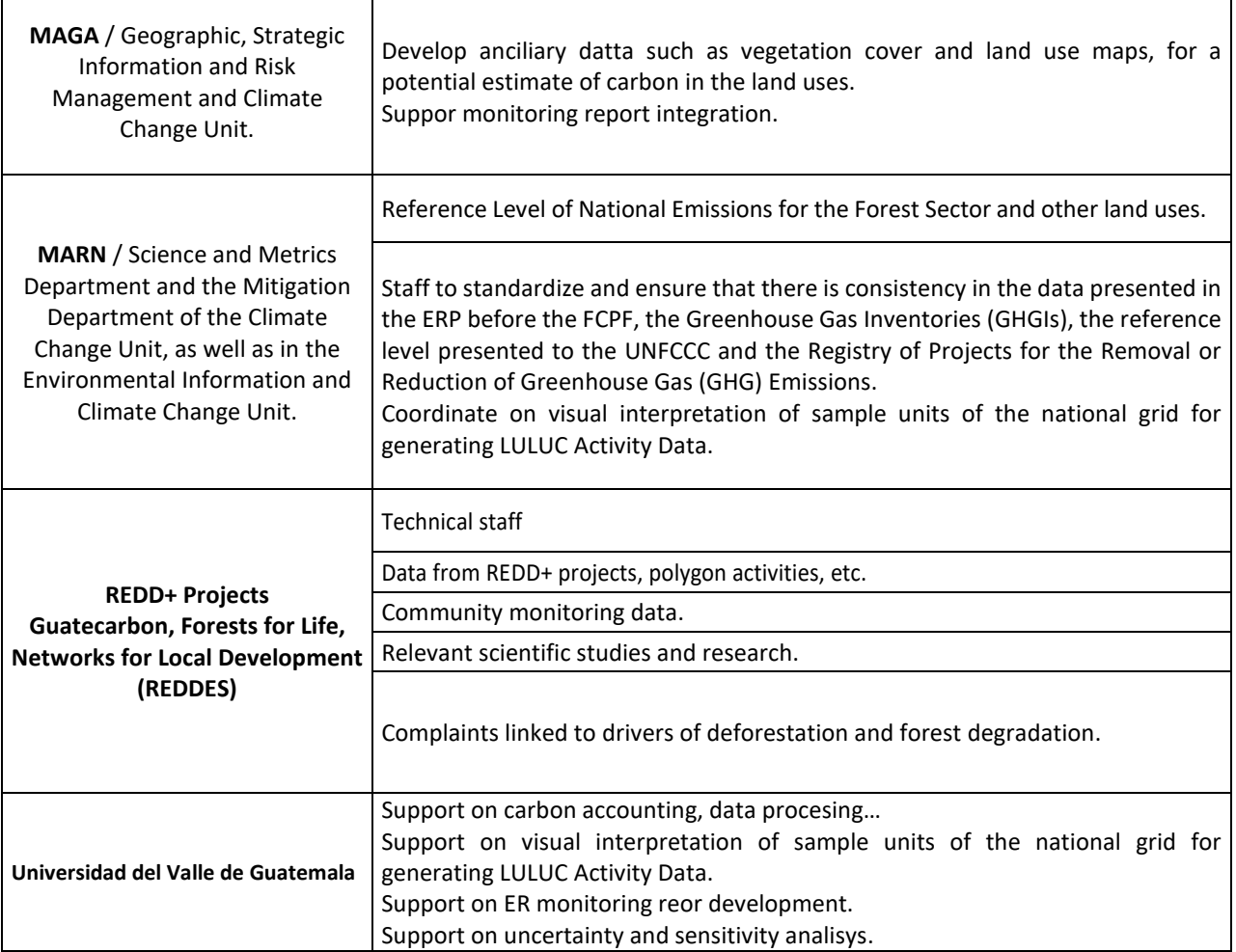

#### • **Selection and management of GHG related data and information**

Data selection and management was done to maintain consistency with the FREL included in the ERPD<sup>32</sup>, and with the national FREL presented to UNFCCC<sup>33</sup>. This process was done by the GCI taking into consideration to use the best data available at the moment of generating the report which may also be available with the quality and in time to generate future reports. For the measurement and monitoring of activity data it is based on statistical sampling geo referencing of the territory using high and medium resolution sensors for the monitoring of forest cover, land use and land use change (LULUCF).

This approach is done by visual interpretation of samples, is easy to update for each monitoring period. Emission Factors are based on carbon strata map<sup>34</sup> which has been developed with the systematization and analysis of the best national data on carbon in the aerial and underground biomass of forests, from forest inventories in the country with different purposes and the first cycle of the National Forest Inventory of Guatemala, with the application of allometric models suitable for the country and its relationship with its bioclimatic variables.

The absorption factors (FA) are those estimated for the increase in carbon stocks by the annual growth of forest masses. They are obtained from the parcel system permanent sampling (PPM) established in the forestry incentive programs, with growth models applied to different species (pine and broadleaf).

<sup>32</sup> https://www.forestcarbonpartnership.org/system/files/documents/guatemala\_erpd\_11\_05\_2019.pdf

<sup>33</sup> https://redd.unfccc.int/files/niveles\_referencia\_emisiones\_forestales\_guatemala\_070222.pdf

<sup>34</sup> [https://drive.google.com/file/d/1JSqjLfcdaOWi2uM\\_6PXoVoFdGkGqZ3ID/view?usp=drive\\_link](https://drive.google.com/file/d/1JSqjLfcdaOWi2uM_6PXoVoFdGkGqZ3ID/view?usp=drive_link)

• **Processes for collecting, processing, consolidating and reporting GHG data and information**

The process of MRV in the ERP is implemented following the IPCC general equation of using Emission and Absorption Factors (related to forest inventory data) combined with Activity Data (related to remote sensing data) to estimate emissions and absorptions. A general approach of MRv in Guatemala is summarized in [Figure](#page-14-0) 1.

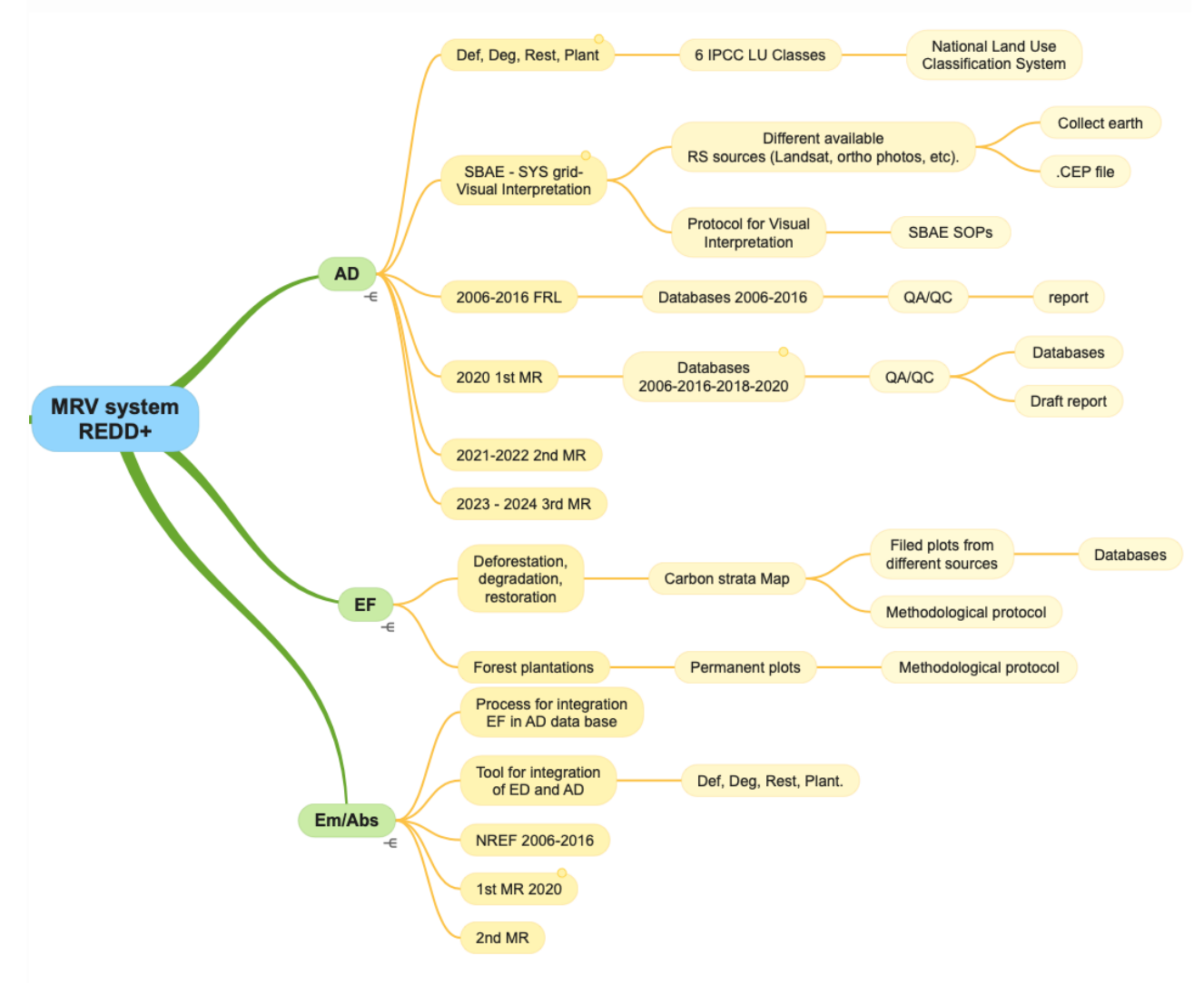

Figure 9. General approach for MRV for REDD+ in Guatemala ERP

#### • **Activity Data (AD)**

For the collection of activity data under the ERPA, the land use categories of the Intergovernmental Panel on Climate Change (IPCC) were used for the assignment of land cover for each of the plots.

Activity data for reporting emission reductions in deforestation, degradation and carbon stock increases were monitored under the ERPA, reported using data generated using a Sample Based Área estimation through the use of a visually interpreted grid of sampling points developed with the Collect Earth platform<sup>35</sup> and using images available in

<sup>35</sup> <https://openforis.org/tools/collect-earth/>

high resolution (Digital globe, Planet, Aster, Sentinel, etc.), as well as medium resolution Landsat images (Table 2). This grid represents a geo-referenced statistical sampling of the territory and corresponds to a comprehensive approach to multi-temporal monitoring of forests and other land uses, which provides, during the ERP period, a specific and geographically-explicit analysis of the changes in the surfaces due to processes of deforestation, degradation and stock increases. Its use ensures consistency with the Forest Reference Emission Level (FREL). Currently, the grid activity data is generated every two years and the monitoring sample is 10,414 points, corresponding to the subnational area of the FCPF program.

These new activity data generated with the Collect Earth Desktop tool will be used to generate the next GHG Greenhouse Gas Inventories that will be contained within the Biennial Reports and the new National Communications that will be generated in the future, the previous four GHG Inventories GHG Greenhouse Gases that have been generated in Guatemala were prepared with methodologies other than sampling.

The grid is part of a comprehensive monitoring system for forests and other land uses, since it is complemented with the maps generated every five years to improve the cartographic model and increase its thematic accuracy and change detection (reduces uncertainty) to provide national statistics and international reports, se[e Table 26](#page-15-0)4 and Table 65.

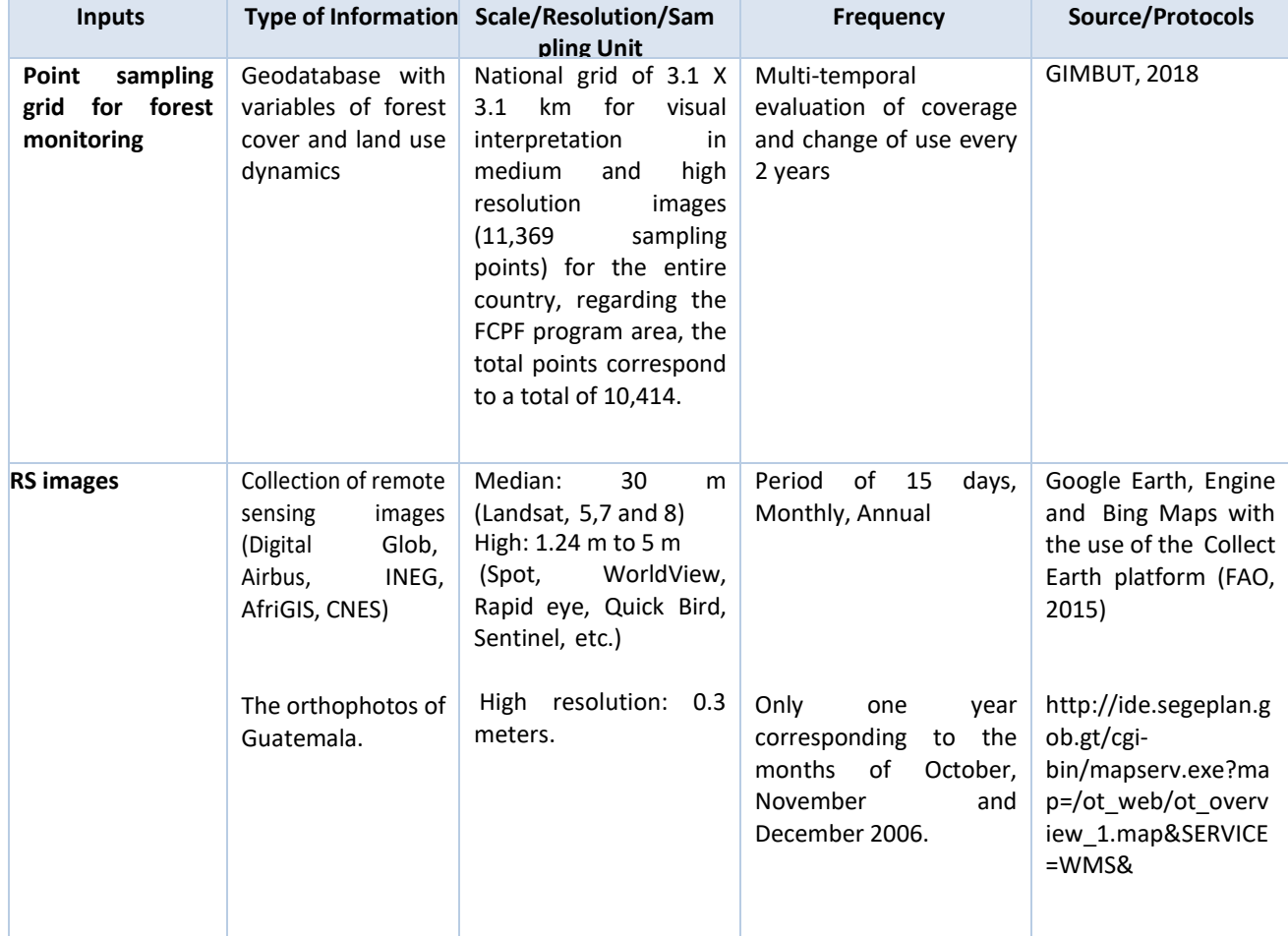

Table 64*. Main activity data inputs of the MRV System for deforestation, degradation and increases.*

#### • **Emission/Absorption Factors (EF/AF)**

Access to the Guatemalan information collection form: [https://drive.google.com/drive/folders/1IhxjFz5gPGKg-qCbXXBwU9cDOSnQ0E5m?usp=drive\\_link](https://drive.google.com/drive/folders/1IhxjFz5gPGKg-qCbXXBwU9cDOSnQ0E5m?usp=drive_link) Regarding emission factors, the same ones used in the FREL were used. These are based on the carbon strata map, which presents the best national data on biomass carbon in forests, as a result of a systematization and analysis of forest inventories for different purposes, allometric models and bioclimatic variables, combined with national and default (IPCC) values on the non forest strata.

The absorption factors used for the MRV are the same ones used for the increases in carbon stocks that come from permanent sites in forest plantations of forestry incentive programs (INAB) with growth models for different species and that are used for the estimation of emissions in areas where a change from other lands to forest lands due to a plantation is detected. The main inputs for the emission and absorption factors of the MRV system and their characteristics are described in [Table 3.](#page-16-0)

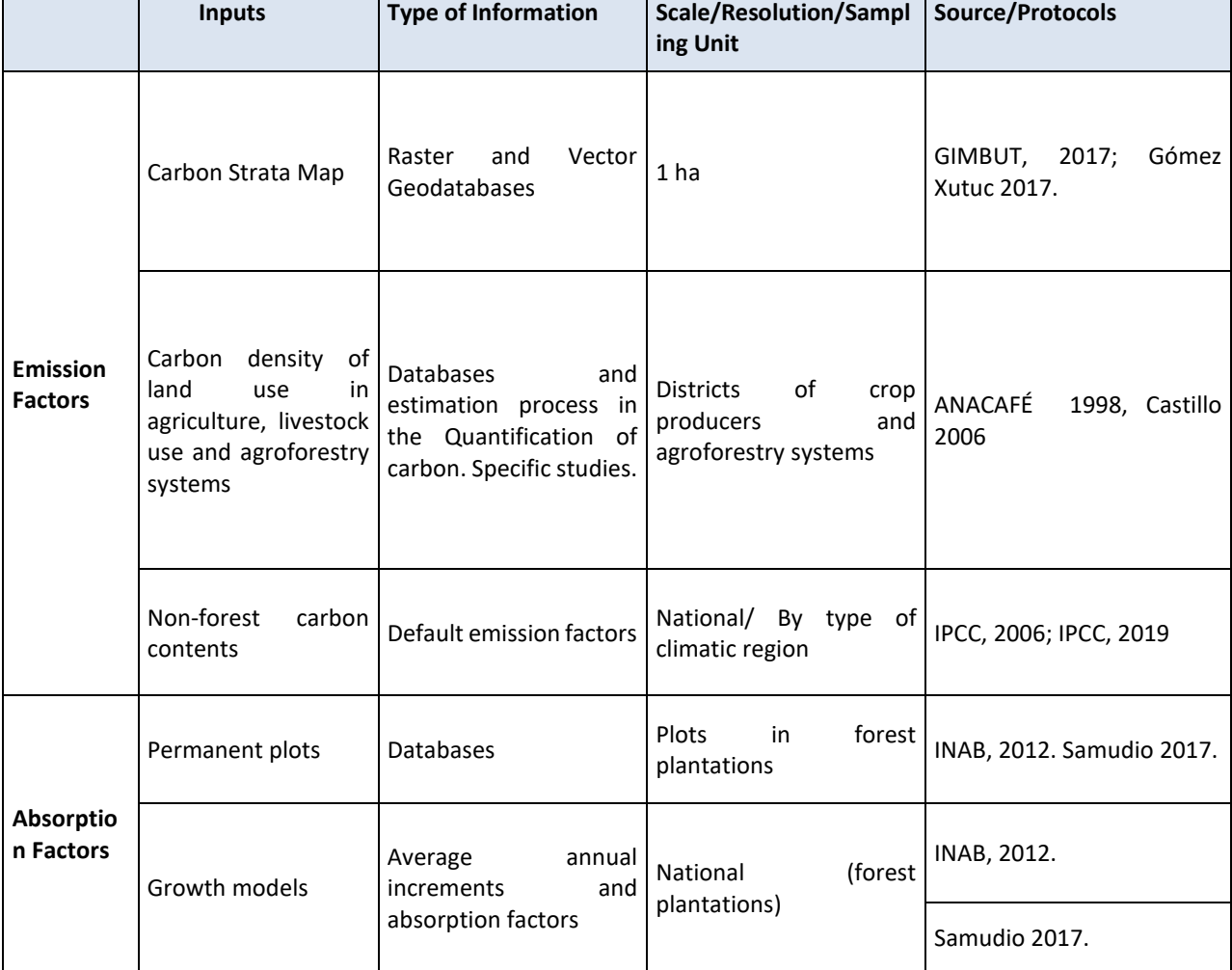

Table 65. Main inputs of emission and absorption factors of the MRV System for deforestation, degradation and increases.

It is important to mention that the carbon strata map has the limitation of not being dynamic and depending on the availability of updating new forest measurement plots or remeasurements of the analyzed plots, which makes its long-term use very complex. Therefore, it is important to make a substantial improvement in the MRV for emission and removal factors in the medium term<sup>36</sup>. For this, a National Forest Inventory for multiple purposes has already been launched, where a network of 715 sites has been established where variables related to the carbon content of biomass above ground, below ground and of dead organic matter, with a design of three secondary sampling units will be collected.

<sup>&</sup>lt;sup>36</sup> Not to be implemented during the ERP period.

Regarding the monitoring report, the Working Group for the Preparation of the First ER Report of Guatemala processes the information and results of the estimates resulting from the analysis of the activity data and emission factors during the period of the ER Program and, then, subsequently transfers them to INAB so that it prepares the report to the FCPF (Figure 2). In turn, INAB transfers them to MARN for the report to the UNFCCC.

#### **Role of users, beneficiaries and communities in forest monitoring system**

Forest community monitoring in the country during the year 2020 due to COVID-19 has been constituted from the local perspective in the primary source of information on the state of the forest, the natural resources associated with the ecosystem and the social and economic conditions of the communities directly and indirectly linked to the use and exploitation of these resources.

The Government of Guatemala has worked on the construction of a computer tool that is part of an early warning system for the prevention and control of deforestation and forest degradation. This tool was developed in the MRV of the National Climate Change System of Information (*SNICC, for its acronym in Spanish*) and also in a mobile application for smartphones aimed at providing information in the field to different users with and without Internet access. The development of this tool also seeks to support the operationalization of this system through the participation of local governments under the operational scheme of community monitoring of the country's National REDD+ Strategy. This information is available at the following link: https://snicc.marn.gob.gt/MRV/SNMF

The community forest monitoring system contributes to the monitoring of social and environmental safeguards and the implementation of actions developed locally in the program. However, it does not participate in the monitoring of carbon variables. Below is a brief description of the role of community monitoring in 2020 in the different REDD+ Projects:

1. **Guatecarbon**: Through a community monitoring network made up of commissions for the control and protection of forest fires and a scientific commission on biodiversity, they have carried out monitoring of environmental and social issues in 11 communities of the Maya Biosphere Reserve, with a scope of at least 6,000 direct beneficiaries of the ERP.

2. **Forests for Life:** Through local workshops through community monitoring in the Sierra Lacandón Park, where the environmental and social issues of the ERP have been monitored, in at least three local communities and 120 direct beneficiaries of the program.

3. **Local Networks for Development (REDDES):** Actions were implemented to support the reduction of deforestation, degradation and increase of forest cover in 12 municipalities of the departments of Alta Verapaz, Quiché and Huehuetenango, to ensure the environmental goods and services that forests provide to indigenous communities and local organizations. These monitoring actions were carried out in at least 31 communities.

Community monitoring in the program is a process that is constantly being improved, since the participation of the local community has not yet been fully achieved. This is something that the government will work on in conjunction with the REDD+ Projects, to ensure that all activities are standardized and documented for the beneficiary communities. The Guatemalan MRV System will continue with the dynamic of empowering communities to gradually measure, monitor and report carbon stocks and, at the same time, that these activities contribute to local livelihoods and the conservation of forest biodiversity.

#### **9.3 Relation and consistency with the National Forest Monitoring System**

The MRV system for the carbon and emissions components in the LULUCF sector is part of the National Information System for GHG Emissions, Multiple Benefits, Other Impacts, Management and REDD+ Safeguards (*SIREDD+*), which represents the institutional proposal within the framework of the National REDD+ Strategy for Guatemala (2020-2050). SIREDD+, in turn, is part of the National GHG Inventory System (*SNIGT*), which is part of the SNICC (See Figure 6).

The SNICC aims to collect, systematize, analyze and present all the information related to climate change at the national level, including: Climate science, vulnerability, loss and damage; adaptation to climate change; GHG emissions and removals; and, mitigation measures. This information may be used for sectoral and territorial planning processes, monitoring and reporting of the country's progress, public investment programming and the formulation of public policies and application instruments on climate change. Therefore, the SNICC represents the set of data and information generated and analyzed, the necessary governance for the generation, analysis and reporting of this information and the virtual platforms that display it and make it public for the different users (Draft 1IBA, 2022 ).

All the country's climate change monitoring systems are incorporated under the SNICC, so that the order and quality of the information can be ensured. Since monitoring related to REDD+ is part of this structure, consistency is ensured both with the country's LULUCF sector monitoring system and with the entire national climate change monitoring scheme, including the Registry of Projects for the Removal or Reduction of Greenhouse Gas (GHG) Emissions (Figure 10)**.**

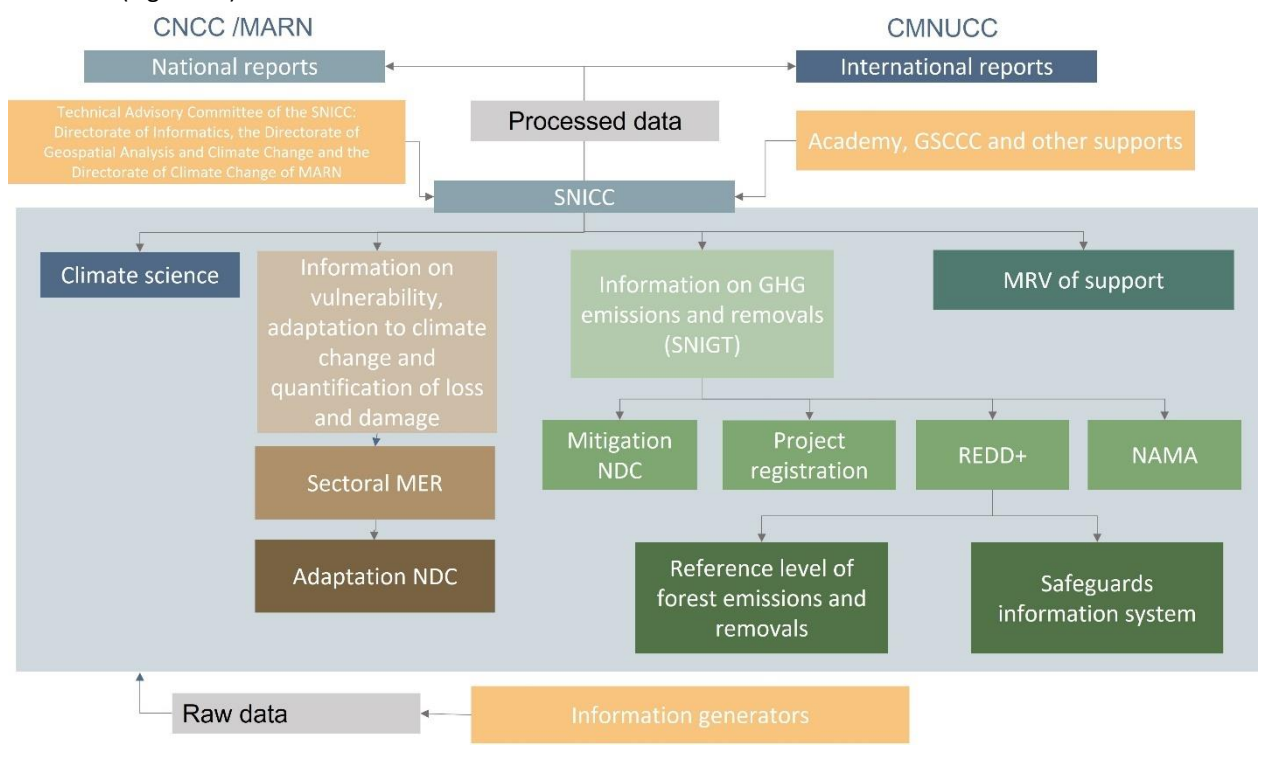

Figure10. Operation and subsystems of the SNICC

# **12 UNCERTAINTIES OF THE CALCULATION OF EMISSION REDUCTIONS**

# **12.1 Identification and assessment of sources of uncertainty**

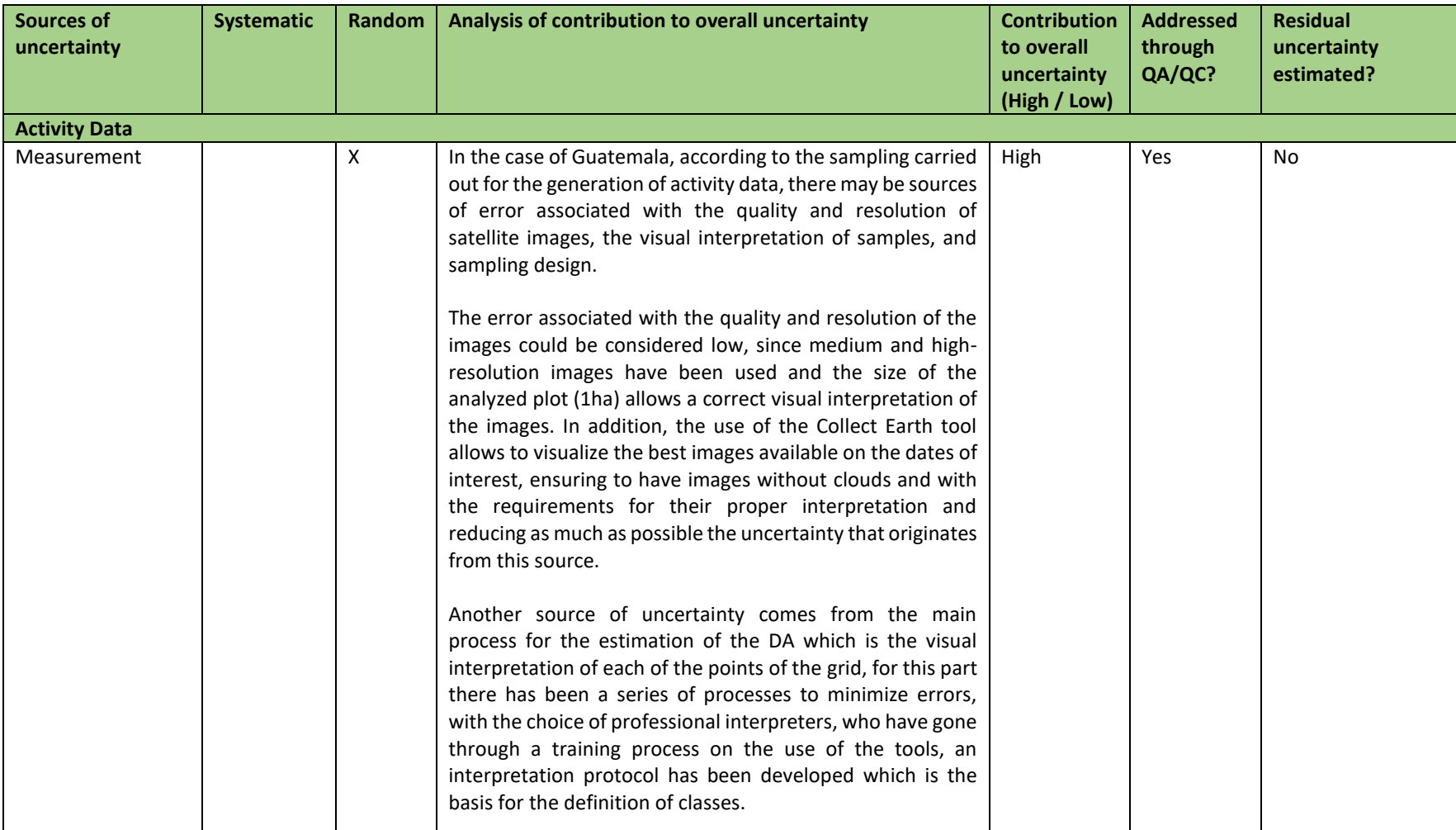

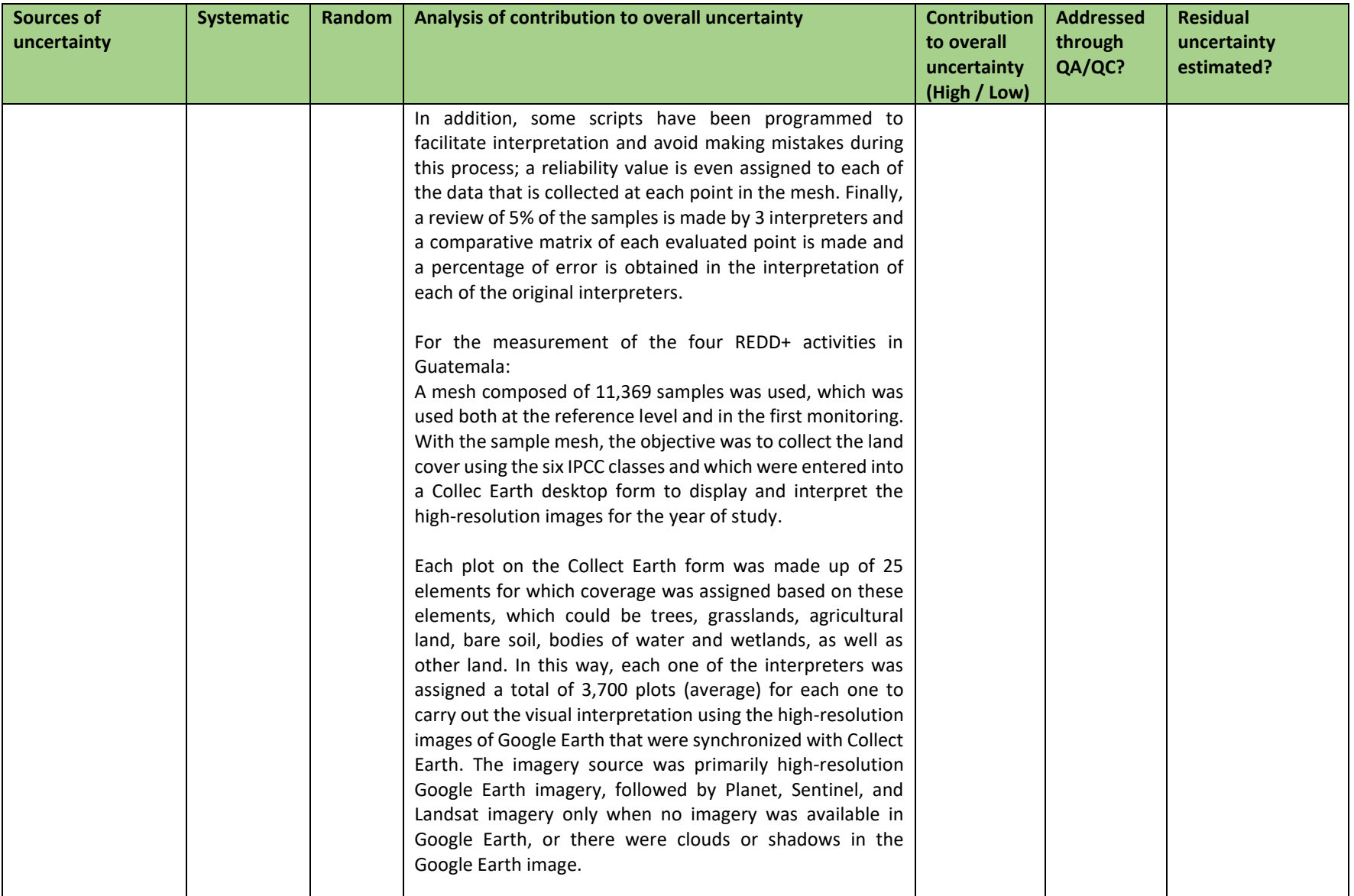

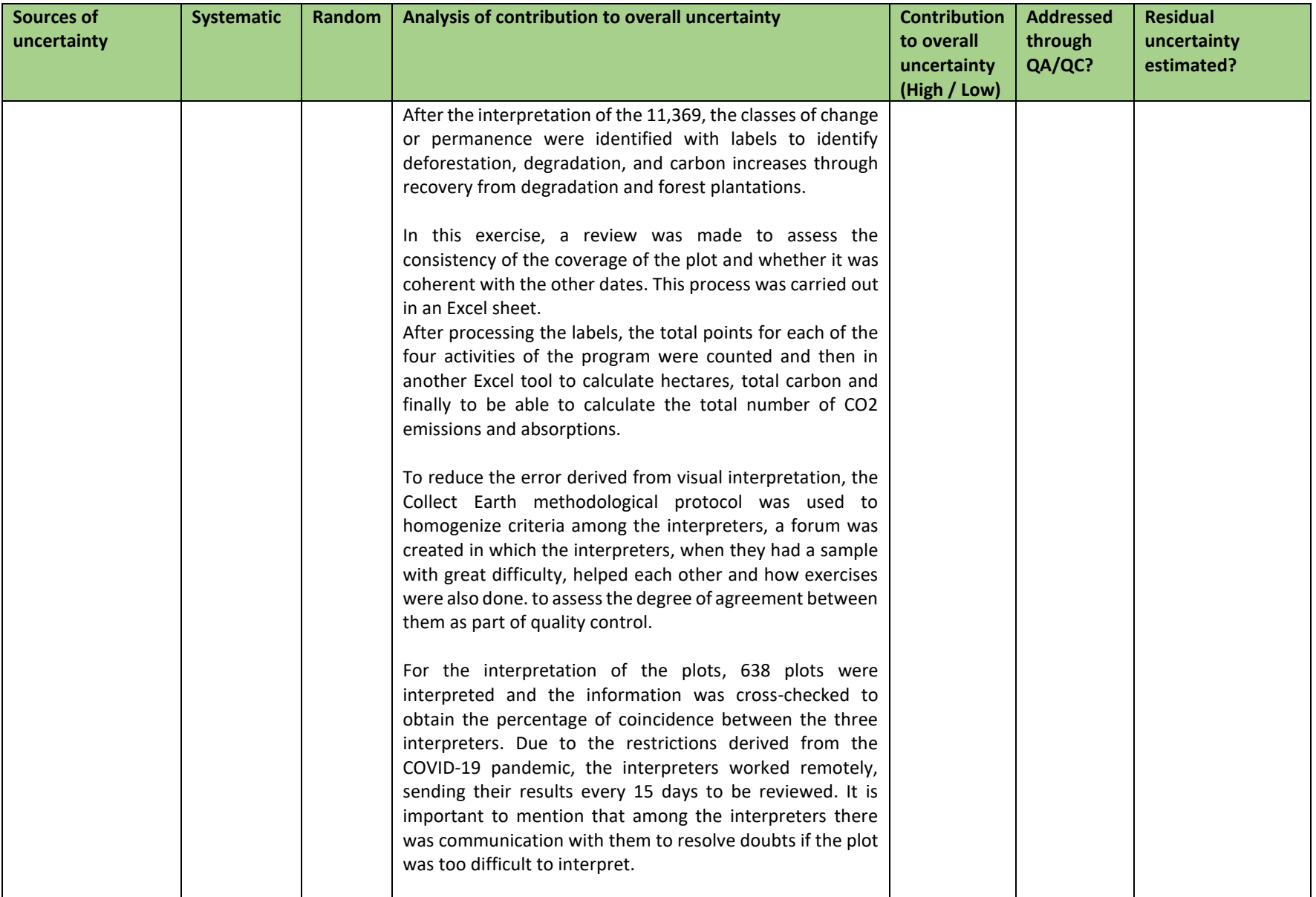

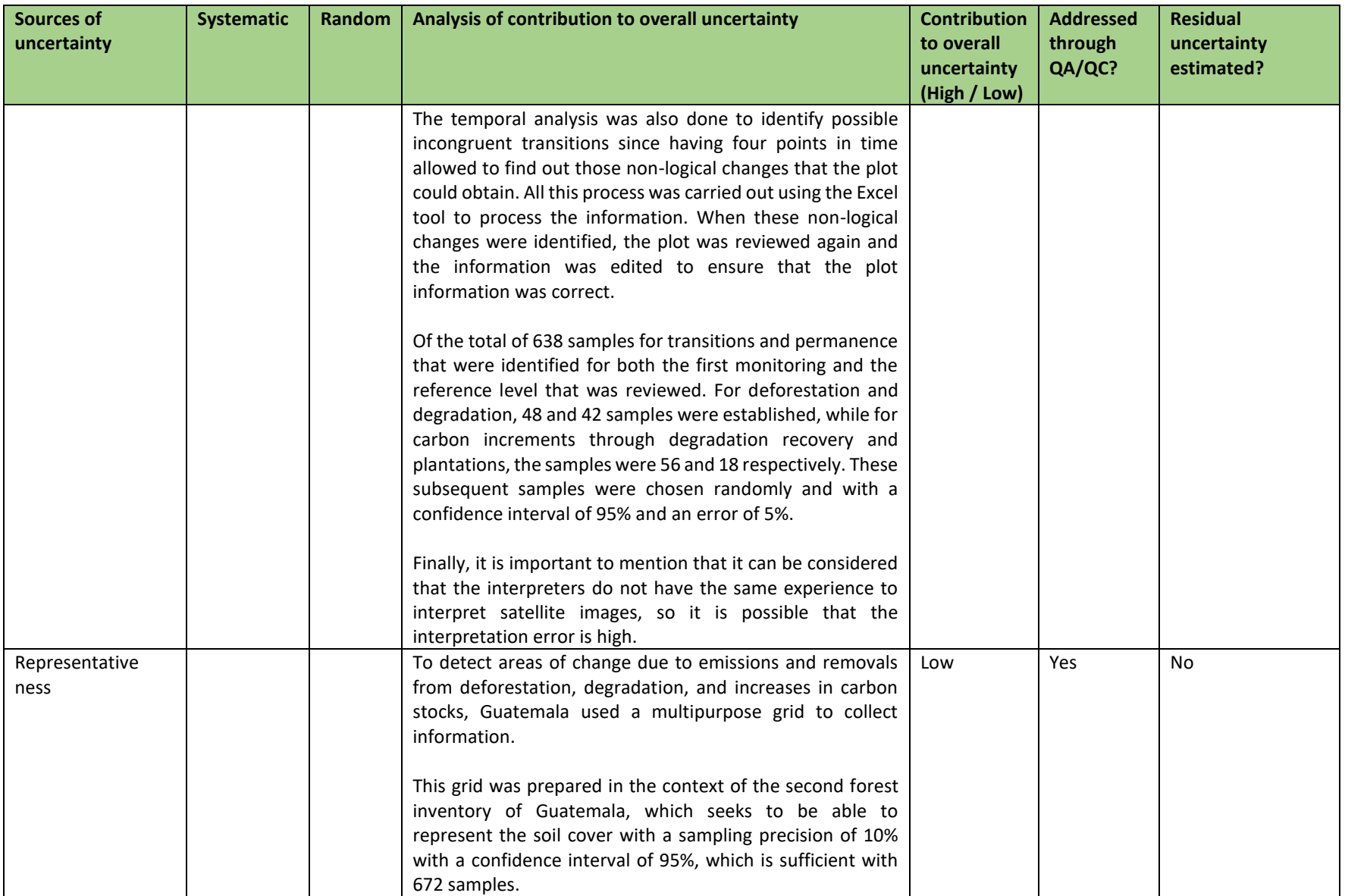

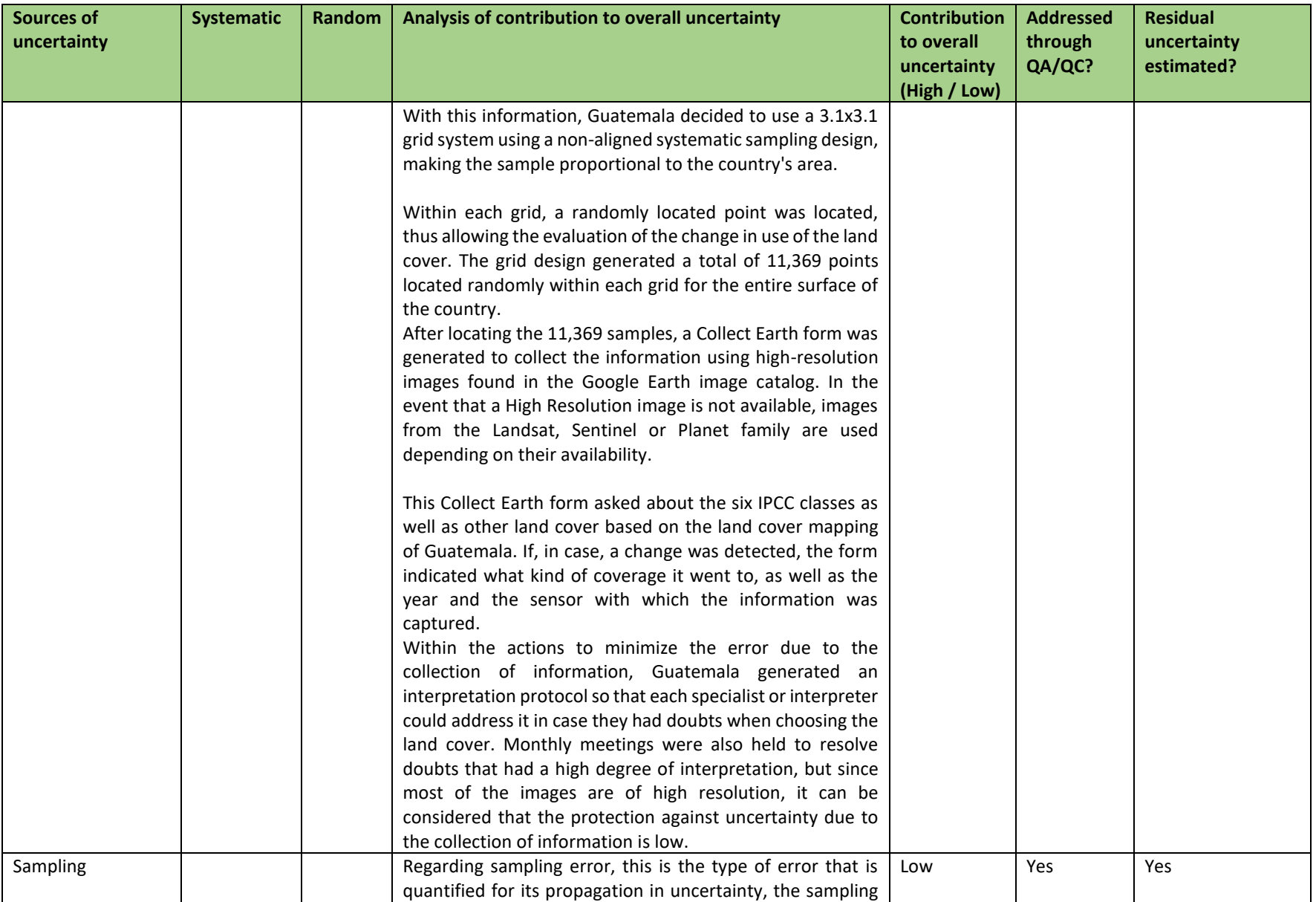

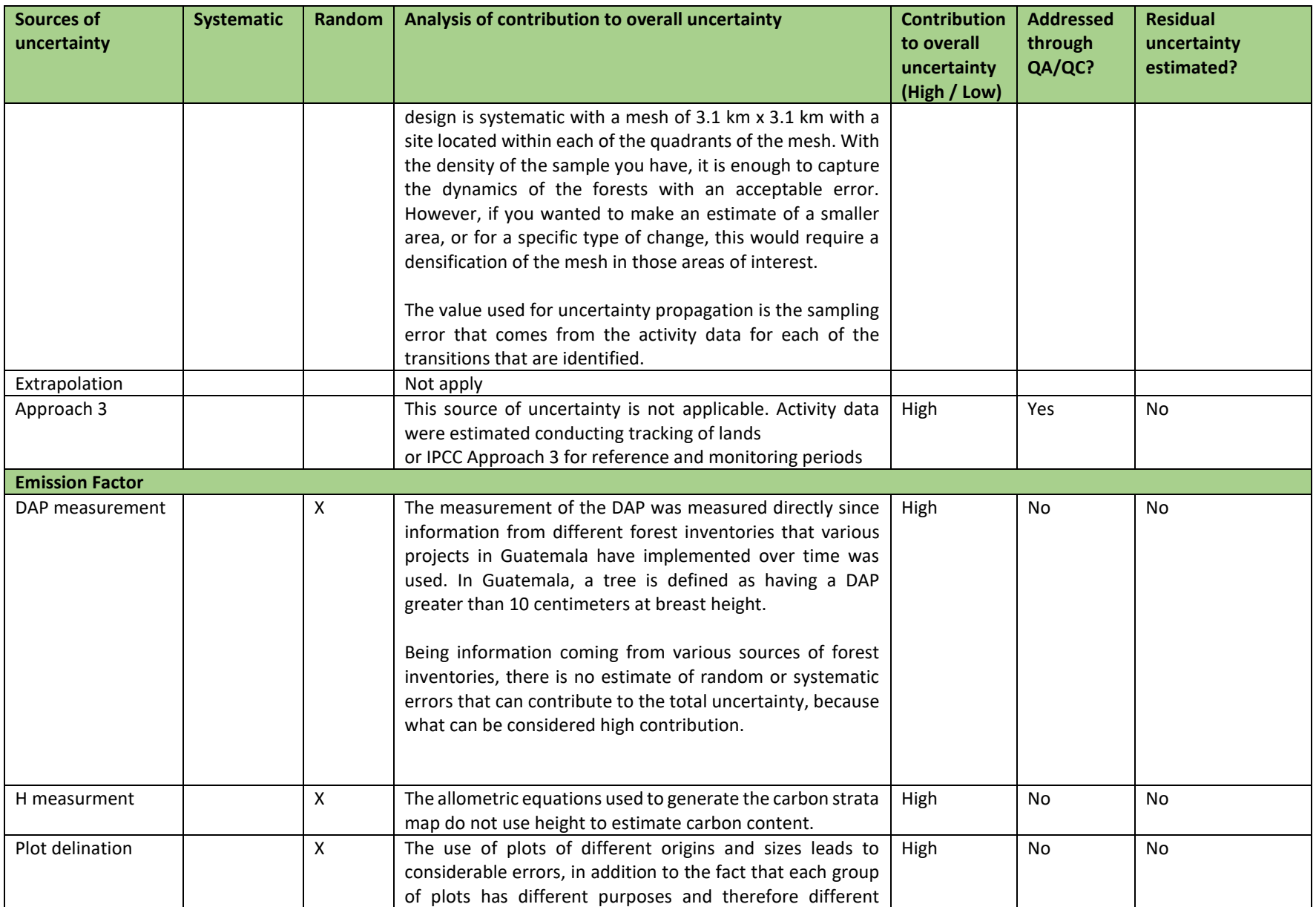

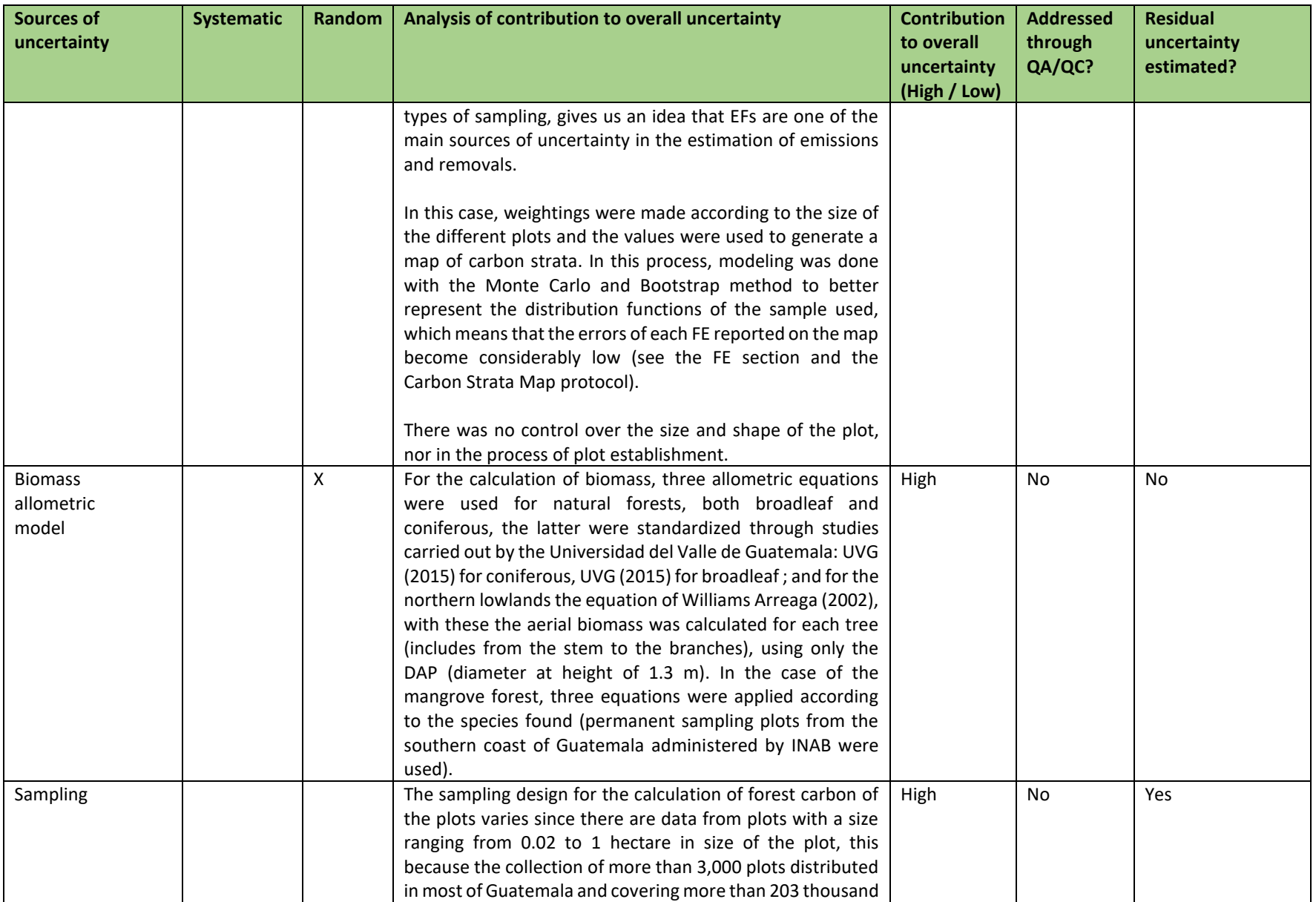

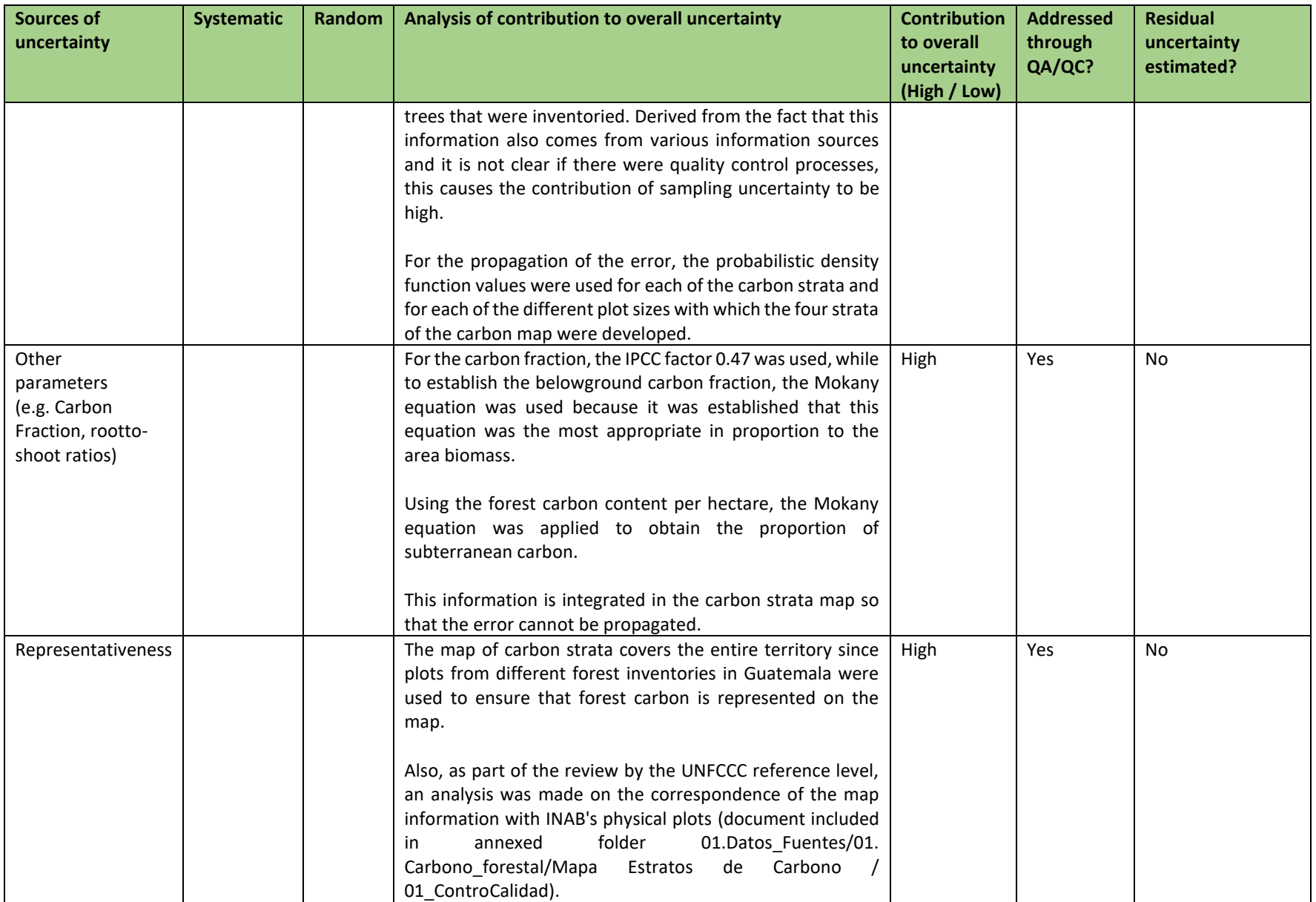

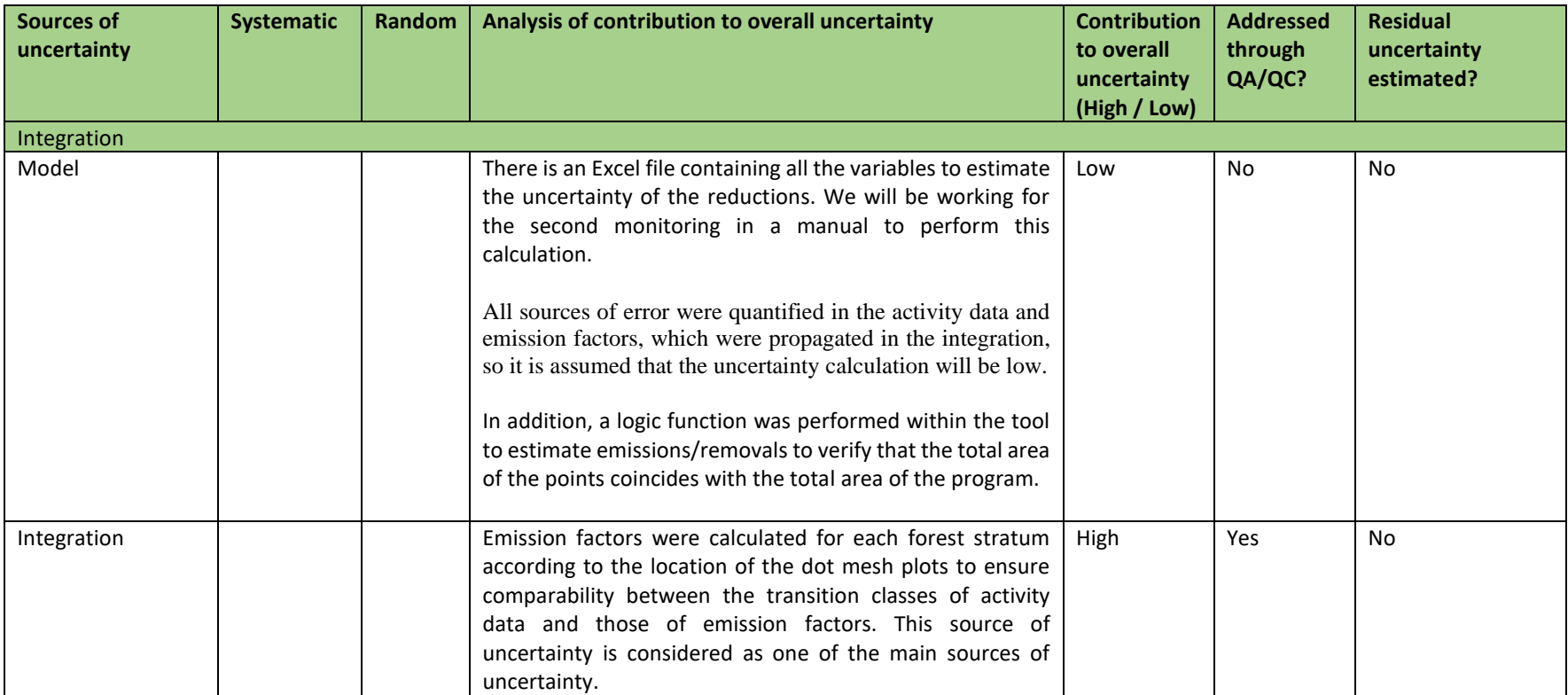

# **12.2 Quantification of uncertainty in Reference Level Setting**

## *Parameters and assumptions used in the Monte Carlo method*

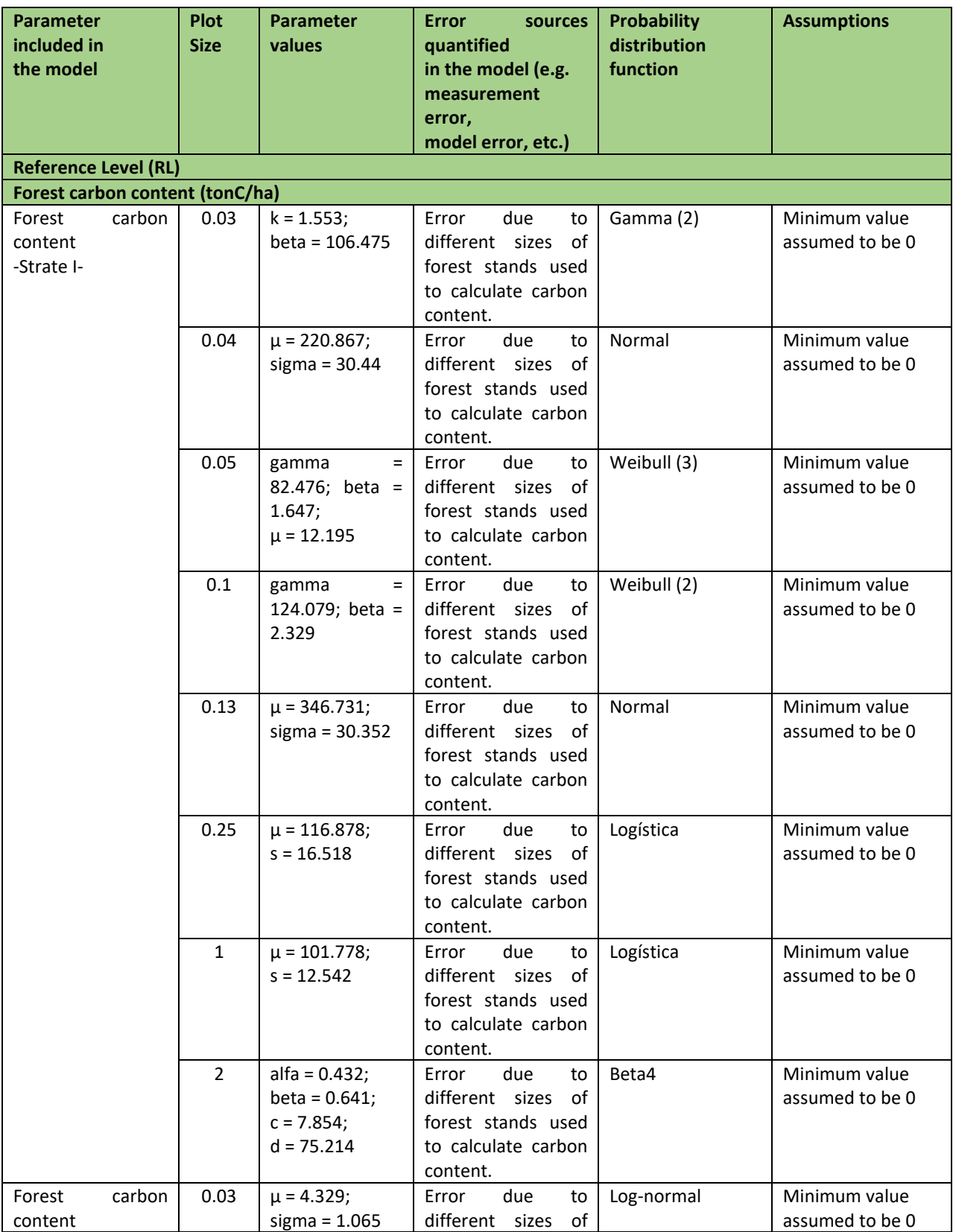

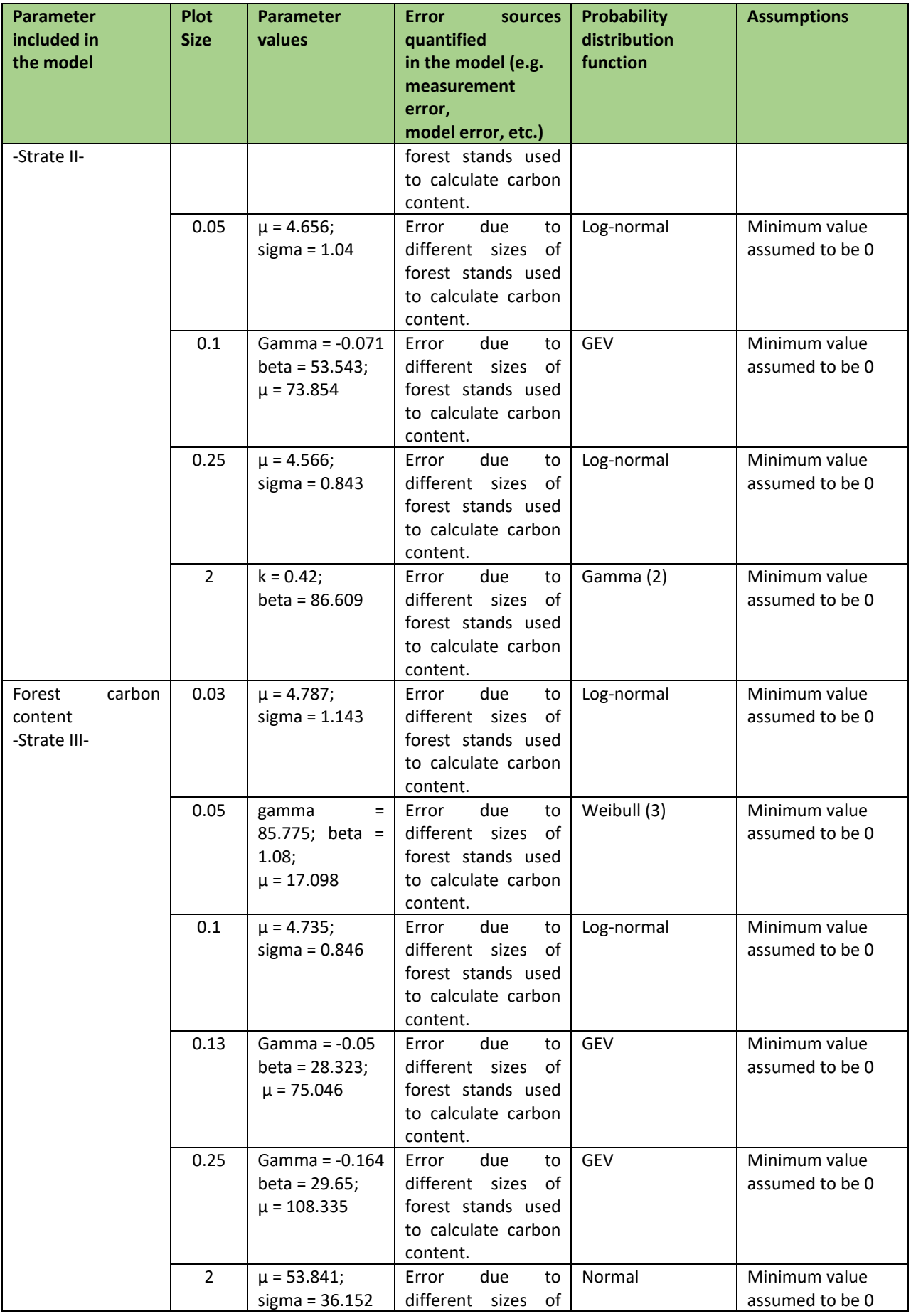

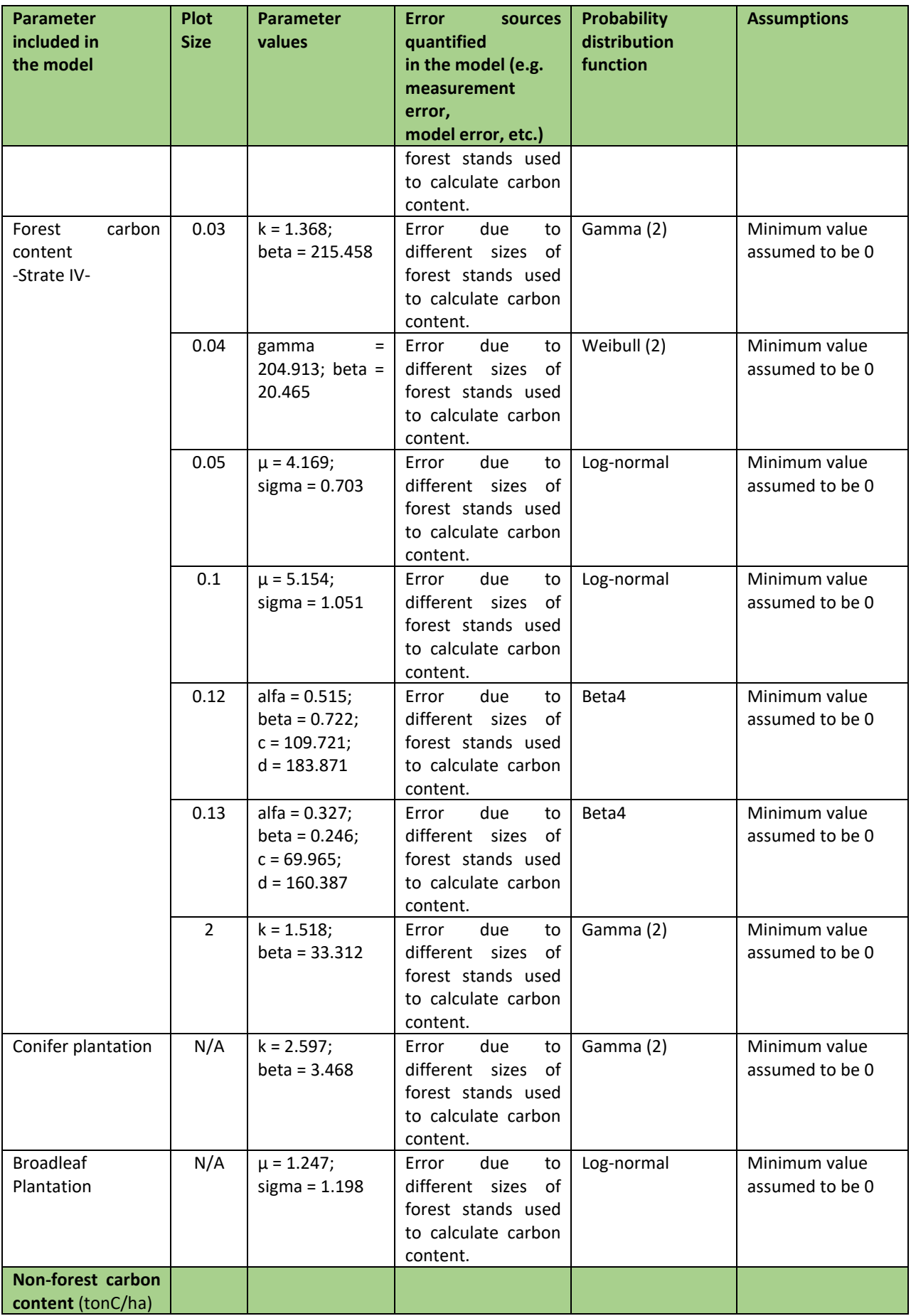

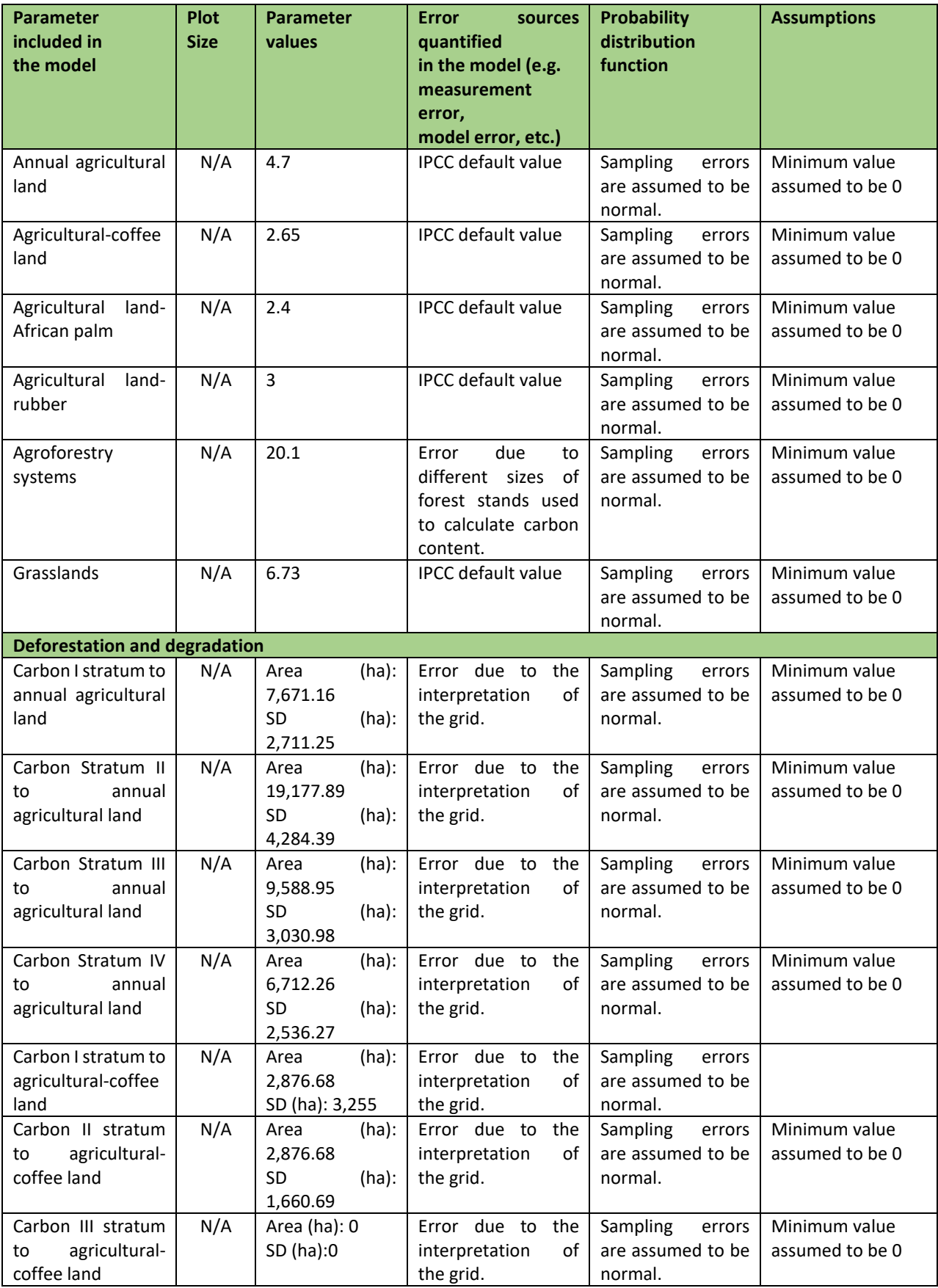

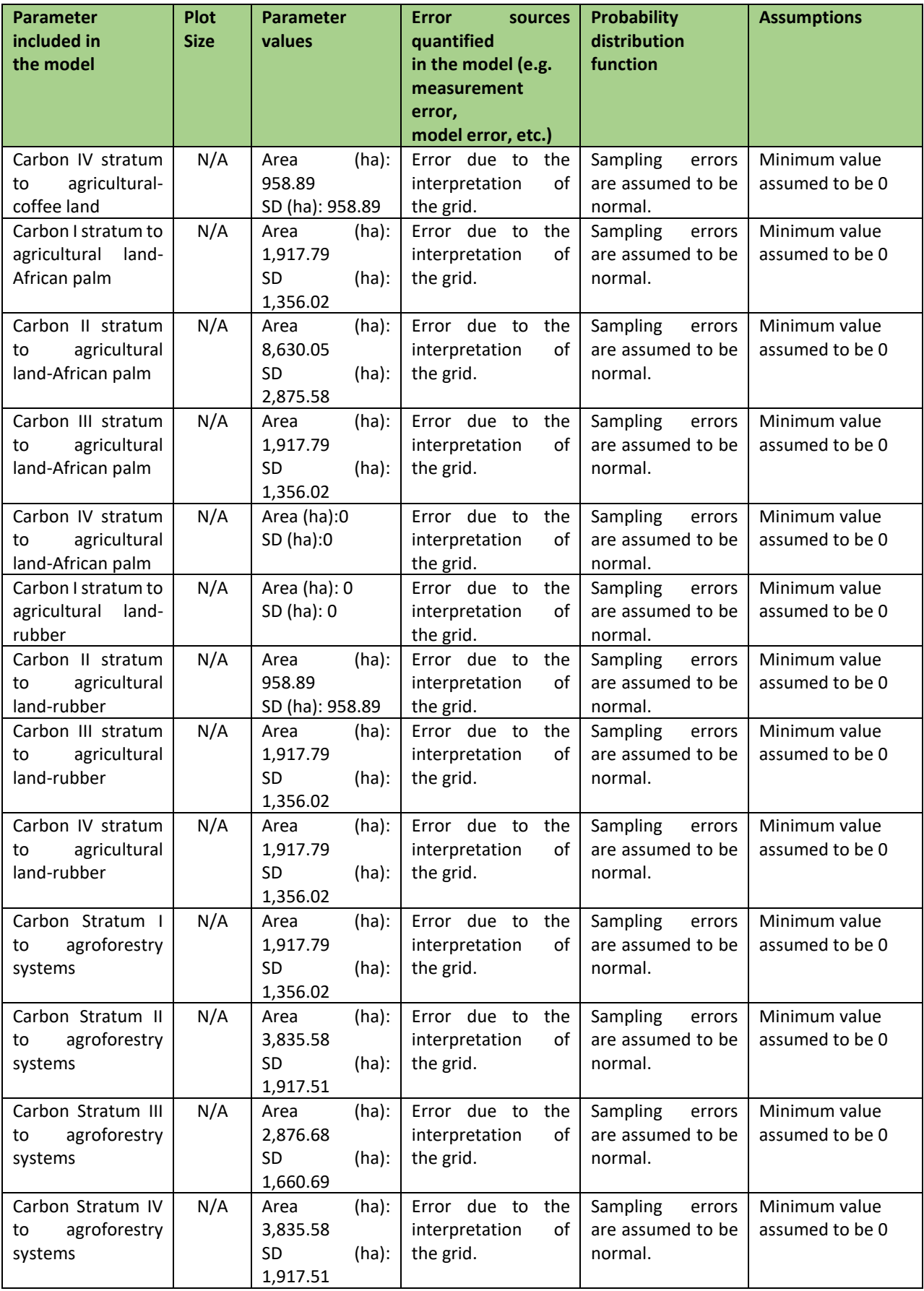

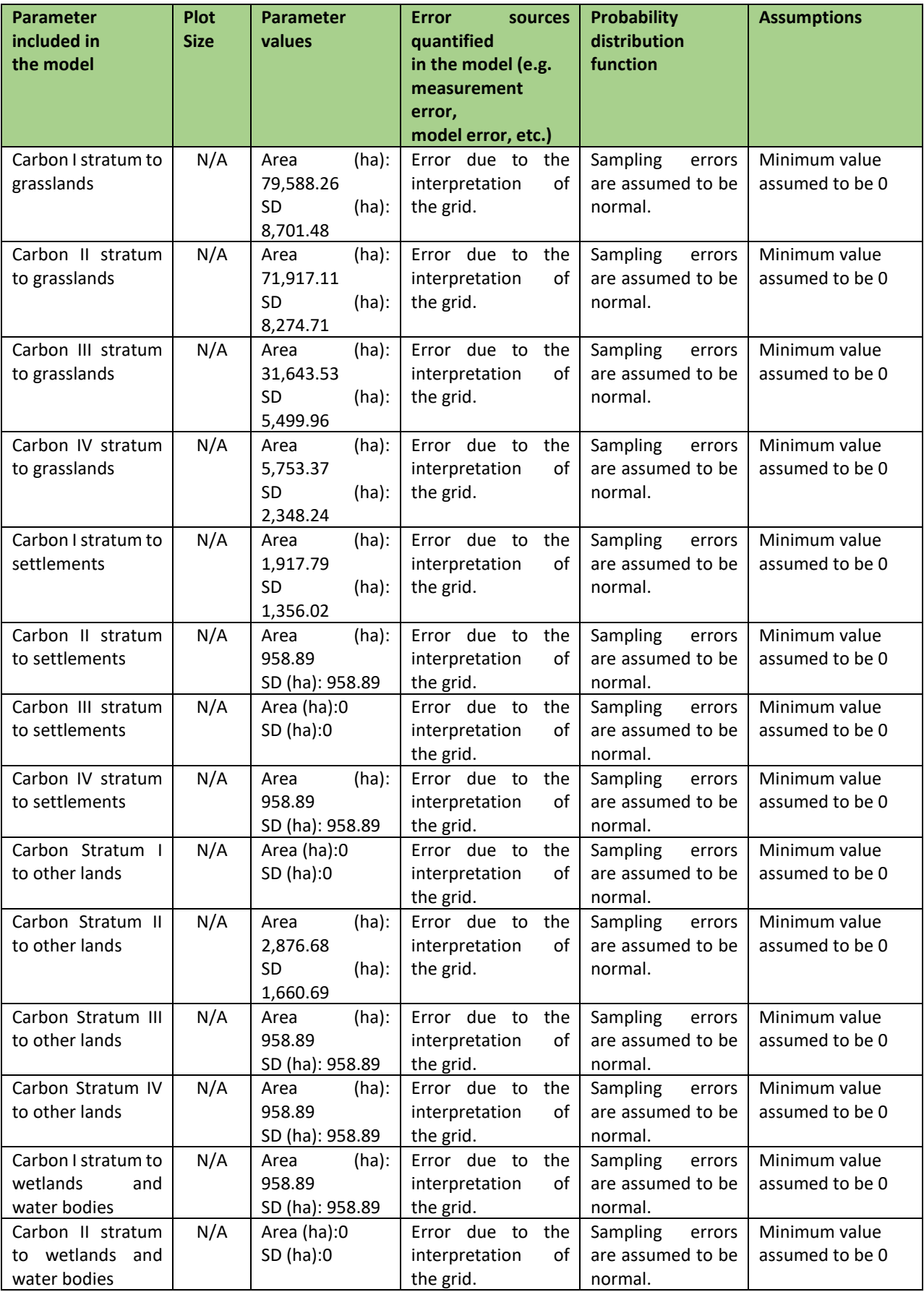

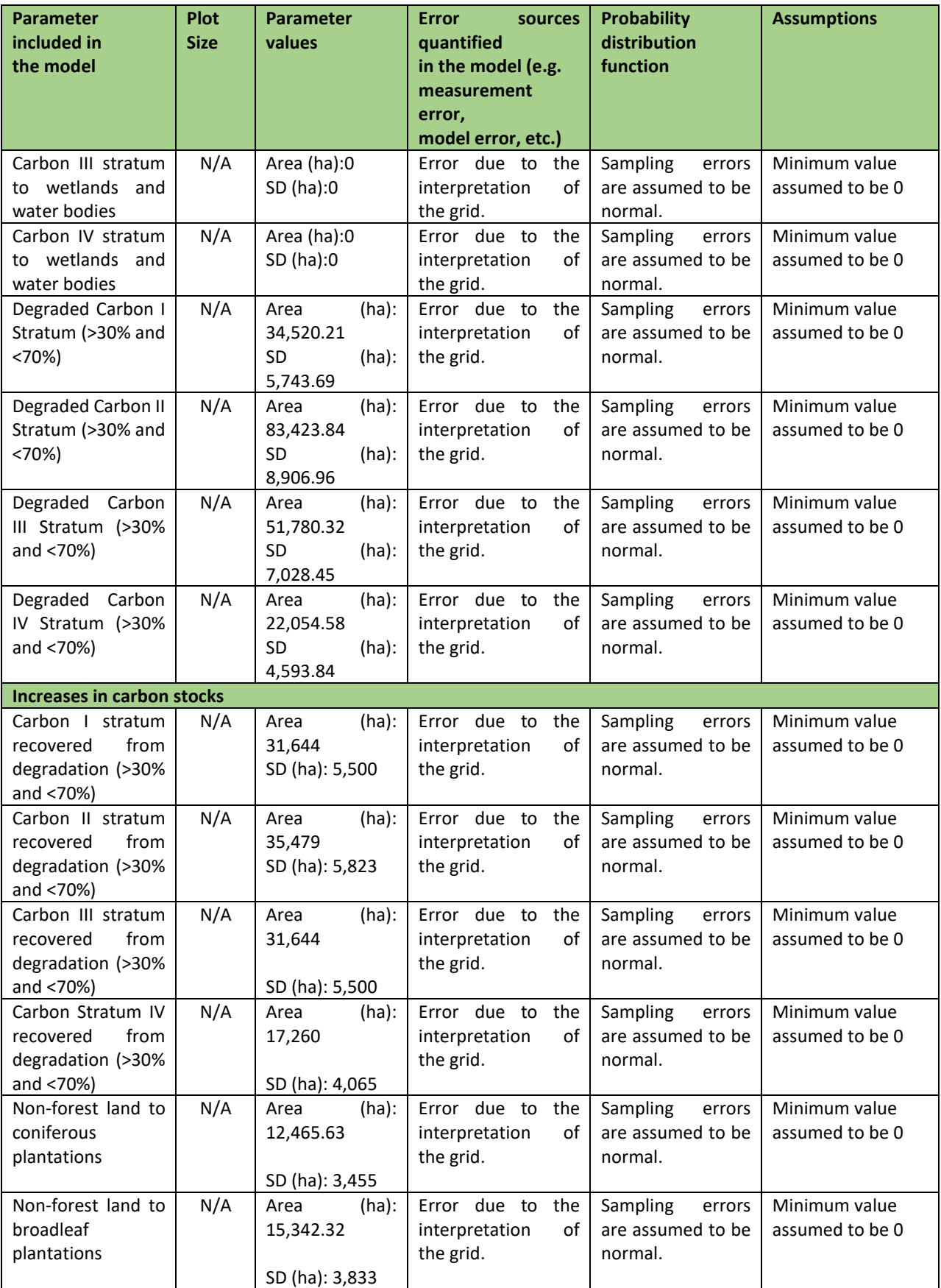

#### *Quantification of the uncertainty of the estimate of the Reference level*

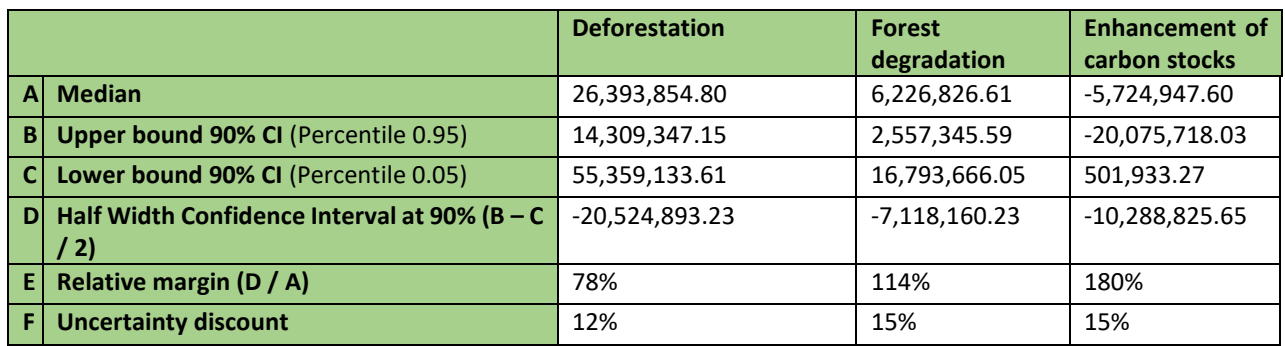

The MonterCarlo model can be accessed through the following link: [https://docs.google.com/spreadsheets/d/1IvYDhAktIFUmb-FQC5r8h](https://docs.google.com/spreadsheets/d/1IvYDhAktIFUmb-FQC5r8h-ztr3yvEUP_/edit?usp=drive_link&ouid=115188584703966598135&rtpof=true&sd=true)[ztr3yvEUP\\_/edit?usp=drive\\_link&ouid=115188584703966598135&rtpof=true&sd=true](https://docs.google.com/spreadsheets/d/1IvYDhAktIFUmb-FQC5r8h-ztr3yvEUP_/edit?usp=drive_link&ouid=115188584703966598135&rtpof=true&sd=true)

The model contains the following tabs:

- EstaAlmacenesPropError: parameters of forest and non-forest carbon contents.
- SimulForestSimul: simulations of forest carbon contents.
- Sions Report: Simulations of the emissions and removals of the monitoring period.
- RE: Simulation of emission reductions between the reference level and the monitoring period. mulNonForest: simulations of non-forest carbon contents.
- Deforest Increment: simulations of emission and removal factors.
- DA NR: Simulations of reference level activity data.
- DA Report: Simulations of the monitoring period activity data.
- Emissions NR: Simulations of reference level emissions and removals.

For the model to run correctly in Excel, it is necessary to download and install the program NtRand, which allows to generate random numbers based on Mersenne Twister and provides several probability distributions and statistical utility functions and covers Monte Carlo VaR calculation.

NtRand can be downloaded using the following link: http://www.ntrand.com/

#### *Sensitivity analysis and identification of areas of improvement of MRV system*

The total uncertainty of emission reductions resulted in 72% in the four activities that have been implemented during the Emission Reduction Program stage. The uncertainties of each of the activities were distributed as follows:

- Deforestation: 77%
- Degradation: -132%
- Increments due to restoration: 117%
- Increments due to plantations: 80%

To determine the relative contribution of each parameter to the overall uncertainty, a sensitivity analysis was performed in which the REDD+ activities were selectively fixed and the Monte Carlo method was used to combine the uncertainties in the model simulations.

Table 31 shows the overall uncertainty of emission reductions shows that leaving the deforestation data fixed, the uncertainty of ER increases by 18%. Then the next parameter that increases the uncertainty is leaving the degradation

data fixed, which increases the overall uncertainty by 6%. Forest degradation recovery and plantations do not have a significant impact on the overall uncertainty as there is a 1% reduction in the case for degradation recovery and 0% for plantations respectively.

Table 66. Senility analysis of emission reductions

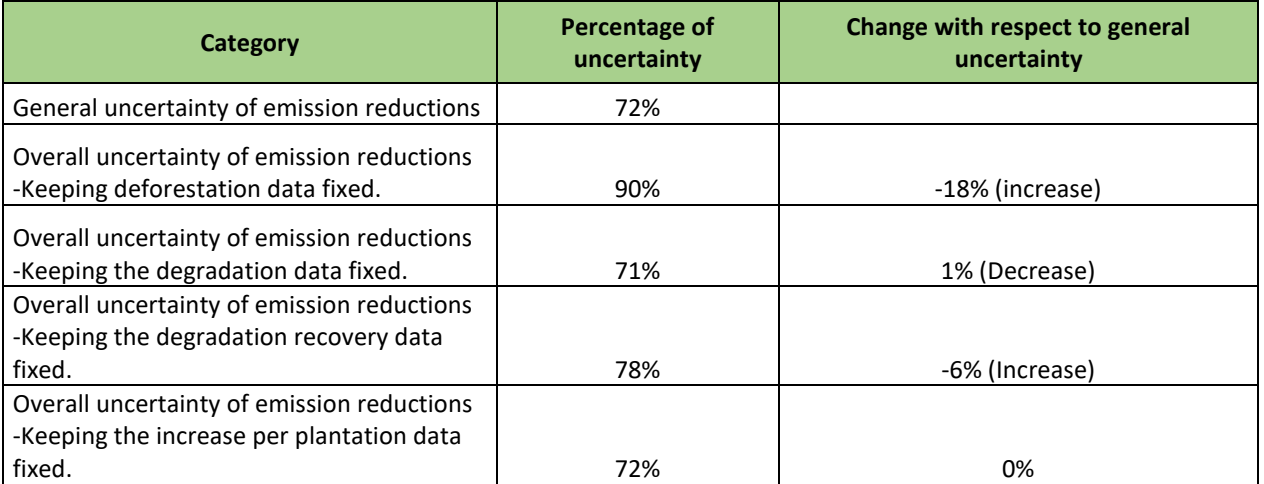

The negative data means an increase, since the general uncertainty data is being taken first to make the subtraction.

To view the sensitivity file (AnalsisiSensiblidad\_v2), please click on the following link: [https://docs.google.com/spreadsheets/d/1IxFl5UbRkJFr1N20tpJY](https://docs.google.com/spreadsheets/d/1IxFl5UbRkJFr1N20tpJY-xTROuN3hPbM/edit?usp=drive_link&ouid=115188584703966598135&rtpof=true&sd=true)[xTROuN3hPbM/edit?usp=drive\\_link&ouid=115188584703966598135&rtpof=true&sd=true](https://docs.google.com/spreadsheets/d/1IxFl5UbRkJFr1N20tpJY-xTROuN3hPbM/edit?usp=drive_link&ouid=115188584703966598135&rtpof=true&sd=true)

# **ANNEX 5: ER MONITORING REPORT (ER-MR) ON THE AREA OUTSIDE THE SCOPE OF ER PROGRAM ACCOUNTING AREA**

This annex was prepared as part of the Government's commitment to monitor and report in parallel the annual reduction of emissions in the area outside the scope of the Emissions Reduction Program located in Triángulo de la Candelaria, Laguna del Tigre.

## **1.1 Carbon pools, sources and sinks**

#### *5.1.1.* **Description** *of Sources and Sinks selected*

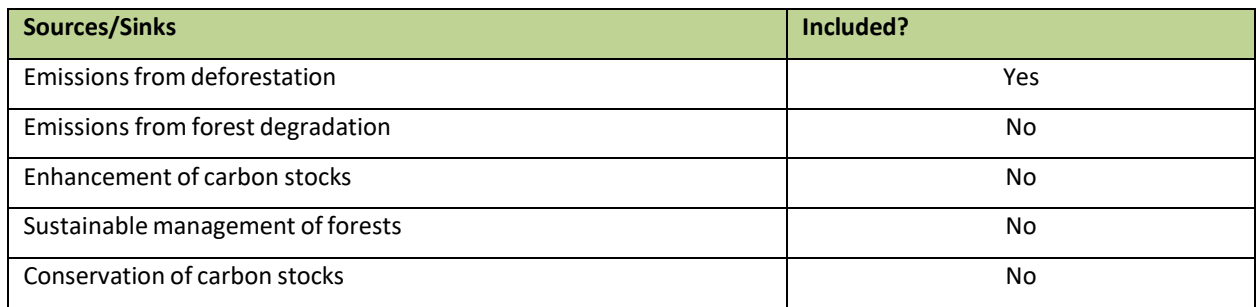

#### **5.1.2. Description** *of carbon pools and greenhouse gasesselected*

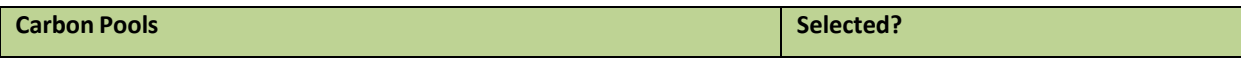

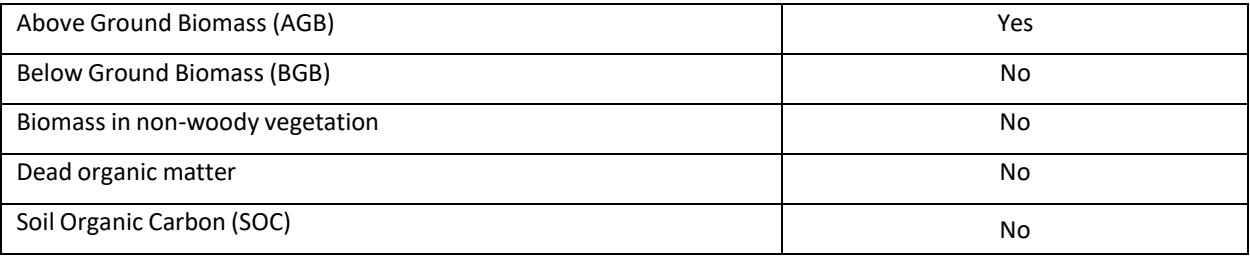

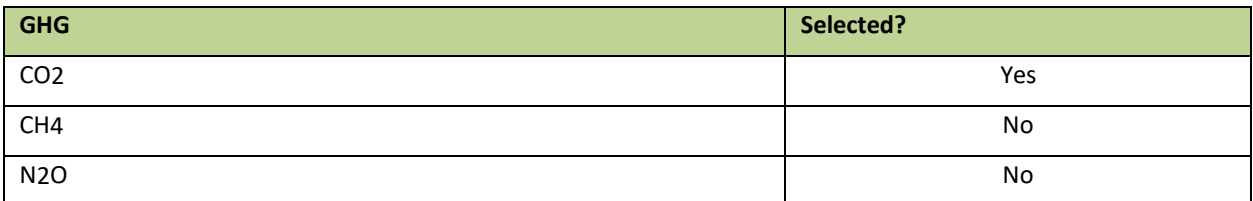

#### **1.2 REFERENCE LEVEL**

#### **5.1.3. Reference Period**

The reference period is 2006-2016.

#### 5.1.4. **Forest definition used in the construction of the Reference Level**

According to the national definition, the forest is the continuous area with dominant tree cover with a minimum canopy cover of 30%, forming a stand of a minimum of 0.5 hectares and a minimum width of 60 meters (GIMBUT 2018b). Forests and other land uses are defined below in the consistent representation of land with its classification criteria, to provide greater clarity in the quantification of the FREL, as well as in the characterization of the forest land dynamics processes that are identified from REDD+ activities in the FREL.

The definition of forest used differs from that used in the Forest Report Assessment (FRA) 2015, which is as follows: Forest land or land without any use that extends over 0.5 hectares, endowed with trees that reach a height greater than 5 m and a canopy cover greater than 10 percent. The term specifically excludes tree stands used in agricultural production systems, for example fruit plantations and agroforestry systems. The term also excludes trees that grow in urban parks and gardens.

On the other hand, the GHGI presented in the Third National Communication on Climate Change does not include a definition of forest, nor does it include the input used to detect deforestation. However, it can be assumed that operationally it should be similar due to the forest classifications identified, as well as to the other uses that are reported.

Although there could be differences in the definitions, operationally the definition has remained constant, since the classifications and figures reported in terms of the amount of forest, both in the FRA and in the National Communication are similar, and the differences can be attributed to the use of different inputs and methodologies, rather than to a difference in definition. In addition, the definition presented in this document will be used in the next official reports to the UNFCCC.

#### **5.1.5. Average annual historical emissions over the Reference Period**

5.1.5.1. Description of method used for calculating the average annual historical emissions over the Reference Period

The land use approach, in the three REDD+ activities of deforestation, degradation and increases in forest carbon stocks (IPCC, 2006). CO<sub>2eq</sub> emissions and removals were obtained by multiplying the activity data corresponding to the area converted from forest land to other land for deforestation, the forest land that remains as forest land that loses coverage due to degradation, and the other land that is converted to forest land, through the recovery of degraded areas and the establishment of forest plantations to increase carbon stocks, by emission and absorption factors (Equation 8, which corresponds to the calculation section).

#### $Rl = (Def+deg) - (Incr) = (E_{DEF} + E_{DEG}) - (R_{rec} + R_{Dla}) = ((ADef * FE) + (ADdeg * FE) - (Rrec * FA) - (Rpla * FA))$

Where:

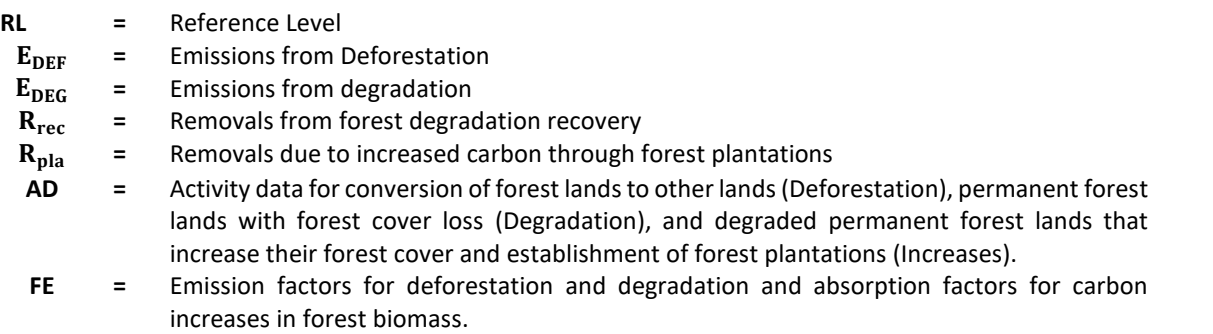

**FA =** Emission factors for absorption for carbon increases in forest biomass.

To determine the emissions of the reference level, the first step is to calculate the information from the activity data and then make the estimate in tons of  $CO<sub>2</sub>$  equivalent.

Below you will find the links to the files to estimate the activity data, as well as the emissions and removals of the reference level.

- File containing the estimates of emissions and removals for each of the REDD+ activities:
- File that contains the information of the point grid with its categories of land use:

Guatemala does not consider the annual loss of biomass due to forest removal (harvesting), the collection of fuel wood and other losses caused by disturbances, storms, insects and forest and diseases. The estimates for each activity are made separately with specific assumptions based on the information available, and their methods of obtaining activity data and their emission and absorption factors.

## **5.2.4 Activity data and emission factors used for calculating the average Annual historical emissions over the Reference Period**

#### **Activity data**

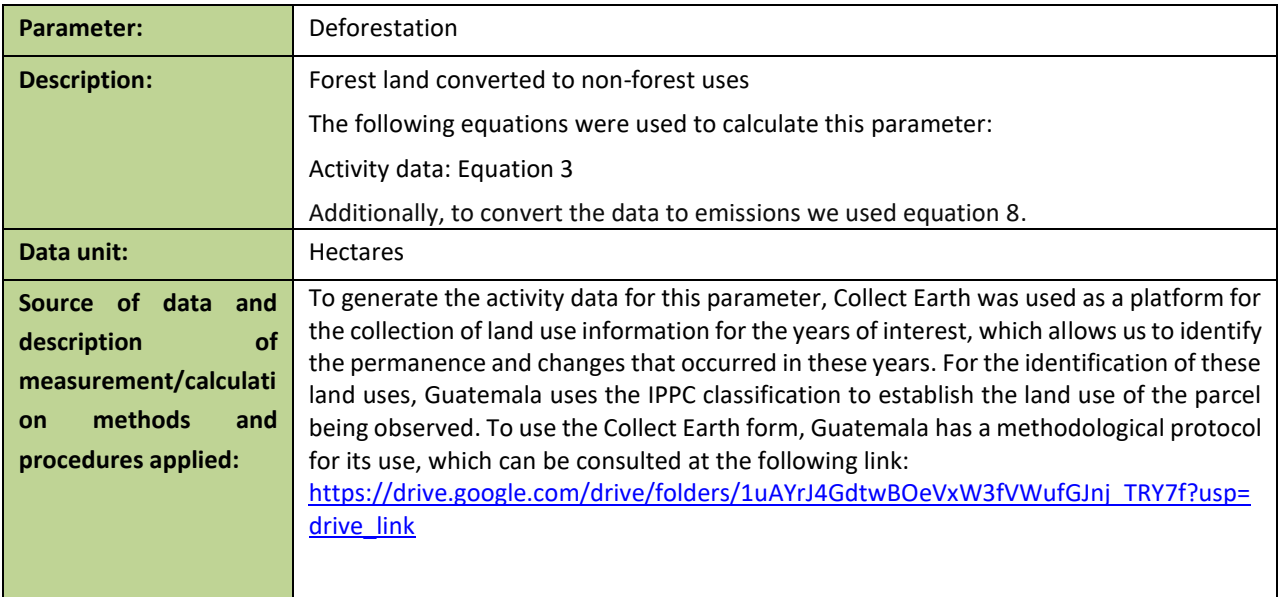

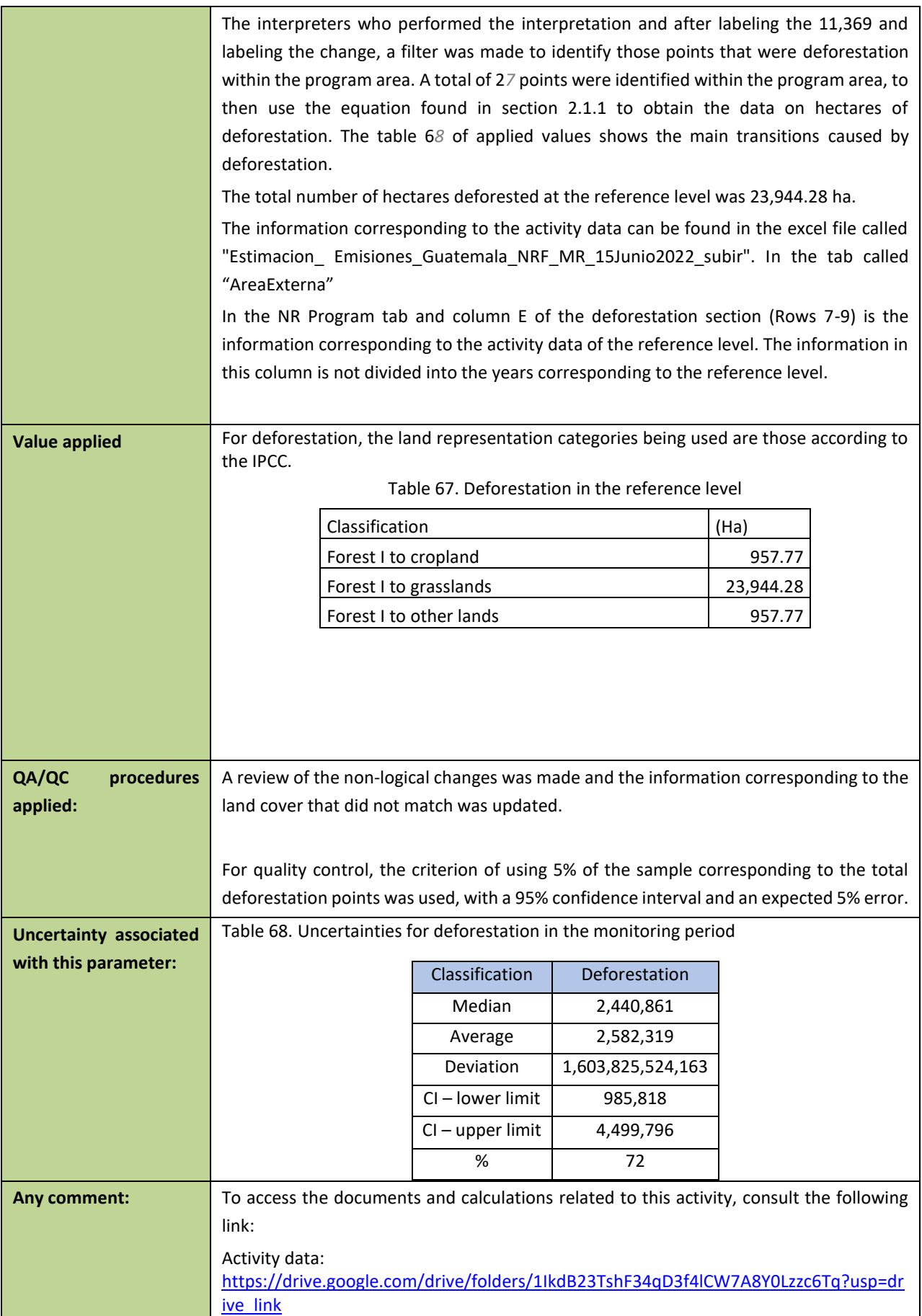

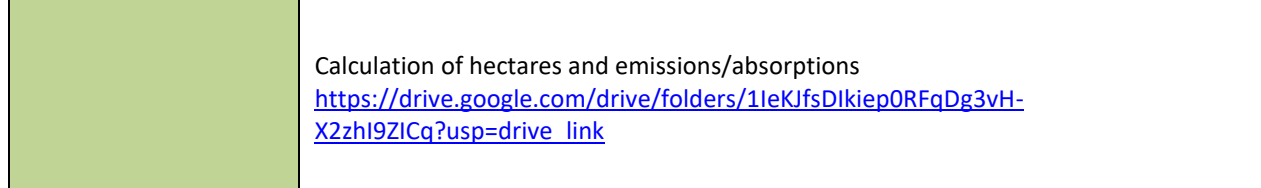

# 5.2.5 **Calculation of the average annual historical emissions over the Reference Period**

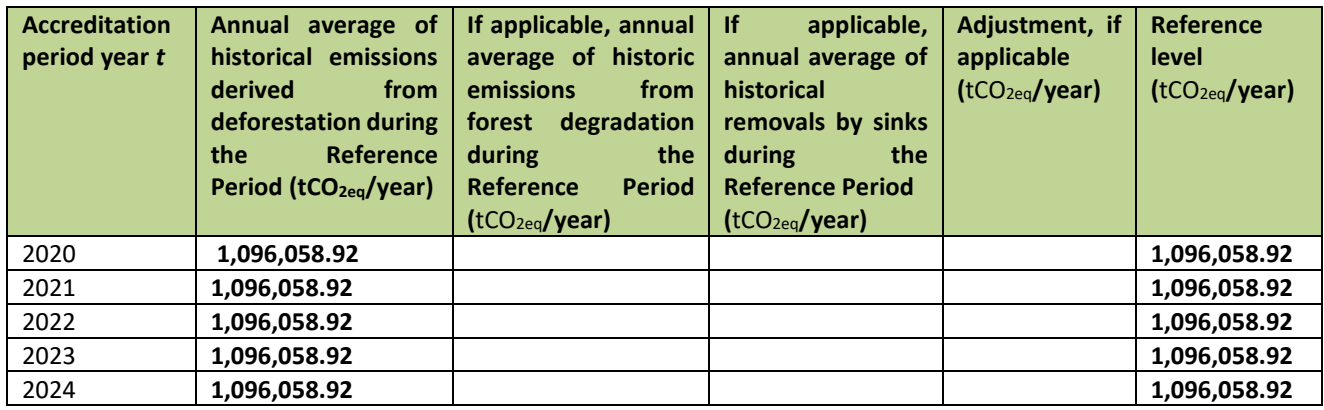

## 5.3 **Estimated reference level**

#### **ER Program Reference level**

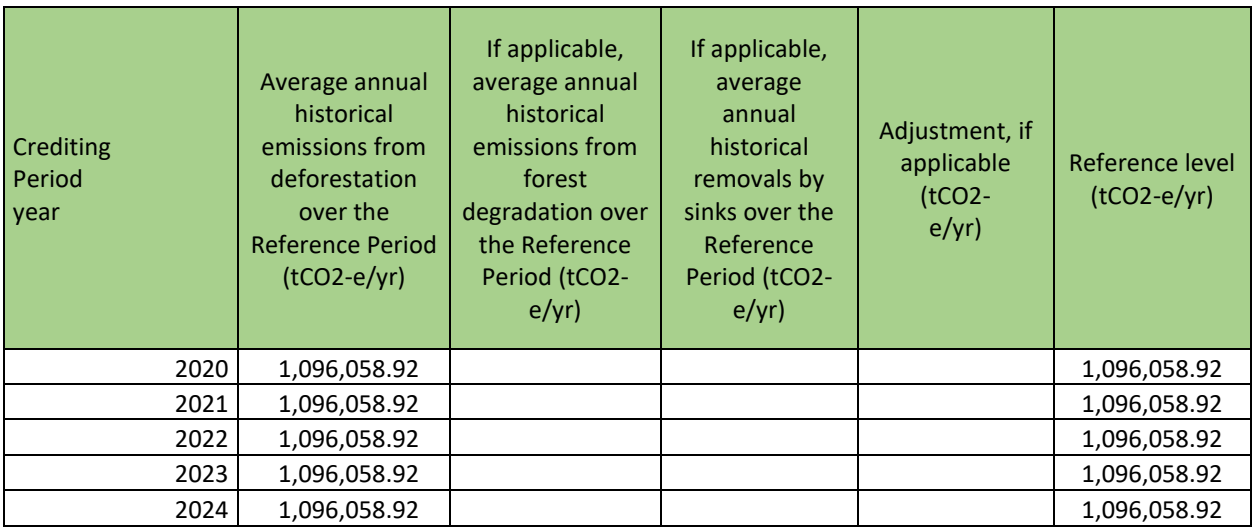

#### **5.3 MONITORING AND REPORTING PERIOD**

#### **5.3.1 Measurement, monitoring and reporting approach**

#### **Line Diagram**

The following diagram (Figure 4) shows the different components of the MRV System of the emission reduction program under the FCPF, where the main activities related to the generation of activity data, the estimation of emission/removal factors and the calculation of emissions and removals to obtain the emission reductions for the year of interest are presented. This line diagram is complemented by [Figure 3,](#page-22-0) which details those responsible for the preparation of carbon accounting, safeguards, benefit sharing plan and non-carbon variables. The line diagram shows the step by step (seven steps in total) of each of the steps that are needed to have as a final result the emission reductions for the monitoring period.

For the process of calculating emissions reductions, the line diagram is intended to show the different processes from the generation of activity data, the allocation of carbon content, obtaining the emission and removal factors to obtain the emissions and removals of the reference level and the first monitoring. These processes are in charge of the head of the Geographic Information Systems unit of INAB with technical support from UVG.

Each step of the line diagram is described below:

• Step 1 Simple Base Area Estimation:

Consists of the use of the collect earth tool which allows us to use the high resolution images available in the Google Earth catalog. The tool also has external support to consult Planet, Sentinel and Landsat images, as well as to consult vegetation indexes. The document can be accessed:

[https://drive.google.com/drive/folders/1uAYrJ4GdtwBOeVxW3fVWufGJnj\\_TRY7f?usp=drive\\_link](https://drive.google.com/drive/folders/1uAYrJ4GdtwBOeVxW3fVWufGJnj_TRY7f?usp=drive_link)

• Step 2 Visual interpretation of the CEP form:

In this step the visual interpretation of the 11,369 plots that are randomly distributed in Guatemala is performed. The collect earth form allows to establish the coverage and use for the current year, as well as to establish the coverage of the previous year. It also assigns whether the plot is a permanence or change in use, in addition to recording the date of the images used. The database is then exported and transformed from a comma-separated format to an Excel file. The form can be accessed through this link:

[https://drive.google.com/drive/folders/1uAYrJ4GdtwBOeVxW3fVWufGJnj\\_TRY7f?usp=drive\\_link](https://drive.google.com/drive/folders/1uAYrJ4GdtwBOeVxW3fVWufGJnj_TRY7f?usp=drive_link)

CEO Project: [https://drive.google.com/drive/folders/1IhxjFz5gPGKg-qCbXXBwU9cDOSnQ0E5m?usp=drive\\_link](https://drive.google.com/drive/folders/1IhxjFz5gPGKg-qCbXXBwU9cDOSnQ0E5m?usp=drive_link)

• Intermediate step Prepare emission factors:

In this step we proceed to assign to each of the plots in Guatemala, the forest content stratum to the plots this with the objective of identifying the plots that had a change of use and to know the carbon content prior to deforestation or degradation.

The carbon layer map can be accessed through this link: [https://drive.google.com/file/d/1J\\_RajMbPtgfl6XgJMXfyKaI1k\\_A1v93f/view?usp=drive\\_link](https://drive.google.com/file/d/1J_RajMbPtgfl6XgJMXfyKaI1k_A1v93f/view?usp=drive_link) (Open with ArcGis)

The methodological protocol document can be accessed through this link: [https://drive.google.com/drive/folders/1uAYrJ4GdtwBOeVxW3fVWufGJnj\\_TRY7f?usp=drive\\_link](https://drive.google.com/drive/folders/1uAYrJ4GdtwBOeVxW3fVWufGJnj_TRY7f?usp=drive_link)

Step 3 Area estimation:

In this stage we proceed to calculate the hectares for each of the REDD+ activities that Guatemala reports, which are deforestation, degradation, carbon increments through the recovery of degradation and forest plantations. To estimate the area, the file "Estimacion\_Emisiones\_Guatemala\_NRF\_MR\_15Junio2022\_subir" is used, and the data is found in column D for the reference level as for the first monitoring.

The document can be accessed through this link:

https://drive.google.com/drive/folders/10Xbascvg4OyHNl5mHQKIkyof8mGJIWmV?usp=drive\_link

Step 4 Allocation of emission factors:

In this step the process that is done is to identify the transitions of all conversions that pertain to deforestation to identify which land use it is and thereby allocate the carbon contents pre and post deforestation.

In the case of degradation and recovery from degradation, the carbon stratum is identified in order to deduct 50% of the carbon initially held. To identify the emission factors from both forest and non-forest carbon content, use the excel sheet "Estimacion\_ Emisiones\_Guatemala\_NRF\_MR\_15Junio2022\_subir" and consult the column P, both for the reference level and the first monitoring.

The excel file can be consulted at the following link: [https://drive.google.com/drive/folders/1IeKJfsDIkiep0RFqDg3vH-X2zhI9ZICq?usp=drive\\_link](https://drive.google.com/drive/folders/1IeKJfsDIkiep0RFqDg3vH-X2zhI9ZICq?usp=drive_link)

• Step 5: Calculation of CO2/year per activity

In this step the process is to make the sum of the transitions associated with deforestation, degradation, increases in carbon by recovery of degradation and forest plantations. After the summation, the division is made in the corresponding years between the monitoring period or the reference level period. To identify the emissions from the identified activities, the excel sheet "Estimacion\_ Emisiones\_Guatemala\_NRF\_MR\_15Junio2022\_subir" can be used and the column AB can be consulted, both for the reference level and the first monitoring.

The excel file can be consulted at the following link: [https://drive.google.com/drive/folders/1IeKJfsDIkiep0RFqDg3vH-X2zhI9ZICq?usp=drive\\_link](https://drive.google.com/drive/folders/1IeKJfsDIkiep0RFqDg3vH-X2zhI9ZICq?usp=drive_link)

• Step 6 Calculation of emissions/removals:

The next step is to obtain the net emissions of the reference level period as the first monitoring period. To perform this calculation, the emissions from deforestation and degradation are added to the sum of the removals from carbon enhancements from restoration of degradation and forest plantations. This operation gives the net emissions, which can be positive, indicating emissions, and negative, indicating removals. To identify the emissions from the identified REDD+ activities, the excel sheet "Estimacion\_ Emisiones Guatemala NRF MR 15Junio2022 subir" can be used and consult the Summary tab, both for the reference level (Column C) and the first monitoring (Column D).

The excel file can be consulted at the following link: [https://drive.google.com/drive/folders/1IeKJfsDIkiep0RFqDg3vH-X2zhI9ZICq?usp=drive\\_link](https://drive.google.com/drive/folders/1IeKJfsDIkiep0RFqDg3vH-X2zhI9ZICq?usp=drive_link)

• Step 7 Emission reduction calculation:

This step is performed using the net emissions of the reference level period and subtracts them from the net emissions of the monitoring period to obtain the emission reductions. To identify the reductions from the identified REDD+ activities, use the excel sheet "Estimacion Emisiones Guatemala NRF\_MR\_15Junio2022\_subir" and consult the Summary tab, and check column E.

The excel file can be consulted at the following link: [https://drive.google.com/drive/folders/1IeKJfsDIkiep0RFqDg3vH-X2zhI9ZICq?usp=drive\\_link](https://drive.google.com/drive/folders/1IeKJfsDIkiep0RFqDg3vH-X2zhI9ZICq?usp=drive_link)

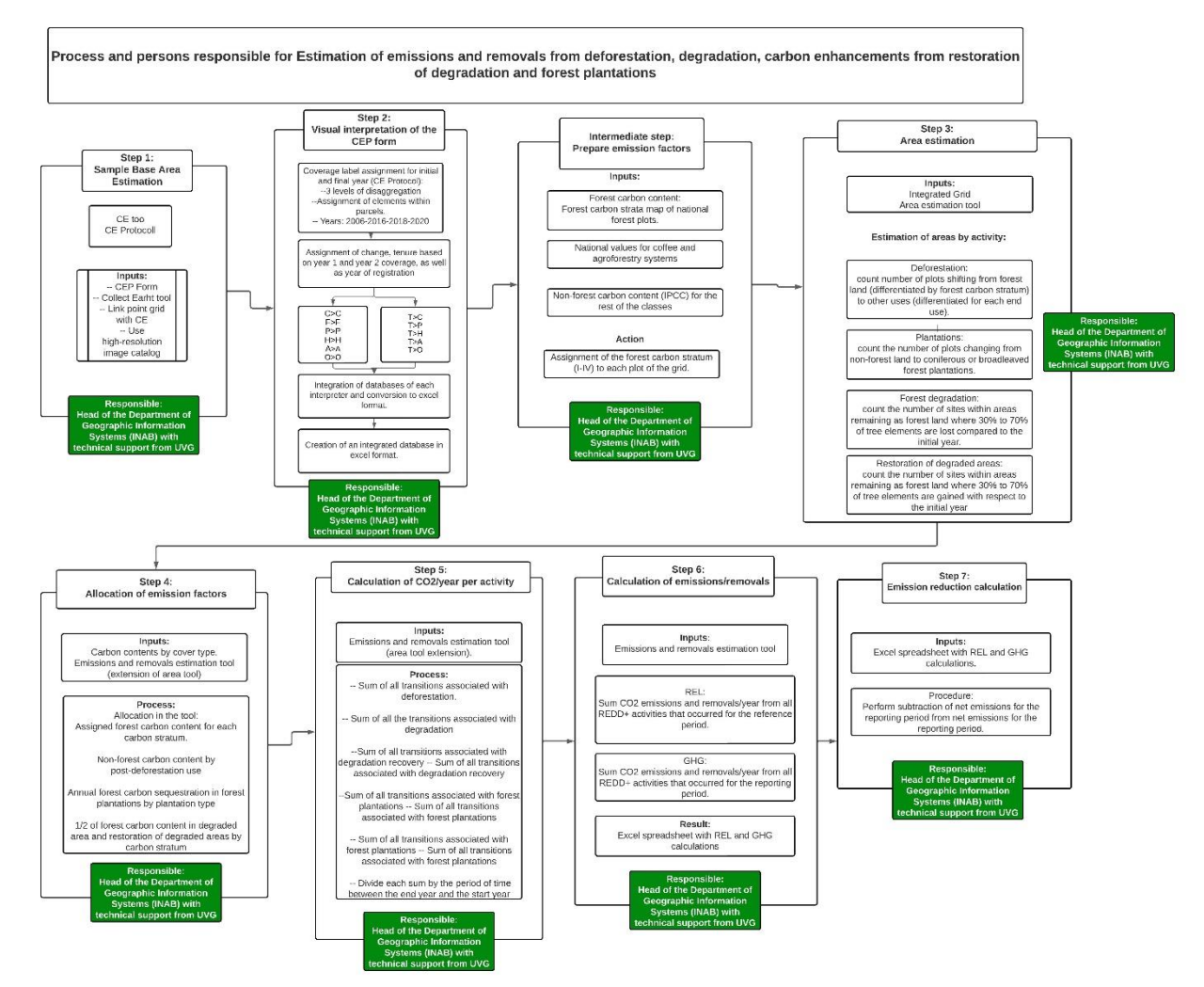

Figure 11. Components for calculating the program's emission reductions.

Calculation

#### **Emission reduction (ER)**

 $ER_{ERP} = RL_T - GHG_T$ 

Equation 1

Where:

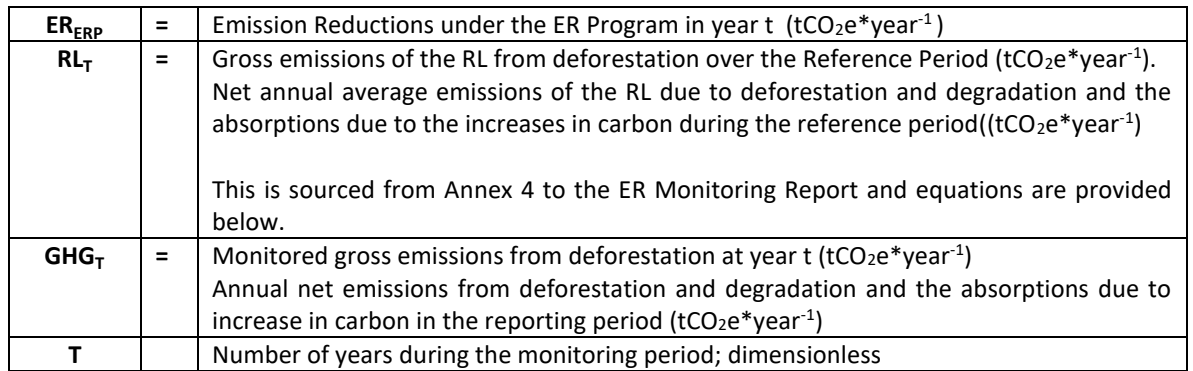
## **4. Reference Level (RL)**

The RL estimation may be found is provided below. RL was defined as the net annual average historical emissions. Annual emissions or absorptions were estimated for all land transitions by REDD+ activity, and then adding the results for all selected REDD+ activities for each year.

The REDD+ activities that are included in the reference level for Guatemala are:

- Emissions from deforestation and forest degradation.
- Absorptions from increases in forest stock that may be due to recovery of forest degradation and forest plantations.

**Equation 2:**

$$
RL = (Def + deg) - (Incr) = (E_{DEF} + E_{DEG}) - (R_{rec} + R_{pla}) = AD * FE / FA
$$

Where:

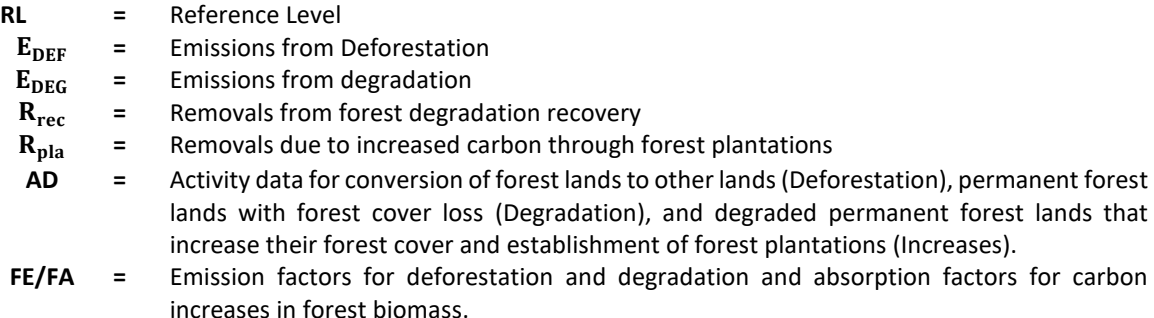

To determine the emissions of the reference level, the first step is to calculate the information from the activity data and then make the estimate in tons of CO<sub>2</sub> equivalent.

Below you will find the links to the files to estimate the activity data, as well as the emissions and removals of the reference level.

- File containing the estimates of emissions and removals for each of the REDD+ activities:
- File that contains the information of the point grid with its categories of land use:

### **4.1. Reference level activity data**

#### **4.1.1. Activity Data of deforestation**

To determine the activity data, a random mesh was used consisting of 11,369 plots for the entire country and 10,414 plots for the program area. Each plot has a total of 25 elements and the use is determined by the coverage that predominates.

**Equation 3:**

$$
AD_{\text{def}} = \left(\frac{N_{\text{def}}}{N_{\text{Total}}}\right) * T
$$

Where:

 $AD_{def}$  = Data derived from deforestation  $N_{\text{def}}$  = Number of plots that were interpreted as deforestation in the period studied

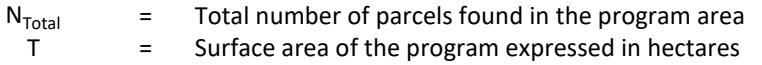

#### **4.2. Reference level emission and removal data**

#### **4.2.1. Emissions from Deforestation**

#### **Equation 8:**

$$
Edef = \sum_{j,i} \left( \left( C_{for} - C_{nofor} \right) x \frac{44}{12} \times A(j,i) \right) / RP
$$

Where:

- Edef = Emissions caused by deforestation (tCO2 per year)
- $A_{(j,i)RP}$  = Area from activity data that has been converted from forest type j to non-forest type i during the Reference Period, in hectares per year. In this case, Guatemala, the forests have a division based on four carbon strata:
	- Stratum I
	- Stratum II
	- Stratum III
	- Stratum IV

Ten types of non-forest land are considered:

- Cropland (C): What are annual crops, African palm, rubber and coffee. What are annual crops, African palm, rubber and coffee.
	- Agroforestry systems such as shade-grown coffee was separated.
- Grassland (P);
- Wetland (A);
- Settlement (U); and
- Other lands (O).
- $C_{\text{for}}$  = Total forest carbon content of each forest carbon content strata j before conversion/transition, in tons of carbon per ha.
- $C_{\text{notor}}$  = Total non forest carbon content of each non-forest land use i after conversion, in tons of carbon per ha.
- $44/12 =$  Conversion of C to  $CO<sub>2</sub>$
- RP = Years consisting of the reference period

The conversions identified for the reference level for Guatemala are the following:

#### **Forest to croplands**

• Forest I to cropland lands

#### **Forest to grasslands**

• Forest I to grasslands

#### **Forest to other lands**

• Forest I to other lands

The following tables show the forest carbon content as well as the content of other non-forest land uses. The origin of each of the values is shown in more detail in Chapter 3 and the respective sections of the report (Annex 4 and 5).

## **Forest carbon content**

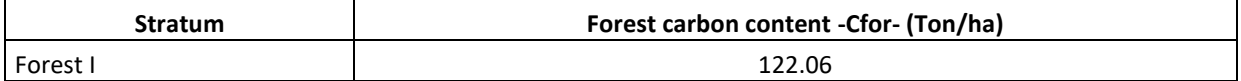

### **Non-forest carbon content**

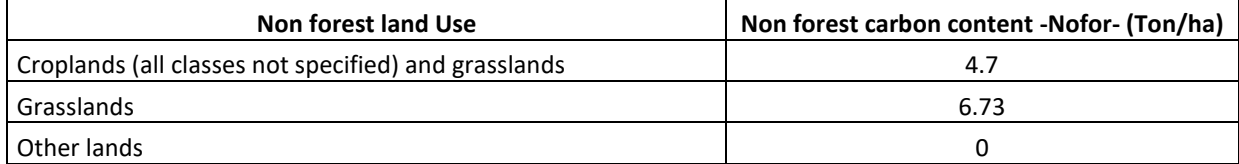

## **5. Reporting period (GHG)**

Net emissions during the monitoring period in the accounting area are estimated by subtracting carbon emissions and carbon removals.

## **Equation 12:**

**GHG=(Def+deg)-(Incr) = (** $E_{DEF} + E_{DEG}$ **) - (** $R_{rec} + R_{pla}$ **) = ((ADef \* FE) + (ADdeg \* FE) − (** $Rrec$  **\* FA) − (** $Rpla$  **\* FA))** Where:

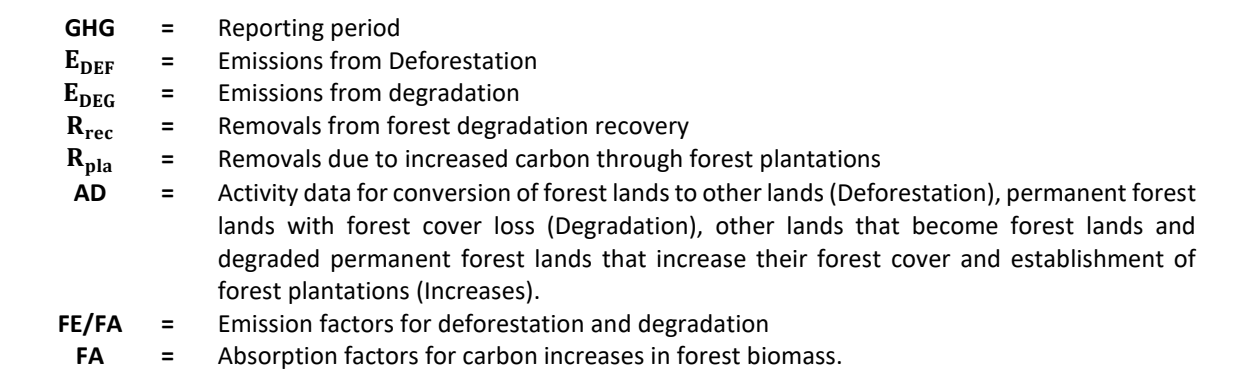

The first step to calculate the net emissions of the monitoring period is the calculation of the activity data.

#### **Activity data of the monitoring period**

#### **5.1. Activity Data of deforestation**

To determine the activity data, a random mesh was used consisting of 11,369 plots for the entire country and 10,414 plots for the program area. Each plot has a total of 25 elements and the use is determined by the coverage that predominates.

**Equation 13:**

$$
AD_{def} = \left(\frac{N_{def}}{N_{Total}}\right) * T
$$

Where:

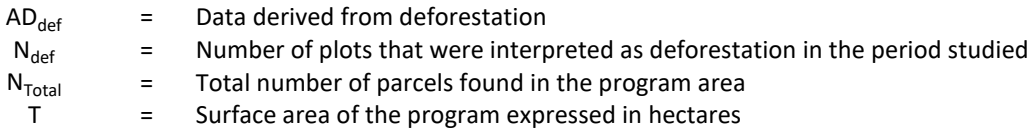

## **5.2. Monitoring period emission and removal data**

## **Equation 18:**

5.2.1. Emissions from Deforestation

$$
\text{Edef} = \sum_{\mathbf{j}, \mathbf{i}} \left( \left( C_{\text{for}} - C_{\text{nofor}} \right) \times \frac{44}{12} \times A(\mathbf{j}, \mathbf{i}) \right) / RP
$$

Where:

Edef  $=$  Emissions caused by deforestation (tCO2 per year)

- $A_{(i,i)RP}$  = Area from activity data that has been converted from forest type j to non-forest type i during the Reference Period, in hectares per year. In this case, Guatemala, the forests have a division based on four carbon strata:
	- Stratum I
	- Stratum II
	- Stratum III
	- Stratum IV

Ten types of non-forest land are considered:

- Cropland (C): What are annual crops, African palm, rubber and coffee. What are annual crops, African palm, rubber and coffee.
- Agroforestry systems such as shade-grown coffee was separated.
- Grassland (P);
- Wetland (A);
- Settlement (U); and
- Other lands (O).

 $C_{\text{for}}$  = Total forest carbon content of each strata j before conversion/transition, in tons of carbon per ha.

 $\frac{C_{\text{notor}}}{C_{\text{notor}}}$  = Total non forest carbon content of each non-forest land use i after conversion, in tons of carbon per ha.

 $44/12 =$  Conversion of C to CO<sub>2</sub>

RP = Years consisting of the monitoring period

#### **Forest to grasslands**

• Forest I to grasslands

### **Forest carbon content**

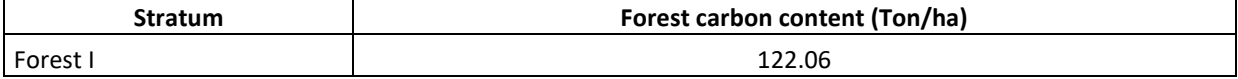

**Non-forest carbon content**

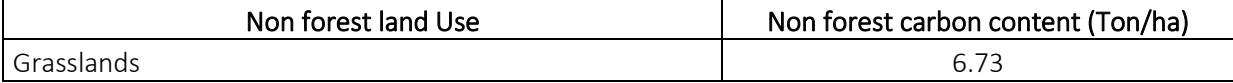

## **5.1 Data and parameters**

## **Fixed Data and Parameters**

| Parameter:          | Forest carbon content (Cfor)                                                                                  |
|---------------------|----------------------------------------------------------------------------------------------------|
| <b>Description:</b> | Forest carbon content of four carbon strata before conversion to non-forest land                              |
|                     | Used in the equations: 8,18                                                                                   |
| Data unit:          | Ton of carbon per hectare                                                                                     |
| of<br><b>Source</b> | The information generated in the carbon strata map of Guatemala was used to establish biomass                 |
| data<br>or          | above and below ground for forest information.                                                                |
| description         |                                                                                                    |
| of<br>the           | To obtain the carbon content, a study was carried out in which a total of 2,036 forest plots were             |
| for<br>method       | analyzed, which was prepared by the National Council of Protected Areas with the support of                   |
| developing          | GIMBUT. For more details and explanation of how the value was obtained for the four strata of                 |
| the<br>data         | forest carbon in Guatemala you can consult the report that was made, which is in the following link:          |
| including the       | https://drive.google.com/drive/folders/1uAYrJ4GdtwBOeVxW3fVWufGJnj_TRY7f?usp=drive_link                       |
| spatial level       |                                                                                                    |
| of the data         | To obtain greater clarity on how the forest carbon content in Guatemala was constructed, the                  |
| (local,             | documents, databases and spatial data have been placed in the section of any comments.                        |
| regional,           |                                                                                                    |
| national,           | The most significant pool includes above-ground biomass carbon from trees greater than 10 cm in               |
| international       | diameter (Trees greater than 10 cm DBH <sup>37</sup> are included, because for Guatemala it is the definition |
| ):                  | of a tree). measured at 1.3 m (DBH).                                                                          |
|                     |                                                                                                    |
|                     | The data of this pool is modeled in the carbon strata map at the national level, which was prepared           |
|                     | from 2,306 plots of forest inventories, from different projects, which were systematized, refined,            |
|                     | standardized, and analyzed to obtain the value of biomass for each individual greater than 10 cm              |
|                     | $DBH^{38}$ .                                                                                                  |
|                     | General allometric equations were applied, differentiating between broadleaf forests in Petén,                |
|                     | coniferous forests, broadleaf forests and mangrove forests. In the latter, three species-specific             |
|                     | equations were used. The factor 0.47 was used to convert biomass to carbon and the result per                 |
|                     | hectare was standardized by dividing the result by the plot size.                                             |
|                     | The second pool, which is related to the previous one, includes below-ground biomass (roots). To              |
|                     | estimate below-ground biomass, an above-ground biomass ratio equation was used for all plots                  |
|                     | (Mokany, Raison & Prokushkin 2006), except for the Mangrove Forest plots, where an equation was               |
|                     | used (Komiyama et al. 2008).                                                                                  |
|                     |                                                                                                    |
|                     | The following (see Table 5) shows the equations used to calculate the biomass above and below                 |
|                     | ground for the Petén, conifers, broadleaves and three mangrove species forests, which take into               |

<sup>&</sup>lt;sup>37</sup> For Guatemala, the following definition for a tree is used:

Woody plant with a defined stem and crown with secondary growth that, when mature, reaches a minimum height of 5 meters and a minimum diameter of 10 cm. Bamboos and palms are excluded.

consideration the relationship in function of the proportion of aerial biomass for the below-ground biomass.

Table 69. Allometric equations used.

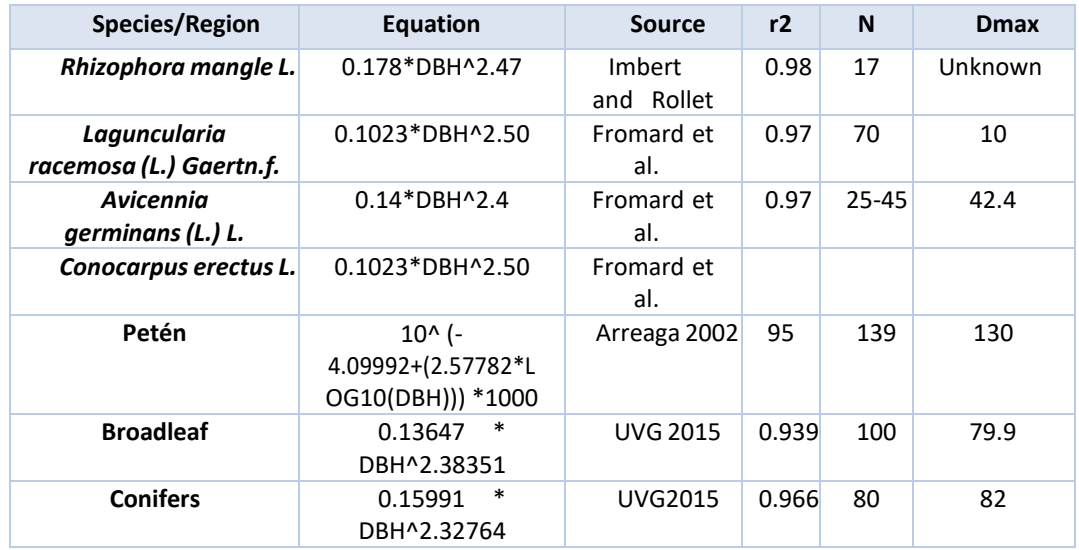

With the biomass data for each individual, the conversion of tons of biomass to carbon is made, multiplying by the fraction of 0.47 and the value for one hectare is extrapolated, according to the size of each plot. The values are added for each of the plots, and results in a standardized value of tons of carbon per ha in each of them.

Each plot has geographic location data, and these were stratified bioclimatically, as an indirect measure of primary productivity, based on the ombrothermal indices generated for Guatemala, which were constructed with data obtained from the World Clim digital page, using the monthly precipitation and temperature averages. This climatic classification has been widely used in Guatemala as a basis for regional planning and for the integration of other variables of interest to forest services or biological conservation (CONAP, 2015).

The plots with their carbon content were located in 6 ombric horizons, and data (the carbon content data of the analyzed plots) distribution tests were carried out for each of them, finding that none presented normality in the data distributions. Therefore, to carry out the stratification according to the ombric horizons, a comparison test of k samples (Kruskal-Wallis) was carried out, where statistically differentiated groups were detected as shown below (See [Table 6\)](#page-40-0).

Table 70. Grouping categories according to climatic regime.

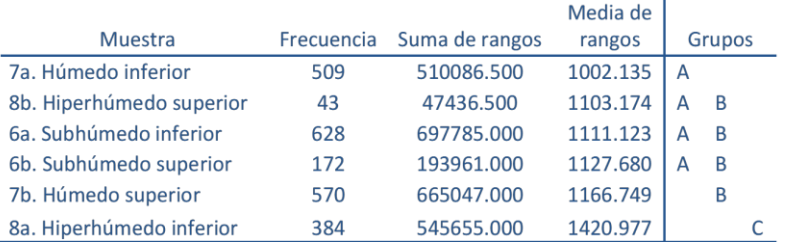

As shown below, from the statistical grouping, four strata were determined at the national level according to the amount of carbon and the zones of ombric horizons (See [Table 7\)](#page-41-0). The groups that are observed in table 8, indicate those ombric indices that are statistically related to each other. That is why the result is four groups.

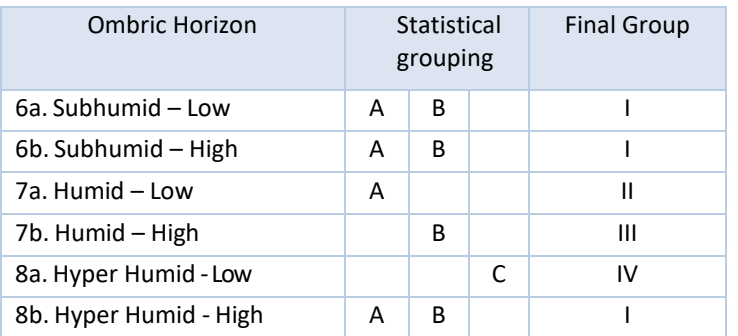

Table 71. Groups in which climatic regimes are classified.

With these data, the values were assigned to those areas whose ombric horizon did not have enough plots to be represented (e.g. Dry type), leaving the final stratification as detailed in [Table](#page-41-1)  [8,](#page-41-1) with which the national coverage is achieved.

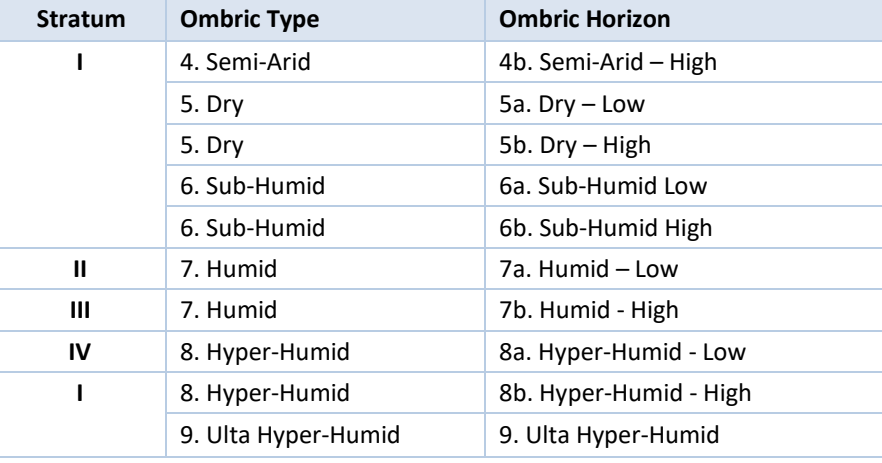

Table 72. Strata assigned to horizons with insufficient values.

In order to have more consistent data in the estimation of tons of carbon per hectare and per stratum, descriptive statistics were made for each group and the resulting carbon content ranges were compared. Due to the great variability of the data according to the size of the plots and sampling designs, calculations of carbon density were made with the median and the weighted mean was also calculated for the four strata according to the proposal of Thomas and Rennie, 1987, who define that variance is a good estimator of the mean. Due to the variability of sampling designs for different purposes, data distribution (non-normal) and plot sizes, the Monte Carlo method was used to estimate carbon in the cartographic model (carbon map) because it weights directly the size of the plot and identifies the probability density function (PDF) of the data by plot size and by stratum through goodness-of-fit tests (Gómez Xutuc, 2017). Once the PDFs have been identified, it performs simulations of the carbon content per hectare, obtaining a better estimator from their Probability Density Functions (PDFs) (Figure 6). Thus, 10,000 simulations were run, truncating distributions according to the minimum and maximum of each data (tC/ha) by plot size and by stratum, respectively. The median was used for the analysis, since these are data that do not present a normal distribution.

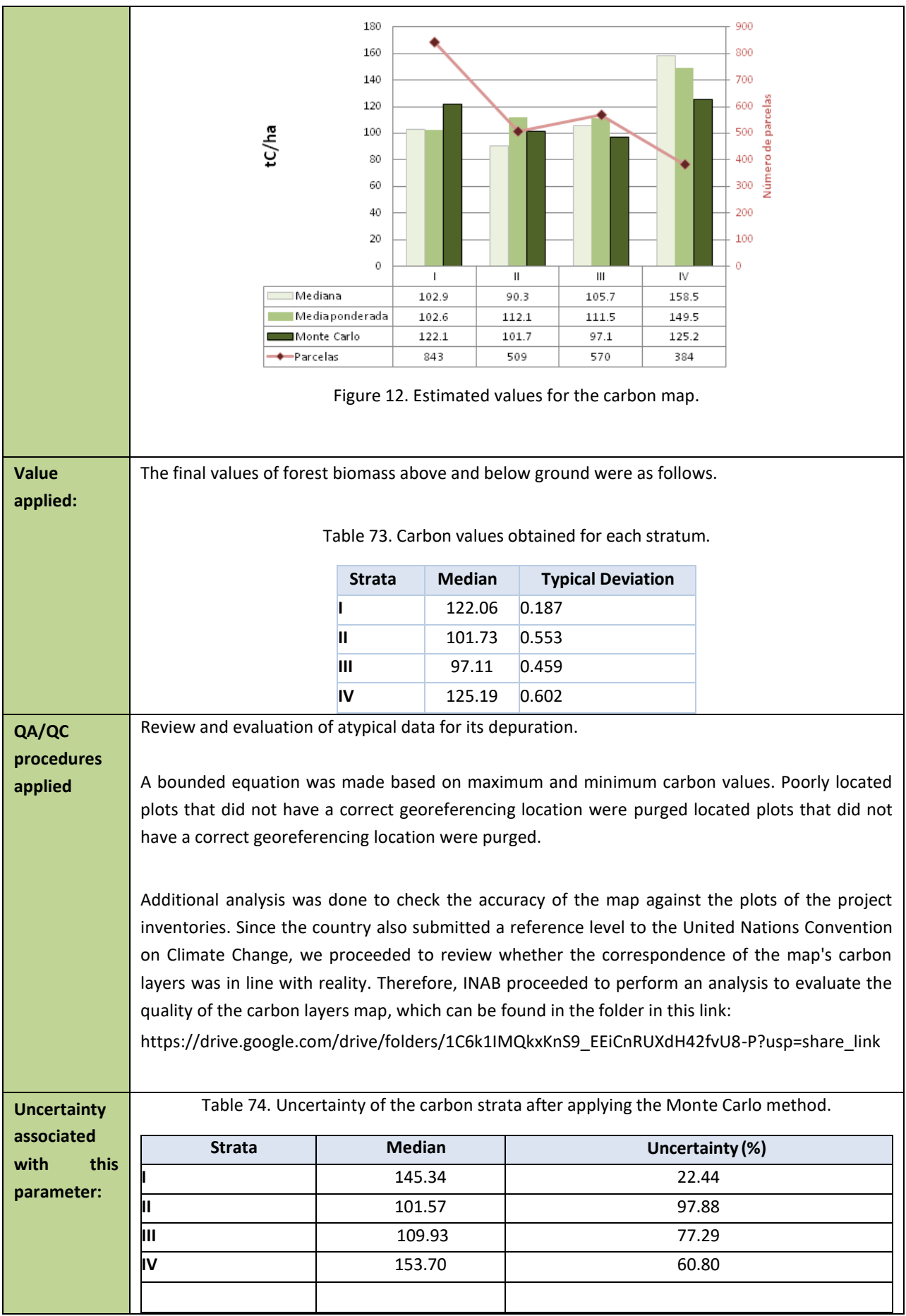

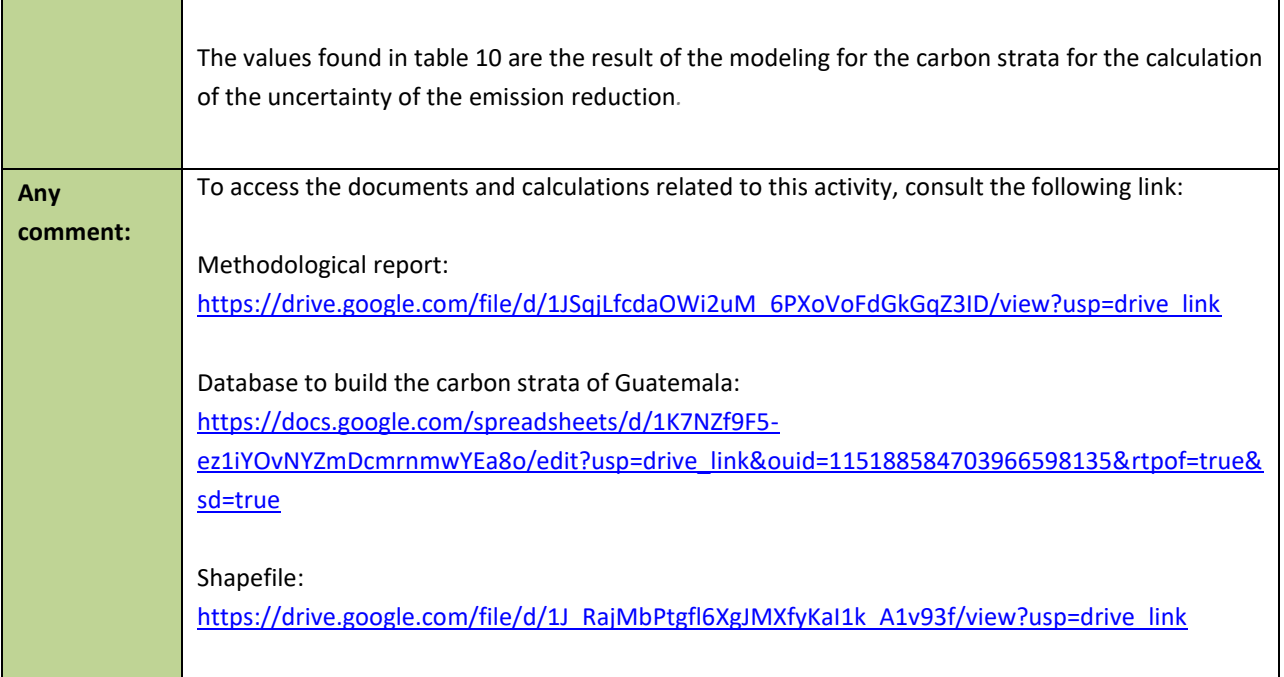

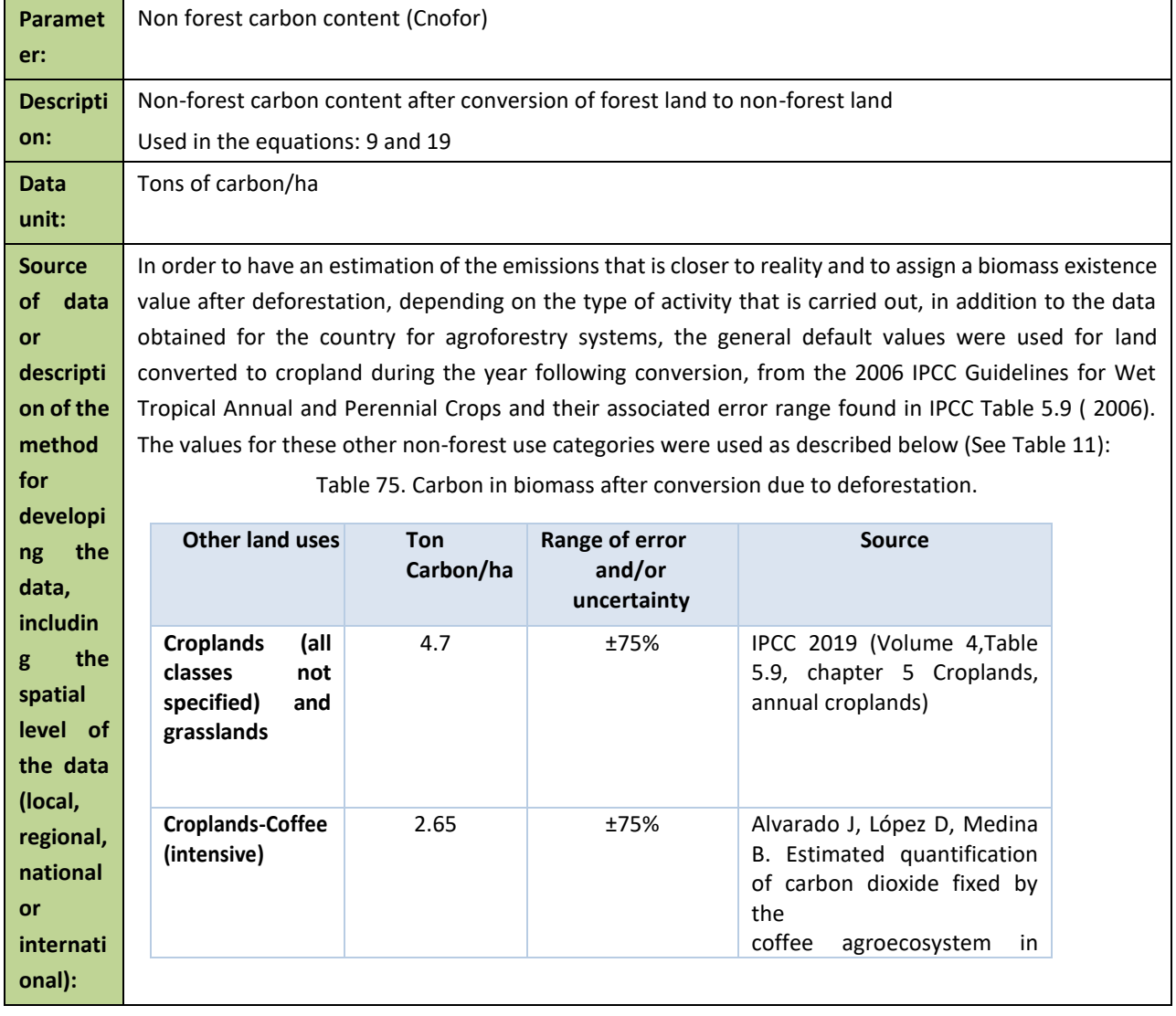

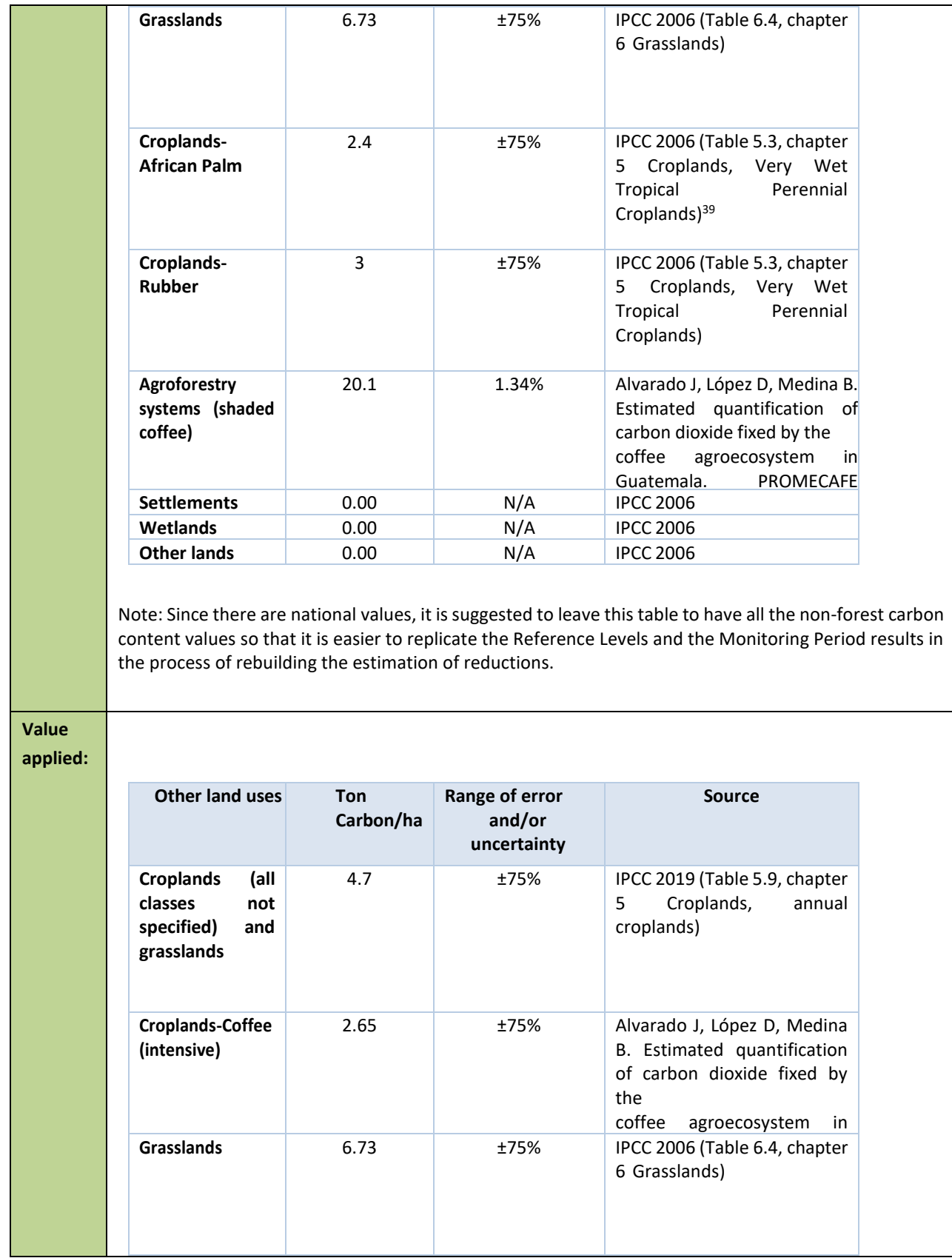

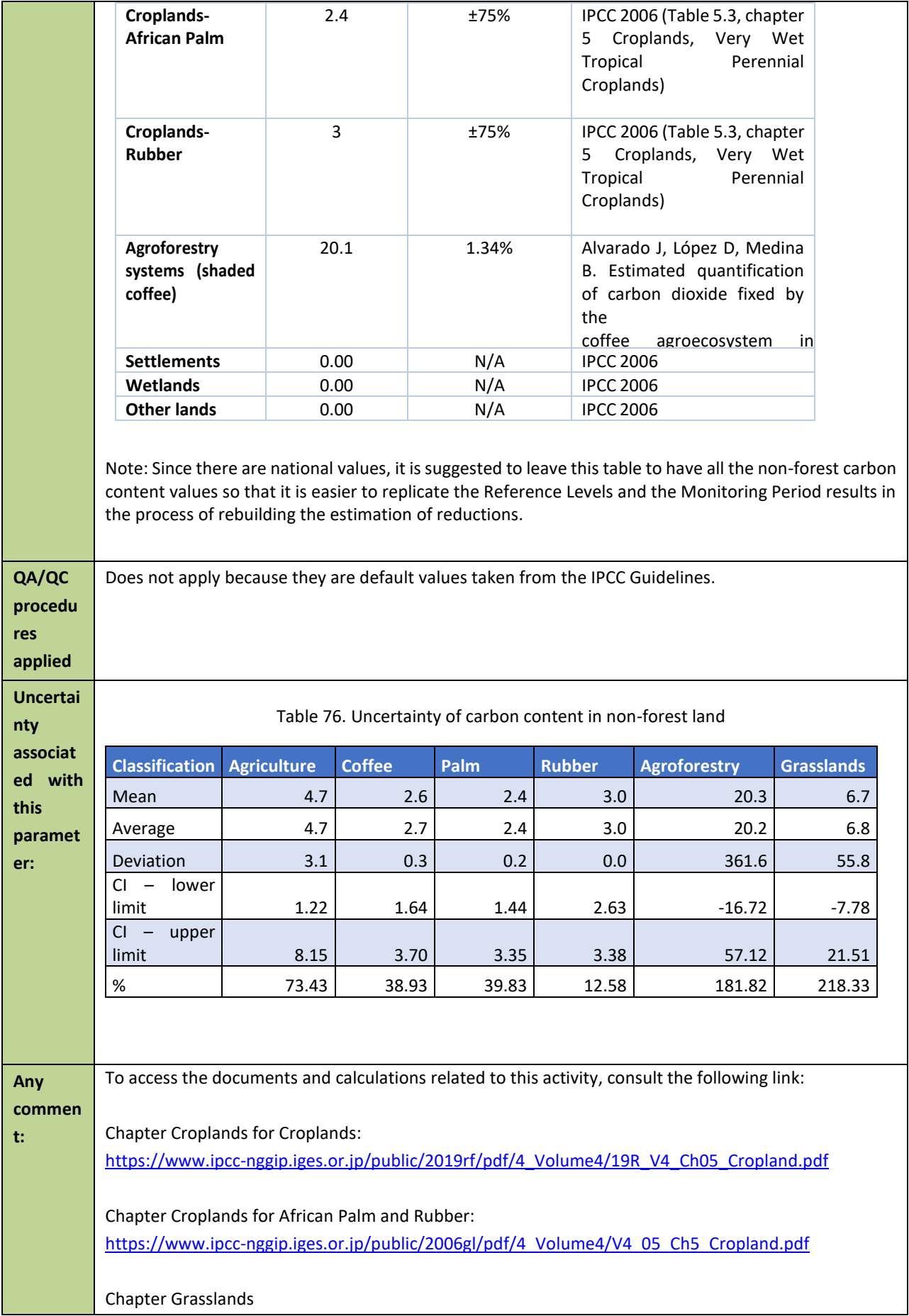

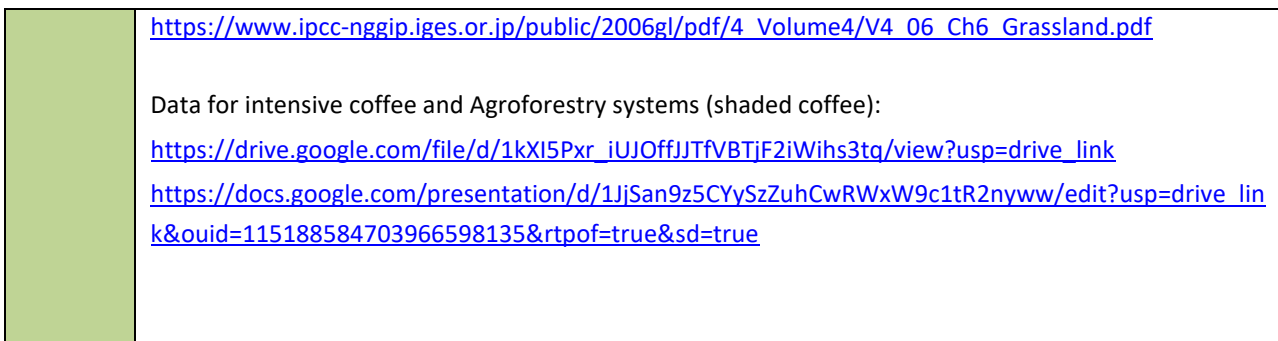

## **Monitored Data and Parameters**

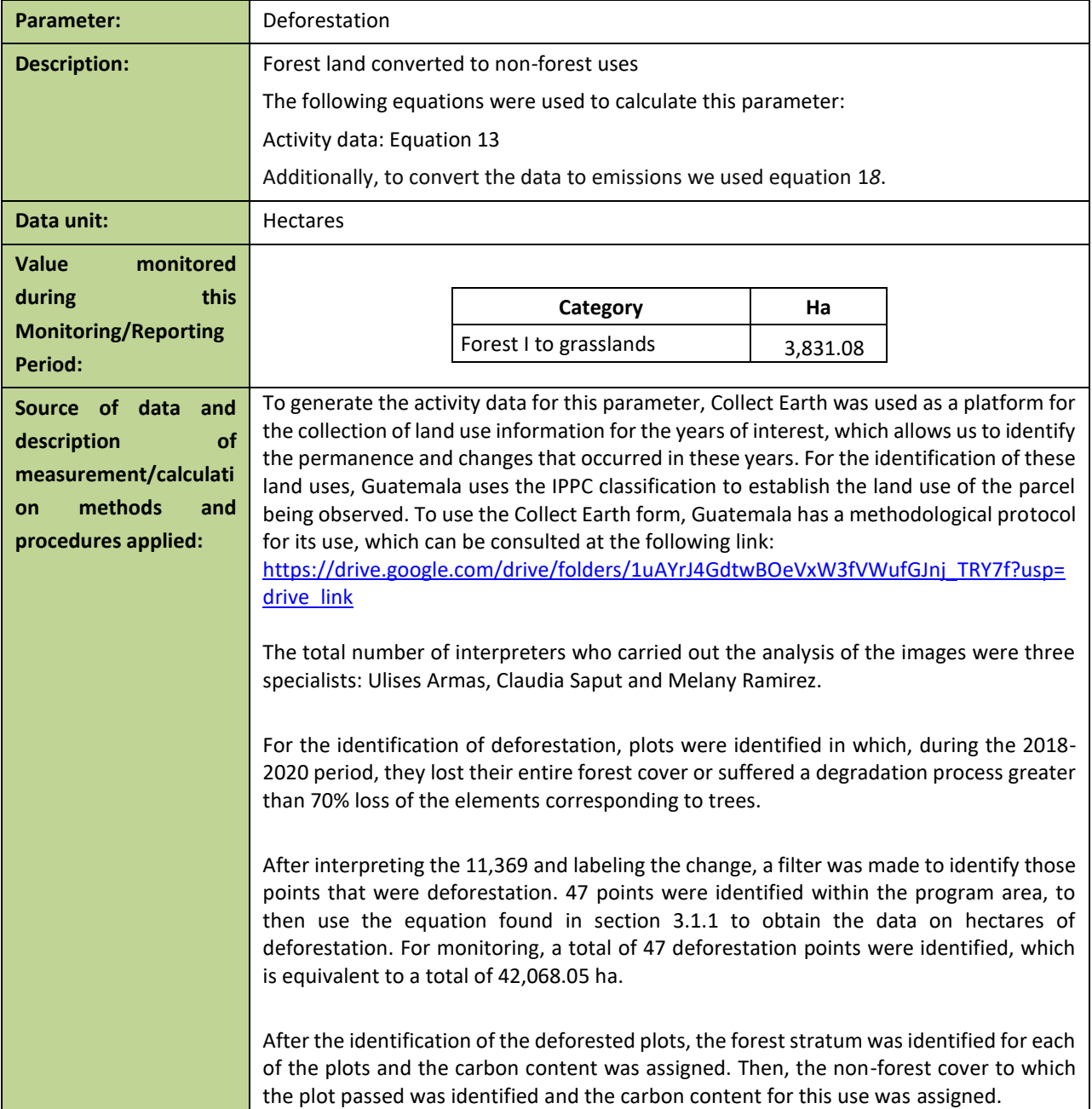

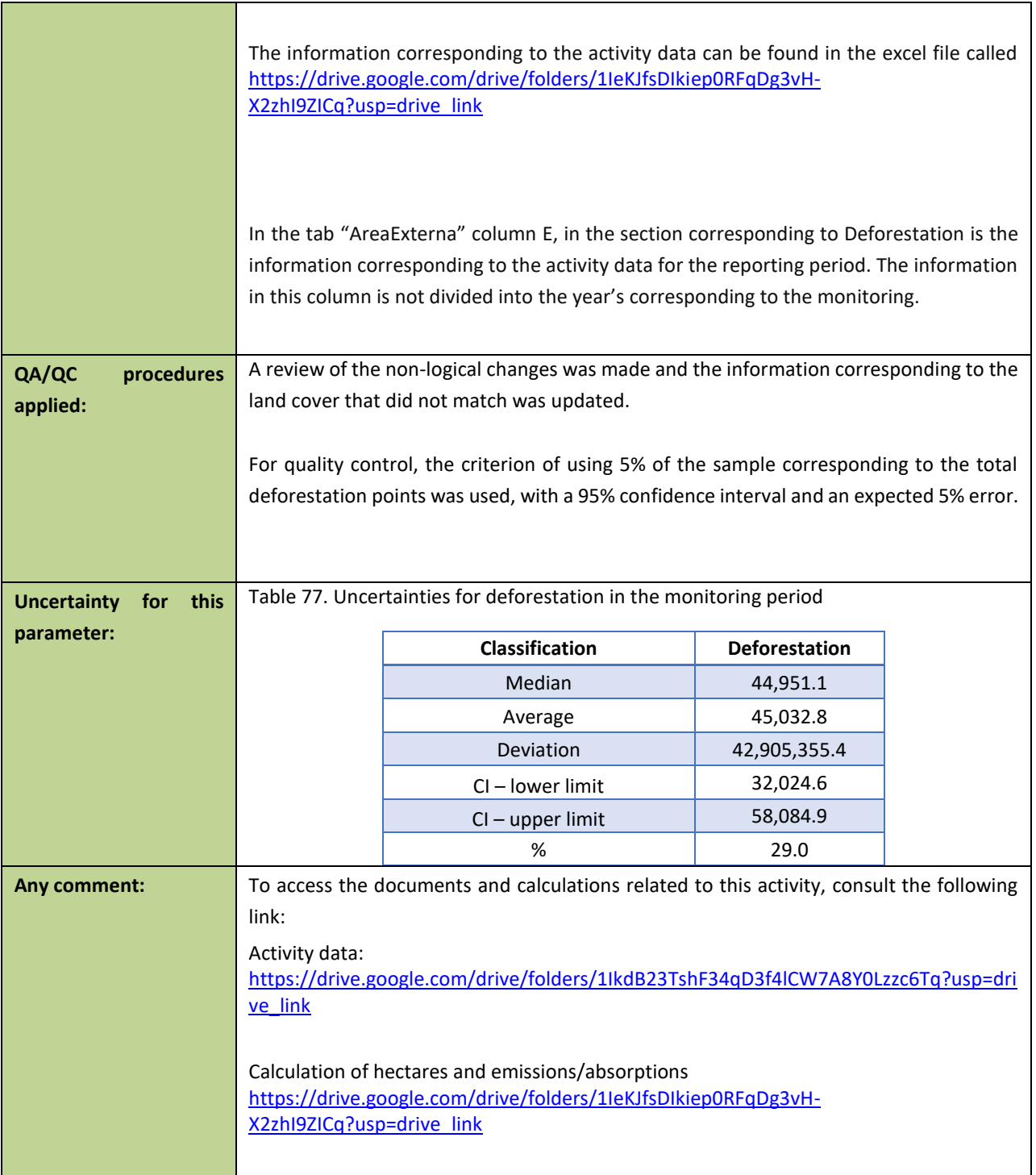

## **5.4 QUANTIFICATION OF EMISSION REDUCTIONS**

# **5.4.1 Reference level for the Monitoring / Reporting Period covered in thisreport**

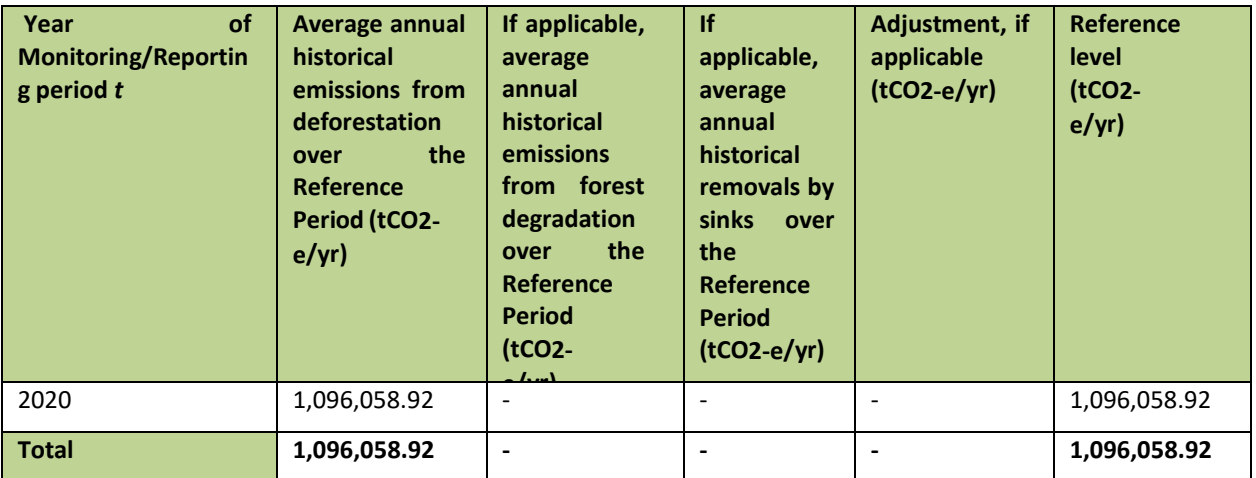

## **5.4.2 Estimation of emissions by sources and removals by sinks included**

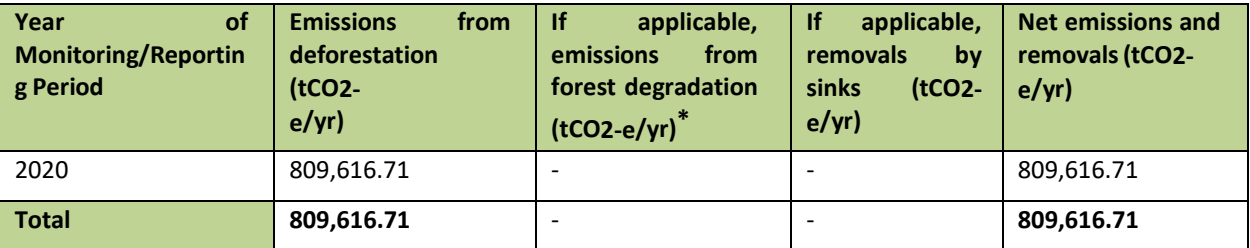

## **5.4.3 Calculation of emission reductions**

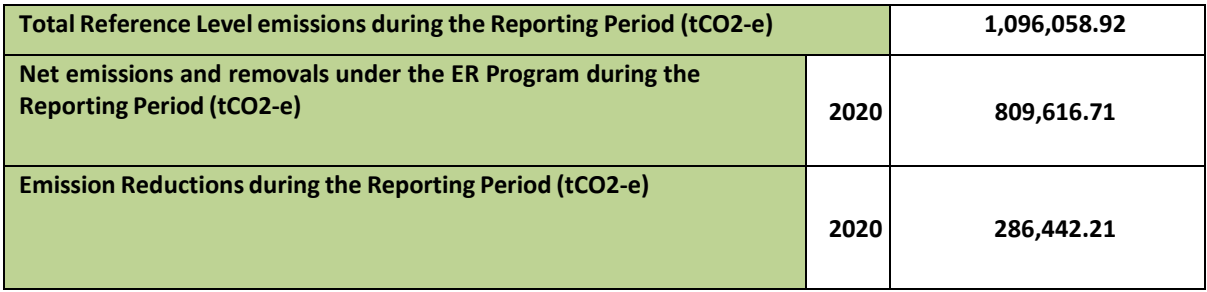

## **5.5UNCERTAINTY OF THE ESTIMATE OF EMISSION REDUCTIONS**

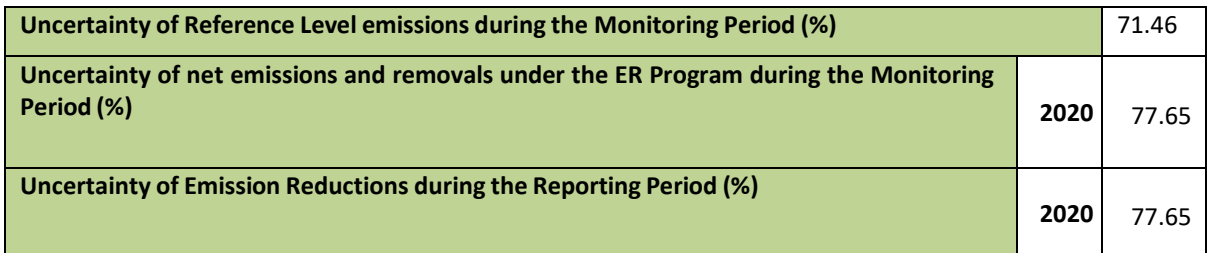

## **Document history**

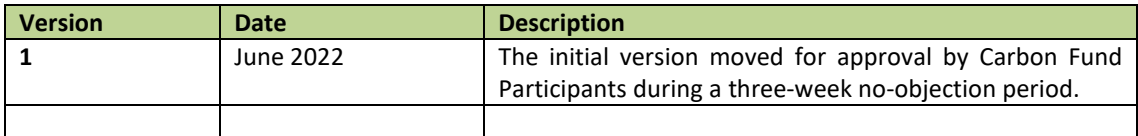

## **Document history**

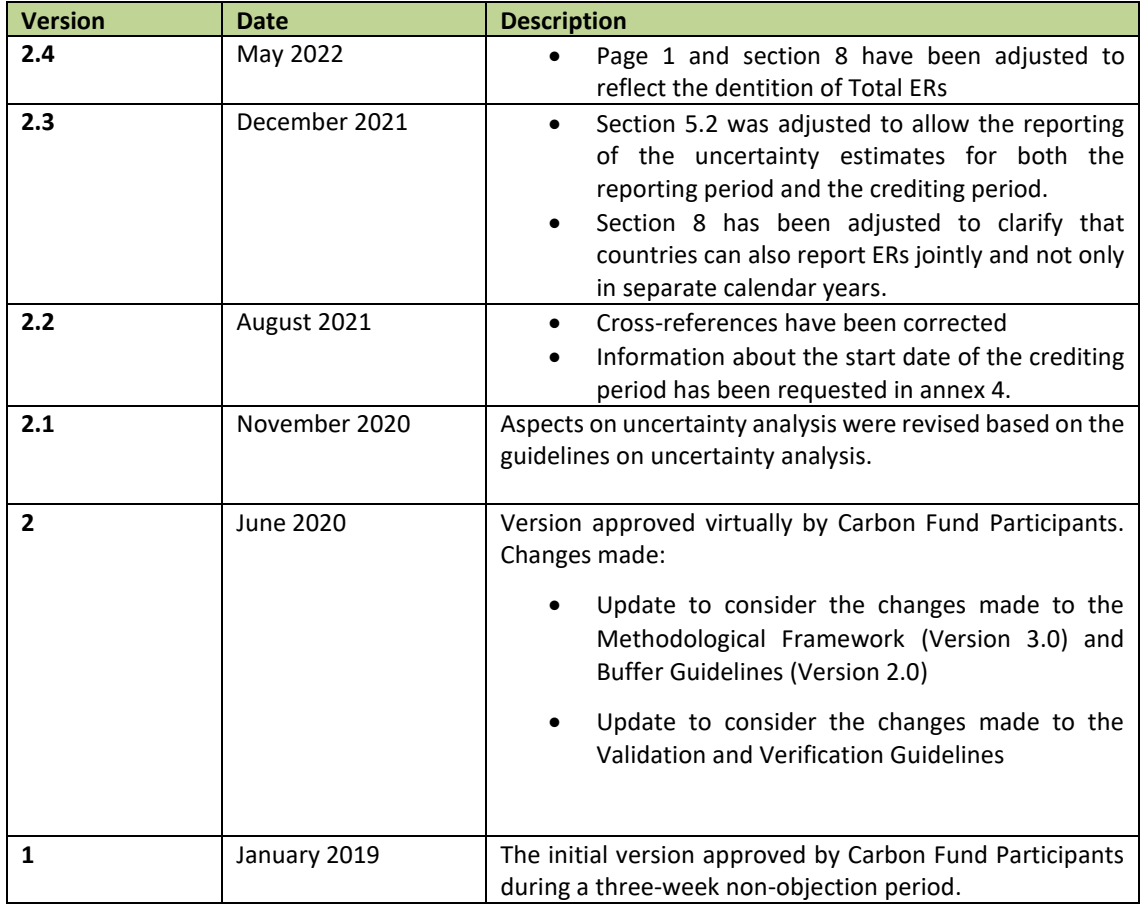